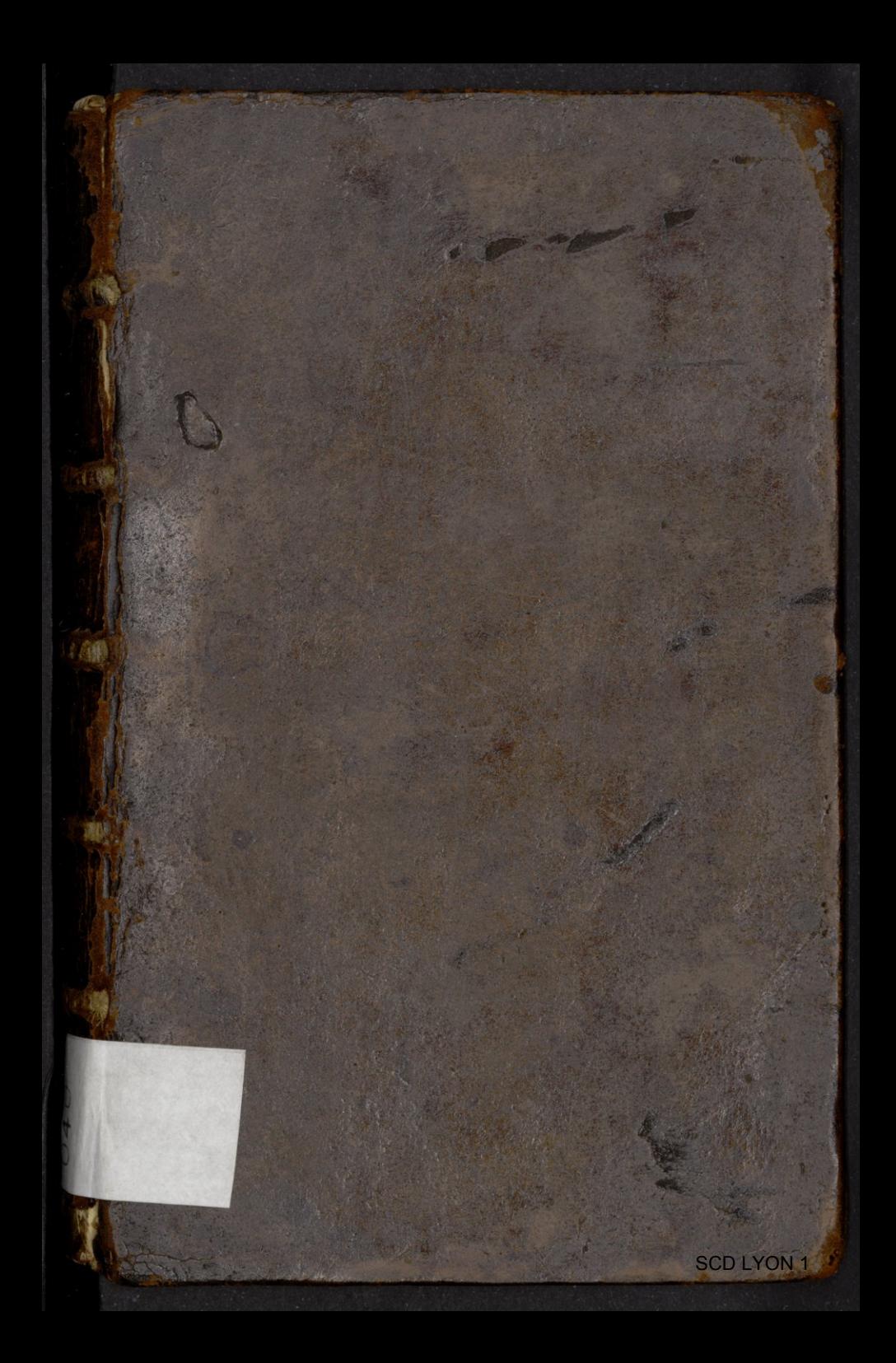

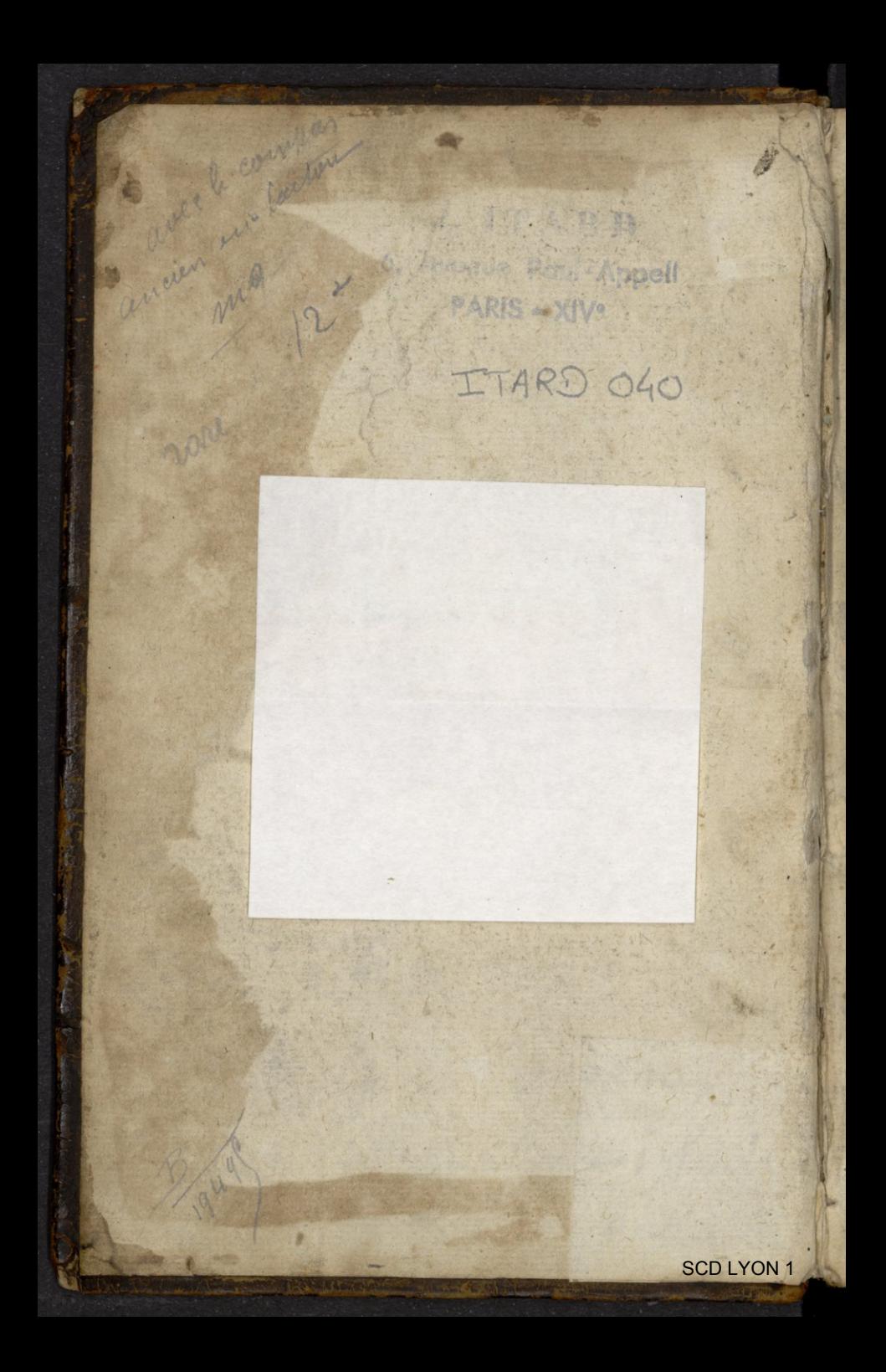

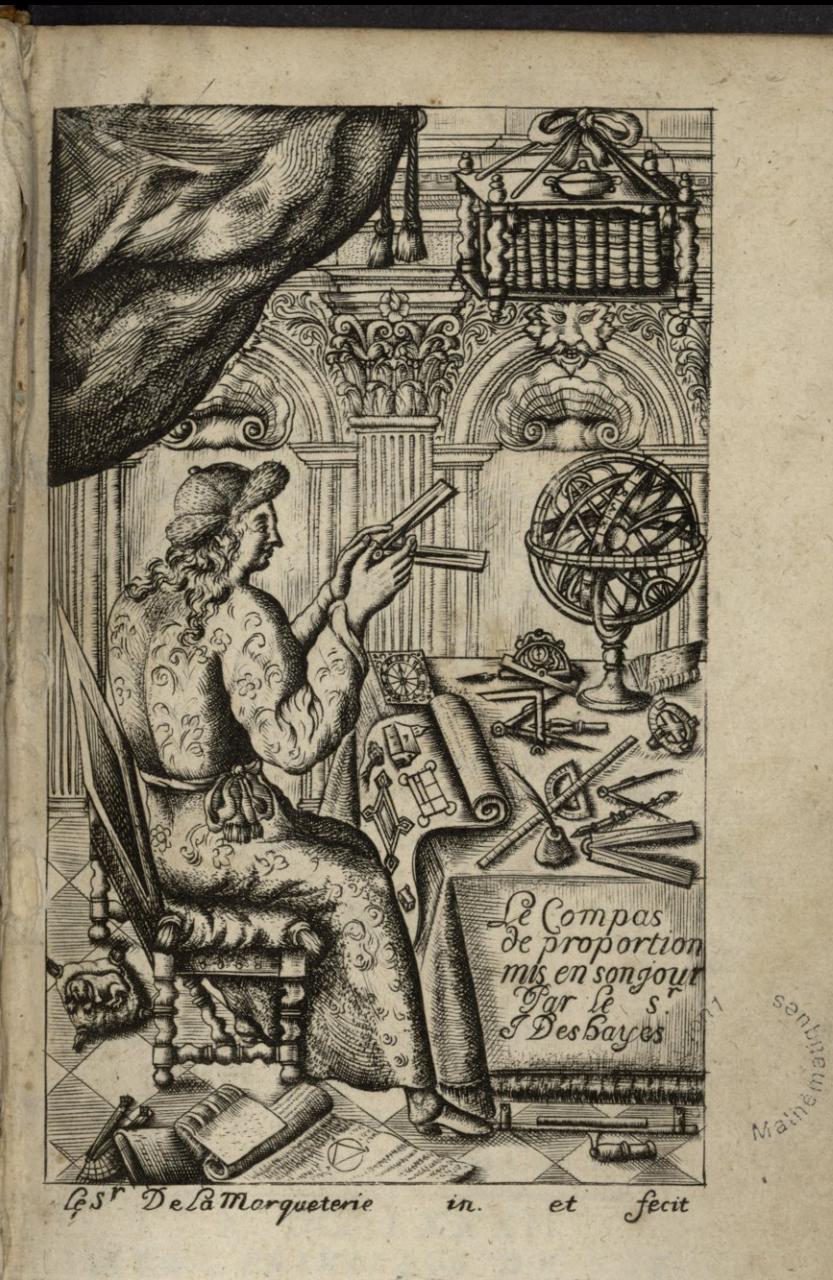

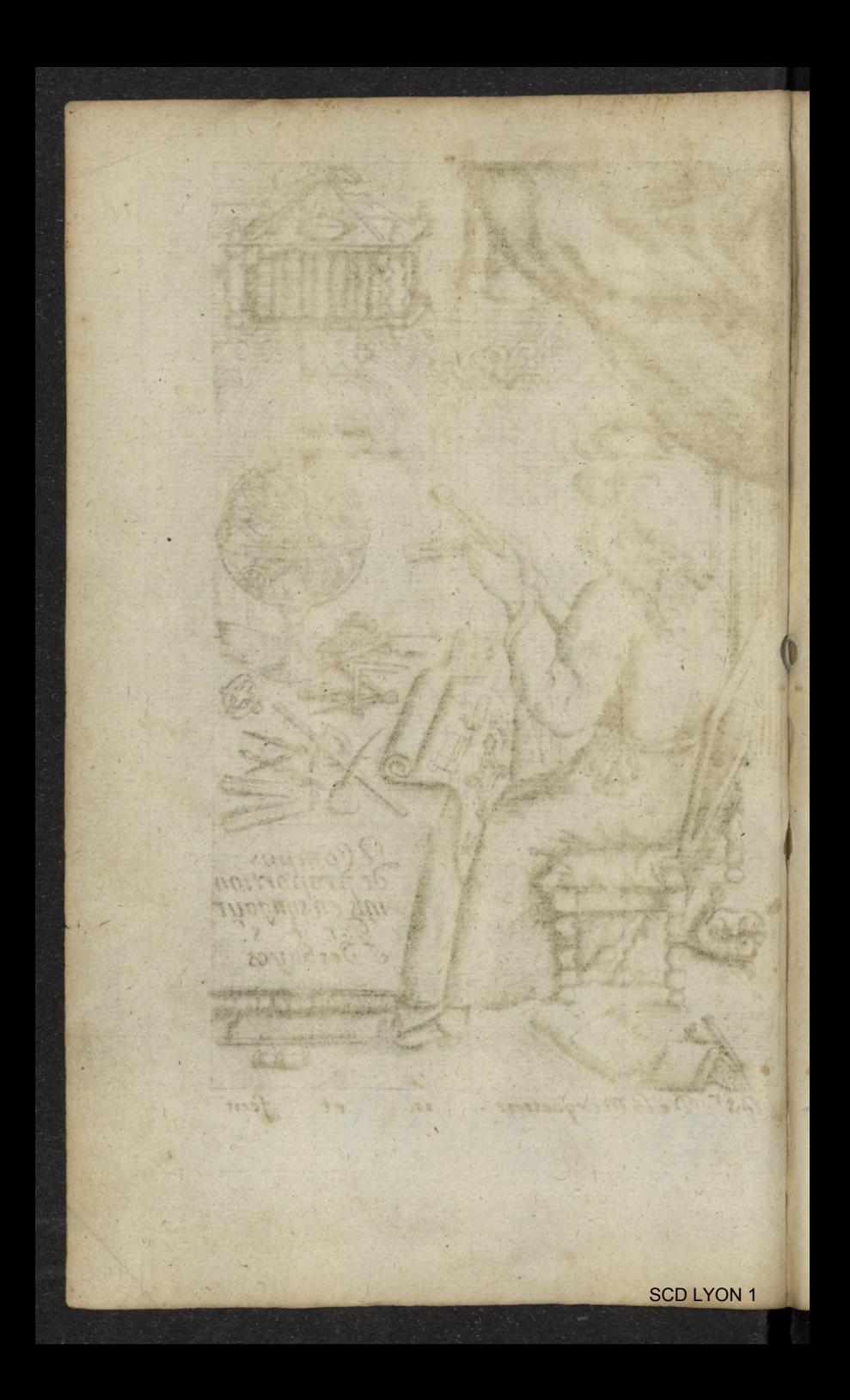

# LUSAGE COMPAS

#### D<sub>E</sub>

# PROPORTION.

#### *De D. tíEN\ION, Mathématicien:*

Nouvellement revû, corrige, & augmenté en toutes ses parties de plusieurs Propositions nouvelles & utiles.

## *Tar le Sieur* DESH <sup>A</sup> YES , *Professeur és Mathematiques.*

Dedié à Monsieur COLBERT D'ORMOY, Conseiller du Roy en ses Conseils, Sur-Intendant des Bastimens de fa Majesté, Ordonnateur General des Atts & Manufactures de France, \

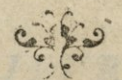

e?

### <sup>A</sup> PARIS,

Chez l'Autheur, au bout du Pont-Neuf; proche le Bureau du Grenier à sel.

Et chez R. J. B.DELA CAILLE, rue S. Jacques, aux trois Cailles.

M. DC. <sup>L</sup> XXXII. *^ <sup>V</sup> <sup>E</sup> <sup>C</sup> PRIVILEGE. <sup>V</sup> <sup>V</sup> <sup>R</sup> <sup>O</sup> T-*

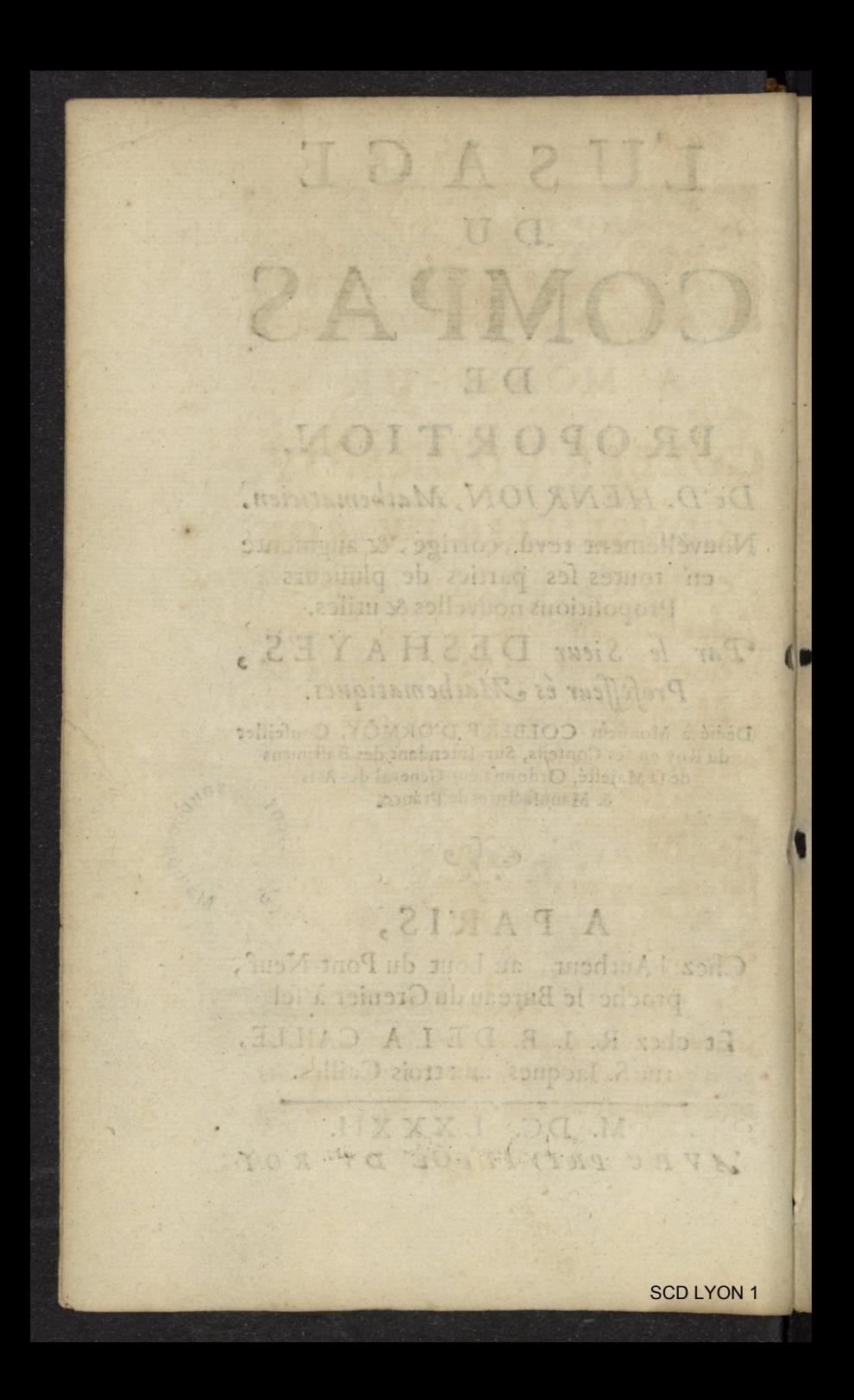

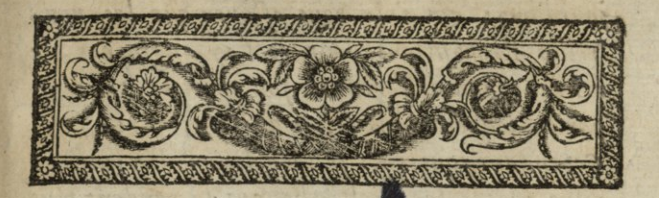

# MONSILUR  $\mathbf{A}$ COLBERT D'ORMOY.

CONSEILLER DV ROY en fes Confeils, Sur-Intendant des Bastimens de sa Majesté, Ordonnateur General des Arts & Manufactures de France.

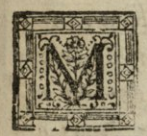

ONSIEVR,

Si le Traite du Compas de Proportion que je prens la liberté de vous presenter, a déja paru dans le Monde, ce n'a pas este avec les mémes circonstances qui l'accompagnent au-

#### EPISTRE'

jourd'hay: & j'ose vous affurer que les nous Velles Propositions dont je l'ay augmente, le rendent bien different de son premier état; & par consequent plus digne de vous estre offert. Cependant, quelques fa vorables que luy puißent eftre toutes les echerches qui le rendent plus parfait; je n'eu encore ofe le produire en public, fous une protection moins puissante que la vôtre: Ces rayons de lumieres, MON-SIEVR, qu'on a veu briller des vôtre plus tendre jeuneße, ce profond jugement que les gens d'esprit remarquent dans coutes vos actions, & ces qualitez extraordinaires qu'on ne trouve qu'en ceux que Dieu fait naistre pour des choses élevées, en que le foin, la prudence & l'art ont conduites heureusement au comble de la perfection : jesne croy donc pas que personne la moins capable de reflection ose jamais desapprouver ce que vous avez une fois honore de votre estime; & vous avez encore cet incomparable avantage, de n'estre pas obligé de sortir de vôtre maison pour chercher de glorieux co de celebres exemples. Vous trouvez chez vous des Vertus austeres & agreables; des Vertus Morales & Politiques; & Voire Nom donne a nôtre in vincible Monarque, des Ministres infatigables, qui n'employent leurs beaux talens que pour le service de SA MAIESTE' & pour la felicité de ses Peuples. Vous

#### EPISTRE:

y voyez des Secretaires d'Etat; des Commandeurs des ordres du Roy; des Presidens à Mortier dans nos plus augustes Parlemens; & des Ambassadeurs en de tres-importantes negociations. Vous voyez encore chez vous, de seavans & de vieux Prelats de l'Eglife; des grand'-Croix dans l'Ordre de Malte; des Generaux d'Armees; & des Duchesses dans la plus belle Cour du Monde. Ie seay bien, MONSIEVR, qu'il ne m'appartient pas de décrire les soins que prend MON-SEIGNEVR votre illustre Pere pour l'administration des Finances, ny de former une parfaite idée des services importans qu'il rend a l'Etat. Quelques louanges que l'Histoire luy puisse donner, elles seront toujours au dessous de ce que nous admirons en luy. Ce sont de puissans motifs, & de grands exemples pour vous conduire a une parfaite gloire: mais vous y répondez si dignement par vos belles inclinations, que vous surpassez, & que Vous prevenez même toute l'attente & tous les desirs qu'on peut former en vôtre faveur. Puis qu'on vous a veu des l'âge de treize ans demeler les difficultez les plus épineuses de la Philosophie? Que ne doit-on point attendre a present de l'application avec laquelle vous travaillez dans la Surintendance des Batimens Royaux, & du Join que vous prenez pour remplir

#### EPISTRE.

par vostre capacité, tous les devoirs de cette orande Charge. C'est ainsi que vous meritez l'estime de SAMAIESTE'; que vous marchez sur les glorieuses traces de MONSEI-GNEVR votre Pere; & que vous imitez parfaitement ce rare modele de sagesse. Pour moy je ne puis que vous admirer; co vous temoigner par mes profonds respects, avec quel attachement je suis,

#### MONSIEVR,

THE MONTHS

Vôtre tres-humble & tress obeissont serviteur, DESHAYES.

# CHOCHOCHO ARCHOCHOCHO

#### *Extrait dn Privilège du Moy<sup>t</sup>*

b

ŗ

P Ar Grace & Privilège du Roy, donné<br>à Paris le 19, jour de Septembre 1680.<br>Signé par le Roy en son Conseil, LE PETIT, à Paris le **19.** jour de Septembre **1680.**  Signé par le Roy en son Conseil, LE PETIT, & scellé du grand sceau de cire jaune. Il est permis à JEAN DESHAYES Professeur de Mathematiques, de faire reimprimer, vendre & débiter en tous les lieux de nôtre Royaume, Païs , Terres & Seigneuries **de**  nôtre obeïssance, par tel Imprimeur ou Libraire qu'il voudra choifir, Le traité du *Compas de Proportion*, qu'il a reveu , corrigé & augmenté en toutes **ses** parties, de plufieurs regles tres-utiles, & de nouvelles Propositions Geometriques, en tel marge & caractere & autant de fois que bon luy semblera, durant le temps & espace de six années consecutives, à compter du jour qu'il fera achevé **d**'imprimer pour la première fois en vertu des presentes, pendant lequel temps Nous faisons tres-expresses inhibitions & défences à toutes personnes de quelques qualité & condition qu'elles foient, Imprimeurs, Libraires & autres , **d**'imprimer faire imprimer , vendre &: débiter ledit Livre fous pretexte d'augmentation, correction, changement de titre, faussig

marques ou autrement, en quelque sorte ou maniere que ce foit, ny même d'en faire des extraits ou abregez, & a tous Marchands êtrangers d'en apporter ny diftribuer en ce Royaume d'autres impressions que de celles qui auront êté faites du consentement de l'Exposant à peine de trois mille livres d amande, payable fans déport par chacun des contrevenans, & applicable un tiers à Nous, un tiers à l'Hôpital General, & l'autre tiers à l'Exposant, ou à ceux qui auront droit de luy, de confifcation des exemplaires contrefaits, & de tous dépens, dommages & interests, à condition des charges y contenues, & le tout ainsi qu'il est plus au long porté audit Privilege. feurs regles tres uriles, 8

#### Acheve d'imprimer pour la premiere fois, le 14. *Iuin* 1681.

Ledit Sr. Deshayes a cedé partie du droit de Privilege cy-deffus énoncé à Mrs. R.J. B. de la Caille, Libraire & Imprimeur, & N. Bion, Ingenieur, pour les Instrumens de Mathematiques, ainfi quil eft potté par lacte du 10. Octobre 1680. fait fous leurs feins. The games & agriculture

Registre sur le Livre de la Communauté des Libraires & Imprimeurs de Paris, le 30. Septembre 1680. Signé C. ANGOT, Sindics

 $-2$   $727$ 

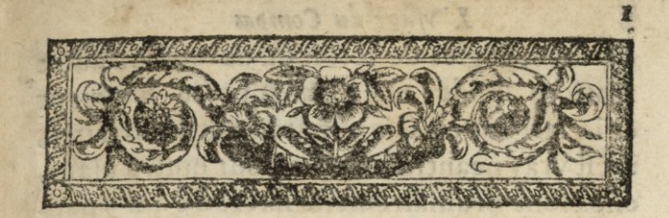

# L'USAGE DU COMPAS DE PROPORTION.

Des plus vtiles, & plus curieuses operations qui peuvent se faire par le moyen du Compas de Proportion.

#### DE 5A CONSTRUCTION.

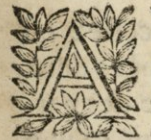

Ţ S S

š J

ş

VANT que de traiter en détail des differentes operations qui peuvent estre faites par le moyen du Compas de Proportion, defquelles nous parlerons dans la fuite; il est necessaire de dire quelque chose de la ma-

niere de le construire, & de faire icy une briéve description de cet instrument donc l'utilité est si universelle. Il doit effre fait

#### $L'$ *V* age du *Compas*

de deux règles de leton ou de quelqu'autre matiere solide : mais quoyque la longueur & la largeur en**>soient** puremenr arbitraires, il est vray neantmoins que pour nostre usage, elles font ordinairement fixées à 6 ou 9 pouces de long, & a un demy pouce ou **jus**qu'à n lignes au plus de large. *Elles* doivent estre jointes ensembles par le moyen d'une charniere si bien ajustée, qu'elles puil**sent** fe mouvoir d'une manière uniforme**,fc**  fermer & **se** mettre **à** telle ouverture qu'on le desirera.

Ces règles ou parties principales ainsi jointes, reçoivent le nom de jambes du Compas de proportion,dont le centre de **la**  charnière est le point central de l'instrument marqué  $A$ : duquel point central doivent estre tirées les lignes qui font décrites fur le plan des règles de chacun des coftez dudit compas, & desquelles nous traiterons cy-apres.

Or du point A, de l'un des coftez ou plan dudit compas, seront marquées deux lignes dont l'une fera nomée ligne des parties égales, & l'autre ligne des plans : l'une & l'autre tirées **du** centre **jusqu**'à la longueur requise, que nous bornons à fix pouces pour noftre inftrument ordinaire. Ces lignes font terminées par le point **A, F,&** A» H • d**'une** manière **semblable fur** chaque co-

#### *de Proportions* 5

sté des deux Jambes, en forte que chaque partie de l'une desdites jambes, soit correspondante à la partie de l'autre jambe.

Sur l'autre plan ou costé de ce compas, font des lignes nommées cordes d'arcs, *Sc*  celles des solides, qui font les 4 lignes que nous nous proposons de décrire : & de faire voir qu'elles font si universelles, qu'elles comprennent toutes les autres , de chacune desquelles nous traiterons neantmoins en particulier. Cependant il est bon d'avertir icy par avance, qu'il faut estre tres-exact à tirer les lignes des parties égales d'un costé, & celles des cordes d'arcs de l'autre , en forte qu'elles soient l'une sur l'autre, & d'une meime longueur; afin qu'elles se trouvent toujours en semblable raison, & qu'on puisfe s'en servir plus facilement, selon le réncontre des operations qui s'offriront.

Quant à ce qui regarde la ligne des parties égales marquée A, F, que l'on divise d'ordinaire en 200 parties, elle est d'une maniere fi facile à diviser qu'elle n'a pas besoin d'estre enseignée. Nous dirons seulemet à ce fujet que le plus feur & plus commode est de diviser toute la ligne en deux parties égales : puis l'une de ces parties en deux autres parties : & diviser encor l'une de ces moitiés en cinq parties égales; & par ce moyen yous aurez la zo partie de toute la ligne, qui

### 4 *^yfáge du Compdt*

par consequent vaudra dix parties. Cela fait prenez avec un petit compas la grandeur de cette derniere partie, & la divisez en 2. parties égales, chacune desquelles vaudra cinq parties : & enfin divifez l'une de ces 5 parties en <sup>5</sup> autres parties égales,&vous aurez l'unité, avec laquelle vous diviserez chacune des autres parties des lignes A, F, lefquelles par ce moyen seront divisées en 200 parries égales. De forte qu'on apelle cette ligne ainsi divisée, ligne droite, ou ligne de parties égales; laquelle division, on doit marquer par des petites lignes de cinq en cinq parties, & par chiffres de dizaines en dizaines, à commencer du centre, & contipuer comme il se voit par la figure qui suit.

montilo ciup monterogo edi manos Ounce a coop regards holigned ns égales després à l'Évolupe l'ou doctionaire en 200 garties elle est d'une misaiere fi facile aduw er gateile n'a pas before לפתוס מחול ומכת למזור לאמות המוסדות בינ no chommes and A mot and an orphanic ch le divika rojec la ligne cu deux printe c'eses. puis l'anc de ces parties en deux autres מתחופה על הודורכל מחלק ולו חב לפגים מיותנו en eino participales à par ce moyen vous aurez le se partie de teur la ligne, qui

II A

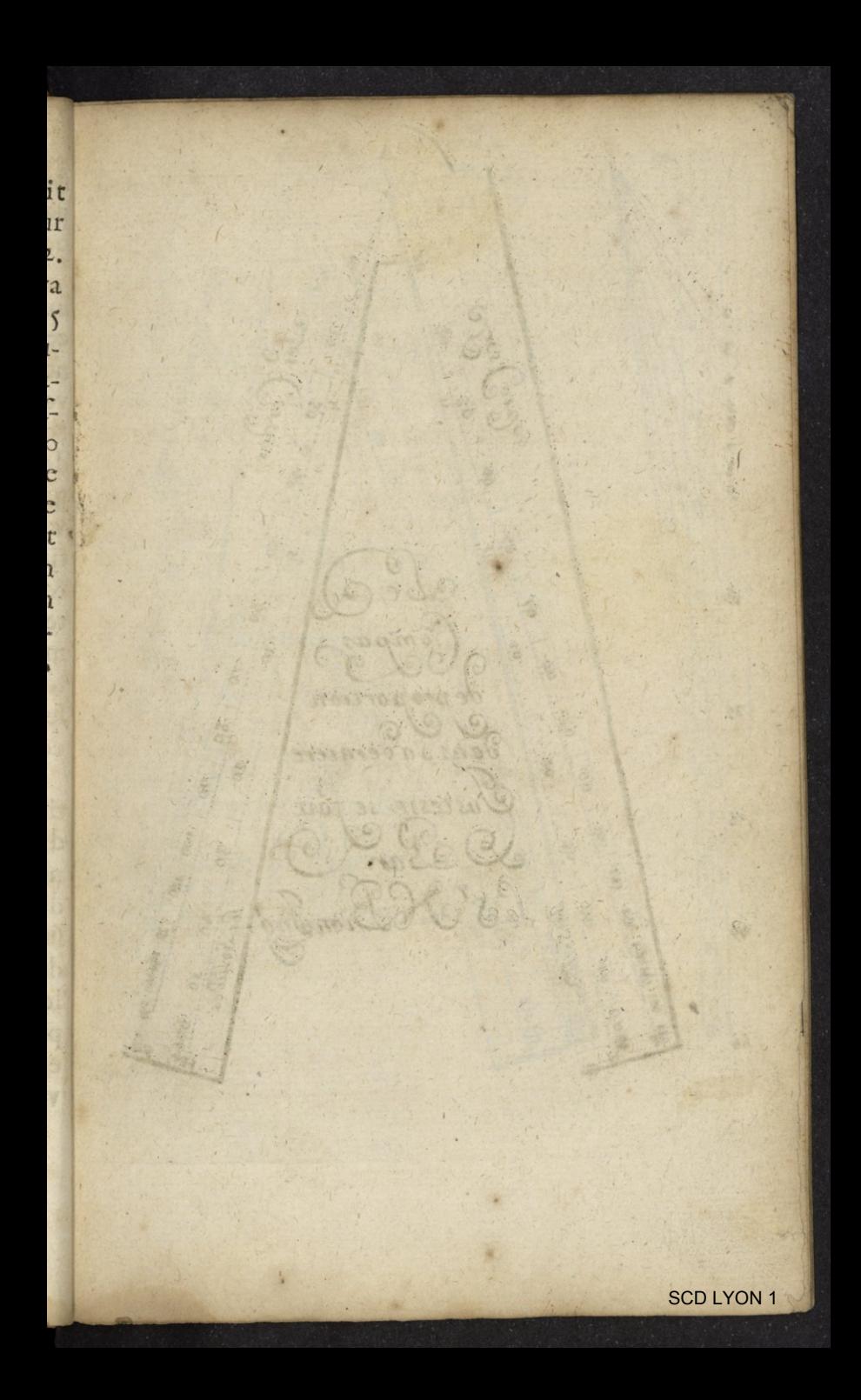

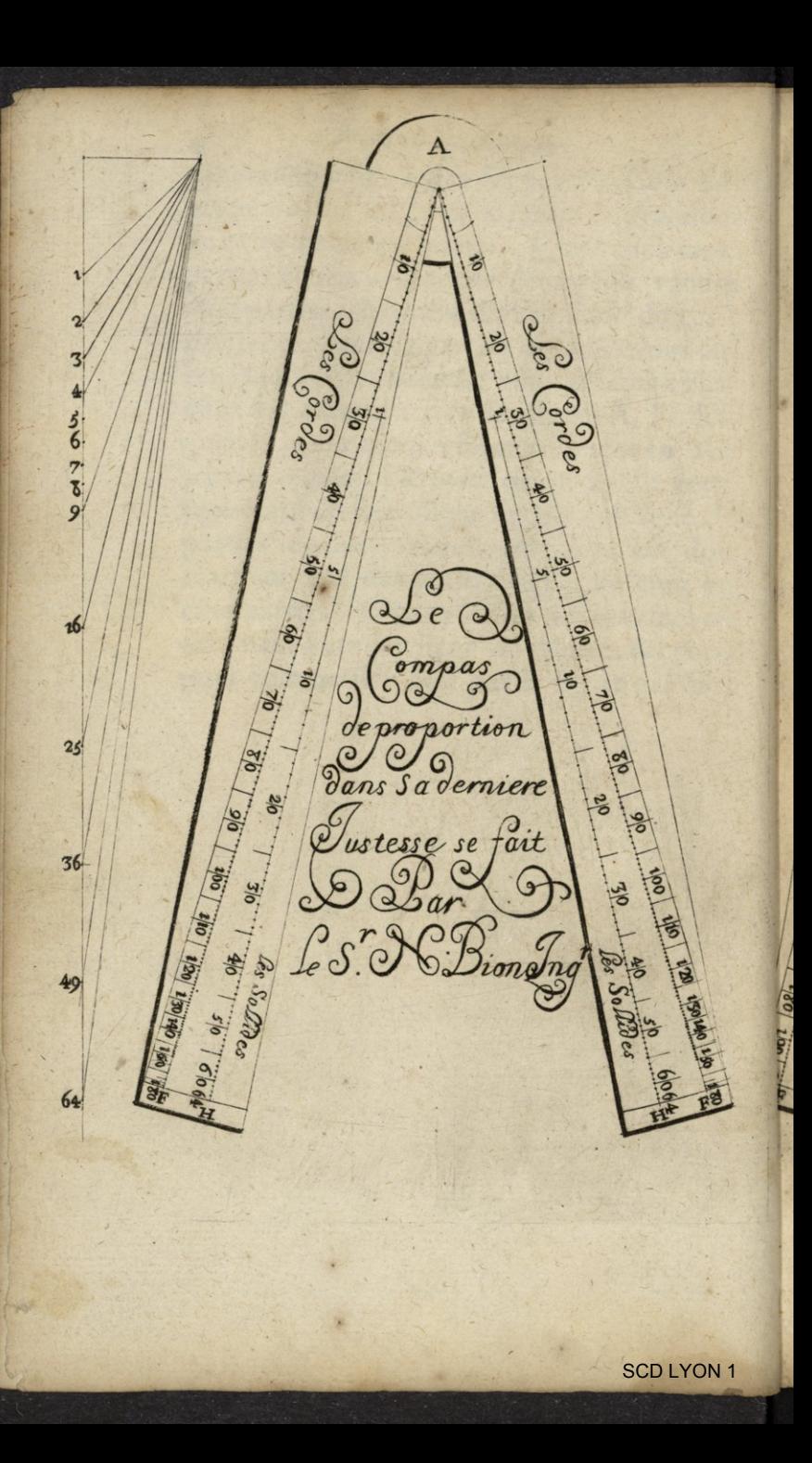

Soit mise  $\alpha$  $\overline{A}$ 100  $\overline{5}$ b 19  $e t$ r. 'n١ des  $\frac{1}{2}$  $\odot$ X  $\bullet$ unies Espalas anties 639al  $\overline{a}$ 3  $|e^S$  $\overline{c}$ es  $\overline{\mathbf{r}}$ ۵  $\overline{D}$ å ents  $\frac{1}{2}$  $\frac{2}{5}$  $\overline{a}$ For Control of Control Control 3 ematione dec  $\overline{1}$ A **OS** 7 e  $\vert 6$  $\frac{3}{2}$ Salais 1.041 091 0.641 (c<br>e ż  $\overline{c}$ ser e 7  $\frac{1}{2}$ Tail 1  $w\eta$ 1180 Ŕ  $\overline{\mathbf{g}}$ 0.8/2 **SOL D/D** 0/0 9  $\mathcal{L}(\mathbf{z})$ SCD LYON 1

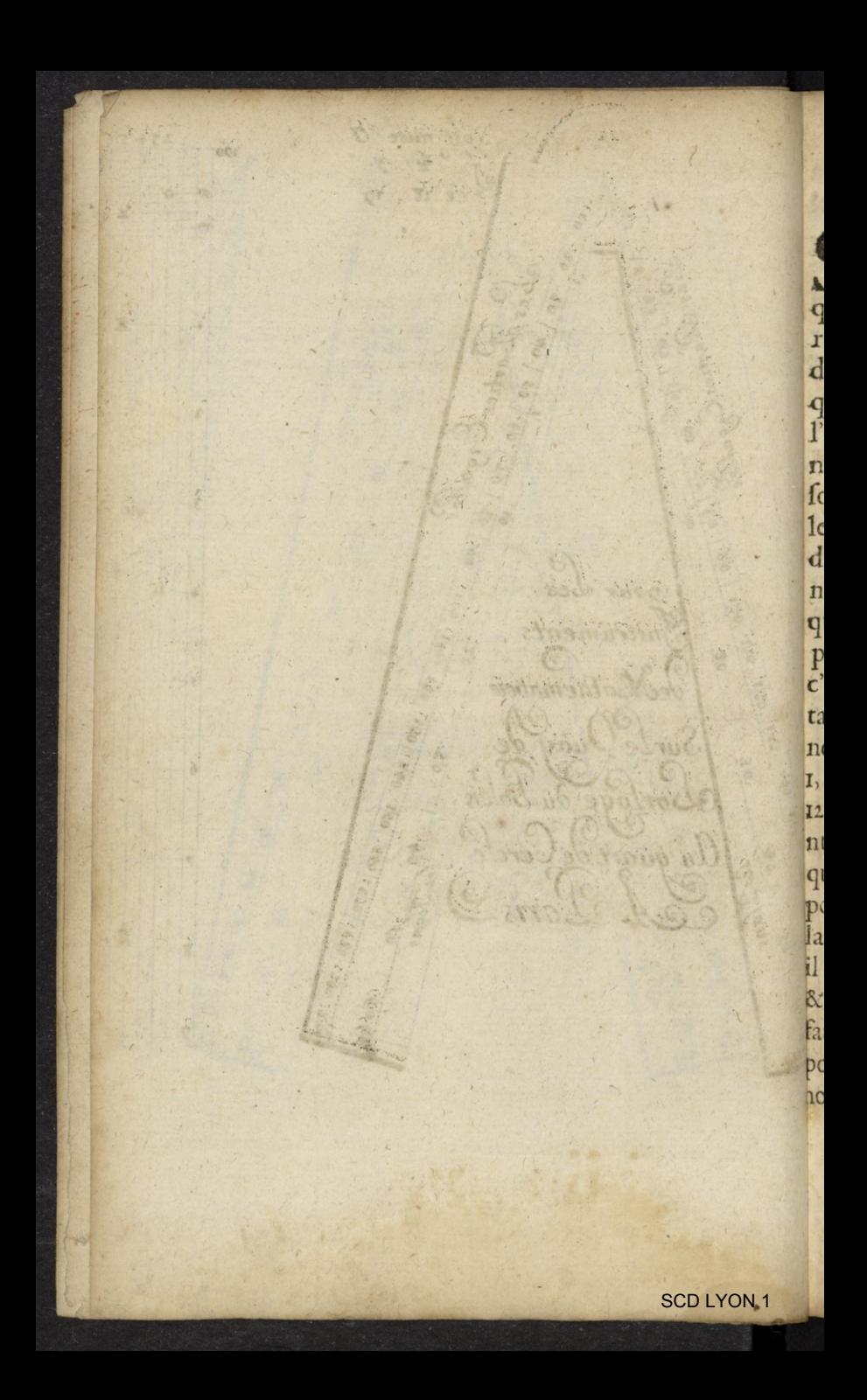

#### *de Proportion!* I

*limes des Plans , ou des superficies'! S XJv* le mesrhe plan de ces règles, íoienC tirées les lignes droites A, H , en forte que chacune foit égalle à celle qui luy correfpond. Puis chacune defdites lignes, foit divisée en telle nombre de parties égalies qu'on voudra, & selon que la grandeur de l'instrument le pourra permettre, pourveu neantmoins que les nombres des parties foient radicaux, & qu'ils puissent donner leurs racines pour les coftez homologues des premières figures, jusqu'au nobre terminé pour la longueur de la lignc.Or celuy duquel nous parlons eft divisé seulement en 64 parties homologues prises de huict racines, c'est à dire que donnant un nombre volontaire à 64, comme 1000 parties pour la racine de son quarré, le premier nombre qui est 1, en doit avoir une huictiéme partie, qui est 125, & fur cette fomme de 125, on doit continuer pour dreffer une table ou figure de chaque nombre depuis I jusqu'à 64. De forte que pour avoir le nobrequarré qui serve à trouver ia racine du nombre *1, il* faut quarrer 1x5 & il vient 15625, pour le quarré d'une partie, & pour *z* ce fera le double 31250, duquel il <sup>faut</sup> tirer la racine quarrée,il viendra 177,& *pour* la racine de trois, il faudra avoir le nombre quarré, qui est 3 fois 15625, qui

#### L'Vage du Compas

 $\overline{6}$ 

font 46875, & en tirer la racine, il viendra 216, & ainsi de suite jusqu'à 64, pour lequel nombre, le quarré viendra 1000.000. & fa racine rooo. qui eft le nombre qui avoit efté choisi à volonté. Et ces sommes rangées selon leur ordre, sont seulement pour servir à faire une division bien exacte, pour la marquer en longueur, de partie en partie sur la ligne du Compas de proportion; de sorte que les 8 parties de 1, 4, 9, 16, 25, 36, 49, & 64, sont de distances égalles sur la ligne, & les nombres entremoyens font marquez felon leurs distances convenables. Ce qui fait que la division de la ligne en 64, parties se trouve en parties inégales; comme la Table suivante le montre.

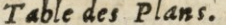

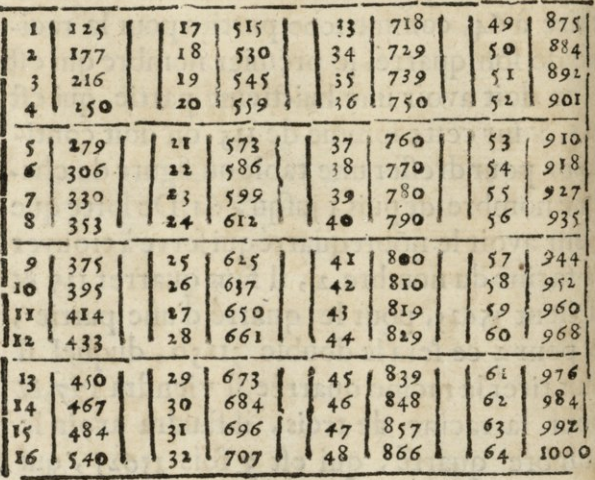

#### de Proportion.

Si le Compas de proportion est plus grand, on pourra y mettre 100 parties homologues, qui feront dix racines, sans que cela porte aucun changement aux operations, & alors la division à marquer fur la ligne des plans, sera selon la Table qui est dreslec sur le mesme ordre de la precedente, comme s'ensuit.

#### Table des Plans?

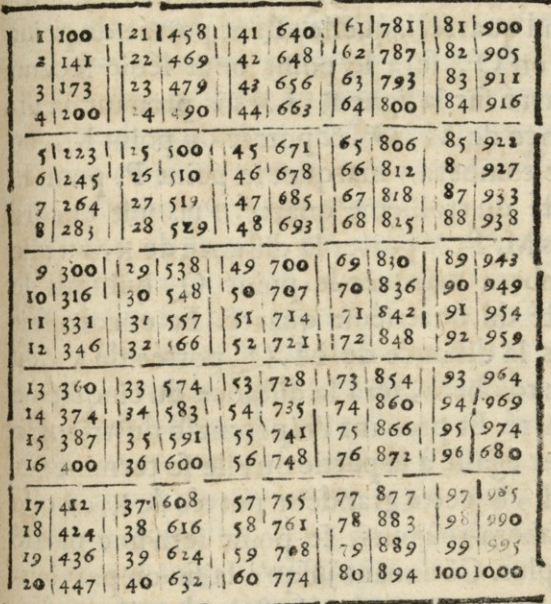

#### **g** *L'ysajre du Compas*

Autrement ; on peut encore trouver les costez des quarrez par chaque nombre, comme il s'enfuit.

Soit tiré fur quelque plan une ligne droite fharquée K, L <sup>&</sup>gt; égalie à la ligne des plans au Compas de proportion A, H: & fur l'cxtremité K, foit élevée une perpendiculaire K,M, égalle au cofté du premier quarré, c'est à dire <sup>à</sup> la huictiéme partie **de** <sup>A</sup> , H, en la division de 64; puis soit marqué une femblablable diftance  $K, N$ , fur la ligne  $K, L, \&$ la distance N, M, qui fera le costé du second quarré, laquelle eftant portée du point K, en O, fera le point pour ledit fecond quarré fur la ligne K , L. Puis prenant la distance de M , O , & portée du point K, ou elle tombera,y marquer le point **P,** pour le , cofté du troisieme quarre. Puis soit encore pris M, P, & porter la diftance de K, ou elle tombera marquer le point Q, qui fera le costé du quatrieme quarre. Et encore soit pris la distance de M, Q, portée de K, ou elle tombera, fera la diftance du cinquiéme quarré. Et prenant l'hipotenuse du triangle **pour** égalie **à** la partie ou elle fe termine,fut K, L, & cette grandeur portée de K> où **elle**  tombera toûjours, le point fera une partie de plus. Côtinuant jusqu'à la fin on parviendra au 63. quarré qui est le dernier & son bipotenufe fera juste **de** la longeur de la ligne K *t* 

#### *de Proportion.* **p**

gne K, pour **la** longueur **du** 64<sup>e</sup> plan. **Ce qui**  étant fait exactement, il faudra transporter les parties de cette ligne en chaque costé du Compas de proportion fur les lignes **A, H,**  & distinguer les dizaines par des petites lignes , & d'autres plus petites **de** j parties entre les dizaines,

*fiotez^ qu'encore aue les fraflions [oient inutiles fur une longueur de*  $\zeta$  *à 6 pouces* ; *neanta moins pour le contentement des plus curieux, lorsqu'il s'eft trouvé un demyt ou quelque sraóíion plus fres d'un demyque de rentier; nout ayons pour ladite fraftion pris un demy qut nom a^ons marqué par un point. Tellement que lors qud y a un point âpres quelque nom* $b$ re *de* cette *Table*, il *fignifie nne* moitie. Ce  $qui s'obfervera$  *auffi aux autres Tables*, *qui suiyront en tout ce traité.* 

Pour appliquer les costez des quarrez trouvez en nombre, comme par les Tables cy-deffus fur les lignes AH, il eft befoin d'avoir une autre regle de letton, comme celle ou fe voit la figure rectangullaire suivante: la construction de laquelle nous mettrons icy, avec quelque **chose** de **son usage.** 

Premierement, cette regle ou platine de letton, doit estre de longueur suffisante pour y tracer un paralelogramc, de la longueur des lignes du compas de proportion qu'on veut fabriquer, dont la largeur est indifféréte. Puis la longueur A, E, foit divisée en dix

#### L'usage du Compas

 $\overline{10}$ 

parties égales par des lignes droites paralelles, de AC, & de CF. & auffi foit divisée la largeur du paralelograme en dix parties égales par des fignes droites: puis foit divisée la partie superieure marquée ABCD, de A en B, & de C en D, correfpondans en dix parties égales : puis de chaque point, foit menée une ligne tranfverfale du premier point au fecond, & ainfi en continuant comme il se void en la figure; ce fait ladite regle sera construite : laquelle il faudra mara quer par dizaines jusqu'à 9, qui feront 900, &la superieure se trouve divisée par dizaines, & par nombres, aux points d'entrecoupures: De forte que fa difposition fera le nombre de tooo. parties.

Vfage.<br>Si on prend tel nombre qu'on voudra pour en porter la grandeur sur une ligne du compas de proportion; il eft facile de voir que chaque efpace des dix qui font la longueur, represente un cent. De forte que l'on choifira la ligne marquée du chifre qui fera le nombre des cens que l'on voudra prendre : & ce qui sera surpassant jusqu'au nombre demandé, se prendra dans l'espace d'entre les lignes A B. Comme si on veut avoir la grandeur pour 452. ce sera l'interval pris fur la quatriéme ligne traversante la deuzieme ligne marquée O

#### de Proportion.

en montant jusqu'en la se ligne qui traverse, vallant 50 d'un costé jusqu'en montant d'un à un, faisant 60. à l'autre costé: s'arrestant sur cette ligne au point O, qui fait 2. sur la cinquiéme distacne; ainsi ce sont 452 pour la diftance, à prendre avec un compas commun, & l'aporter sur la ligne au compas. de proportion : & si c'estoit 867, ce seroit la distance de X, X, qui les donnera. De forte que cette regle servira principalement à ap. pliquer fur le compas de proportion, la divi. sion, tant de latligne des plans, & des corps folides que de celle des cordes : comme nous allons le montrer.

Premierement, voulant marquer fur ledit compas de proportion le premier plan, c'est à dire le cotté du premier quarre, qui a este trouve cy-dessus de 125 parties : il faut prendre fur icelle regle l'intervalle K, K, , & le transporter fur les lignes droites A, H, & ainsi sera marqué le costé du premirr quarre. Et pour marquer le costé du second plan ou quarté qui vaut presque 177 parties : il faut prendre ledit nombre fur ladite regle, qui fera l'interval ou distance L m, & la transporter fur chacune de ces lignes A, H, & ainsi on aura le costé du second quarré. Pour le costé du troisieme, qui vaut presque deux cens seize & demy, il le faut aussi prendre sur ladite regle, qui B is

#### L'usage du Compas

 $f_2$ 

sera l'interval N, 9, & le transporter sur chacune defdites lignes A, H; & ainfi fera marqué ledit cofté du troisieme plan : & en la mesme maniere feront pris & marquez les costez de tous les autres quarrez; tellement que l'interval & distance Hi, qui vaut 884, donnera le costé du cinquantiéme quarre.

Voila pour les deux divisions qui font marquées & designées sur la premiere face du compas de proportion, dont nous nous fervons ordinairement. Et quant à l'autre face, y font auffi marquées deux divisions, qui doivent estre construites comme il suit Premierement, ainfi qu'en la face precedente foient tirées les lignes A,F, & A,H de chaque costé. Ce fait nous marquerons fur chacune de ces lignes A, F, les cordes & subtendentes des arcs d'un demy cercle, ce qu'on peut faire en diverses manieres, deux desquelles nous mettrons icy. Pour la premiere maniere, ayant substitué le Sinus total pour le diamettre : nous avons extrait & tire de la Table des Sinus, les nombres pour fubtendentes de chaque degré du demy cercle, & en avons fait la Table suivante; lesquelles cordes il faut transporter fur les lignes A,F par le moyen de la regle cy-dessus décrite.

# Table des Cordes d'Arcs.

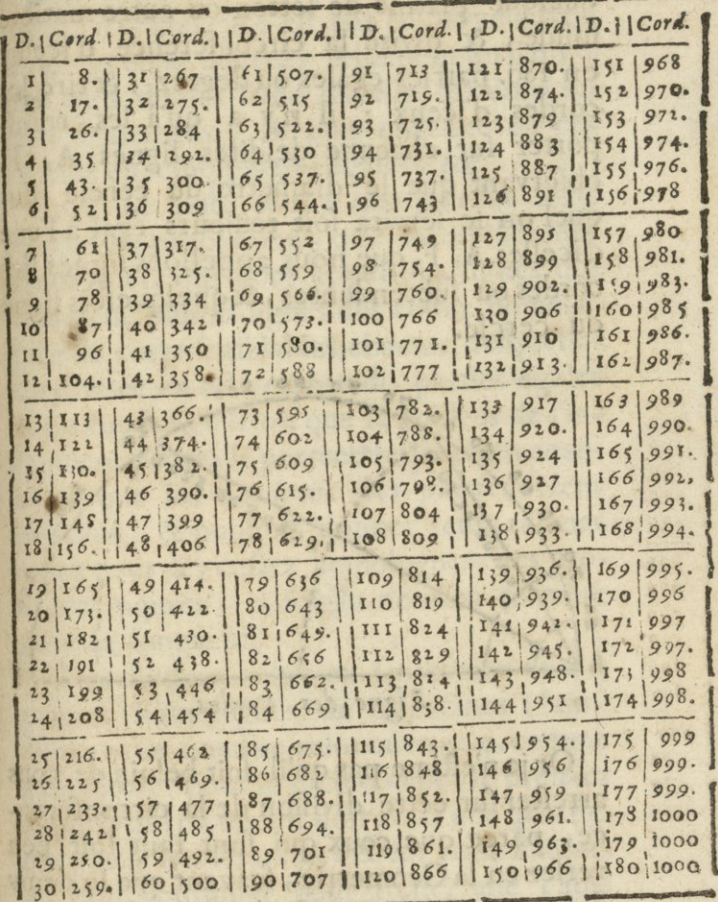

13

dian

#### #4 *l'ufajrc du Compds*

Quant a la seconde manière, elle est fort facile, & mesme plus asseurée que la precedente : Car ayant décrit un demy cercle fur quelque platine de ktton ou aucre matière folide, & divisé la circonference d'iceluy cn 180. parties égales ou degrez <sup>&</sup>gt; & tiré les -cordes d'iccux : il n'y a qu'à les **trans**porter fur chacune desdites lignes A, F, observant que le diametre du cercle duquel on se servira soit toujours égal à l'une d'icelles A, F, que nous appelions lignes des; cordes ou fubtendentes, & quelquefois ligne du cercle.

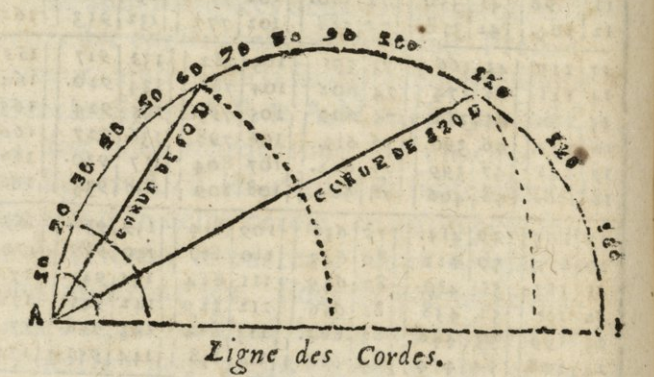

Or je n'estime pas qu'il foit befoin de nous: arrester fur cette division de la circonference, parce que ceux qui font tant foit peu versez en la Geometrie, scavent que le demy diametre estant transferé fur la demve circonference, la divise en trois parties égales,

#### de Proportion.

 $r<sub>1</sub>$ 

chacune desquelles vaut 60 degrez: & que les ayant divisé en deux également; puis chaque moitié en trois parties égales: toute ladite circonference est par ce moyen divisec de 10 en 10 degrez; tellemeut qu'il n'y a plus qu'à diviser l'une d'icelles dixaines en deux également, & puis chacune de ces moitiez en cinq parties égales, &c.

Or il ne reste plus à marquer sur ledit compas de proportion, que la division des lignes A, H, que nous appellons lignes des folides, ou plûtoft lignes des coftez homologues de corps semblables, chacune desquelles foit divisée en tel nombre de parties égales qu'on voudra, ou selon que la grãdeur de l'instrument pourra le permettre: pourveu neanmoins que les nombres des parties soient radicaux, & puissent donner leurs racines cubes pour les costez ho nologues, des premieres figures, jusqu'au nombre terminé pour la longueur.

Nous divisons celuy-cy feulement en 64 parties homologués de 4 racines : ainsi donnant un nombre volontaire à 64, comme 1000 parties pour sa racine cube, le premier nombre qui est un, en doit avoir une quatrieme partie qui sera 250: & sur cette somme,<br>on doit continuer pour dresser une Table<br>ou figure de chaque nombre depuis un<br>jusqu'à 64;En sorte qu'afin d'avoir un nom-

#### L'Vage du Compas.

 $R$ 

bre pour la racine de deux folides, il faut cuber 250, & il vient 156250000 pour le cube d'une partie, & pour avoir deux parties, ce sera le double 312500000, & en continuant, & prenant toujours la racine qui convient jusqu'à 64, il viendra 1000, & cette division servira pour marquer les longueurs de partie en partie fur ladite ligne de chaque costé. De sorte que les 4 parties de 1.8.27. 64 sont de distances égales sur la ligne, & les entremoiens selon les diftances qui leurs conviennent; ce qui fait que la division generale de la ligne jufqu'à 64, se trouve en parties inégales comme s'enfuit.

#### Table des Solides.

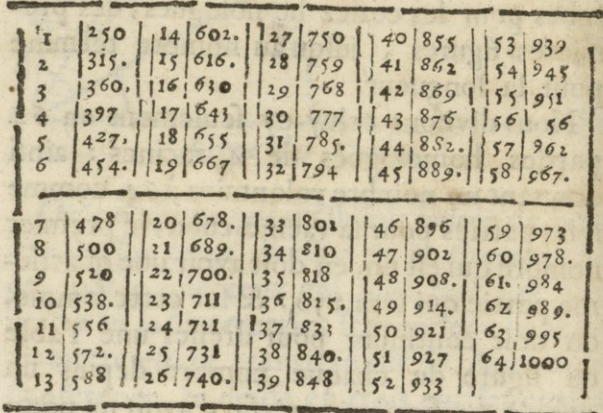

Si

#### *de Proportion.* **17**

Si le Compas de proportion est grand, on pourra mettre 125 parties en la ligne des solides, lesquels font 5 racines, au lieu des 4 cy-dessus; ce qui ne fait aucun changement aux operations. Mais pour dresser cette table, au lieu de parrager la fomme de 1000. parries données pour le cotai en 4 parties égales, il la faut partager en 5 : afin d'avoir la première racine qui feroit zoo. *Et*  pour avoir la seconde partie il faut cuber 100 il vient 8000000 qu il faut mettre deux fois ensemble, & du nombre en prendre la racine cubbe, & ainfi de fuite en fuite áfqu**'au** nombre parfait ; il viendra comme **il íuic- •**  Courses available at a

sceenilisting 20 man aft to link porter

Are only a side

120 841

**Sychology** 

lookiya. Lusaloo Litterar

office thorton furence

l'vsage du Compas

# Table des Solides.

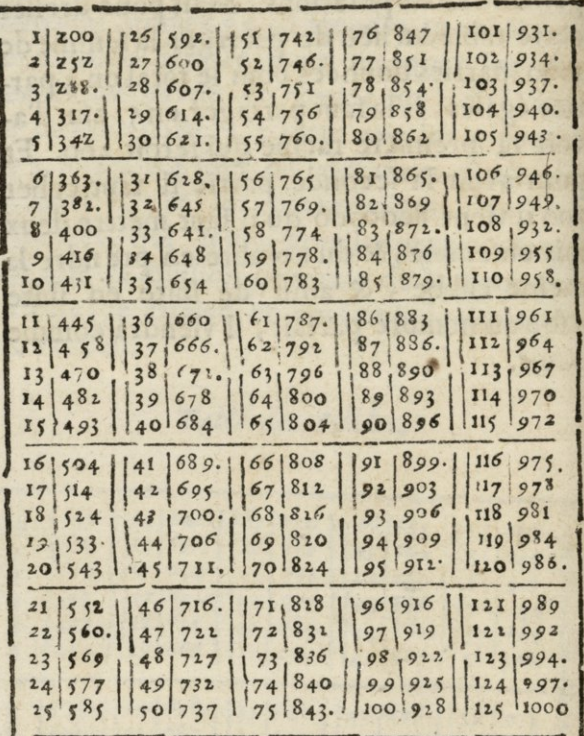

#### $de$  *Proportion.*

Voila succinctement la manière de construire & fabriquer le Compas de proportion, dont on se sert ordinairement : la figure duquel nous avons fait tailler, selon toutes les proportions & mesures cy-dessus declarées, : or pour montrer ce que nous avons dit, & en donner plus d'intelligence. On peut encore adapter fur ce Compas beaucoup d'autres lignes proportionnelles, mais l'ébaras & le peu d'utilité d'icelles, fait quenous adjoûterons â la fin de ce livre un appendice, outera fommairement enseigné tant la construction que l'usage de plusieurs autres lignes: Et cependant il faut observer icy, que si on veut que ledit Compas de proportion serve aussi à la Mecometrie: il faut y appliquer des pinulles, ainsi qu'en tous les autres instrumens, & avoir un pied ou baston fur lequel on puisse poser & arrester ledit Compas. Ces choses supposées nous viendrons á en expliquer l'ufage.

Quoy que le Compas de proportion paroisse estre beaucoup composé, il est certain neanmoins que pour un -instrument si universel il ne peut estre plus simple: puis que comme nous ayons déja dit, toute sa construction consiste en deux jambes ou parties principales, qui estant toutes deux plattes , font non feulement jointes par une charnière, mais encore tellement unifor-

 $\overline{\mathbf{1}}$ 

#### L'Vare du Compas

 $20$ 

mes entr'elles, qu'estantes ouvertes elles ne sont qu'une seule regle; comme elles n'en font aussi qu'une, lors qu elles sont fermees. De sorte que toute leur difference n'est que dans le plus ou le moins de longueur ou de largeur. Mais si ce que nous venons de dire doit tenir lieu de matiere & de figure à cet instrument, les lignes qui font tracées dessus peuvent estre raisonnablemet considerées comme sa forme, puis qu'elles en font la perfection. Elles sont divisées tres-exactement suivant leurs fins & l'exigence des fujets fur lesquels on opere. Chacune de ces lignes s'accorde si bien, & est en une si parfaite égalité avec sa correspondante, que l'on ne peut compter les deux que pour une seule. Or comme par leur moyen, & celuy du mouvement volontaire des deux jambes de ce Compas, on peut faire un nombre infiny d'operations Geometriques & autres, on peut asseurer avec verité qu'il est le plus parfait & ensemble le plus commode de tous les instrumens. Et cela est d'autant plus vray, qu'avec le fecours de quelques Compas communs, une fimple regle & du papier, il applanit les plus grandes difficultez, abrege les plus longues operations, donne des moyens faciles & aisez à ceux qui s'en servent, pour éviter toutes les choses espineuses, qu'on
surmonte qu'avec be ucoup de pejne *&c*  de travail dans les autres voyes: soit pour les operations terrestres, ou pour les celestes, mecaniques, & autres, dans l'une & l'autre de quelles routes, l'embaras d'un grand nombre d'instrumens, est également incommode & necessaire.

C'est donc cette grande utilité que je me propose de montrer en ce traité; que je cemmenceray par l'examen des choses dont nous pouvons acquerir la conno flance par le moyen du Compas de proportion. Or comme l'Arithmetique est le principal fondement de verité en toutes les operations qu'on y pratique ; j'en traiteray en general & d'une maniere-fuccinte, quoy qu'affez solide & évidente pour en donner des lumières suffisantes à ceux qui voudront s'appliquer à cette estude. Mais parce que l'addition & soustraction y sont d'un ufage tres-frequent, nous commencerons par ces deux règles, & continurons par la multiplication, la division, & par les regles composées qui peuvent estre mises en pratique par le moyen de proportion.

*Des règles d'Arithmétique en gênerai.* 

Un perpetuel changement dans la na-Omme nous remarquons qu'il se fait?

#### **2-** *% Vissage da Compte .*

turc par le moyen des coruptions & des generations, qui en tont l'occonomie & la<br>diversité ; & qui font toute la beauté de cncrations, qui en font l'œconomic & la 1 Univers : & que les Philosophes penfent que des choses fi dignes d'admiration arrivent par l'assemblage & l'arrengement de certains nombres de corps, ou par leur feparation, ou par leur division. Auffi dans l'Arithmetique qui tire fon origine, & prend fon fondement fur les defmarches de cette nature, qui est l'image de la fouveraine unité : nous confiderons en general trois regles, dont la première est l'augmention, la deuxième de la diminution, & la troisieme la regle composée, qui fait par ses accords & diversitez, la perfection de la science des nombres. Chacun fçait aílcz que fous le nom d'augmention on renferme ordinairement deux règles, qui font l'addition & la multiplication : lefquelles ne font dans leur eflence que la mefme chofe. On fçait auffi que la diminution forme deux autres regles, qui font la fouftraction & la division, laquelle division n'est qu'une soustraction reïterée ; mais pour ne rien dire de fuperflu, je me contenteray seulement d'avertir icy que les additions & les foustractions font les converses, ou pour mieux dire que les unes font opposées aux autres chacunes selon les

distinctions de leurs denominations dont je traiteray cn particulier par rapport à l'm sage du Compas de proportion : Cependant remarquons icy qu'il faut confiderer la matiere fur laquelle on en fera l'application, pour les regarder fuivant les conditions du fujet. Et cela toujours doit eftre en parties de mesme espece. C'est pourquoy ces regles d'addition & de soustraction simples & premières, se doivent faire pour les nombres vulguaires, absolus, ou lignaires fur la ligne des parties cfgales , qu'on pourra neanmoins selon le sujet operer fur chacune des quatre regles du Compas de proportion; car dans les operations des solides ou des plans, auffi bien qu'en la ligne des parties égales ou des cordes, il fe trouve toûjours occasion d'ajouster ou de fouftraire, d'augmenter ou diminuer : ce qui nous fait retomber dans la pensée qui a commencé ce Chapitre, & dire que ces opérations font des imitations de ce que la nature fait pour executer les decrets de la fagesse de Dieu, qui l'a tirée du neant par fa toute puissance, & prescrit des actions & paffions qui se font toûjours avec nombre, poids & mesure.

> dre avec le compa a inp abudom ongil al-sh

## \*4 *L'ufage du Compas*

## *Exempte four l'addition Jìmplè.*

N propose trois lignes droites, desquelles une est donnée par nombre, & les deux autres font mesurées ou non, ce qui est indifferent. On demande combien elles contiennent ensembles. Prenez avec un Compas commun la longueur de la ligne donnée par nombre des parties, & portez cette longueur au Compas de proportion entre les lignes des parties égales, au nombre marqué de cette mefme grandeur de chaque cofté: & laissez le Compas de proportion en cet eftat. Puis avec le compas commun, joignez les trois lignes données bout à bout, ne faisant ensemble qu'une ligne : alors prenez toute cette longueur avec lc compas commun, & la portez entre lesdites lignes des parties égales, au compas de proportion fans l'avoir changé de son ouverture : & où cette grandeur se rencontrera entre les l'gnes sur un mesme nombre de chaque costé, cc nombre fera celuy que les trois lignes ont de Ion» gueur enfemble felon le requis.

Soit les lignes AB, CD, EF, defquels AB est connu de 24 parties : il faut prendre avec le compas commun la longueur de la ligne mesurée qui est 24 parties, puis porter

 $25$ 

porter cette longueur au compas de proportion entre les lignes des parties égales, & accommoder l'ouverture des jambes, en forteque cetteligne foit juste de chaque côté aux points marquez 24, & laisser le compas de proportion en cet estat. Puis ve nant avec le compas commun aux lignes données, joignez-les toutes trois ensembles bout à bout, n'en faisant qu'une seule; & prenez la longueur qu'elles ont ensemble, & la portez entre les lignes des parties égales, au compas de proportion fans l'avoir changé de son ouverture, & où cette grandeur se trouvera en mesme nombre de parties sur les deux costez, sera 56 peur la longueur des trois lignes selon le requis. FRONT CXCIII- A CAR

ś

 $\overline{\phantom{a}}$ 

ż

e  $\overline{\mathcal{C}}$ 

à

,

à, ś

e,

¢

J

.

Â

j ų

**ANGEL** 

L

 $\overline{\phantom{a}}$ 

i

ļ

i

analuovi a olq,  $\rightarrow$  B  $\rightarrow$  Denoted all request remiisma: kandq et l'elleviebarq et or 18 Taylor and stag . A C Dodgetti Loose ig al ollooi h squar M. H.A. osangh par 14 Sheet Subitable Machine Cla  $E \longrightarrow F$  and the set of the set of the set of the set of the set of the set of the set of the set of the set of the set of the set of the set of the set of the set of the set of the set of the set of the set of the set of t bioj doj, da omitonam d  $\frac{B}{A}$  D  $P$ A ent il print ab Fame . Ch hages ans and the same alternative anguine and

> Le le pi sid A sapid sails  $\overline{D}$

# Exemple pour la Souftraction.

 $26$ 

*L'usdge du ûompds* 

*Ejìant donnée une ligne droite, en couper telle*  partie qu'on voudra.

P Renez la ligne donnée avec un compas<br>
commun, & la portez entre les jambes<br>du compas de proportion à l'ouverture d'un commun, & la portez entre les jambes du compas de proportion,a l'ouverture d'un nombre qui ait la partie requise, & ce à la ligne des parties égaies : Ce fait, ledit Compas de proportion demeurant ainsi ouvert : prenez l'ouverture d'entre fes jambes, du nombre de ladite ligne proposée à couper. Com- **D C <sup>F</sup> <sup>G</sup> E**  me pour exem- $A$ — $\frac{1}{2}$   $\frac{1}{2}$   $\frac{1}{2}$   $\frac{1}{2}$ pie : voulant

couper la quatrième partie de la ligne AB, je prends icelle & la porte à l'ouverture de 200 : puis je prends l'ouverture de 50, (qui  $\mathbf{c}$ ft  $\frac{1}{4}$  de 200) & la transporte fur ladite ligne donnée AB, & coupe d icelle la partie AC, qui eft la quatriéme partie requife. Voulant aussi prendre la septieme partie de la mesme ligne  $AB$ , je la porte à l'ouverture du nombre 140 , puis je prends l'ouverture d'entre 20, laquelle ouverture donne AD, pour<sup>1</sup> de ladite ligne A B. Pareillement voulant la dix-feptiéme partie de lamesme ligne AB, je la porte à l'ouver-

ture d'entre 170 ; puis je prends l'ouverture d'entre 10, laquelle donne EB, pour ladite dix-septiéme partie requise : Et ainsi de quelques autres parties, dont le denominateur n'est plus grand que le nombre des parties esquelles l'instrument est divifé : car de vouloir paffer outre ce nombre, & proceder par fubdivifions, il s'y rencontreroit fouvent plus d'embarras & de difficultez que d'utilité.

2. Que fi on vouloit couper plusieurs parties, comme pour exemple 750, il faudroit porter ladite ligne AB, à l'ouverture du denominateur 150, puis prendre l'ouverture du numerateur 71, laquelle portée fur ladite AB, donnera AF pour lefdites parties requifes. Voulant auffi avoir 107 d'icelle AB, je la porte à l'ouverture de 190; puis je prends l'ouverture de 107, laquelle donne AG, pour lesdites 107 parties requifes.

Notez que si la ligne donnée estoit fi longue qu'elle ne pust estre prise a une seule fois, estant plus grande que le Compas, il la faudroit prendre a tant de fois qu'on voudroit, & rapporter les parties trouvées comme dessus, les unes au bout des autres, commençant a l'une des extremitez de la ligne donnee : Er la somme de tous  $D$  ij

ä

 $\mathbb{R}$ 

#### L'usage du Compas

 $28$ 

F

G

 $\overline{\mathbf{B}}$ 

E

tes lesdites parties trouvées, sera la partie requise à couper de la toute proposée. Comme pour exemple, presupposant que la ligne AB est plus grande que le Compas, & que d'icelle nous voulons couper  $\frac{1}{9}$  partie, je prends d'icelle AB, une partie AC à discretion, laquelle je trouve estre contenue en la toute AB, trois fois, sea-Voir, AC, CD, DE: & refte encore EB, ayant donc porté l'une d'icelles trois parties à l'ou verture de 180, je prends l'ou verture de 20. pour =; laquelle je transfere fur ladite ligne donnée & repetée trois fois (ou bien prenant l'ouverture de 60) donne AF pour  $\frac{1}{2}$  de AE; ce fait je prends aussi le reste EB, & le porte a l'ouverture dudit nombre 180, & l'ouverture de 20 donne FG pour - de EB, & la partie AG sera<sup>r</sup> de la toute AB.

## Exemple.

Estans données deux ou plusieurs lignes droites, l'une desquelles soit estimée contenir autant de parties égales qu'on voudra, trouver combien de ces parties-la sont contenues en chacune des autres lignes données.

L faut transferer la ligne dont la mesure est connue sur le Compas de pro-

portion ( en la ligne des parties égales ) à [ouverture du nombre des parties d icelle; puis soit transferée chacune des autres lignes entre lesmêmeslignes duditCompas,&: le nombre de l'ouverture que chacune comprendra , fera le nombre des parties qu'elle contiendra. Pour exemple, soient

54

D

deux lignes droites AB, CD, desquelles AB eft estimée contenir 54 toises, & il faut trouver combien l'autre ligne CD en contient; je porte *icelle* AB à l'ouverture de 54 ; puis je prends CD, & là portant de nombre en nombre, je trouve qu'elle convient à l'ouverture de 37; & partant icelle CD contient autant de toiles ou parties, telles que AB en contient 54.

2. Mais si la ligne dont les parties sontconnuës,estoit si grande qu'elle ne peust estre mise a l'ouverture du semblable nombre, sur le copas de proportion: il la faudroit mettre à l'ouverture de quelqu'autre nombre où lefdites parties foient contenues : comme par exemple, fi ladite ligne eftoit eftimée cótenir 14 parties, il la faudroit mettre à l'ouyerture de 28 : mais si elle estoit si grande

#### **<sup>3</sup> o** *Z'usage du Cornptu*

qu'elle n'y peuft encore eftre mise, je la mettrois fur 42 ; & fi elle eftoit encore trop grande, je la mettrois fur 70, & ainfi confecutivement felon fa grandeur : Ce fait, l'autre ligne foit transferée fur ledit Compas de proportion, & la moitié , tiers, ou quart <sup>&</sup>gt; *6cc,* du nombre auquel elle convien-. dra, fera le nombre des parties, qu'elle contiendra, au respect de l'autre dont la mesure est connue : Tellement que si la ligne AB, dont les parties font connues 54, avoit efté mise à l'ouverture d'un nombre triple de celuy des parties d'icelle, ( fça. voir eft fur 162) & que CD fut trouvée convenir au nombre 111, on diroit qu'icelle CD contient 37 (qui est le tiers de 111) parties, telles que AB en contient 54.

*Il eft donc manifeste quefiant requis une ligne droite y contenant certain nombre de par-, ties, au regard d'une autre h^ne dont les parties s r <sup>1</sup> <sup>&</sup>gt; & <sup>r</sup> <sup>1</sup> <sup>r</sup> <sup>r</sup>Jont connues : qu'il <sup>n</sup>y <sup>a</sup> qua pojer ladite ligne connue k l'ouverture du nombre de ses parties, puis prendre l'oH~)>erture du nombre de celles ât la ligne requise : tellement quil ejì très-facile ae rapporterfur le papier tom plans proposez^, soit q» on sesérie de la même ligne droite du Compaq pour échelle, ou de quelqu autre ligne donnée %*  somme sera dit cy-aprés.

*pe la multiplication par la ligne des parties étales <sup>&</sup>gt; conceu'é par la raison de la règle de proportion, dite règle de trois.* 

Nous avons ditcy-devant au Chapitre des règles considérées en general, qu'il n'y en avoit que deux simples & principales, la troisième estant composée. Nous avons dit de plus que la première des deux, laquelle resulte de l'assemblage de plusieurs unirez, & que nous avons appellée du nom d'augmentation dont nous traitons icy fuccintement, recevoit encore deux autres noms differens, suivant ses determinations diverses, sçavoir ceux d'adition & de multiplication. NOUS définirons cette derniere justement, si nous disons qu'elle est l'invention d'abreger l'autre, & un moyen facile pour éviter la confusion, qui peut arriver dans un grand nombre de positions embarassantes *éc* incommodes. Ceux qui feront de judicieuses reflexions fur ces regles; âpres avoir connu ce en quoy elles diffèrent & conviennent, jugeront bien fans doute, qu'elles n'en font qu'une feule. C'est une verité démontrée, & qui est si évidente, qu'on ne peut en douter . à moins que d'ignorer les principes fur lesquels elle est appuyée. Mais pour revenir à nostre sujet:

 $\overline{32}$ *Z'usdge du Compas*  je dis que concevant cette regle de multiplication prefe en elle-mefme, & cnfuite la regardant par rapport à la proportion numérique & à la géométrique, elle est un moyen suffifant pour descouvrir la raison qui fait la regle de proportion nommée regle de trois, qui eft la première règle composée, laqnelle donnera le moyen d'operer avec facilité fur nostre compas de proportion. Car par exemple, fi on fe propose d'achepter onze mousquets à 5 livres chacun, on conçoit en uniffant ces deux idées d'onze & de cinq un moyen de former cette regle de proportion ; en fuite quand je demande fi un moufquet coufte cinq livres, combien en coufteront onze; cela eft general pour toutes les multiplications qui pourront estre proposées en discernant neanmoins la règle de proportion qui n'a que l'unité pour premier terme, & la distinguant d'avec celles qui en ont plufieurs, quoy qne toutes les deux puissent eftre pratiquées également fur les lignes des plans, & des parties égales ; n'y ayant autre difference entr'elles que le plus ou le moins de facilité dans leurs operations; mais celles dont plusieurs parties compofent le premier terme, peut aisement estre faite par la ligne des parties égales, en prenant un compas commun & l'ouvrant du centre

d:

te

m

 $\overline{\ln}$ 

m

c-

n-

 $e<sub>1</sub>$ 

 $-0$ 

 $\overline{a}$ 

 $\mathbb{c}\mathfrak{s}$ 

IX

r.

:C

c

 $\mathbf{I}$ 

 $\frac{1}{2}$ 

C.

n

).

la.

ť

Ś

ĩ

3

ż

ă

i

l

5

33

centre jusqu'à la grandeur du nombre des parties du premier terme, sur ladite ligne des parties égales ; puis portant cette grandeur a l'ouverture des jambes du Compas de proportion de cette ligne des parties égales, au nombre du second terme, y accommodant le Compas de proportion, les choies en cét êtat, prenez du centre fur la ligne avec le Compas commun la grandeur du troisieme terme, puis posez cette grandeur à l'ouverture du Compas sur la mesme ligne, ou les deux points marqueront également depart & d'autre, & vous aurez la fomme demandée pour le quatrième terme. Exemple 50. chapons coûtent 80. livr. on demande combien en couteront encore 70. Pour le scavoir prenez la grandeur du centre du Compas de proportion à 50 parties sur la ligne égale, & la portez entre les mesmes lignes qui correspondent à l'ouverture de 80. qui est le deuxiéme terme, puis prenez la grandeur de 70 du point du centre fur la ligne égalle, & la portez à l'ouverture du Compas entre les lignes, ou elles se rencontret egallemet en cha-, que côté, elle marquera na qui est le prix demandé.

Mais si le premier terme est seule ment une unité. Il y auroit plus de difficulté peur toutes les multiplications fimples, à cause qu'il feroit besoin de porter la grandeur E

## }4 *I-'usage du Compas*

d'un seul nombre qui fait le premier terme de la regle de proportion fur la fomme du fecond terme, & que ce premier nombre eft fi petit qu'il ne se peut pas prendre sur le Compas de proportion: pour remedier à cét inconvenient, il faut faire valloir une dizaine pour un, & fur ce pied operer; mais comme il ne resteroit plus que 20 parties pour le nombre de la graduation fur la ligne qui íèroit bien peu, on ne pourroit faire que de tres-petites operations.

*Par Exemple.* Si on demandoit combien vallent cinq épées à *9* livres chacune, quoy qu'on doive scavoir toutes les extractions íìmples par cœur , il faudroit néanmoins prendre ia grandeur de <sup>10</sup> parties pour une léule , & la poíer à l'ouverture de <sup>5</sup> dizaines pour le deuxiéme terme; puis prenant la longueur du deuxiéme terme qui est 9 dixaines, pour la poser à l'ouverture du Compas de proportion entre ces lignes, ce qui ne £e peut : le Compas de proportion n'ayant pas aífez de longueur,pour y trouver cette ouverture, il faut chercher un remède à cét inconvenient: & ce remede eft de ne prendre que quelques parties des *9* comme fa moitié, laquelle ne se peut encore trouver , donc il faut en prendre le tiers qui fera <sup>3</sup> au lieu des *9*, &r porter cette grandeur entre les jambes de ces lignes à l'ouverture ou

les pointes du compas commun marqueront de part & d'autre, la mesme somme qui fera fur is dizaines qu'il faut tripler, à cause qu'il a esté pris le tiers 3 pour 9. le produit donnera 45. qui eft le pris pour les cinq epées à 9 livres la piece, selon la demande qui a esté faite.

## Par la ligne des Plans.

IL est plus facile generalement parlant de faire toutes les operations de proportion, que l'on nomme regle de Trois, sur la ligne des plans que d'en ufer autrement. Si je n'ay donc que l'unité au premier terme, pour toutes les multiplications ordinaires: ce terme me parroît fenfible fur la ligne des plans, & de grandeur convenable au fujet. Raportons pour exemple le mesme qui a esté proposé cy-dessu, ou l'on a demandé le pris de 5 épées à 9 liv. piece, pour y fatisfaire il faut prendre le Compas commun, l'ouvrir fur la ligne des plans de la grandeur du centre au premier point du plan : puis porter cette grandeur entre les lignes des jambes du Compas au nombre 5 de part & d'autre qui eft le second terme, & laisse le Compas de proportion en cét état : puis avec le Compas commun, prendre la longueur du troisieme terme qui est 9 du cen-Eir

## 3\* *Vafagt du ContpAs*

tre fur le 9 plan, & porter cette grandeur le a l'ouverture d'entre les lignes des plans, ou les deux pointes se trouvent égallement fur le 45 nombre, qui montre la fomme demandée pour le prix des 9 espées à 5. livres la piece.

 $1<sup>c</sup>$ <sub>c</sub>l p R p le  $\epsilon$ f p  $\overline{p}$ 

p CI d  $\overline{\mathbf{C}}$ fi  $\overline{d}$ ſc  $\overline{\mathbf{3}}$  $\mathbf{b}$ d ti p  $\mathbf{d}$  $\alpha$ n fe ſ  $a^*$ g

Mais parce que le nombre de la division fut cette ligne des plans ne s'étend que jusqu'à 64 parties, qui est un tres-petit nombre pour fatisfaire au produit de tels operations ; il faudra fouvent fupléer par des diminutions & augmentations, afin de faire des operations qui surpassent de beaucoup ce nombre. Ce qui ce fera facillement aprés qu'on aura bien remarqué que c'est la raison qui gouverne tout,  $\alpha$  qu'elle est un guide infaillible ; fuivant laquelle raifon, prenant la moitié de l'une des deux fommes a multiplier , ce produit donnera moitié de ce qu'on demande, & que quand on aura pris moitié de chacune-des deux sommes, le produit en donnera seulement le quart.

Exemple. On demande combien il faut payer de 7 aunes de drap à raison de 16 livres l'aune. Pour faire cette operation, il faut prendre la longueur du premier plan, quil faut porter entre les jambes»du 7 plan en y ajustant l'ouverture du Compas de proportion, puis avec le Compas commun prendre la longueur du centre au 16 plan qui est

#### *de proportion;* **57**

ŕ  $\mathbf{5,}$  $\mathbf{r}$ 

 $\overline{a}$ e ۷

S e  $\overline{\mathbf{r}}$ ۹  $\overline{a}$  $\mathbf{1}$  $\overline{\phantom{0}}$  $\overline{\mathbf{S}}$ 5 ì.  $\lambda$ 

B  $\frac{1}{2}$ 

Į,

le troisiéme terme: mais voulant poser cette longueur entre les jambes de ces lignes, elles surpassent l'ouverture du Compas de proportion, ce qui fait que je prend une moindre longueur, fçavoir fur le **<sup>8</sup>** plan pour moitié des 16, & que je porte certe longueur fur la jambe entre les lignes : où elle tombera égallement fera 56, lesquels faut doubler à caufe que je n'ay pris que pour moitie, fera *II2* qui est la fomme du produit demandé.

*Autre exemple.* Si l'on veut multiplier **12\***  par **<sup>18</sup> <sup>J</sup>** & que l'on prenne la moitié de chacune des deux sommes ce fera 6 & 9 la regle de proportion fera fupofée : s'y I coufte 6 combien cousterot 9, & operer à l'ordinaire, fi l'on changeoit les fommes & les pofitions d'un terme à l'autre, c'est à dire mettre la somme du *z* ternie au **<sup>3</sup>** terme , & celle du 3 au second l'operation se feroit égallement bien, ouvrant toûjours le Compas commun du centre au point du premier plan, & portant l'ouverture entre ces lignes au *6* plan, puis prendre du centre fur la ligne au point du **<sup>9</sup>** plan qu'il faut porter entre les lignes, où elles donneront égallement, ce fera le nombre de **<sup>5</sup> 4,** qu'il fiudra quadrupler à caule qu'on a pris moitie de chacune des deux fommes ; le produit fera 216 qui est la fomme <sup>à</sup> quoy doit monter la multiplication de c& qu'on a demandé.

#### L'usage du Compas

 $\mathbf{f}$ 

0

 $\overline{a}$ 

 $\overline{c}$ 

 $P_{ic}$ 

 $\frac{1}{a}$ 

lc

 $\overline{c}$ 

ſ

 $\frac{g}{b}$ 

 $\overline{\mathbf{c}}$ 

c ju

> $\mathbf{p}$ ľ

> la

ft.

 $\overline{c}$ 

 $\overline{C}$ 

 $38$ 

-On auroit pû fupofant les mefines font mes à multiplier, prendre le quart d'une des deux fommes feulement ; Exemple, prenez le ; fur les 12 ce feront 3 qu'il faudra multiplier par 18; on prendra toûjours la grandeur du centre du premier plan, pour le poser entre les lignes de l'une ou de l'autre des deux parties, sçavoir, fur 3 ou fur 18: puis prenant la longueur de la ligne depuis le centre jusqu'au nombre de celuy qui refte des deux pour le troifiéme terme qu'il faut porter à l'ouverture d'entre les lignes, ou elles se rencontreront égallement, ce seront 54 qu'il faut quadrupler, & il viendra 216 comme cy-deslus pour le produit demandé.

## De la Division ou Partition.

PAree que nous avons dit de la multipli-<br>cation, il est aifé de connoistre l'essence h de la division qui est fon opofé : car comme la multiplication eft l'invention d'ajoût r, U assembler, ou repeter tant de fois l'unité, qu'elle puisse égaler le nombre proposé : de mefme dans la division, la fouftraction peut oster tant de fois l'unité, ou tel autre nom- $\mathbf{c}$ bre proposé, qu'il ne restera plus rien à foufo straite ou à diviser. De sorte que ces regles d ayans des fins contraires, l'une d'augmenter fu & l'autre de diminuer, il est évident qu'il  $\mathbf{c}$ 

til faut que la maniere d'operer de l'une, soit oposée à celle de l'autre. Or comme nous avons raporté des exemples en son lieu de ce que nous disons à l'occasion de la multiplication, il eft raifonnable d'en raporter icy au sujet de la division.

es

 $\overline{\overline{\overline{z}}}$  $l-$ 1-

'e re

|<br>|<br>|} le

te UE U nt  $16$ ć.

l<sup>2</sup>

 $2e$ ľ, ś,

n-

u-

il

<sup>le</sup> *Exemple*. Je supose donc avoir 56 livres à partager en huit perfonnes. Il faut avec 1c Compas commun prendre la grandeur du. centre fur la ligne des plans au nombre de la fomme du Partiteur qui eft 8, & porter cette grandeur entre les jambes des lignes au nombre de la somme à partager qui est 56, y accomodanc le Compas de proportion : *Sc*  en cet état prenant la longueur du centre, jusqu'au point du premier plan, pour rapporter à l'ouverture entre les lignes où le rencontre fera égal qui marquera 7, ce fera <sup>i-</sup> la somme pour le produit requis en la divifion.

*Autre exemple.* On demande combien un Undecagone qui eft une Fortereffe de 11 Bastions reguliers, à de degrez pour l'angle du le centre d'entre les Bastions. Il faut avec le ut Compas commun prendre la diftance du centre au 11 plan qui est le Diviseur; mais la <sup>u-</sup> somme à diviser doit estre 360 qui sont les es dégrez du cercle, qui ne se trouvent pas fur le Compas de proportion, n'y ayant en cette ligne que 64 plans : de forte que l'on

## L'usage du Compas

 $40$ 

doit diminuer cette fomme de 360 par la raifon d'un nombre qui foit convenable. On poura pour cet effet prendre une sixieme partie & il viendra 60, puis operer fur ce nombre du 60 plan, à condition neantmoins de compter au dernier produit que chaque plan vaudra fix; ce qui pourra fervir pour toutes les parties à diviser qui concernent les Poligones reguliers, fans que cette ex. emple & fes dépendences portent prejudice, n'y donnent aucune atteinte aux operations qui se font sur la ligne des cordes, à qui elles apartiennent. Prenant donc la longueur du centre jusqu'au 11 plan, il faudra le porter à l'ouverture du 60 plan & laisser le Compas de proportion en cet état, puis prendre la longueur du centre au point du premier plan, & la porter à l'ouverture d'entre ces mesmes lignes, où le rencontre sera égal, il marquera 5 ou un peu moins & ce fera le nombre du produit qu'il faut multiplier par 6 pour la raison susdite; le 1 produit sera 32 degrez 44 minutes pour l'angle du centre selon le requis.

Mais confiderant cette derniere multipl cation fujete à recuperer la division qui avoi esté faite auparavant, & qu'il faudroit cyapres faire d'autres infinies operations su le mée sous le nombre de 64 qui a pour racine le  $i<sup>2</sup>$ 

 $\epsilon$ 

 $\overline{\mathbf{I}}$ 

Ğ

I

sing.

 $41$ J'ay examiné qu'il ne feroit pas utile de faire l cette ligne plus grande, & j'ay trouvé qu'il  $\n *o*$ estoit necessaire de la dresser jusqu'à 361 ne parties qui feront 361 plans, ce qui fera tres  $ce$ utile & donnera des facilitez considerables. ims Quoy qu'il semble y avoir de la difficulté **Lue** pour la division d'un si grand nombre de u parties, elle se poura neanmoins faire fans  $\ln$ augmenter la grandeur de l'instrument, le  $\overline{X}$ laiflant toujours de fix pouces : outre-que  $ce,$ chacun eft libre de faire pour foy, la gra- $\n <sub>200</sub>\n$ duation qui luy femblera la plus con $q$ ui venable felon fon inclination. Pour moy  $\overline{\text{m}}$ j'ay choifi le nombre de 361 desquels l e les parties homologues fohr 19; ainfi le Compas de proportion pour cette ligne aiu du fera partagé en 19 parties égales, & chaure que parties subdivisée selon le nombre de tre les entre-moyens, depuis l'unité jusqu'au s & dernier plan. Et comme j'ay dit que le Com-<br>au pas ne fera pas pour c'ela agrandy , & qu'il pas ne fera pas pour cela agrandy, & qu'il ; <sup>k</sup> rie saur point faire de confusion dans la *du*  our vision, je ne fais pas de difficulté de partager tette graduation en 3 ordres, sçavoir de marpli- quer de <sup>r</sup> a ì par des points tous les pre-. *foi* miers plans jufqtrà 40; 8c depuis 40 jusqu'à cv ioo, de 5 en 5, puis de 10 en 10, jusqu'à 360 fií parties, & un point pour l'unité finale., qui fer- fera les 3^1, &: toutes ces divisions feront de c8 cinq cn cinq marquées par une ligne de la *ïi* **f** 

## $Z'u\int a\,$ *ge du Compas*

graduation qui leur convient par des lettrej de chiffes, ce qui ne changera rien <sup>à</sup> l'ordre des operations, mais aucontraire leur fera de grande utilité.

Et à cét effet j'ay dressé une Table des 19 corps homologues & de leurs entremoyens felon la division cy-dessus dite, afin que les Ouvriers puissent parce moyen, en faire la division fur les jambes du Compas comme s'enfuit; le premier plan est 27700816 Et afin de faire cette Table plus juste, je l'ay calculée fur le pied de 10000 parties pour le dernier plan; & j'ay retranché les deux chifres vers main droite qui n'ont point **de**  fenfibilité : neanmoins j'ay marque d'ut point les parties qui ont esté de 35 & audeffus, afin de les pouvoir compter pour demy,  $\alpha$  quand il y a eu  $\frac{75}{2}$  je l'ay comptetion pour un entier, de forte qu'il n'y a pas de perte considerable.

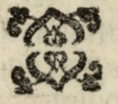

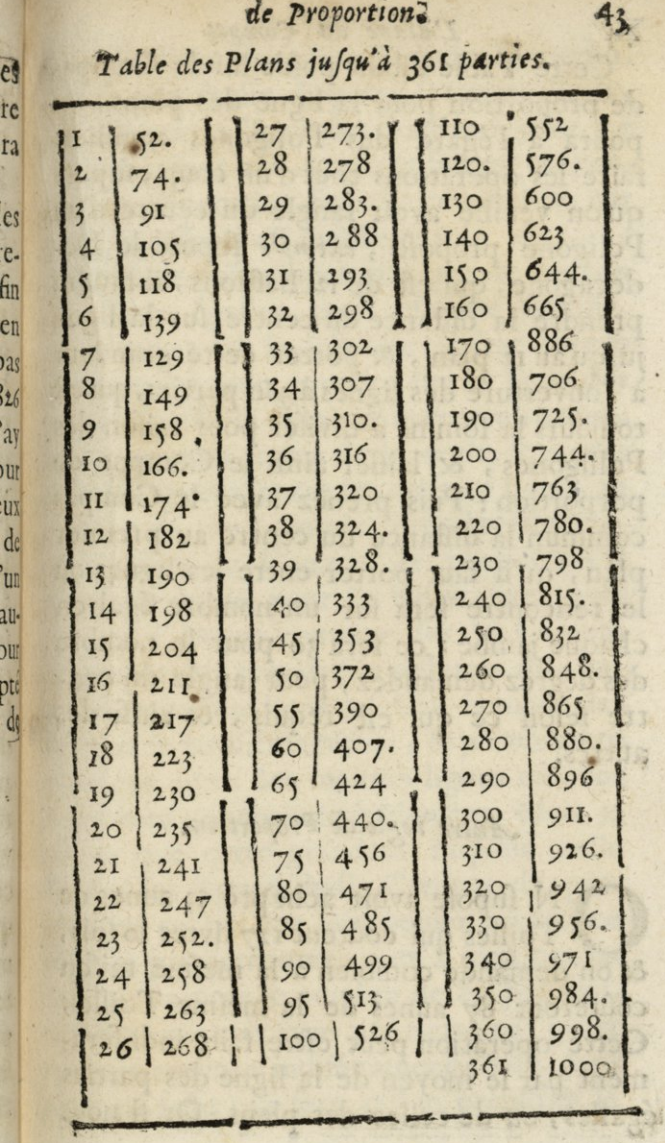

ł

ķ.

y.

三十八 のぼ はま いって

5

## L'usage du Compas

 $44$ Cette Table estant posée sur le Compas de proportion pour la ligne des plans, on poura à l'égard des Poligones reguliers faire les operations tout d'un coup, suposé qu'on veuille avoir langle du centre d'un Poligone proposé ; exemple suposé le Do-<br>decagone, qui est de 12 Bastions, il faudra prendre la diftance du centre fur la ligne jusqu'au 12 plan, & porter cette grandeur à l'ouverture des lignes à 360 parties, qui est toujours la fomme à diviser pour raison des Polligones, & laisser ainfi le Compas de porportion : Puis prenez avec le Compas commun la distance du centre au premier plan, qu'il faut porter entre les lignes où le rencontre sera sur un nombre égal en chaque jambe : ce fera 30 pour le nombre des dégrez demandez, pour langle du centre selon ce qui est requis, & ainsi des autres.

### Autre regle de Proportion.

N supose avoir achepte 53 aunes de & on demande combien à la mesme raison coûteront 87 aunes de la mesme Toille; Cette operation peut eftre faite indifferament par le moyen de la ligne des parties. égalles, ou de celles des plans. Or si nous

avons la ligne des plans faite de 361 parties, il sera plus facile d'operer fur cette ligne, à cause que la ligne des parties égalles ne va que jusqu'à 200,& que la somme du produit de l'operation furpafle ce nombre, car pour le reste il est indifferent.

Supofons noftre operation par le moyen des parties égalles, pour refoudre la difference qui en fait la difficulté ; il faut avec le Compas commun prendre fur la ligne des parties égalles la distance du centre au nombre 53 premier terme de la regle, & porter çette longueur entre les mefmes lignes au nombre de 127 <sup>i</sup> pour le second terme, accommodant le Compas de proportion à cette ouverture pour l'y laiffer fixe, puis avec le Compas commun fur le Compas de proportion, prendre la diftance du centre fur la mefme ligne jusqu'au nombre des 87 pour le troisieme terme, & porter cette grandeur entre les mefmes lignes où elles íe pouront rencontrer également. Mais je trouve que cette grandeur furpasse celle d'entre îes lignes dudit Compas de proportion; ce qui me fait penfer un moyen pour ne pas demeurer court à mon operation; je partage le nombre de 87 par moitié ( je le pourois faire par tiers, par quart ou autre nombre indifférament choiíì, mais Ja moitié suffit ) cë fera 43 *\* je prendray la

**a** 

## L'usage du Compas

 $46$ 

distance du centre jusqu'à 43 - qu'il faut porter entre les mesmes lignes, & où la longueur se trouvera de part & d'autre en mesme nombre, ce sera pres de 104 -70 qu'il faudra doubler & ce fera 209 7 pour le produit de la regle, qui fait la valeur des 87 aunes de Toille ainsi qu'il est requis.

## De la Racine quarée.

N peut operer pour la Racine quaree par le Compas de proportion en deux confiderant felon fa raifon superficielle, qui fait qu'elle est despendante de la ligne des plans qui doivent servir à fon extraction.

La seconde en la considerant comme une moyenne proportionelle de deux fommes données, & pour lors l'operation doit eftre dépendante de la ligne des parties égalles: neanmoins on peut avec raison aproprier une proposition dépendante du sujet à un autre sujet.

Mais parce qu'un nombre donné tel qu'il puisse eftre, duquel on demande la Racine qui represente une ligne en longueur, ne peut donner au produit que des parties égalles, il faudra toujours terminer ces regles sur la lignes des parties égalles; quoy que l'operation soit faite par la lignes des plans.

En la premiere manière qui s'opere fur la ligne des plans, on propose de tirer la Racine d'une fomme foit grande ou petite. Quand les sommes excederont 36000, à cause que c'est toute l'étendue de la graduation du Compas, & deux chifres de plus, il fera necessaire de trouver des moyens de suplement, mais pour les sommes qui seront audeflous il n'y aura pas de difficulté.

**A <sup>1</sup>** égard des premiers nombres jusqu**'à**  100 desquels la Racine ne peut estre que d'une figure, que l on doit scavoir par coeur; elle se trouvera auffi par le Compas de proportion : & pour ce faire. Il faut mettre l'ouverture du Compas de proportion en forte que l'ouverture de la ligne des plans ait un raport à la graduation des par., ties de la ligne égalie ; ce qui fe fait prenant avec un Compas commun, la longueur qu'il y a du centre jusqu'à 80 fur la ligne des parties égalies,&les porter à l'ouverture du 64 plan, ou bien la longueur de 100 parties fur la ligne égalie, portée â l'ouverture du 100 plan, ce qui sera la mesme chose; car les dizaines de la ligne des parties égalies, doivent se trouver égallement homologues chacunes à son plan, comme de 80 ostez o reste 8 qui est la Racine de 64 plans, aussi de 50 ostez o reste 5 qui est la Racine de **<sup>3</sup>**.5 plans & des autres. Le Compas de pro-

ţ,

J s  $\ddot{\phantom{0}}$ Ņ r  $\mathbf{r}$ 

Ĉ c Ļ

y S

#### $L^2$ *u* $| \text{age du Compas}$

portion estant mis ainsi, si on demande la Racine d'un nombre audeffus de 100, il n'y aura qu'à prendre avec un Compas commun l'ouverture de son nombre en cette ligne des plans, puis porter cette ouverture fur la longueur de la ligne des parties égalles, elle donnera un nombre duquel la dizaine fera la Racine demandée, & le chifre retranché fera fraction de la dizaine. Exemple je prends le nombre de 42 duquel je demande la Racine ; le Compas de proportion estant mis a l'ouverture comme il est dit cy-deflus, je prend avec un Compas commun l'ouverture du 42 plan, laquelle je porte fur la ligne des parties égalies du centre où elle marquera, fera *6^* qui fait *é*  pour la Racine & 5 pour la fraction qui font 6 <sup>5</sup>/<sub>10</sub> qui est la Racine requise.

Mais loisque la somme donnée surpasse *et* nombre de 100 : il faudra ayant accommodé le Compas de proportion comme nous venons de dire cy-deííus, retrancher les deux premieres figures du nombre de la fomme donnée à extraire vers main droite, & prandre l'ouverture du reste fur la ligne des plans, laquelle ouverture il faut porter fur la longueur en la ligne égal'e, elle montrera le nombre juste pour la Racine demandée. *Exemple.* On demande la Racine de 400 ayant retranché les deux zeros il reste

à 'y į. i. **c**  $\frac{1}{2}$  $\overline{a}$ i.  $\ddot{\cdot}$  $\cdot$  $\overline{a}$ Æ iŝ c **u**  $\ddot{6}$ i

 $\dot{c}$ L c r  $a<sub>1</sub>$ ., e  $\mathbf{r}$  $\mathbf c$  $\mathbf{c}$ F Š G

il reste 4 il faut prendre l'ouverture du 4e plan, puis porter cette ouverture fur la longueur de la ligne egalle, elle tombera fur 20, qui est justement la Racine demandée.

#### *^Autre exemple.*

Si on demande la Racine de 5375, apres avoir retranché 75 il relle 53, qu'il faut prendre à l'ouverture du 53 plan: mais ayant égard aux deux chifres retranchez qui font  $\frac{3}{4}$ , je compte 53 $\frac{3}{4}$  fur la ligne des plans, pour porter cette ouverture fur la longueur de la ligne des parties égalies, &: il se trouve 73<sup>t</sup> environ, qui est la Racine de-<br>mandée.<br>Autre exemple. mandée, *cintre exemple.* 

Si on demande la Racine de 28500 , il faut de mefme retrancher les deux figures vers main droite, il restera 285, qu'il faut prendre à l'ouverture de ce plan 285, puis la porter le long de la ligne des parties égalles, & où elle marquera, cc fera *168 \* &C*  plus pour la Racine demandée.

Et fi la fomme proposée surpasse celle de 36000 d'une fomme de telle grandeur qu'elle foit, pourveu qu'en prenant quelques parties en icelle, comme moitié, tiers, quars, cinq. & dixiéme, en forte que la somme estat diminuée elle ne furpasse point celle des 36000 , qu'ayant pris fur l'ouverture des plans le nombre de ce qui est resté pour moitié tiers ou quars ; on puisse ouvrir le *G* 

## *yS lïufdge du Compdi*

Compas de proportion de manière que cette ouverture se remette à quelque moindre plan, qui ait fur la mefme ligne fon double triple *Sec.* afin de prendre une ouverture convenable & qui recupere les diminutions faites cy-deflus, laquelle derniere ouverture il faut porter fur la ligne des parties égales pour avoir la Racine demandée. *Exemple*, fupposé qu'il fallut trouver la Racine de 97875 ayant pris le tiers de ladite fomme, il vient 32625 defquels je prend 326 <sup>1</sup> ayant osté les 25 que je comte pour un quart je les porte íur la ligne des plans à l'ouverture de ce nombre; puis ouvrant le Compas de proportion je ï'accommode en forte que l'ouverture du Compas commun fans le remuer fe mette à une ouverture convenable , comme à celle de 120 plans, & le Compas de proportion en cét état, je prends l'ouverture de fon triple 360 pour porter cette derniere longueur sur la ligne des parties égales, qui donnera <sup>312</sup> £ ou environ.

Si on me dit que la ligne des parties égales n'est pas pour l'ordinaire de tant de parties : à cela il y a double réponse ; la premiere est que l'on auroit pû comter les parties fur la ligne égale, les faisant valoir chacune <sup>2</sup> ou 4 ou 5, mais pour cela ii faut y accommoder l'ouverture du Compas com-

## *de Proportion; 'fi*

me il est dit ey-dessus pour la ligne des plans, afin que tout corresponde justement à la fin qu'on se propose. La seconde, est qu'encor que la ligne des parties égales n'aye que 200, ou enfin ce qu'elle poura avoir ; on peut la continuer en la comtant plusieurs fois suivant la necessité qu'il y en aura.

*On peut faire encore autrement, quand la somme demandée doit produire* 3 *Caraóíeres en fa-Racine, qui peul/ent aller jusqu'à cinq chifres plains, c\*efì <sup>à</sup> dire ypyyy.* 

St la ngue des plans va juiqu a 361 plans,<br>Se que celle des parties égales ne soit Ila ligne des plans va jusqu'à 361 plans, que 200 parties, comme nous l'avons resolu; nous ne pouvons faire servir la grandeur de 100 parties de la ligne égalie, pour la poser à l'ouverture du 10 plan à cause que la grandeur ne s'y trouve pas, pour faire que l'ouvertute du Compas de proportion foit ouvert de 10 fois fon nombie en la ligne des plans. Mais on peut poser la longueur des 100 parties égales, à l'ouverture du 100 plan, ce qui est faire comme cy-devant; puis prendre l'ouverture d'un plan que l'on puisse porter à sa dixiéme partie ; comme prenant l'ouverture du *360* plan, &: ovurir le Compas de proportion pour mettre cette

ì, Ļ ÷ S ť t

Gij

### **ji,** *l?usage du Compas*

grandeur â l'ouverture du *36* plan, ce qui fait le mesme effet; on poura encore poser cette grandeur de JOO parties **prise** pour zoo, fur l'ouverture du 40 plan, pour faire valoir deux, chacune des parties en la ligne des par. ties égales : parce qu'il faut quarer les deux dizaines pour les porter au nombre du quare qui est 4 plans. Et quant au zero qui fait comter le chifre pour dizaine, c'est que chaque dizaine est comparée à un plan, comme 100 parties de la ligne égalle, qui est **io** dizaines, qui font **prises** pour <sup>10</sup> premiers plans, & ainsi toute la ligne des parties égales sera doublee, & on la comtera pour 400 parties.

Et si l'on veut faire valoir les parties égales chacune 4: il faudra poser ladite longueur de 100 fur le 160 plan, à cause que le quarre de 4 est 16 & qu'il faut toûjours quarer pour doubler la partie du plan, & fur cette ordre l'on fera des operations de toute <sup>1</sup> étendue des <sup>5</sup> chifres.

On peut encor tirer la Racine d'une fomme plus groffe comme de 889735 & & pour le faire, il faut accommoder le Compas de proportion comme nous avons déja dit cy-dessus, & porter la longueur de 100 parties égales à l'ouverrure du 160 plan, pour faire valoir les parties égales chacune 4, puis prendre la dixième partie **de** cette

 $53$ 

fome à extraire où autre felon l'occasion, en forte que la fomme ne refte que de 5 chifres, qui se trouve reduite à celle de <sup>88973</sup> £ de laquelle il faut retrancher trois figures vers main droite, il en refte 88, & les trois retranchées sont 973 $\frac{1}{2}$  qui en vallent presqu'un. Je conteray à ce sujet 89 qu'il faut prendre sur l'ouverture du plan 89 avec un Compas commun , puis je recherche ray un plan moindre, qui ayt un plan au Compas de dix fois autant, comme 30,' où je puis porter cette ouverture du Compas commun, en ouvrant les jambes du Compas de proportion : & eftant en cette estat, il faudra prendre l'ouverture du plan 300 qui est dix fois les 30 pour recuperer la diminution faite cy-devant, puis cette derniere ouverture eftant portée fur le centre en la ligne des parties égales , elle tombera fur la longueur de **Z35** *\* qu'il faudra quatrupler, &ce fera 943 pour la racine demandée ; & par cét ordre on poura facilement trouver la Racine de tous les nombres jusqu'à 5940000, qui sont sept chifres.

ļ

q J J  $\ddot{\phantom{0}}$ ì þ. ì. þ Į ţ

j J ļ

## La *feconde manière*, *fur la ligne des Parties* egales.

N Ous avons dit qu'en considerant l'o-1 peration comme une somme produite

## ^4 *Z'usage du Compdf*

de deux nombres multipliez, & qui repréfentent deux lignés entre lesquelles on demande un nombre ou ligne qui leur foit moyenne proportionnelle : car en multipliant deux sommes l'une par l'autre, leur produit donnera une fomme de laquelle la Racine quarée fera leur moyenne proportionnelle demandée. Or pour employer la feule ligne des parties égales à l'operation de cette extraction, il est befoin de fe fervir de deux fommes connues. Si l'on donne la fomme à extraire fans dire d'où elle procède , il fera facile de trouver un nombie volontaire pour en produire un fecond, lefquels multipliez enfemble fassent la somme donnée; ce qui se fait en prenant un nombre à plaifir qui serve de diviseur à la somme donnée, & le produit de la division donnera avec celle du Diviseur les deux nombres requis. *Exemple.* 

Si l'on demande la Racine quarée de 2940, il faut suposer que cette somme est le produit de la multiplication de deux fommes indifferament rencontrêes : ainsi en divisant cette fomme par une autre telle qu'elle foit, suposé par 70 le produit donnera 42, & ces deux fommes font celles qu'on demande, puisque la multiplication fait la somme dont on propose d'extraire la Racine quarée.

## *• de Proportion;* yj *,> Opération.*

j t

 $\ddot{\phantom{0}}$ 

lt

l a

r

j a

in  $\dot{s}$ 

j e

II faut mettre le Compas de proportion à l'angle droit, prenant la somme cy-deffus i. dite 2940 de laquelle on demande la Racine quarée : ayant les deux fommes de fa multiplication 70 & 42., il les faut adjoûter  $\mathbb{R}$  & font enfembles 112, de laquelle fomme il faut prendre moitié, qui sera 56, & avec un Compas commun,il faut prendre cette longueur du centre fur la ligne des parties égalles ; puis il faut prendre la différence qu'il y a de cette moitié qui est 56, à la ns l moindre ligne des deux adjoûtées qui est 42; il viendra 14: fur laqu'elle difference au point  $0 - n$ de 14 fur la ligne égalle du Compas de proportion, il faut poser une des pointes du ut Compas commun, & où l'autre pointe ve<br>11t jt tombera fur l'autre jambe, ce fera la Racine demandée, qui se trouve estre de 104<sup>2</sup>

Si cette fomme donnée eftoit telle qu'il .0, ne fut pas facille , mais au contraire il o- fut impossible de trouver deux sommes desquelles la multiplication ne la pût justement composer fans fractions. *par exemple*. Ayant **proposé** de trouver la Racine quarée **de**  <sup>3957</sup> je **divise** cette **somme** par 80 nombre e, arbitraire, le produit donne 49 <sup>27</sup>/<sub>80</sub> qui est un peu plus d'un tiers ; or faifant adition des deux fommes 80 & 49<sup>1</sup>/<sub>3</sub> elles feront **ensemble** *ix? f* **dont** la moitié est **64**<sup>1</sup> aprés nt it, :es

#### L'usage du Compas

 $36$ 

il faudra prendre la difference d'entre cette moitié 64 3 & la moindre fomme des deux adjoûtées qui est 49 + & il viendra 15 + avant le Compas commun ouvert de  $64\frac{2}{5}$ du point du centre fur la ligne égalle, il faut poser une de ses pointes sur 15 - l'autre pointe conduite fur l'autre jambe, elle tombera sur presque 63 qui est la Racine de la fomme felon le requis.

Mais parce que ces fractions font embarrassentes, & que la derniere justesse en est imposible; la metode d'operer par la ligne des plans est plus convenable au sujet, & celle-cy plus propre pour trouver les moyennes proportionnelles d'entre deux fommes données; quoy qu'ayant la fomme de la multiplication on puisse aussi operer par la ligne des plans.

#### De la Racine cube.

A Racine cube se peut aussi extraite par le Compas de proportion. Quand on connoît la Racine par sa longueur qui est un des cotez il est facile de scavoir la solidité, ou la capacité du Cube. Car en multipliant le nombre du cofté connu par foymesme, & leurs produits muitiplies encor par le mesme nombre; ce dernier produit est le nombre pour la capacité du Cube. Mais
#### $de$  *Proportion*:

a.  $\dot{\mathbf{S}}$ 

 $\frac{1}{3}$   $\frac{3}{2}$   $\frac{1}{3}$   $\frac{1}{1}$ 

 $c$ c c

d  $\mathfrak{g}$ c  $\overline{\mathbf{x}}$ 1-25 li-

te  $\mathbf{d}$ ·A  $\acute{e}$ i. y-IC ıit

úś

Mais il eft plus difficille, & c'eft noftre Proposition, de trouver le costé d'un quaré qu : l'on nomme racine cube, lorsqu'on a donné la fomme des parties comprifes en la folidité du cube.

Pour y parvenir, il eft neceffaire de fe servir de la ligne des parties égales & de eelle des folides; parce que la fomme des parties données font des corps cubes, & les produits font les lignes, qui ne fe peuvent comter que sur les parties égales.

#### *Pour opérer.*

Il faut toûjours accommoder le Compas de proportion à une ouverture qui conviene entre la ligne des parties égaies & ceile des folides; ce qui se peut faire diversement comme nous le dirons cy-apres, quoy que ce ne soit que differens moyens pour arriver en une mefme fin.

II faut donc ouvrir lè Compas commun fur la ligne des parties égales, du point du centre jusqu'à 40 parties, & porter cette grandeur à l'ouverture du 64 folide fur la ligne des folides : parce que chaque dizaine en la ligne des parties égales, est prisé pour la longueur d'une unité en la ligne des folides. De forte que 4 est la Racine de 64 : & il en feroit le semblable fi l'on prenoit avec le Compas commun la longueur de 30 parties qui seroient trois,

H

# **58** *Vufdge du Compas*

dizaines, qui font racine de 27, lesquels 27 portés à l'ouverture du *zy* plan , feront le semblable que cy deffus.

Le Compas de proportion estant ainsi difposé, on peut operer pour les parties jusqu'à 64000, sans en changer l'ouverture.

Pour les premieres racines qui proviennent des sommes au dessous de 1000 que l'on doit scavoir par cœur, il ne seroit pas necessaire d'en rien dire ; on les peut neantmoins trouver par le Compas de proportion.

On demande la racine cube de 350; parce qu'il n'y a pas plus de 64 fur la ligne des solides; je prends la dixiême partie de 350 & il vient <sup>35</sup> : il faut aller au <sup>35</sup> p'an prendre fon ouverture : puis la porter à une autre moindre ouverture qui foit convenable, eftant dix fois fur cette mefme ligne des folides; je trouve que le 5 folide y convient parce que 50 fera fa multiplication. Ainfi je pofe cette ouverture prise sur le 35 solide à celle 5, accommodant le Compas de proportion en l'ouvrant à cette grandeur. Puis en cét estat, il faut prendre l'ouverture du 50 solide pour porter cette derniere grandeur fur la ligne des parties égales à compter du centre, & il vient 70  $\frac{1}{3}$ , & chaque

# $de$  *Proportion*!

ł

l

dizaine montrera la racine demandée: & ce qu'il y aura d'excedant les dizaines, fera, la fraction fur 10 pour denominateur; ainsi la racine fera 7 environ  $\frac{1}{24}$ 

Mais quand le nombre de la fomme proposée pour en tirer la racine cube, furpasse depuis 1000 jusqu'à 64000, ayant accommodé le Compas de proportion comme il a esté dit cy-dessus : il faudra retrancher les trois figures de la fomme donnée vers main droite; puis prendre avec un Compas commun, l'ouverture du nombre restant fur la ligne des folides, laquelle ouverture il faudra transporter fur la ligne des parties égalles, du centre cu elle tombera, ce fera le nombre pour la racine cube demandée.

Il est à remarquer que les trois chifres retranchez de la somme donnée à extraire, se peuvent comter comme parties de l'une des unitez retenues fur 1000 pour denominateur de la fraction, que l'on peut évalluer comme demy, tiers, quart, ou autre, afin de les comter si faire se peut avec les autres chifres retenues, & on en obtiendra la racine plus precife. *Exemple.*  Voulant avoir la racine cube de 42750, le Compas de proportion ouvert, comme il a esté dit, en forte que le 64 folide ait d'ouverture 40 parties de la ligne des par-

### **^0** *L'usave lu Compds*

ties égales, ayant retranché les trois figuies vers la main droite, sçavoir 750 il ne reste plus que les 42 : Mais les trois chifres retranchez vallent <sup>3</sup> fur 1000 qui est le dénominateur , **il se** peut & **mesme l**'on <sup>|</sup> doit comter 42<sup>3</sup>, il faut prendre cette ouverture entre les lignes des folides, qu'il faut porrer fur la ligne des parties égales. On trouve **<sup>35</sup>** où un peu moins pour la racine cube du nombre fuposé.

Et fi le nombre proposé eft plus grand **que 64000;** il faudra aprés avoir retranché les trois dernieres figures, prendre moitié, tiers, quars, ou autres parties ; puis en prendre Pouverture **d**'entre les lignes **des**  folides felonle nombre, & transferer cette grandeur à **l**'ouverture de quelque **solide**  moindre, qui ait en cette ligne fur les Compas des solides doubles, triples, quatriéme, ou autres ; selon la partie que l'on aura prife pour la diminution de ladite fomme restante de la fomme donnée, & prendre cette ouverture double , triple, &c. qu**'il**  faut porter fur la ligne des parties égales, pù **elle** montrera la racine demandée. .

#### *Exemple.*

On demande la racine cube de 159000 ayant ouvert **le** Compas de proportion , & les trois figures vers main droite de ladi**te fa mme** estant retranchées, **il reste 159»** 

#### *de Proportion!*

 $\overline{1}$ L,  $\mathbf{t}$ ì. a I i. ų

 $\mathbf{d}$  $\frac{1}{2}$  $\overline{\phantom{0}}$  $\mathbf{1}$  $\overline{\mathbf{s}}$ Ł J J , Ł t B  $\overline{\mathbf{r}}$ ,

).

ł ł 16

& à cause que ce n ombre surpasse les 64 folides qui font la ligne du Compas, je prends fon tiers, & il vient 53, apres il faut prendre l'ouverture du 53 folide, & la transferer à l'ouverture d'un folide convenable, c'est à dire que le triple soit marqué fur la ligne des solides ; je prens donç :o,ouvrant le Compas de proportion pour le mettre à cette ouverture, cela fait ainsi, il faut prendre l'ouverture du nombre triple qui est 60, laquelle derniere ouverture il faut porter fur la ligne des parties égalles, & on trouvera environ  $54\frac{1}{6}$  pour la racine de la fomme proposée.

# *On peut faire encore autrement***,** *& opérer*   $ain[i]$

Renez avec un Compas commun 50 parties du centre fur la ligne égale, & la portez entre les lignes au 12  $\frac{1}{2}$  des plans. Et parce que 50 parties font cinq dizaines desquelles le cube est 125 plans où il faudroit poser cette ouverture. Mais prenant fa dixiéme partie qui est 12 <sup>1</sup> fur laquelle je pofe. cette grandeur, ce qui fait l'ouverture du Compas de proportion, ouvert en la ligne des solides de dix fois son nombre, & auffi il faudra retrancher 4 chifres de la somme donnée, pour remet $\mathcal{L}_2$ L'usage du Compas tre le tout en sa raison. Exemple.

On demande la racine cube 620 147. il faut pour la donner accommoder le Compas de proportion comme il a efté dit, prenant avec un Compas commun so parties en la ligne égale; puis les porter fur l'ouverture d'entre les lignes des folides à 12 :, enfuite retrancher 4 figures vers la main droite de la ligne donnée, il reste 62. Ce qui est retranché n'est pas confiderable, desquels 62 je prens l'ouverture fur le 62 folide, qu'il faut porter sur la ligne des parties égalles, ce qui donne environ 85 - pour la racine cnbe demandée.

Autre exemple.

On demande la racine cube de 1239876, le Compas de proportion eftant ouvert, comme il a efté dit cy-deffus, & auffi les 4 premieres figures retranchées, il refte 123. mais à cause que les 4 figures valent presque un en la fraction, je compte 124, & parce que ce nombre furpaffe celuy du Compas en la ligne des folides, je prends fa moitie, & il vient 92, lors il faut prendre cette ouverture entre les lignes du 62 solides, puis la transferer fur le 30 plan en y accommodant le Compas de proportion. Les choses en cet état, prenez l'ouverture de son double au 60 plan, & portez cette derniere ouverture fur la ligne des parties F

#### de proportion.

 $62$ 

égales qui donnera 107 - un peu moins pour la racine cube de ladite fomme proposée, & ainsi il se poura pratiquer jufqu'à sept figures.

y,

le

il

das -19

la

 $n -$ ۳

 $6'$ 

t,

 $\ddot{4}$ 

 $rac{3}{1}$ 

82

 $|u|$ 

 $ds$ 

re

 $\overline{)}$ 

y

h.

re

 $\mathbf{c}$ 

:5

s Et par le moyen des principes & opera- $50$ tions de toutes les regles cy-devant déduier: tes, on poura resoudre une infinité de pro- $\frac{1}{2}$ positions comme nous verrons dans la suite.  $cs$ 

# PROPOSITION I.

A deux nombres donnez, en trouver un troisieme proportionnel, & a trois un quatrieme, & c.

IL faut prendre sur la ligne droite du Copas de proportion la diftance de son centre, jusqu'au second nombre donné, & la transferer à l'ouverture du premier nombre; puis ledit Compas demeurant ainsi ouvert, foit pris entre les lignes dudit Compas l'ouverture dudit fecond nombre donné, & ladite ouverture sera la quantité du troisieme nombre proportionnel requis : laquelle quantité sera connuë, la transferant sur la jambe, mettant l'une des pointes du Compas commun au centre, & ou l'autre pointe ira tomber, fera montré le nombre de ladire quantité, & l'ouverture d'iceluy nombre lera la quantité du quatrieme nombre proportionnel, laquelle eilant trans-

#### L'usage du Compas

 $\sqrt{34}$ 

ferée fur la jambe, on connoistra ledit nombre : & fid'iceluy on prend encore l'ouverture, elle donnera le cinquiéme nombre proporrionnel, &c. Par exemple, foit proposé à trouver un troisieme nombre proportionnel à ces deux 26 & 54: pour ce faire je prens fur la jambe du Compas de proportion la distance du centre d'iceluy à 54, & la porté à l'ouverture de 36: puis ledit Compas demeurant fixe, je prends l'ouverture de 54, laquelle je porte fur la jambe, & trouve qu'elle vaut 81, & tel est le troisieme nombre proportionnel requis : Que fi je prends l'ouverture d'iceluy nombre 81, & la porte auffi fur la jambe, je trouve environ 123 + pour le quatriéme nombre proportionnel : prenant en. core l'ouverture d'iceluy nombre 121 1 & la portant sur la jambe, on trouvera environ 182 1, pour le cinquiême nombre proportionnel, &c.

Remarquez que si les nombres proposez, 'ou bien aucuns d'iceux, eftoient si grands qu'ils ne peussent, estre pris sur la jambe dudit Compas de proportion, il faudroit en prendre la moitié, ou bien le tiers ou le quart, & c. & avec ces parties proceder comme deslus: & le nombre trouvé estant doublé, triplé ou quadruplé, &c. baillera le nombre proportionnel requis: Toutesfois fi de tous nombres donnez le premier & le troifiéme

### de Proportion.

ié

 $l^{\frac{1}{n}}$ 

 $\ddot{c}$ 

 $\mathbf{H}$ 

t.

je

m

r

 $e =$ 

 $\frac{1}{2}$ 

 $\mathbf{L}$ 

 $O<sub>a</sub>$ 

ľ-

ur

 $d -$ 

n.

la

 $\overline{\mathfrak{m}}$ 

 $\mathbf{r}$ 

 $\overline{z}$ 

ds

<u>u-</u>

en

le

m-

II-

 $le$ 

s fi

 $0<sup>i</sup>$ 

nc

 $65$ 

sieme n'estoient trop grands, mais seulement le fecond (foit qu'il paffe 200, ou qu'il foit plus que le double du premier nombre) il faudroit seulement prendre la moitie, tiers, ou quart dudit second nombre, & proceder comme deffus : Comme pour exemple, fi on disoit 70 donnent 210, que donneront 45? Alors je prendrois feulement fur la jambe du Compas la moitié de 210, sçavoir est 105, & l'ayant mise à l'ouverture de 70, je prendrois, l'ouverture de 45, qui portée sur la jambe donneroit environ 67 - , dont le double 1,5, seroit le quatrieme nombre proportionnel requis. Pareillement fi quelqu'un difoit, lors qu'avec 400 je gagne 50, combien gagneroient seulement 120? Ayant mis le second nombre 50 à l'ouverture de 200. je prends l'ouverture de 120. laquelle donne 30, dont la moitie 15, qui est le gain que donneroient 120. c'est à dire le quatrieme nombre proportionnel aux trois donnez 400, 50, & 120. Et fion prenoit telle partie du troifieme nombre 120, que du premier 400, viendroit pareillement ledit quatrieme nombre requis. Ainsi celuv qui prendra garde à la nature des proportions, fçaura operer beaucoup plus promptement & facilement qu'il ne feroit, fans la confideration de leurs effets. Mais fi un quatriême nombre proportionnel estoit requis en raison inverse, il faudroit

# *£6 ISufage du Compas*

metre le second nobre à l'ouverture du troilìême, puis prendre l'ouverture du premier. Comme pour exemple, qui diroit, fi 60 hommes peuvent en 45 heures faire une certaine tranchée ou foífé , en combien de temps 40 hommes le pourront-ils faire ? U faudroit prendre 45 fur la jambe, & les transférer à Pouverture du troifiéme nombre 40, puis prendre l'ouverture du premier nombre *6o<sup>y</sup>* laquelle portée fur la jambe donnera *67*  pour le quatrième nombre prop. requis, c'est à dire qu'en l'efpace de *6y* heures & demie J40 hommes pourront faire ce que *60* font en. 45 heures.

# PROPOSITION **îr;**

*l/í deux lignes droites données, en trou^i/ei*   $une$  *troisième* proportionnelle;  $C^*$  à trois, *une quatrième..* 

T <sup>L</sup> faut prendre la première ligne , *ÍSk*  L faut prendre la premiere ligne, & fur la jambe en la ligne des parties égales, & à l'ouverture du nombre où elle se terminera foit mise la seconde ligne donnée : puis foit auffi portée ladite feconde ligne fur la jambe . & pris l'ouverture du nombre où elle fe terminera , laquelle donnera la troifiéme ligne proportionnelle requise.

### de Proportion.

Exemple, soient données les deux lignes droites A, & B, aufquelles il faille trouver une troisieme proportionnelle. Je prens donc la premiere ligne A, Bc & laporte fur la jambe du Compas de

proportion, & trouve qu'elle se termine au nombre 12 : je prens aussi la seconde liene B, & la pose à l'ouverture dudit nombre 12; puis je la porte auffi fur la jambe, & trouvant qu'elle se termine au nombre 15; je prens l'ouverture de ce nombre, laquelle donne la ligne droite C, pour la troisiéme proportionnelle requife.

Que fi à trois lignes données, on defire la quatriéme, il faut poser comme dessus la feconde à l'ouverture de la premiere, puis

transferer la troisieme sur la jambe, & l'ouverture du nombre où elle fe terminera, donnera la quatriéme requise. Par exemple : Soient données les trois lignes droites A, B, & C, ausquelles il faille trouver une quatrieme proportionnelle. Je prens donc la premiere ligne A, & la porte fur la jam-

be du Compas de proportion, & trouve qu'elle se termine au nombre 40. à l'ouverture duquel nombre je pose la seconde ligne B. Puis je transfere auffi fur la jambe

 $1 \;$ ij

A B C

# L'usage du Compas

 $58$ 

la troisieme ligne C, & trouvant qu'elle se termine au nombre 35, je prens l'ouverture de ce nombre, laquelle donne la ligne D, pour la quatriéme proportionnelle requife.

Notez que fi les lignes proposées, ou aucunes d'elles, estoient si grandes, qu'elles ne peußent estre transferees sur ledit Compas de proportion, il faudroit prendre les moitiez de toutes : ou bien le tiers ou le quart, & avec ces parties, proceder comme dessus, & la trouve estant doublee, triplée, ou quadruplée selon la partie prise; on aura la troisième, ou quatrieme proportionelle cherchée.

On peut faire ces operations plus facilement en marquant chaque ligne, selon le nombre que contient fa longueur, prife du centre sur la ligne des parties égales, & ce en prenant la longueur du premier nombre avec le Compas commun pour la porter entre les jambes du Compas de proportion à l'ouverture du nombre second. Puis prendre la longueur du fecond nombre, & la porter entre les lignes ou les pointes, rencontreront également, ce fera le nombre troisieme, & ainsi en continuant.

# de Proportion.

 $69$ 

# PROPOSITION III.

Ou vrir le Compas de proportion à angle droit; c'est à dire de 90 degrez sur la ligne des cordes.

Nec un compas commun, foit pris du Point du centre au Compas de proportion fur la ligne des cordes, la distance jufqu'a 90 degrez, & porter cette longueur entre ces lignes à 60 degrez, y accommodant le Compas de proportion; alors le Compas sera ouvert, de sorte que les lignes des cordes feront angle droit.

# PROPOSITION IV.

Ouvrir le Compas de proportion à angle droit; par la ligne des parties égales.

IL faut ouvrir leCompas commun, du cen-I tre du Compas de proportion fur [100, de la ligne des parties égales, & fans changer cette ouverture, poser une de ses pointes fur 80 parties de la mesme ligne, & accommoder le Compas de proportion, en faisant tomber l'autre pointe du Compas commun sur 60 parties, en l'autre jambe du Compas de proportion. Alors ledit

#### L'usage du Compas

70

Compas de proportion sera ouvert de forte que les lignes feront angle droit, puisque les deux jambes prises au Compas, feront deux quarrez égaux, au quarré de l'hipotenuse. On peut changer les nombres, en tels autres nombres que l'on voudra, pouveu qu'ils ayent rapport à un triangle, duquel les jambes feroient 3. & 4, &l'hipotenufe 5 parties.

# PROPOSITION V.

# Ou vrir le Compas de proportion d'un angle de tant de degrez qu'on voudra.

Our ce faire, foit pris audit Compas de proportion fur la ligne des cordes, la diftance du centre d'iceluy jusques au nombre des degrez proposés ; & cette distance estant portée à l'ouverture de 60 degrez, le Compas fera ouvert de l'angle requis; Par exemple, voulant ouvrir ledit Compas de proportion d'un angle de 50. degrez, je prens sur la ligne des cordes, la distance du centre iusqu'au nombre 50 & la porte à l'ouverture de 60 degrez, lors le Compas de proportion, sera ouvert de 50 degrez, ainsi qu'il estoit requis.

atolA incitionomy an asquio

### de Proportion.

# PROPOSITION VI.

e

9

۹

1

Ċ

é

Ŝ

,

đ e

 $\overline{\mathbf{c}}$ c ť

k

a Ł

S e Le Compas de proportion est ant ouvert, trouver les degrez de son ouverture.

Ette proposition est la converse de la precedente; c'est pourquoy il faut feulement prendre l'ouverture de 60 degrez, & la porter fur la jambe à ladite ligne des cordes; & le nombre ou cette diftance s'ira terminer, montrera les degrez de l'angle.

# PROPOSITION VII.

Sur une ligne droite donnée : faire un angle rectiligne de tant de degrez qu'on voudra.

Dour ce faire, soit décrit sur la ligne centre le point auquel on defire que langle soit construit: Puis soit porté le demidiametre dudit arc à l'ouverture de la corde de 60 degrez, & soit pris l'ouverture du nombre des degrez de l'angle requis, laquelle foit posée fur l'arc décrit, & par ou elle se terminera, soit tiré du centre uneligne droite, laquelle fera avec la donnec une angle tel qu'il estoit requis. Exem $72$ ple : foit la ligne droite donnée A, B, for laquelle, & au point A, il faille faire un angle de 45.degrez.Du cen-

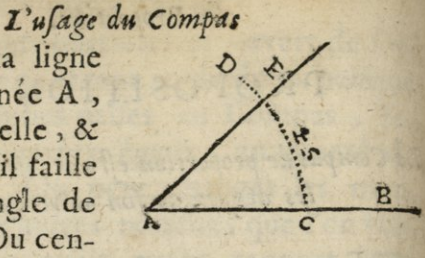

tre A, & de l'intervale A, C, je décris un arc de cercle D, C, puis je porte le demidiametre de cet arc à l'ouverture de 60 degrez proposez ; laquelle je pose sur l'arc décrit C, D, & icelle se va terminer au point E; par lequel, du centre A, je tire la ligne droite AE, qui fait avec la ligne donnée AB, l'angle rectiligne CAE, de 45, degrez comme il estoit requis.

. Remarquez qu'estant proposé de rapporter sur le papier une place & figure dont les angles & costez sont connus, il sera facile de le faire,

rapportant tous les angles de ladite figure, comme il est dit icy: Exemple, supposé qu'ayant observé les angles & côtez d'une telle Place que celle cy ABCD, nous

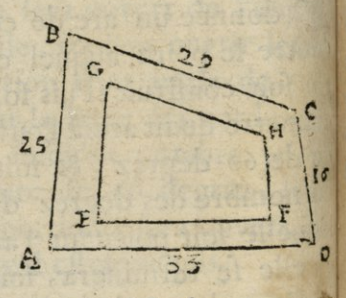

la Voulions reduire au petit pied, la rapportant sur le papier; le coste A B estant de 25 toises,  $B C$ 

# *de Proportion!* **73'**

۷

n H Ĉ ıř  $\overline{\mathbf{r}}$ ic ile

ur  $\mathbf{\hat{y}}$ ٠,

 $\overline{\mathfrak{g}}$ 

 $\overline{\mathfrak{o}}$ 

tnt 25

*lC de 19, CD de <sup>16</sup> ; & <sup>D</sup> A de* **<sup>33</sup>** <sup>î</sup> *mais single <A de* **<sup>85</sup>** *degrés B de* **76,** *CD de iz* **4,**  *<sup>Q</sup>» D de* **7j.** *Pour donc réduire ce plan au petit jid ,je retire premièrement une ligne indéterminée, laquelle je ~)>tuxfaire homologue au cojìé A.*   $\n p$ , *c'est* pourquoy je prens fur la jambe & ligne *iroite du Compas de proportion la grandeur du cojïè \*4D* **,** *fçal/oir efl* **<sup>33</sup>** *parties-, les porte fur ladite ligne tirée indeterminement, & martjite fur icelle E <sup>F</sup> <sup>y</sup> homologue <sup>à</sup> ^4Dpuis a»*  ji*tint E* **,** *je fais l'angle FEG égal <sup>à</sup> l'angle* **^í,**  *^(ùoir efl de* **<sup>85</sup>** *degrés & fais la ligne EG<sup>9</sup> imtantde parties de celles du Compas que ~AB tjl proposé contenir de toises y fça~yotr efl de 15 : pis au point G, iefais l'angle E GH êgal à lan-* **|/f** *B, fçalioìr efl de 76 degrés, &\* donne <sup>à</sup> la ligne GH* 29 *parties du Compas de proportion*, *mant que BC est proposé contenir de toises,*  $\sigma$ *pis qu'il n'y a plus qu'un coflé à tirer ffçayotr fji homologue à CD, je tirefeulement de F à If> <sup>h</sup> ligne FH <sup>a</sup> laquelle se doit trouver de 16 parm in Compas, autant que ledit coflé CD contient de toises, & aussi les angles F& égaux aux angles D & C, autrement le rapport nefenitbien O\* exactementfait.* 

SCD LYON 1

K

# PROPOSITION VIII.

74 *Vusage du Compœs* 

 $E$ *ftant donné un angle rectiligne, ou vrir le Com. pus de proportion d'un angle qui lujfoit égal,* 

Î L faut faire un arc de cercle fur *ledit* angle donné, & transférer fur la jambe du Compas de proportion le demy-diamètre dudit arc & marquer le point où il fe terminera. Puis à l'ouverture de ce point, soit posé la grandeur dudit arc ; ce fait, *leâk*  Compas de proportion fera ouvert d'un angle égal ?u donné ; *Exemple.* Soit un angle rectiligne ABC. Et il faut ouvrir le Compas de proportion d'un angle égal <sup>à</sup>

iceluy. Du centre B, & de quelque intervalle BD foit décrit l'arc D E , & porté le demy-diamette RD, fur la jambe du Compas

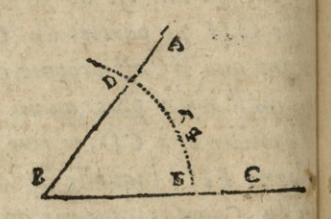

de proportion , lequel fe terminât au nombre 50. foit fait l'ouverture d'iceluy nombre de l'intervalle & grandeur de l'arc DE, & ledit Compas fera ouvert d'un angle égal au donné ABC.

*Remarque^ , Que jì on prend fur l& jambe du Compas des parties- entières pont*   $e$ *ftre le demidiametre de l'arc qu'on veut de.* 

#### de Proportion!

 $75$ erire, il n'y aura apres cela qu'à transferer la corde dudit arc à l'ou verture du nombre terminant ledit demidiametre ; ce qui fera plus certain que par la maniere cydeßus, à causes des fractions qui peu vent arriver au demidiametre.

# PROPOSITION IX.

# Estant donne un angle rectiligne, trouver combien il contient de degrez.

IL faut faire un are de cerele a cet an-Il gle, le demidiametre duquel arc estant porté à l'ouverture de 60. degrez, soit pris ledit arc., & porté; le long de l'une & l'autre jambe du Compas, jusqua ce qu'on trouve qu'il faffe l'ouverture d'entre deux points ou degrez également distans du centre, qui feront les degrez de l'angle proposé. Par exemple, soit un angle rectiligne ABC, la quantité des degrez duquel il faut trouver. Du

point B, comme centre, & de l'intervalle BE, soit decrit l'arc DE, puis foit ouvert le Compasde pro-

ī,

Ŀ **u** 

e i-

it it

 $1-$ 1-

C  $\frac{1}{2}$ 

n-

re

88

 $\frac{1}{2}$ 

la

7867

iè.

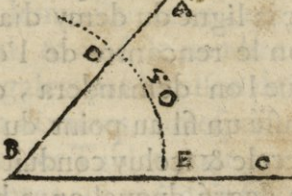

portion, en forte que l'ouverture de 60. dedegrez soit le demidiametre BE; ce fait, K ij

# L'usage du Compas

 $-76$ foit pris l'arc DE, lequel estant porté au long de l'une & de l'autre jambe, sera trouvé qu'il convient à l'ouverture de 54. degrez, dont l'angle proposé ABC, est d'autant de degrez.

# Des Sinus, Tangeantes & Secantes. Instruction.

Voy que les Sinus, Tangeantes & Sebles, ils peuvent neantmoins eftre compris fur une mefme ligne qui foit continuée par l'ordre de la division du demy diamettre pris pour fomme totale, le nombre duquel demy diametre est purement arbitraire. On la divise pourtant pour l'ordinaire en un grand nombre comme rooooo. ou de millions, & & cela afin que les parties restantes, qui seroient fractions foient infenfibles. Or la divifion de ce demy diamettre fur cette ligne divisée & qui est élevée perpendiculairement à l'infiny placée fur le bout extrême de la ligne du demy diamettre, donnera felon le rencontre de l'operation les parties que l'on demandera, ce qui se fera ayant passé un fil au point du centre du quart du cerele & iceluy conduit en ligne droite, fur le degré duquel on a besain pour l'operation. Cette ligne continuée coupant la ligne perpendiculaire, fera deux entrecoupures,

 $\sim$ 

I

 $\overline{a}$ 

 $\overline{\mathbf{C}}$  $\overline{c}$ 

e d

ľ

 $\overline{d}$ 

 $\mathbf{f}$ 

ľ

ľ

#### *de Proportion\** 77

la premiere desquelles sera au point du cerde, & de ce point la longueur de la perpendiculaire tombant parallelle à cette ligne indéfinie portée fur la graduation de ladite ligne, montrera le nombre des parties pour lc Sinus du degré, l'autre entrecoupure qui eft fur ladite ligne infinie marque le nombre juste de la tengente du mesme degré. Et si l'on prend la distance de cette derniere entrecoupure jusqu'au point du centre duquart de cercle, & qu'on raporte cette grandeur fur la ligue indefinie, le point ou elle tombera seront les parties de la sécante pour le mesme degré. *Aplication*.

ł

ş ì

 $\mathbf{r}$ J ī.

J. 5 s t  $\mathbf{l}$ ť

e ,

Mais comme fur le Compas de proportion on ne peut pas diviser la ligne des parties égales que selon la raison de sa longueur, nous la laisserons de 200. seulement, & fa moitié qui fera 100. conviendra justement au demy diamettre du cercle , ce qui convient à la conftruction de la ligne des cordes, laquelle a toujours raport au point de60 degrez pour son demy diamettre, qui est pris pour finus total, & ainfi le nombre de 100 fur les parties égales; par la raison de l'abregé dedixaines en dixaines,correfpondra toûjours avec toutes les Tables pour les finus, tangentes & secantes ; ce qui doit faire que cette ligne des parties égales demeute toujours de 200 parties correspondantes

# 7\$ *Z'ufage du Compœs*

au diamètre entier du cercle de la ligne des cordes, & ainsi elle pourra satisfaire pour les lignes des sinus tangentes & sécantes qu'on auroit de marquer fut le Compas de proportion.

Il semble neantmoins que dans le sens de la Proposition faite par le Sieur Henrion, qu'il constitue le sinus total au respect de toute la gtaduation de la ligne des parties égales qui est 200. fans prendre garde que l'on ne peut changer le sinus total qu'il ne foit le demy diamettre du cercle pour la construction de la ligne des cordes, ce quine peut recevoir de contradiction: mais comme la demie corde d'un degré est le finus du degré de la demie corde, en doublant le finus total au respect du demy diamettre, on peut aussi comme il a fait, prendre pour son produit le double de la corde du sinus proposé, & c'est ce qui peut avoir lieu fans difficulté.

Neantmoins il se fait plusieurs Compas de proportion, où les Ouvriers ne mettent pas la ligne des cordes dans fon entier; quelquefois elle ne va qu'à *90* degrez, &r d'autrefois à 100. ou à 120, & ils divisent la ligne des parties égales selon le nombre qui leur convient le mieux. C'est à quoy il faut prendre garde , pour le regard des operations touchant les finus, tangen-

# *de Proportion.* 75»

**cs** <u>ur</u>  $\overline{\text{res}}$ de

de n, de

que ne la

tes & secantes. Ces deux lignes des cordes & des parties égales se doivent accorder entr'elles pour raison de leur raport. Mais il faut toujours confiderer en la ligne des parties égales le nombre qui correspond du centre au point de 60 degrez sur la ligne des cordes, pour estre la vraye longueur du finus total; Rermarquer de plus que la corde du double d'un degré porté fur la ligne des ies parties égales, est veritablemét le double de ion finus pris fur le pied de la raison susdite. Ce qui estat bien consideré & y ayat égard, on peut se fervir de toutes fortes de nomne bres pour la graduation des deux lignes des  $m<sub>z</sub>$ cordes & des parties egales, & on peut auffi  $du$ prendre le double de ce qui se trouve en la  $f_{1}$ ligne des parties égales, qui correspond à 60  $on$ degrez de la ligne des cordes, ce qui fera le fon ro. finus entier selon Henrion : mais en general dif. il faut s'en tenir au vray demy diametre pour le finus total, ayant toûjours raport à la grandeur de *60* deg. de la ligne des corent des, & en se faisant on comtera le nombre qui y conviendra pour le vray sinus total: tre mais il fera toujours mieux de commencer à li comter par une unité, augmentée d'autant bre de zeros qu'on luv en voudra donner, ou uoy que l'instrument le permettra, pour corresdes pondre par abregé comme j'ay dit avec tougen tes les tables des sinus, tengétes & secantes

'So *Vissage du Comfits*  ce qui ne fe pourroit pas faire autrement.

# PROPOSITION X.

# *Estant connu une angle t en troul/er leswusl*

I. E finus requis fera droit ou verfe. Pour trouver le finus droit d'un angle **de** tant de degrez qu'on voudra , il faut prendre fur la jambe du Compas de proportion la corde du double des degrez dudit angle proposé, laquelle corde portée fur la ligne droite, montrera la yaleur du double du finus demandé au refpect du diametre total de 200 parties; mais parce que le sinus ne doit estre pris qu'au respect de la longueur du demy diamètre du cercle de la conftruction des cordes, il faudra en prédre la moitié pour le vray finus de l'angle demaudé. Ainsi le sinus de 42 degrez sera pris fur la corde de **84**, & celuy de **57** fera **ir4.** Et cette derniere grandeur portée fur la ligne des parties **<sup>e</sup>**'gales: du centre ou elle' montrera ce **ferais** *\* &famoitiépres de <sup>84</sup> pour la valeur dudit finus de 57 degrez. Autre *Exemple*. Voulant trouver le sinus droit de 113 degrez; puis qu'ils surpassent l'angle droit, il les faut oster de 180 degrez le reste fera 67 degrez dont il faut trouver le finus, prenant

# de Proportion.

prenant le double qui est 134 sur la ligne des cordes, & le transferant sur la ligne des parries égales, laquelle donnera 184, dont la moitie est 92 pour le sinus de 67 degrez, fuplement des II3. proposez; parceque deux angles joints, ou pour mieux dire 2 angles inferits au mesme demy cercle, faisant enfemb'e 180 degrez, ont un mesme sinus droit, & une mefme perpendicullaire fur le diamettre du demy cercle. Il est vray qu'on ne parle point de sinus au deslus de 90 degrez; mais ll faut sçavoir que l'on prend le suplement jusqu'à 180 degrez pour en obtenir le finus. Nova de , sian

A l'égard du finus verfe d'un angle connu, il faut obtenir le finus du complement de l'angle donné, & ofter ce finus de complement duffinus total. Le reste fera le finus verle dudit angle proposé. B TONICO SURT

Or suivant les regies cy-dessus, il est evident qu'estant donné un sinus, il faudra le doubler, & porter ce double fur la ligne des cordes; la moitié du nombre des degrez que l'on y comtera sera celuy des degrez du finus proposé.

Mais remarquez encor icy ce que j'ay dé-ja dit cy-devant, qu'il faut que le finus entier duquel on entend toûjours parler, foit pris pour le demy diametre d'un cercle; lequel sinus est toujours égal à

#### 8£ *£'Hs <sup>a</sup>g<sup>e</sup> du Compas*

la corde de l'arc de 60 degrez, qui partage en deux parties égales la ligne des cordes fur le Compas de proportion. La raifon pour laquelle on prend la double corde du degré proposé pour obtenir fon finus, est parceque le sinus d'un arc est égal à la moitie de la corde du double de son angle, ainsi le sinus de 40 degrez est 64 279 au refpect du rayon de 100000. & la corde de 80 degrez est 128558. qui est le double.

# AUTRE PROPOSITION.

# *Estant donné un angle*, en trouver le *sinus*.

D'Our ce faire : il n'y a qu'à prendre fur<br>la jambe du Compas de proportion la<br>corde des degrez de l'angle proposé, qu'il Our ce faire : il n'y a qu'à prendre sur la jambe du Compas de proportion la faut porter à l ouverture de la mesme ligne des cordes à 60 degrez; ce qui est mettre le Compas de proportion selon l'ouverture de l'angle. Puisleverune des pointes du Compas commun, laissant l'autre fixe fur 60 degrez, & ensuite le fermer jusqu'à ce qu'il touche la ligne de l'autre jambe par sa pointe sans neantmoins la couper : & cette grandeur portée fur la ligne des parties égales du point du centre montrera le íìnus demandé. *Exemple.* On demande le fr nus de 47 degrez, il faut prendre fur la ligne

# de *Proportion*<sup>2</sup> 82

an des cordes du Compas de proportion, la  $\frac{1}{1}$ L<sub>a</sub> faut toûjours porter pour semblable sujet, corde dudit angle propose de 47 degr. qu'il ble al'ouverture de la mesme ligne à 60 degrez pour mettre le Compas ouvert felon l'angle donné. Puis avec un Compas comun pofer une pointe fixe fur les 60 degrez, ou qui fi trouvera fans l'avoir levé,& accommoder le Compas commun, tant qu'il rase la ligne de l'autre jambe du Compas de proportion» fans neantmoins la couper: puis en cét estat porter cette ouverture du Compas commun lur la ligne des parties égales, elle montrera 73 qui est le nombre du finus demandé, au respect de fon vray rayon qui est 100.  $\begin{bmatrix} \n\text{on} \n\end{bmatrix}$ gai anau de

### PROPOSITION XI.

*w,* 

fur <sup>1</sup> la u **il** 

**:1e de|** 

**rne**  *£ fiant donné le derré d'un ano-le ; troul/erltà Tangente , & la Sécante.* 

*m*  **6c cc**  des cordes la longueur des degrez , la *m '* **& ar**  mener une perpendiculaire , allant couper ;ne perpendiculaire portée fur la ligne des precedent, & prendre sur la jambe L faut faire comme en l'Artiele poser aussi sur 60 degrez d'ouverture, & laisser une pointe fixe sur *60* degr. d'où il faut la ligne de l'autre jambe à angle aigu: & du point du rencontre, la longueur de cette L ij

# 84 *Vusage- du Compas*

parties égales, montrera la tangente requise à l'égard du rayon de io- pairies; & du point rencontré en l'autre jambe par la per pendiculairc venant de 90 on prend la distance du centre portée sur la ligne des parties égales, elle marquera la secante.

Mais pour faciliter ces operations de tangentes & secantes, à ceux qui le souhaitent, il faudroit avoir une règle ayant un talon ou renure au bout, faisant un angle pour faire convenir la "différence de l'angle qu'il y a entre la ligne des parties égales, & le bord du Compas de proportion : laquelle fervira auffi à mettre la ligne des cordes d'une des jambes du Compas de proportion felon l'horifon, lorsque le Compas estant sur fon genouil, doit fervirà faire un observatio.

Cette regle estant appliquée sur l'une *des* jambes., **au** point 100. qui a toûjours rapport à *60* degrez de la ligne des cordes pour les sinus total,où la regle ira couper la ligne de l'autre jambe , faisant **un**  angle aigu; elle marquera de ce point venant du centre, les parties pour la sécante. Et pour la distance d'entre les deux points des jambes, qu'il faut mesurer avecjunCompas commun pour la transporter fur ladite ligne, pofant une pointe au centre; & où l'autre tombera ce sera la tangente.

Mais comme ces operations ne peuvent

I

**Control** I  $\overline{\mathbf{C}}$  $\overline{\mathbf{I}}$  $\overline{c}$ 

Ľ

ľ y a ľ

 $B^2/G$ 

# de *Proportion*! Sy

 $\mathbf{I}$ h

 $\mathbf{r}$ 

ų , b t. ļ y. ş, ļ. H.

avoir lieu que jusques aux angles de 60 degrez, il faut aporter un remede pour continuer autant qu'on pourra le souhaiter, ce qui sera facile jusqu'à 75 degrez, mettant la regle fur le point de 50, en la ligne égale au lieu du point de 100, sans changer aucune operation de celle-cy deffus: à la charge neanmoins de doubler 'les parties que l'on aura trouvées, pour obte**nir** le nombre requis.

Que si l'on vouloit la tangente ou la sécante de quelque angle qui surpassat 75 degrez, comme 80 jusqu'à 83 : on pourroit taire le mesme, en mettant la regle, sur le nombre de 25 , & l'on auroit un nombre qu'il faudroit quatrupler, parce que 25 est le quart de 100. qui est le rayon, ou sinus entier.

# *Autrement trouver la tangentes sécante d^urt anple connu.*

T gne des cordes, le double des degrez de L n'y a qu'a prendre du centre sur la lil'angle proposé: & l'ayant, le poser à l'ou-Verturc du double du complément dudit angle. Alors l'ouverrure du dernier point 180, estant porté à la ligne égale sera la tangente requise ; & le Compas estant ouvert à angle droit, l'ouverture & distance d'en-

#### *26 Z'usage du Compas*

tre le premier point 200 & celuy de la tangente trouvée, donnera la sécante dud. angle proposé, au refpect de 200 pour le finus total. Mais en prenant la moitie de ce qui fe trouve en la ligne des parties égales, on aura la vraye secante, au respect du diametre du cercle des cordes.

# *On peut dresser une ligne des Tangentes fur ledit Compas.*

A ligne des tangentes n'est pas tirée<br>du centre du Compas. Elle est menée du centre du Compas. Elle est menée le long de fon bord exterieur & nombrée par 5, 10, 15, 20, &c. fignifians autant de degrezdepuis le bout duditCompas où commence ladite ligne; Tellement que 45 desdits degrez font égaux à la ligne des cordes : & le reste fuit autant que la longueur du Compas le permet, qui eft environ 63 degrez 26<sup>.</sup> On peut divifer chaque degré en 4 ou 6 parties, mefme depuis 50 deg.on les pourroit diviser en 10 parties, ce que faisant, chaque partie vaudroit *6* min.Or cette ligne des tangentes se peut aisement marquer en deux sortes : Pour la premiere, il faut aller aux Tables des sinus, tangentes & secantes, & y prendre la tangente correspondante à chaque point qu'on voudra marquer, laiflant toutesfois les deux dernieres figures de ces tangentes à cause

#### *de Proportion; %y*

r.

ľ é S 4

×

¢ e e **C** 1- $\frac{1}{2}$  $\ddot{ }$ Iľ  $\frac{5}{3}$ ć  $\mathfrak n$ i-E ľil 1- $\overline{\mathfrak{c}}$ m IX ſc

qu'elles font calculées en ce lieu au respect du rayon de 100000; & pour les transporter sur la dicte ligne du Compas, il les faut avoir feulement au respect de 1000. Ainsi voulant marquer la tangente de 22 degrez, je trou**ve** dans ladite cable que la tangente de cet arc est 40403 : mais je prens seulement 404, laissant les deux autres figures, lequel nombre 404 je prens fur la regle rectangulaire, & le transporte sur la ligne des tangentes, &où elle se termine, c'est le point denotant la tangente de l'arc proposé 22 degrez, & ainsi des autres. Mais il faut observer, qu'à cause que la tangente de 45 degrez eft égale au finus total, il arrive que ladite tangente occupe exactement la longueur de l'une des jambes du Compas : & que les tangentes des arcs qui excedent lesdits 45 degrez, estant plus grandes que 1000, doivent estre transferées fur l'autre jambe; & pour se faire, il faut oster 1000 du nombre de chacune de ces tangétes terminées comme il eft dit cy-deflus, puis prendre feulement le reste sur le rectangle, & le transfererfur ladite ligne des tangentes, pofant l'une des pointes du Compas commun au point terminant la susdite tangente de 45 degrez. Et comme à chacune des precedentes divisions nous avons pour le soulagement des ouvriers ou artifans, joint une table

# L'usage du Compas

费

contenant les nombres propres à marquer lesdites divisions : aussi en adjouteront nous icy une, contenant lesdites tangentes de degrez en degrez feulement: car la division estant faite de degré, en degré il est fort ficile de subdiviser chaque degré en 4,6, ou 10 parties, procedant ainsi qu'il est cydesius.

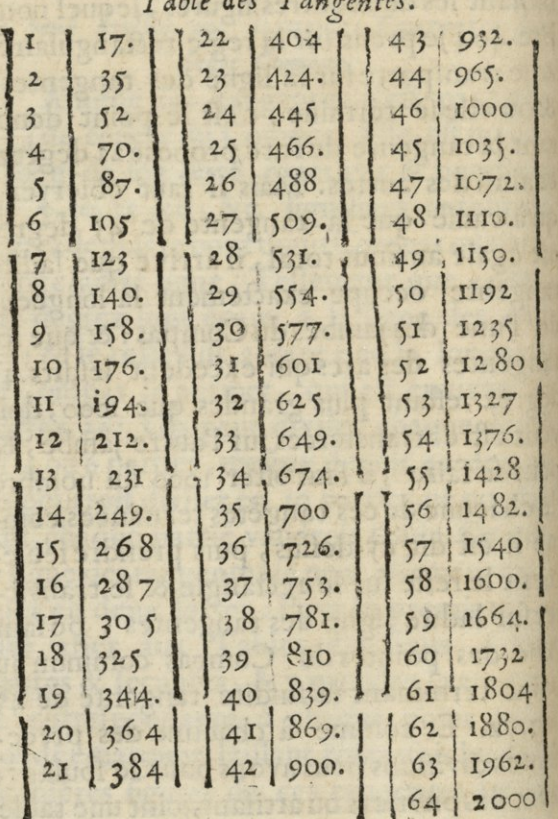

Quan

*de Proportion*. 89 Quant à l'autre manière, elle mesemble plus aisée; car ayant décrit fur quelque platine de letton ou d'autre matiere solide, un quart de cercle : comme par Exemple ABC, qui ait le rayon A B, égal à celuy de la ligne des cordes, & divisé la circonference en 90 degrez; il n'y a qu'à élever aubout, & a l'extremité dudit rayon B, la perpendiculaireBD, puis tirer du centre A,par chaque dé- $\frac{1}{6}$ gré, de la circonférence des lignes droites qui aillent rencontrer ladite perpendiculaire BD, Ce qu'estant fait, les tangentes fe-B ront marquées fur ladite perpendiculaire,

ľ IS  $\overline{c}$  $\overline{\mathfrak{n}}$ į. n s,

 $\overline{a}$ 

Tellement qu'il n'y aura qu'ales transporter fur la ligne du Compas, ainsi qu'il se voit M

# $\overline{2}$ 'usage du Compas

en la figure precedente, sur la seconde face dudic Compas.

Or n'eftoit que toutes les operations aufquelles servent les secantes, se font & pratiquent auffi aisement avec les seuls sinus & tangentes, que l'ors qu'on s'aide des mesmes fecantes, nous euffions auffi marqué fur nostre Compas une ligne des secantes. Mais la jugeant superflue & inutile, nous l'avons obmise. Toutesfois si par curiosité quelqu'un la veut faire marquer fur ledit Compas, il le pourra, en la mesme sorte que la ligne des tangentes : & ainsi il faudra tirer proche d'elle une autre ligne droite parallele, & fur cette ligne parallele transferer les secantes de tous les arcs que la grandeur du Compas pourra porter; lesquelles secantes, vous prendrez dans les Tables des finus, tangentes & fecantes, procedant ainsi que nous avons dit des tangentes des arcs. Ou bien prenez lefdites fecantes fur la figure du quart de cercle divisée en 90 degrez, qui sont la longueur des lignes tirées du centre A, jusques au point ou elles touchent B D. En laquelle figure font feulement marquées les secantes de 10 en 10 degrez : on peut encor par chacun des autres degrez du quart de cercle, tirer en la mesme forte toutes les autres secantes, afin de les pouvoir transférer fur le Compas. II

#### de Proportion.

suffit neantmoins de les avoit jusques à 60 degrez, car la longueur du Compas n'en peut porter d'avantage.

# PROPOSITION XII.

Estans connus deux angles d'un triangle rectiligne, & un coste; connoistre l'autre angle, & les deux autres costez.

Yant ajoute ensembles les degrez des deux angles connus, & soustrait leur somme de 180 degrez, le restant fera l'autre angle. Cela fait, prenez fur la ligne droite le costé connu, & le portés à l'ouverture du double des degrez de l'angle opposé à iceluy cofté ; puis prenez l'ouverture du double des degrez de l'angle oppose au costé que vous defirez connoistre, le portez fur la ligne égale, & vous aurez ledit costé. Exemple, soit le triangle ABC, qui ait l'angle de B, de 80. degrez, l'angle C, de 40. & le costé BC,

de 70. toises: il faut trouver l'angle A, & les deux coftez AB, AC. J'ajoute les angles connus B, & C, qui fot 120 degrez, que j'ofte

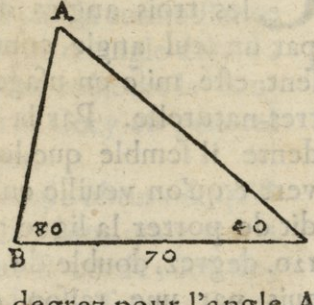

de 180, & reftent 60 degrez pour l'angle A.  $M$  ij

#### *£ £ Vusage du Compas*

Ce qu'êtant fait, je preus sur la ligne droite du compas le costé connu BC, qui est '70,&jele porte à <sup>1</sup> ouverture de izo degr. double de l'angle opposé A, parce que les trois costez estans aigus, les triangles comprennent trois cordes du double de leurs angles dans le cercle entier qui les conr prend, puis led. compas de prop. demeurant ainsi ouvert; je prends l'ouverture de 160 degrez , double de l'angle B , laquelle donne environ 79<sup>4</sup> pour le costé A C, opposé audit angle B:Et l'ouverture de 80 degrez, double de l'angle C, donne environ 52 pour le costé AB, opposé audit angle C.

#### *La mesme Proposition XII- autrement.*

*En connoissant un seul angle & un costé d'un triangle^çonnoijìre les autres angles 0\* les*  autres costez.

ETTE Proposition de trouver<br>les trois angles d'un triangle donné<br>par un feul angle connu, n'a jusqu'à preles trois angles d'un triangle donné par un seul angle connu, n'a jusqu'à prefent efté mise en usage, quoy qu'elle soit tres-naturelle. Par la Proposition précedente il semble que le chemin en soit ouvert, &qu'on veuille en instruire lors qu'on dit de porter la ligne 70 à l'ouverture de 110. degrez, double de *60* angles opposés, puis par une raison contraire, prenant

 $\overline{c}$ t n  $\frac{1}{2}$ 

c c  $\mathbf{g}$
#### de Proportion?

h

¢ š

ł

5

ų, t

ą

ų  $\frac{1}{2}$ 

 $\overline{\phantom{0}}$ V

ı

3

E  $\frac{1}{2}$ 

۷ t

ŧ

5

 $\mathbf{r}$ ļ

3

pour l'angle B, de 80 qui doublé fait 160, defquels on prend la corde, qu'on va transporter fur la ligne des parties égales, pour trouver ses parties 79, 4 pour le coste A, Cligne opposée dudit angle B. J'ay augmenté, la raison de ces propositions en peu de mots, que je vais repeter & faire entendre plus clairement.

Il faut bien confiderer la raison de l'operation cy-deffus, qui vient de ce que tous les triangles fans aucune reserve, peuvent eftre inferits en un cercle que l'on conte pour 360 degr. en circonference, & qu'ainfi la corde de chaque angle, est dépendante de la circonference du cercle. Car comme les trois angles de tous triangles comprennent les 180 degr. du demi-cercle, les trois cordes comprennent les 360 degrez du cercle: de sorte que la corde de chaque angle, est roûjours la corde du double des degrez du cercle. Ainficeft une regle immanquable que par la connoiflance d'un feul angle de quelque triangle donné, tel qui foit, on obtiendra toûjours la connoifiance des deux autres. Cecy eft general allegard des angles aigus.

Mais quand il y a un angle obtus, & qu'il est le connu ; cet angle obtus quoy qu'en effet il comprenne par fa corde, les degrez en nombre du double de son ouvertu-

#### L'usage du Compas

 $rac{g_1}{d}$ 

i<sub>a</sub>

de

an

 $\alpha$ 

 $f<sub>0</sub>$ 

m

tri

pc<br>le

me

 $Qu$ 

F

104

gat

fau

 $94$ 

re d'angle; il est necessaire de le rectifier. caril n'y a point de corde d'arc qui puisse furpaffer le double de l'angle droit, quiet le diametre du cercle qui le coupe en deux parties égales.

Il est donc necessaire de rectifier le nombre des degrez de l'angle obtus, par fa propre: raison, qui est, que d'autant de degrez que l'angle obtus furpaffe le droit, ilen faut autant diminuer du droit pour avoir les vrais degrez de fa corde, ce qui eft ofterle furplus des 180 degrez du meime nombre, & alors il ny aura plus de difficul. té pour aucun triangle. Exemple. L'on propose de scavoir les angles d'un triangle donné, duquel on n'a de connu qu'un des angles qui sera l'obtus, de 104 degrez, & les deux autres angles inégaux : il est aise de voir qu'il faut considerer icy ladifference qu'il y a de 90 degrez pour l'angle droit, & les 104 de l'angle obtus qui eff 14, qu'il faut soustraire de 90, le reste sen obt 76, degrez : ou bien prendre le fuplément de des 104 à 180, il vient de mesme 76, 104 pour la vraye corde en suplément de l'angle la y obtus; Remarquant que de tous les trianpre gles qui ont un angle obtus, le point du gue centre commun pour le cercle qui comgle prend les trois angles est toujours hors le des triangle: Mais au contraire, quand le trian-

#### de Proportion:

er,

ffe

est

 $c_{ll}$ 

m.

 $-0$ 

 $\overline{c}$ 

ut

 $\left| \mathsf{lcs} \right|$ 

 $-1e$ 

m-

ul- $-0.5$ 

zle

les  $\alpha$ 

isé

fe.

le

 $|$ 

ra

nt

6,

 $r|e|$ 

n-

 $\frac{1}{2}$ 

n- 1

 $|c|$ 

n-

95

de est de trois angles aigus, le centre du cercle est toujours dans le triangle, & plus proche de la plus grande ligne, & vers a feconde par inclination, felon la raifon de leurs grandeurs. Et quand le plus grand angle est droit, le centre des trois angles gdu cercle se trouve au milieu de la ligne, foutenant le grand angle qui est le diametre du cercle. Ce qui fait que tous les triangles qui ont un angle droit, qu'on appelle rectangle, font toujours inferits dans le demi-cercle, duquel la base est le diametre.

Que connoissant l'un des angles d'un triangle, on connoistra les deux autres.

Eprenant le meme triangle rectiligne, Il duquel un angle obtus est connu de 104 degr. & les deux autres angles font inégaux, desquels on demande la valeur: Il faut premierement confiderer que l'angle obtus, doit eftre changé de fon nombre de degrez, en prenant le suplément de 104 à 180 degrez qui sera 76 degrez pour la vraye longueur de fa corde. Alors il faut prendre avec un Copas commun, la longueur de cette corde fur la figure du triangle, & porter cette longueur à la ligne des cordes du Compas de proportion à

#### L'usage du Compas

96

l'ouverture du double de l'angle 76, qui eff 152, y accommoder le Compas de proportion pour y demeurer fixe, & fervir au reste de l'operation. Puis, pour avoir une feconde ouverture d'angle, il faut avec le Compas commun prendre la longueur d'une des deux autres lignes, & l'apporter entre les mesmes jambes du Compas de proportion fans le changer, & où elle se trouvera également en nombre sur les deux jambes, ce fera le double du degré de l'angle demandé opposé à cette ligne derniere mesurée. On peut faire de mes. me pour la troisieme ligne, fans changer d'ouverture au Compas de proportion; quoy qu'on doive fçavoir que par la connoissance de deux angles d'un triangle, on connoît le troisieme, qui est le suplement de l'adition des deux connus jusqu'à 180 degrez.

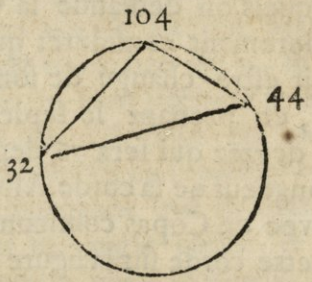

Que si l'un des deux angles aigus eftoit donne, comme si c'estoit l'angle de 32 de grez

**SCD LYON 1** 

#### de Proportion.

 $\mathbf{A}$ 

 $0 -$ 

ir

it

ut

ŋ.

p.

as

 $\mathbf{u}$ 

ur

ré

ac

 $\cdot$ 

er

 $\overline{1}$ n-

 $\overline{\mathbb{R}}$ nt  $\overline{30}$ 

 $\frac{1}{10}$ e-

**cz** 

 $97$ grez qui fut le connu, & qu'on voulut obtenir les degrez de l'angle obtus: il faudroit avec un Compas commun prendre la longueur de la ligne opposée à l'angle connu 32 degrez, pour la porter à l'ouverture de la ligne des cordes du double degié qui se roit 64, & y accommoder le Compas de proportion. Puis prendre la longueur de la ligne opposée à l'angle obtus, & la porter à l'ouverture d'entre les mesmes lignes des cordes: ou elle se trouvera en nombre égal, ce fera 152, desquels la moitié fera 76, pour le fuplément des 104, qui font pour les degrez de l'angle obtus requis.

# AUTRE EXEMPLE.

Estant connu un angle & un coste d'un triangle donne; trouver les deux autres angles ex les deux autres costex.

C'Oit donne le triangle A B C, duquel l'angle A, est connu de 80 degrez; & le cofte AB, de 146 parties, on demande a connoître des deux autres angles, & les costez. Il est certain qu'à l'égard des coftez, il n'est pas necessaire d'en parler, puisquil a esté assez démontre cydevant, qu'en prenant auec un Compas

# ç8 *Z\*usage du Compas*

commun la grandeur de la ligne connue A B, & la portant sur le Compas de proportion en l'accommodant à l'ouverture de fon nombre 146, en la ligne des parties égales, puis le laissant ainsi fixe, & prenant aussi la grandeur de l'une des deux autres lignes, & la porrant à ladite ouverture du Compas en la ligne égale, ou elle se trou. vera de part & d'autre en semblable nombre ce fera celuy qui luy convient, selon l'ordre de la premiere ligne, qui a donné l'ouverture aux lignes des deux jambes du Compas de proportion. Car fi on avoit pris des dizaines pour servir d'unitez, il faudroit en faire le semblable, pour l'operation des autres lignes, & aussi par tiers quarts, &c. Mais à l'égard des angles, il Faudra, comme j'ay dit cy-devant, prendre avec un Compas commun la grandeur de la ligne du costé oposé a l'angle connu, estant de 80 degrez, & la porter au compas de proportion, á l'ouverture fur la ligne des cordes du double de son angle qui sera 160 degrez, pour y accommoder le Compas de proportion & l'y laisser fixe: alors avec le compas commun prendrez la grandeur d'une autre ligne, soit BA, opposée de l'angle C, & porter cette grandeur entre les jambes du compas, où elle s'accordera également entre les lignes des cordes

### de Proportion:

 $99$ 

elle montrera 92, qui est le double de fon ouverture, & fa moitie 46 fera pour l'ouverture de l'angle C : puis prenant la grandeur de la ligne A C. oppofée de l'angle B, la porter de mesme entre les jambes du compas sur la ligne des cordes, ou elle montrera également sur chaque côté ce sera 108 degrez qui est le double, & sa moitié 54, sera l'ouverture de l'angle B, ainsi les trois angles & les trois costez font connus comme il eftoit requis.

Ë

ś

l

ı  $\frac{7}{6}$ 

l t 1 E S il. E

r ħ Ŀ

ĉ  $\overline{a}$ 

is

c Iľ le

e.

ľ-

es

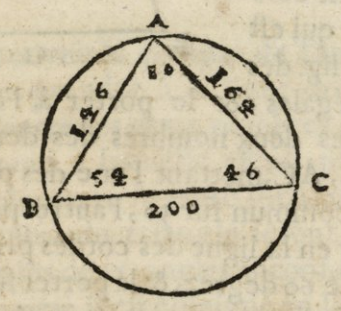

#### PROPOSITION XIII.

Estant connus les costez d'un triangle rectiligne: trouver la valeur des angles.

Our ce faire; il faut prendre fur la ligne des parties égales du Copas de prop. le costé oposé à l'angle qu'on veut scavoit & le poser à l'ouverture d'entre les deux nombres

 $N$  ij

# L'usage du Compas

des deux autres costez, afin que le compas foit ouvert d'un angle égal à l'angle cherché: ainsi l'ouverture de 60 parties estant portée fur la jambe, montrera la valeur dudit angle. Exemple, suposé qu'il faille trouver les angles du triangle ABC, duquel le costé AB, est de 39 toises, AC de

60, & BC, de 62. Pour connoistre l'angle A, il faut prédre son côté oppose ( qui est 63) fur la lig. des

TOO

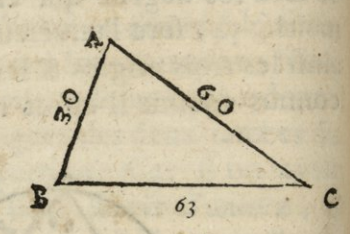

p'arties égales, & le porter à l'ouverture dentre les deux nombres des deux autres côtez AB, AC, mettant l'une des pointes du compas commun fur 30, l'autre point à 60. Puis aller en la ligne des cordes prédre l'ouverture de 60 degrez, & la porter sur la ligne desdits degrez, & on trouve environ 75 degrez 45 pour l'angle A. Et pour fçavoir l'angle B, on peut prendre fon costé oppose (qui est 60) sur la ligne droite, & le porte a l'ouverture des autres costez, qui sont 39 & 63. puis prendre l'ouverture de codegr. laquelle donne environ 67 degrez 23 pour l'angle B, & quant autroifieme C, il sera trouve ostant de 180 degrez la somme de A, & B: ou bien comme de slus posant le costé

d

 $\frac{9}{2}$ 

 $\overline{c}$ 

ţ

#### de Proportion?

as

t.,

 $\overline{\mathfrak{h}}$ 

Ir

le  $c<sub>1</sub>$ 

lc

 $\overline{c}$ 

:c

 $\mathbf{e}_{\mathbf{S}}$ 

lu.

).,

 $1 -$ 

e

Ļ.

ir

 $\overline{)}$ 

1

t

 $\mathbf{I}$ 

 $\mathbf{r}$ 

 $\overline{a}$ 

۱, é Tor

'A B, à l'ouverture des deux autres costez, & fera trouvé pour iceluy environ 36 degrez 52. Apres avoir connu le premier des trois triangles, on peut operer comme en la precedente operation.

## PROPOSITION XIV.

Estant connus deux costez d'un triangle rectiliene & l'angle qu'ils comprennent; connoitre l'autre coste & les deux autres angles.

IL faut ouvrir le compas de l'angle connu; puis prendre à la ligne droite l'ouverture d'entre les deux nombres des deux costez connus, laquelle estant portée sur la jambe montrera le cofté inconnu, ainfi les trois costez du triangle seront connus. Et partant les deux angles inconnus feront trouvez comme il est enseigné en la Propohtion precedente. Exemple: Soit le trian.

gle ABC, duquel le costé A C, est de 40 toises, & B C de 42; mais l'angle C, qu'ils comprennent soit de 37 degrez, & il faut connoître l'autre cote AB, & les 2. angles.

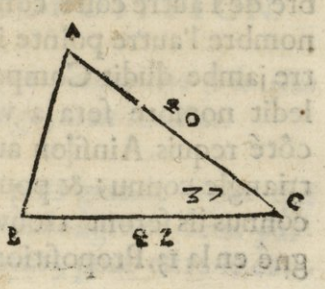

#### L'usage du Compas 702

A & B. Il faut ouvrir le compas de l'angle connu, s avoir est de 37 degrez, puis prendre l'ouverture d'entre 40 & 42 nombres des coftez connus, & la porter sur la jambe, &on trouvera environ 26  $\frac{1}{10}$  pour le coste AB. Quant aux angles A & B, je trouve que procedant comme il est enseigne en la precedente Proposition, A sera d'environ 75 degrez 42. & B d'environ 67 degrez 12. La Proposition 12. comprend cette operation.

# PROPOSITION XV.

Estant connus deux costez d'un triangle rectiligne & un des angles opposez; trouver l'autre costé, & les deux autres angles.

L faut ouvrir le Compas de proportion d'un angle égal au connu, puis prendre fur la ligne droite le costé opposé audit angle connu: & ayant posé l'une des pointes du Compas commun ainfi ouvert, fur le nombre de l'autre costé connu, regarder à quel nombre l'autre pointe ira tomber fur l'autre jambe dudit Compas de proportion, car ledit nombre fera la valeur & quantité du côté requis. Ainfilon aura les trois côtezdu triangle connu; & pour les deux angles inconnus ils seront trouvez come il est enseigné en la 13. Proposition. Par exemple : Soit

t

de Proportion:  $IO<sub>2</sub>$ le triangle ABC, duquel AB, est de i3 toiles A C de 20, &

Ć

e  $\overline{\mathbf{s}}$ 

n

١. þ,

ļ.

ļ.

 $\overline{a}$ 

le

 $\frac{1}{4}$ 

 $\mathbf{n}$ 

e

 $\overline{a}$ 

u  $\overline{1}$  $\mathbf{d}$ 

L n

lu

lu

 $\mathbf{r}$  $i_{\tau}$ 

it

l'angle C opposé au costé A B, est

de 36 degrez 52.

Il faut trouver l'au

tre costé BC, &

 $\overline{B}$ 

 $36$  $52$ les deux angles A & B. J'ouvre pour cela le Compas de proportion d'un angle égal au donné(c'est à dire presque de 37 degrez): Puis je prends sur la ligne droite le costé AB opposé à l'angle connu (qui est 13.) & pose l'une des pointes sur 20, nombre de l'autre costé connu AC: puis conduisant l'autre pointe fur l'autre jambe du Compas de proportion, elle va tomber au nombre 21: & autant est le costé BC, qui estoit requis. Quant aux angles, procedans comme il est dit à la 13. Proposition l'angle A sera trouvé denviron 75 degrez 45, & B d'environ 63 degrez 23.

### AUTRE PROPOSITION.

D'un triangle rectiligne, connoistre si le plus grand angle est aigu, droit ou obtus.

IL faut couper la plus grande ligne qui I soutient le plus grand angle en deux parties égales par un point, pour estre le cen-

# Ì04 *1?usage du 'Compte*

tre d'un diamettre de cette ligne;& de ce point mener undemy cercle : alors íì l'angle est aigu, il sera au dehors & coupé par la ligne circullaire: fi l'angle est droit, il sera inscrit en la ligne circulaire, & s'il est obtus l'angle restera dans le demy cercle.

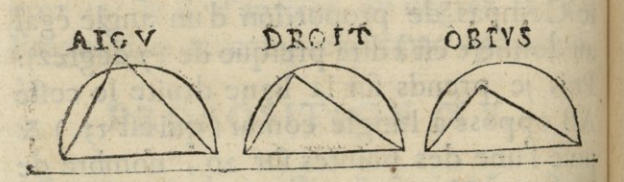

# PROPOSITION XVI.

*Éjldnt donné un arc de cercle* j *trouver le demj Diamètre.* 

S Oient donnez trois peints à volonté en Tare proposé & conceu des lignes menées qui forment le triangle ABC, puis scit trouvé l'un des angles aigus supposé A, de **<sup>2</sup>**.9 degrez. II faut ouvrir le Compas de proportion de ion double qui fera 58 degrez , alors avec le Compas commun prendre l'ouverture de 60 degrez, & *et*  fera le demy diamectre demandé. <sup>1</sup>

*iAutrt\** 

## de Proportion. Autrement.

é

 $\overline{a}$ 

a

S

J

E)

 $\cdot$ 

it

c

c

 $\frac{1}{2}$ 

 $\mathfrak n$ 

¢

05

On trouvera encor le demy diamettre. en portant la ligne droite BC, à l'ouverture du double de son angle opposé A : & en tét estat l'ouverture de 60 degrez sera le demy diamettre requis.

# PROPOSITION XVII.

Sur une ligne droite donnée; décrire une portion de cercle, d'un angle de tant de degrez qu'on voudra.

IL faut imaginer un triangle isoselle, dans un secment de cercle, duquel la base soit la ligne donnée : & que les deux angles de deflus soient le suplement de l'angle propose sé, & ainsi les trois angles seront connus, puisque les deux du dessus ensemble tels qu'ils soient, font ledit suplement. Et si on double ce fuplement, ce feront les degrez de l'angle du centre du cercle cherché. Et la ligne du fecment ou la corde, est ladite ligne donnée, qui fait la base du triangle dans le fecment pour l'angle requis. Ce qu'estant connû, la ligne donnée fera la corde du double de fon fuplement, laquelle ligne il faudia porter au Compas de proportion entre les degrez, à la ligne des cordes, & l'ouverture de 60 degrez des mesmes ligne don-

# L'usage du Compas

 $105$ 

nera le demy diametre du cercle requis. Si l'on considere que les 3 angles d'un triangle tel qui foit, ne font que 180 degrez, & que fur le cercle circonsorit les angles, & les lignes de ce triangle, se comtent 360 degrez qui en font le double, on verra que chaque degré d'angle, est deux degrez de corde, ou de circonference : par cequ'il n'y a point de triangle, qui n'aye son cercle qui le circonscrive; ce qui fait qu'ayant la figure d'un triangle tracé, par le moyen d'une ligne & de fon angle donné. Si cet angle eftoit aigu, il n'y auroit qu'a porter cette ligne au double de son angle, à la ligne des cordes du Compas de proportion, & l'ouverture de 60 degrez desdites lignes, feroit le demy diametre du cercle. Mais si l'angle est obtus, Exemple, soit la ligne donnée A, C, de la figure cy devant sur laquelle on veut d'écrire un triangle de 105 degrez, le suplement est 75, pour partager aux deux angles du deslus, selon le degré qu'on voudra leur donner à chacun, plus ou moins de moitié; ou égallement. Et ainsi pour se servir de la ligne donnée capable d'un angle de 105 degrez, afin d'avoir la ligne du demy diametre du cercle. Il faut prendre fon suplement lequel est 75, qu'il faut doubler; ce feront 150 pour les degrez de l'arc ou secment de la ligne donnée. Il faut donc porter la lon-

de Proportion;  $107$ gueur de cette ligne donnée, entre les lignes des cordes a 150. degrez; & l'ouverture de 60 degrez sera le demy diametre; & par le moyen de deux entrecoupur (s, on trouvera le point du centre, pour achever le cercle requis.

#### Autrement.

On peut encore obtenir le demy diametre du cercle, en doublant l'angle proposé, comme 105 degrez doublez font 210 degrez. Il faut prendre son fuplement jusqu'a 360 degrez, ce feront 150 degrez à l'ouverture desquels, il faut comme cy-deffus porter la. ligne donnée, & prendre celle de 60 degrez entre les mesmes lignes, ce sera la ligne du diametre demandé.

# PROPOSITION XVIII.

Sur une ligne draite donnée, defcrire une figure plane semblable à une autre donnée.

ţ

1

ı

H

ł

ıt

ıt

C

ŀ

L faut imaginer la figure proposée estre divisée en triangles par lignes diagonales: comme par exemple, la figure A H GB, estant proposée pour en décrire une semblable fur la ligne droite CF: foit tirée une diagonale AG, laquelle divife lad. figure AHGB, en deux triangles AGB, & AGH; puis par  $O$  ii

la *z.* Propositio soit trouvée FE quatriefme proportion à AB, BG, C F, & a-

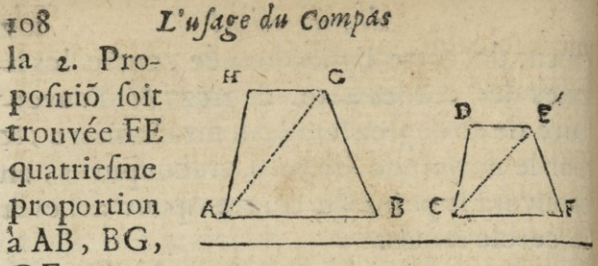

vec FE, soit descrit un arc du centreF! puis ayant pareillement trouvé CE proportion à A B, A G, CF, soit aussi descrit avec icelle C E , un are du centre C, qui coupe la precedente en E, auquel point estant tirée la ligne F E, sera formé l'angle F égal à l'angle B, puis soit aussi trouvée la proportion aux trois coftez A B, GH, CF, & avec icelle décrit un arc du centre. Enfin aux trois coftez A B, AH, CF, soit aussi trouvée une proportion,& avecicclle décrit un arc du point C, qui coupe le precedent en D, auquel point de section, ayant tiré des lignes de E & C, on aura le triangle C E D, semblable au triangle A GH : & partant toute la figure CFED, fera femblable à celle proposée ABGH. Que s'il y avoit d'avantage de triangles en la figure proposée, faudroit proceder comme dessus de triangle en triangle, jusques à ce que la figure fut accomplie.

On peut toûjours se servir de la grandeur des deux lignes homologues données pour

 $de$  *Proportion*; **l**og

 $\ddot{\mathcal{E}}$ i.

i t e  $\overline{a}$  $\overline{\phantom{0}}$ 

 $\mathbf{r}$  ,  $\mathbf{r}$ L ۹ t e

e. H ۷  $\frac{a}{b}$ ų

 $\mathbf{r}$ ť

une semblable face de chaque figure, & en faire deux eschelles chacune d'un mesme nombre de parties, afin qu'elles servent de regles pour prendre les mesures de toutes les autres lignes. Ces deux eschelles se peuvent trouver parle Compas de proportion,' en mettant chacune des deux lignes données differamment à un mefme nombre des parties égalesjfcavoir pour l'une en prenant fa longueur avec un Compas commun, & **la**  portât du point du centre le long de laligne desdites parties égales, & ou cette longueur tombera, y remarquer exactement en esprit le nombre des parties: puis avec leditCompas commun , prendre la longueur de **l**'autre ligne, & la porter entre les mesmes lignes íur chacune , au point du nombre cydevant remarqué pour ladite premiere ligne,& le Compas de proportion mis & **lais**sé en cét êtat; les deux eschelles pour chacune des figures y feront homologues, fcavoir lune des lignes , & l'autre par **l**'ouverture de ces mesmes lignes, estant en semblable nombre, chacune pour servir à dresser le plan de la figure demandée. Puis pour tracer avec facilité cette figure demandée , **il**  faut tirer les deux premières lignes selon l'angle qu'elles font en la figure donnée, & pour les longueurs de chacune, il fera facile

en les prenant avec un Compas commun, &

#### iió *Z'usage du Compas*

les portant au Compas de proportion fus l'une des deux eschelles, à celle qui luy eft appropriée, & y regarder le nombre de sa grandeur, afin de prendre en l'autre efchel. le, la longueur qui convient à ce mesme nombre pour la grandeur du cofté homolo. gue qu'il faut tracer en la figure proposée a deffiner, & pour continuer de ligne en liligne,ayant toûjours prisla longueur dechacune fur la figure donnée, & l'avoir portée fur fon efchelle come deffus, puis prendre fur l'autre elchclle la grandeur homologue. On pourra encore prendre de mefme pour une seconde ligne, si elle se peut joindre, faisant angle avec l'autre, comme en la figure cy-dessus, ou apres avoir tracé les lignes  $C$ , F, & C, D, selon leur angle &grandeurs, & avoir mefme les lignes pour D, E, & pour F, E, par une ouverture pour chacune d'un Compas commun, afin de porter une pointe pour la grandeur de D E, furle point D, & l'autre grandeur de FE, fur F, faisant aller l'autre pointe de chaque Compas pour se rencontrer en une entrecoupure, qui fera le point E, duquel on tirera les deux lignes ED, & EF, ce qui achevera ladite figure, comme il fe voit cy-deffus. Mais comme il se trouve des figures ou il y peut avoir plus grand nombre de faces de différentes formes, on peut aussi pour facili;

#### de Proportion.

A

 $\frac{1}{3}$ 

L

c

).

 $\dot{c}$ 

i.

 $\overline{c}$ 

ır

 $\frac{1}{1}$ 

 $\mathbf{l}$ -l

1-

 $\overline{u}$ 

1-1

es

11

e-

I.

ter l'operation, tirer des lignes diagonales dans la figure donnée, selon la necessité qu'on en aura, & pour avoir les grandeurs de ces diagonalles, il faut observer toujours le mesme ordre pour obtenir une longueur homologue; afin de fervir à tracer des points l'entrecoupures, pour marquer les lonqueurs des lignes qu'on voudra tirer, ce qui e fait un grand abregé & bien juste, pour tracer un plan selon un autre plan donné.

# PROPOSITION XIX.

Estant donné un cercle, trouver le costé de quel polygone regulier qu'on voudra inscrire audit cercle.

IL faut porter le demy diametre du cercle l'al'ouverture de 60 degrez, ou tout le dia. merre à 180, puis prendre l'ouverture du nombre des degrez de l'angle du centre du le polygone qu'il faut inscrire, & ladite ouverture donnera ledit cofté du polygone requis. l'angle du centre du polygone se trouvera divisant 360 par le nombre des costez de la figure ou polygone proposé. Tellement que l'angle du centre du triangle est de 120 deis grez, celuy du quarré de 90; du pentagone, de 72, & celuy de l'heptagone est 51 de l'octogone 45 de l'enegaone 40 du decagone 36, &c. Exemple. Soit le cercle ABC, & Il faut trouver le costé du pentagone inscri-

#### L'usage du Compas FIZ ptible dans ledit cercle. Ayant transfere le demidiametre d'iceluy à l'ouverture de 60 degrez, je prendsl'ouverture de la corde de 72 degrez, laquelle donne la lignedroite AB, pour le co-

sté du pentagone

infcriptible audit cercle A B C, ainsi pour avoir le costé du carré, je prendrois l'ouverture de 90 deg. qui donneroit la ligne droite AC pour ledit costé: & pour avoir celuy de l'heptagone, je prendrois l'ouverture de 51 d'un costé, & presque 52 de l'autre, laquelle donneroi AD pour ledit costé de l'heptagone.

#### Autrement.

On aura auffi ledit cofte du polygone, ayant tiré un diametre, on fait à l'extremité d'iceluy un angle égal a la moitié de l'argle du centre du polygone proposé. Ainsitaifant à l'extremité du diametre A E, l'angle AEB de 36 degrez, moitié de l'angle du centre du pantagone, la ligne EB estant tiré jusque à ce qu'elle rencontre la circonference en B, elle coupera l'arc AB de 71 degrez, cinquiefme partie de toute la citconference: & partant la corde A B sen comm

### de Proportion.

comme devant le costé du pentagone, lequel sera formé accommodant encore au cercle les quatre lignes droite BF, FG, GH, H A chacune égale à celle A B.

113

# PROPOSITION XX.

Estant donné une ligne droite pour costé de quelque polygone regulier que ce soit, trouver le demy diametre du cercle auquel pourra estre inscrit ledit polygone, & faire ladite infcription.

Onnoissant l'angle du centre du polygone proposé ; soit portée la ligne donnée a l'ouve rture de la ligne des cordes au; nombre des degrez cudit angle du centre,

puis foit pris lit l'ouverture de 60 degrez, laquelle donnera  $t e$ le demy diamele tre requis. Aini- si estant donne le la ligne droite A B pour costé d'un i pantago-

 $\mathsf{r}_e$ 

 $\frac{1}{2}$ 

łü

ŗr. lit

 $\ddot{\cdot}$ 

 $\alpha$ 

 $\mathbf{f}$ 

 $\mathbf{u}$ 

nt

n

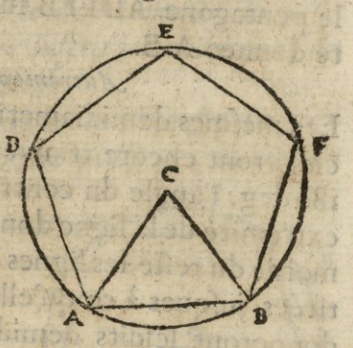

nne; pour trouver le demy diametre du cer- $\frac{1}{2}$ de circonsciivant ledit pentagone, je por- $\mathbf{r}$ te icelle A B à l'ouverture de 72 d'grez, angle du centre dudit pentagone: puis je  $|12|$ 

# **"3T4** *Vusage du Compas*

prends l'ouverture de 60 degrez, qui est le demidiametre du cercle requis,ou ayant mis le Compas de proportion, selon l'ouverture de l'angle du centre du poligonne donné en ladite ligne des cordes,& porté la ligne donnée entre les jambes du Compas, ou elle se terminera égallement, de ce point sur la li. gne au centre du Compas fera le demidiametre requis. Et afin de trouverle cétre dud. cercle,des p oints A & B & de Tintervaile d iceluy demidiametre, je décris deux arcs de cercle s'entrecoupans au point C, duquel & du mefme intervaleje décris le cercleADE FB, dans lequel accommodant encore les quatres lignes droites A D, DE, EF, & BF, chacune égale à la donnée AB , fera forme le pentagone ADEFB fur ladite ligne droite donnée A B.

#### *Autrement.*

Les mesmes demidiametre & centre du cercle,seront encore trouvez, si ayant osté de 180 deg. l'angle du centre, on fait à chaque extremité de la ligne donnée, un angle de la moitié du reste, les lignes desdits angles estás tirées jusques à ce qu'elles se rencontrent, donneront lesdits demidiametre & centre. Tellement que faisant sur la ligne AB, & à chaque point A & B, les anglesBAC, ABC chacun de 54 degrez, les lignes droites AC, BC se rencontrans au point C font demidia-

## de Proportion.

 $TI$ 

metres du cercle circonscrivant le pentacone dont AB est un costé & C le centre.

Notez qu'on peut auffi decrire sur la ligne droite donne la polygone propose, sans décrire le cercle qui le peut circonscrire: car ayant osté de 180 l'angle du centre du polygone, & ouvert le compas de proportion d'vn angle egal au reste, si on transfere sur la jambe la ligne donnée, l'ou verture du nombre ou elle se terminera, sera la subtendente de deux polygones, avec laquelle & ladite ligne donnée, il est facile de décrire ledie polygone? 121100D St

PROPOSITION XXI. SDEELICA vile, je decris la ce

Eftant donnée vne ligne droite pour subtendente de tant de costez qu'on voudra de quelque polygone regulier, trouver le demidiametre du cercle auquet pourra estre inscrit ledit polygone; & Cogone, il at faire ladite inscription.

Yant connu ou trouve l'angle du centre du polygone proposé, & l'ayant

multiplié par le nombre des côtez xorgo fubtendus par la ligne proposée, foit portée ladite ligne à l'ouverture du nombre des degrez provenus de ladite multi-

J

 $\mathbf{S}$ 

į

ŕ

ŝ

ŧ

ł

ı

ł U

 $1 - 1 - 1$ 

Ŝ

 $\frac{1}{2}$ 

J

Ŝ

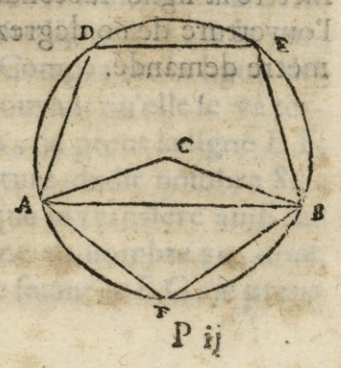

#### **II?** *Vusage du Compas*

plication, & l'ouverture de 60 degrez don. nerale demidiametre requis. *Exemple* : qu'ì faille trouver le demidiametre du cercle auquel puisse estre inscrit le pentagone, dont la ligne droite A B foit fubtendante de deux costez. L'angle du centre du pentagone est 72 degrez, dont le double est 114, à l'ouverture desquels je pose la ligne dónée AB, puis je prens l'ouverturede *60* degrez,la. quelle me donne le demidiamerre du cercle requis, de l'intervale duquel, & des points A & B, je décris deux arcs de cercle s'en trecoupans en C, duquel & du mefme intervale, je décris le cercle A D E B F : ce fait, je prends l'ouverture de l'angle du centre, qui est 72 degr. laquelle donne le costé dudit pentagone, si la subtendante avoit este pour trois coftez. Supofe que ce foit en l'octogone, il auroit fallu multiplier l'angle du centre qui seroit 45 degrez par 3 ce seroit 135 degrez, a l'ouverture desquels il faudroit mettre la ligne fubtendante donnée, alors l'ouverture de *60* degrez feroit le demidiametre demandé.

**997100** 

## de Proportion: 117

# PROPOSITION XXII.

*Couper une lignee* droite donnée, en parties sem*blables à celles d'une autreslignes droite donnée & coupée.* 

I la ligne-des parties égales au Compas de L faut porter la ligne coupéedu cêtre fur prop.& faire l'ouverture du nombre ou elle **se** terminera de la grandeur & intervale de la ligne non coupé. Puis prenant les ouvertures des pointes terminant chaque partie de la coupée.

&latransfe- **c D**   $\mathbb{C}$ rant fur la  $\overline{A}$  **B** unon coupee, BLOW te | non coupee,  $B_{\text{max}}$  **G**  $H_{\text{max}}$ 0- $\left| \mathbb{I}_{\mathfrak{U}}\right|$ 

 $\overline{\text{lit}}$ it rs  $a -$ 

ù il uht IX A  $l -$ B,  $\overline{a}$ le  $\overline{c}$  $\overline{\mathfrak{g}}$  .  $\mathbf{r}$ t,

requis. .... b and armarine, abusing *Exemple:* foit la ligne droite A B coupée en <sup>3</sup> parties és points CD:& il faut couper une autre ligne EF en parties semblables à celle de A B.Ie prens ladite ligne A B , & la porte fur la jambe du Compas en la ligne des parties égales, & trouvant qu'elle se va terminer au nombre 86, je prens la ligne E F, & la porte à l'ouverture dudit nombre 86 : puis je prens A C, que je transfere auffi fur la jambe &fe termine au nombre **20,** dont l'ouverture donne le feement E G : je prens

#### *Vusage du Compas*

 $718$ 

auffi A D, que je transfere pareillement fur la jambe du Compas , & louve rture du nombte 59, ou ledit ledit feement fe va terminer, donne le fecment E H, & ainfi EF est coupée en parties semblables aux parties de AB.

*Note^ que pour couper une ligne droite don. née en deux parties qui Joient entr'ellesjeíon une raison donnée*, il faudra faire tout ainsi que de*ffus*. STRENTH

# **PROPOSITION X XIII.**

*Couper une hgne%droite donnée en là moyennt*   $2^{\circ}$  extreme raison **contracts** cl qitt ti

L n'y a qu'à prendre la ligne donnée, &<br>la transferer à l'ouverture de 60 degrez,<br>puis prendre l'ouverture de 26 degrez, la la transferer à l'ouverture de 60 degrez; puis prendre l'ouyerture de 36 degrez , laquelle donnera le plus grand feement de la ligne coupée felon le requis.Ce qui se trouve faisant un demy ou un quart de cercle duquel le demidiametre foit de la ligne donnée, prenant la corde fur le demy cercle de *%6* degr. ce plus grand fera le feement pour couper la ligne donné en deux parties selon ladite raison. Et pour scavoir le nombre de chacune partie, il faut porterla premiere ligne a l'ouverture de son nombre aux parties égales, & les longueurs de chacune por-

ć

the cro n  $\mathbf{a}$  $\mathbf{C}$ Ŋ  $\overline{S}$ d  $\frac{0}{5}$  $\overline{g}$ ľ

de Proportion: II9 tée à l'ouverture qui leur convient sur la mefme ligne marqueront leur nombre.

t.

 $\overline{1}$ 

Ŗ

 $\overline{\mathbf{s}}$ 

.

e

 $\epsilon$ 

A

ł

 $\ddot{i}$ 

Ļ

 $\overline{a}$ 

1-

1-

1-

e

Iľ

 $\overline{\mathfrak{n}}$ 

asytod

# Couper une ligne droite donnée, selon la moyenne extreme raison.

Couper une ligne en la movenne & extreme raison, est la separer d'un seul point, qui la coupe en 2 parties inégales, en forte que la toute foit à la plus grande partie, côme cette plus grade partie, sera à la petite. De sorte que le Compas de prop.estant mis à angle droit, il faut aller sur la ligne des parties égales, poser le Compas commun ouvert une pointe sur une jambe au point de la grandeur de la ligne donnée, & l'autre pointe fur l'autre jambe au point de la moitié du nombre donné, puis le Compas commun ainsi ouvert, une pointe tenue fixe fur le costé au point de la moitie de la ligne donnée l'autre pointe conduite sur la mesme ligne, marquera un point excedant le nombre de la ligne donnee : cet exceds sera la longueur du grand secment, pour couper la ligne donnée selon la moyenne & extreme railon. A sinarel ab entruprum l'a railog sol a

puis avant compe lesdeux dernieres A am we had droite in nombat phose that we Pouverture en la ligne des plans de la tomme des figures refundes ; hencile effet,

### L'usage du Compas

 $120$ 

# PROPOSITION XXIV.

Estant donné quelque nombre trouver sa racine quarrée par la ligne égalle.

L faut suposer deux sommes telles quelles soient qui fassent par leur multiplica. tion la fomme de laquelle ont veut tirer la racine, & en tirer la moyenne proportionnelle comme en ce livre Prop. 2. Exemple. Si on veut trouver la racine de 10000, il faut chercher 2 nombres comme 40 & 2 50, qui meltipliées enfemble font ladite fomme. Faites en l'addition le produit fera 290 & leurs moitie 145. Ouvrez un Compas commun de ce nombre fur la ligne égale, puis prenezla difference des 250 à 40 sera 210 & la moitie 105, posez le Compas ouvert come deflus des 145 parties une pointe fur 105, & ou tombera l'autre sur l'autre jabe, elle marquera 100 pour la racine requise. Le méme sepeut encore faire autrement par la ligne des plans quandle nombre proposé ne furpasse 6400 car alors il n'y a qu'à prendre 80 sur la ligne droite, & les pofer à l'ouverture du dernier plan64 puis ayant coupé les deux dernieres figures vers la droite du nombre propose, foit pris l'ouverture en la ligne des plans de la fomme des figures restantes, laquelle estant portee

#### *de Proportion!* <sup>12</sup> **f**

ie

l.  $\mathbf{a}$ la 1- $\ell$ Iť ıi  $\ddot{i}$ **IS** e la ié  $25$  $\overline{a}$ ır j. le ïS  $\overline{\phantom{a}}$  $4,$ es is 11nt ée

portée fur la ligne-droite, on verra le nombre radical cherché. Par exemple, foit proposé de trouver la racine quarrée de4ooo.Je prens sur la ligne droite la distance du centre à 80 parties, & la poite a l'ouVerture du dernier plan 64 ; puis le Compas demeurant ainfi ouvert, je rejette du nombre proposéles i dernieres figures vers la droite, & reste 40 dot je prens l'ouverture fur la lig.des plans, laquelle je porte fur la ligne droite, & trouve environ  $63\frac{1}{4}$  pour la racine quarrée du nõbre proposé 4000. Mais il est à noter que quand les deux figures retranchées font autres que des 00 . ainfi qu'en cette exemple, qu'avec les deux figures restantes, il faut auffi prendre les deux figures retranchées comme parties, dont le denominateur est 100: c'est à dire qu'il faudra prendre l'ouverture du nombre des deux figures reftantes, avec une partie de l'entier suivant, selon l'estimation & valeur des deux figurés , au regard d'un entier divisé en too parties : comme files z figures retranchées valloient 50,ce seroit! si  $40, \frac{3}{5}$ , fi 75,  $\frac{3}{5}$  &c. tellement que pour avoir la racine quarrée de 5478, je prendrois l'ouverture d'environ  $54\frac{3}{4}$ , laquelle portée fur la ligne des parties égales,montreroit enviton 74 pour la racine requise.

**i**.Quand aux nombres moindres que ïoo <sup>3</sup> **Us** ne peuvent avoir qu'une figure pour ra-

#### ïzï *Uusage du Compas*

cine, laquelle on doit fçavoir par memoire? Toutesfois on la trouvera sur le Compas de proportion , car ayant ouvert le Compas comme il eft dit cy-deflus ;' fi on prend l'ouverture du nombre proposé , elle donnera ladite racine, en prenant chaque dizaine du nombre trouvé, pour une unité feulement : **Ainsi** voulant trouver la racine de 43 , je prends l'ouverture du 43 pian , laquelle je porte fur la ligne droite, & trouve environ *66 :* je dis donc que la racine de 43 est envi- $\text{ron } 6\frac{3}{6}$ .

3. Mais lors que le nombre proposé est entre 6400 & 64000, il faut âpres avoir retranché les deux dernieres figures, prendre la moitié du reste, ou bien le tiers le quart ou dixième, 8:c. puis prendre l'ouverture de ladite moitie, tiers ou quart à fon nombre fur lés plans, laquelle soit transferée à l'ouverture de quelque moindre plan qui ait fur le Compas de proportion double, triple, quadruple, & portée à l'ouverture de ce double, triple ou quadruple, &c. estant portée fur lalig.des parties égales elle montrera la racine requise. *Exemple*: Qu'il faille trouver la racine quarrée de 7400, ayant pris 80 fur lalig.droite,jeles mets àl'ouverture du dernier plan 64; puis je retranche les deux dernieres figures vers la droite & relie 74,dont je prends la moitié qui est 37, desquels je

#### *de Proportion.*

 $\frac{1}{2}$ a s ۹ ı l ÷ a B ì ۹ I, ۹ ۳ C u ۹ ľ ٩ ¢  $\cdot$ u C a ľ

r

1

H lt |

¢

prends l'ouverture, fur le mefme plan & pour la doubler je la transfère à l'ouverture de 25 fur le mesme plan : puis je prends l'ouverture du double yo, laquelle portée fur la jambe en la ligne des parties égales, montre environ 86 <sup>3</sup> pour la racine de 7400. *Autrement,* 

II faut prendre 100 fur la ligne droite , & les porter à l'ouverture du dixième plan : puis retrancher les trois dernieres figures vers la droite du nombre proposé, & prendre l'ouverture du reste, laquelle estant portée fur la lig. droite,montrera la racine dunóbre proposé.*Exemple* : qu'il faille trouver la racine quarréede 56497.Je prens 100 fur la ligne des parties égales, & les transfere à l'ouverture du dixième plan ; puis ayant retranché les trois dernieres figures à main droite, reste 56, dont je prens l'ouverture avec presque  $\frac{1}{2}$  (à cause que les 3 figures rejettées fot presque moitié d'un entier vallant 1000 parties) laquelle ouverture de <sup>56</sup> *\* des plans, je porte fur la ligne droite, & trouve environ  $237 \frac{2}{3}$  pour la racine de prens la radibe que rista 56497.

**And rolli Commod change in Qui a mis** 

pace coente , laquelle je trouve citre-enti-

ton is ? The gre dought in the merica is prom-

mes de froire & aumair en fonds : 8 canad

## **ÎZ4** *Vusage du Compai*

# PROPOSITION XXV;

### DES BATAILLONS,

**JE***jìant proposé certam nombre d'hommes <sup>à</sup> mettri en bataillon itrou^er combien on en doit mettre aufront & auflanc,* 

ON fait ordinairement de cinq fortes<br>debataillons, fçavoir quarré d'hom-<br>mes, quarré de terrain, doublez, de grand N fait ordinairement de cinq fortes debataillons, sçavoir quarré d'homfront, & dont le front est au flanc selon quelque raifon donnée: lefquels fe terminent toûjours en deux dimentions fcavoir en longueur & en largeur, & c'eft d'iceux seulement que nous entendons parler icy.

ï. Si on veut former un bataillon quarrá d'hommes, il n'y <sup>a</sup> qu <sup>à</sup> prendre la racine quarrée du nombre des hommes proposé,laquelle donnera les hommes qu'on doit mettre à chaque rang, tant de front que de flanc. Comme par *exemple* : voulant mettre 3500 hommes en bataillon quarré; je prens la racine quarrée de ce nombre 3500, comme il a esté enseigné en la Proposition precedente, laquelle je trouve estre environ 59 sje dis donc qu'il faut mettre 59 hommes de front, & autant en fonds : & quant à la fraction qui font 19 hommes il les faut

Č

l n t C p t

# de *Proportion*; *ï*<sup>2</sup>

laisier pour servir allieurs.

à

 $\overline{\mathbf{s}}$ ÷  $\mathbf{1}$  $\overline{1}$ ŧ

ł

 $\frac{1}{3}$ ť

ś j

2. D'autant que l'espace que chaque soldat occupe marchant en bataille, eft d'environ trois pieds en front & fept en fonds, un bataillon quarré d'hommes, ne le fera pas de terrain, C'eft pour quoj qui voudra former un bataillon quarré de terrain, il faudra trouver le nombre des hommes tant du front que du fonds comme il enfuit. Prenez 30 fur la ligne des parties égales, & les posez à l'ouverture du vingt-uniefme plan; puis ayant retranché les deux dernieres figures vers la droite: du nombre d'hommes proposé foit pris l'ouverture du nombre des chiffres reftans fur les plans, & cette ouverture donnera le nombre des hommes du fond. Mais polant 70 à l'ouverture dudit vingt-uniéme plan, celle dudit nombre restant, les dernieres figures rejettées comme dit eft, donneront le nombre des hommes du front observant de prendre à peu pres pour lesdites deux figures retranchées, avec les restantes , les parties qu'elles font de 100. *Exemple*: étant proposé à mettre 2400 hommes en bataillon quarré de terrain, je prens <sup>30</sup> fur la ligne droite , & les porte à l'ouverture du vingt-uniême plan, & ayant retranché les deux dernieres figures du nombre proposé, restent 24, dont je prens l'ouver-ÎUfe furies plans, laquelle donne environ 3%

#### *ïï'6 L'usdge du Compds*

pour le nombre des hommes qu'il faut met. tre en fond qui est le flanc: mais ayant posé 70 a l'ouverture dudit vingt-uniême plan, **je** prens derechefl'ouverture de **<sup>2</sup>**.4, laquel le donne environ **75** pour **1c** nombre des hommes qu'il faut mettre au front. Si l'on multiplie le nombre du front par celuy du flanc, il doit venir le nombre des hommes. qui font le corps du bataillon qui **sert** de de preuve

<sup>2</sup> Pour faire un bataillon doublé, c'està dire qui ait deux fois autant d'hommes de frot qu'il en a au fonds, il faut doubler le nobrc proposé : puis prendre la racine de ce double, laquelle fera le nombre des homes du front, & la moitié de la racine,fera le nóbre des hommes du flanc. Exemple : estant proposé à mettre 1800 hommes en bataillon doublé, je double ce nombre , & <sup>j</sup>'ay 3600, dont je prens la racine quarrée, que je trouve estre 60, il faut mettre autant d'hommes au front du bataillon, & 30 au fonds.

4. Pour faire un bataillon de grands front, il faut trouver la racine quarrée du nom. bre des hommes proposée, puis la transférer tant sur la ligne droite, qu'à l'ouverture du nombre des hommes du front : & <sup>a</sup> pres prenant l'ouverture du nombre de ladite racine, on aura le nombre des hommes

#### de Proportion?

 $\mathbf{C}$ 

 $\mathbf{I}_{\mathbf{u}}$ 

 $s,$ 

 $\mathbf{a}$ 

 $\mathbf{d}\mathbf{c}$ 

 $\tilde{0}$ -

 $\mathsf{cc}$ 

cs<br>õ-

 $\mathfrak{m}$ 

il-

ay

le

 $\overline{\mathfrak{m}}$ 

 $30<sub>1</sub>$ 

 $[t_j]$ 

 $\mathfrak{d}$ -

 $\cdot$ 

u-1

 $2-$ 

 $2-$ 

 $127$ 

qu'il faudra mettre en fonds, par exemple: sé estant proposé à mettre 1600 hommes en  $\mathfrak{n},$ un bataillon de grand front; je prends  $1$ la racine quarrée dudit nombre 1600;  $\mathsf{cs}$ laquelle je trouve estre 40, desquels je  $\ln$ prens ! il vient 20 pour le nombre des hommes du front ou flanc du bataillon : & si au contraire on double la racine 40, ce fera 80  $\frac{1}{e}$ pour le front du bataillon.

S.Pour faire un bataillon duquel le front. foit au fonds felon quelque rai on donnée; il faut premierement multiplier les nombres outermes de la raison donnée entr'eux, & l'ouverture du plan provenu de ladite multiplication, pofer chacun defdits nombres ou termes pris fur la ligne droite comme dixaines, c'est à dire qu'à chacun desdits nombres il faut adjouter ou fous entendre un zero: puis ayant retraché les deux dernieres figures vers la main droite du nombre d'hommes proposé, soit pris l'ouverture du nombre restant sur les plans, & ladite ouverture donnera le nombre des hommes du front ou du fonds, felon le terme de la raison, avec lequel le Compas de proportion aura esté ouvert. Exemple: estant proposé de mettre 2450 hommes en un bataillon, dont le front foit au flanc comme 7 à 5, c'est à dire que es pour chaque 7 qu'il y aura au front, il y en ait j en fonds. Je multiplie les termes

## L'usage du Compas

 $728$ 

de la raison entr'eux, & il vient 35, à l'ouverture desquels je pose 70. Puis je retranche les deux dernieres figures du nom. bre des hommes proposez, & restent 24, dont je prens l'ouverture fur les plans laquelle donne fur la ligne droite 58 pour le nombre des hommes qu'il faut mettre au front du bataillon : Mais pofant 50 à l'ouverture dudit trente-cinquiême plan, l'ouverture dudit vingt-quatrième plan donne 41 pour le flanc. On peut trouver en la mesme maniere les hommes du front & du fonds du bataillon doublé, car ce n'est autre chofe que ranger les hommes proposés en un bataillon, dont le front soit au fonds, comme 2 à 1.

# PROPOSITION XXVI.

Extraire la racine cube de quelque nombre donne.

Uand le nombre proposé ne sera plus<br>grand que 64000, ny moindre que 1000, foit pris fur la ligne droite du Compas de proportion la grandeur & intervale de 40 parties, laquelle soit posée à l'ouverture du soixante quatriefme folide, & ledit Compas de proportion demeurant ainfiouvert soient retranchées les trois dernieres figures
#### *de* Proportion.

a  $e<sub>1</sub>$ n- $\mathsf{F}$  $a$ le u  $1$ uic la Iu re  $\overline{\mathfrak{n}}$  $\mathbf{I}_{\mathbf{J}}$ 

 $\epsilon$ .

18 IC H c t. iť ŀ 14  $\overline{\mathbf{s}}$ 

gures Vers la droite du nombre donné , & pris l'ouverture du nombre restant sur ladite ligne des solides, laquelle ouueture estant transférée fur la ligne droite, elle montrera • le nombre radical ; observant que si on prend à peu pres l'ouverture du reste, c'est **<sup>à</sup>** dire des trois figures rettanchées, comme partie d'un entier divisé en 1000 parties, avec les figures prifes, on aura la racine plus précise. *Exemple* : voulant avoir la racine cubique de 41905, j'ouvre premieremet le Compas de proportion en forte que le loixante-quatrième solide ait d'ouverture <sup>40</sup> parties de la ligne droite, puis je retranche dud.nombre proposé les trois dernieres figures, sçavoir 905, & restent 42, defquels, ou plûtost de 42, & environ <sup>9</sup>, à cause que les figures rejettées valent un peu plus de , ? , je prens l'ouverture, laquelle portée fur la ligne droite, donne un peu plus de 35, pour la racine cubique du nombre proposé. 2. Que file nombre proposé est plus grand que 64000 , il faudra âpres avoir retranché les trois dernieres figures, prendre la moitie, tiers ou quart, &c. du reste : & de cette partie prendre l'ouverture, & la transferer à celle de quelque folide qui ait **sur** ledit Compas un nombre double , tiiple, &rc. 6c l'ouverture de ce nombre double triple, &c. porté fur la ligne égale donnera

### **Xjo** *Vusage du Compas*

la racine requise. *Exemple*, qu'il faille extraire la racine cube de 159074: ayant ouvert le Compas de proportion comme est dit, je coupe de ce nombre les troisdernieres figures 074, & restent 159, desquels je prens le tiers, à cause que ce nombre est trop grand, ce seront 53, dont je prens l'ouverture, & la transfere à l'ouverture d'un solide, dont le triple foit marqué fur le Com**pas** : Je choiíìs 10, puis je prends **<sup>1</sup>** ouverture du nombre triple qui cít 30. laquelle ie porte à la ligne droite, & trouve environ **54** \* pour la racine cubique dudit nombre proposé 159074.

#### *Autrement.*

II faut retrancher les quatre dernieres figures, & proceder comme deffus, ayant au prealable ouvert le Compas de proportion en forte que le douziefme folide & demy soit ouvert de50 parties de la lig. droite, *Exemple* 'voulant extraire la racine cubique de 620103; je prens 50 fur laligne droite, & les porte fur les folides à l'ouverture de <sup>11</sup> *\* ; puis ayant retranché les quatre dernieres figures reftent 62, dont je prendsl ouverture,laquelle étant portée fur lalig.droite,dóne un peu plus de 85 *} 4* pour la racine cubique dudit nombre proposé. Qu il faille encore extraire la racine cube de 1239876, ayant ouvert le Compas de proportion com1

Ł

ł

l, L, J. e ı ŧ

S t ۳ U l, c

C L J 9 ċ ¢  $\overline{\phantom{0}}$ ł

me dit est, & retranché les quatre dernieres figures, reftent encore 123, desquels la moitie est 61  $\frac{1}{2}$ : mais à cause que les quatre sigures rejettées valent presque un entier, je prens l'ouverture de 62, & la transfere à celle du trentiefme folide. Puis je prens l'ouverture du folide double, fcavoir est 60, laquelle estant porté fur la ligne droite, donne un peu moins de 107  $\frac{1}{2}$  pour la racine cubique dudit nombre proposé.

## PROPOSITION XXVII.

*Entre deux lignes droites données, trouver une*   $m$ oyenne proportionelle.

"I L faut premièrement ouvrir le Ccmpas de proportion à angle droit, puis transférer les lignes données fur l'une des lignes droites dudit Compas , afin de feavoir combien chacune des lignesdonnées contient de parties , telles que celle contenue audit Compas. Puis ayant adjoûté lefdites lignes ou nombres des parties qu'elles contienn et, & pris avec le Compas commun la moitié de la somme, soit pris la difference d'entre ladite moitié & la moindre ligne ou nombre pour y pofer l'une dés pointes dud. Compas commun, & ou l'autre pointe ira tomber fur l'autre jambe, sera montré la grandeur de la moyenne proportionelle requise. Exemple, R ij

### *l'tisave du Compas*

 $132$ 

qu'il faille trouver une moyenne proportiol nelle entre les deux lignes droites A& B; ayant ouvett leCompas de proport, à angle droit, je prens lesdites lignes A & B, & les  $-40$ 

 $-60$ 

**C <sup>1</sup>** co transporte fur la jambe du Compas de proportion à la ligne droite, & trouve que A fc termine au nombre de 40, & B au nombre de 90, lesquels deux nombres adjoûtez ensemble, font 130, dont la moitié est 65, que je prends fur ladite ligne droite, avec le Compas commun, & pose l'une des pointes fur l'une des jambes du Compas de prop. au nombre 25, qui est la diffeiéce d'entre ladite moitié 65 & la moindre ligne 40, & l'autre pointe conduite fur l'autre jambe montrera 60, & telle eft la quantité de la moyenne proportionelle requise, qui donne la ligne C.

*Note^que cette opération neíl autre chost que la* 13, *Proposition: caria moitié de la somme des deux lignes données, efl l'hypothenuse d'un triangle rectangle, &> U différence de ladite moitié <sup>à</sup> la moindre ligne, un coflé de t'angle droit*,  $\sigma$  *la moyenne* proportion, *requise est l'autre coflé.* 

#### *Autrement.*

Cette moyenne proportion sera auffi

#### de Proportion.

 $0<sup>7</sup>$ 

 $\overline{\mathbf{3}}$ :

Ie

es

 $Q_{\tau}$ 

fe

n-

d-

 $i$ 

**1e** 

fe

 $\mathbf{u}$ 

la

n-

te

 $\mathbb{R}^2$ 

le

 $\int e$ 

ne

m

te  $\frac{1}{\epsilon}$ 

 $\int f$ 

ſ

trouvée fur la ligne des plans, pofant la plus grande ligne à l'ouverture du plan denoté par les parties trouvées sur la ligne droite & l'ouverture de celuy des parties de la petite ligne, donnera ladite moyenne proportion requise; observant que si les nombres des parties trouvées fur la ligne droite, efloient plus grands que le nombre des plans, il faudroit operer avec la moitie, tiers ou quart, &c. Ainfi la ligne B ayant efté trouvée fur la ligne droite de 90 parties, je la pose à l'ouverture du quarante cinquiême plan, moitie de 90, puis je prens l'ouverture du vingtiême plan, moitié de 40, qu'elle a esté trouvée contenir, laquelle donne la mesme ligne C, de 60 sur les parties egales.

Notez qu'on trouvera en la mesme maniere un nombre moyen proportionel entre deux donnes: ainsi voulant trouver un nombre moyen proportionel entre 48 & 192, ie prens le quart de chacun de ces nombres, à cause qu'ils sont trop grands, & font 12 & 48: ie prens donc 48 fur la ligne droite, & les porte à l'ou verture du quarante-huitieme plan, puis ie prens celle du douzieme, laquelle portée sur la ligne droite, donne 24 pour le moyen proportionel entre 12 & 48; mais le quadruple d'iccluy (fçavoir est 96) fera moyen proportionel entre les deux nombres donnez 48 co 192.

# 134 *L'usage du CompAt*

### PROPOSITION XXVIII.

*Entre deu x lignes droites données , en trouver deux moyennes proportionelles.* 

I L faut premierement transferer les deux lignes donnéesfur la ligne droite duCompasde proportion,afin de trouver combien chacune en contient de parties. Ensuite que la plus grande ligne foit portée aux solides à l'ouverture d'un tel nombre que celuy trouvé fur la ligne droite, & l'ouverture du solide denoté par le nombre de la moindre ligne, donnera l'une de celles requises: & celle-cy estant mise à l'ouverture du solide, ou avoit êté posée la premiere ligne donée, l'ouverture du solide de la derniere donnera l'autre ligne requise. *Exemple*: foient données les deux li- **<sup>A</sup> . -** 54 gnes droites A c\<sup>r</sup> c .— <sup>3</sup> *é*  **B**, entre lesquel- **D** 4 les il faille trou- $B = 16$ ver deux moyennes proportionelles. Ayant transféré lefdites lign. données fur la ligne droite du Compas de proportion, & trouvé que A contient 54 & B 16, je pose ladite ligne A, à l'ouverture du cinquante-quatrie, me solide; puis je prens l'ouverture du sei-

zième , laquelle donne la ligne C ; pour *<sup>H</sup>*

 $\overline{1}$  $\overline{a}$ 

 $\overline{\mathcal{L}}$ 

 $\overline{1}$  $\overline{1}$  $\overline{1}$ 

 $\overline{\phantom{a}}$  $\overline{a}$  $\overline{1}$ 

#### de Proportion;

 $135$ 

premiere des lignes requifes, laquelle ligne C'estant mise a l'ouverture du mesme cinquante - quatrielme folide, celle dudit feiziefme donne la ligne D, pour la derniere des moyennes proportionelles requises.

٠μ

 $\mathbf{c}$ 

)...  $\ddot{\phantom{1}}$ 

 $\mathbf{S}$  :

F

Notez qu'on trouvera en la mesme maniere deux nombres moyens proportionaux entre deux  $\overline{X}$ donnez observant que si lesdits nombres donnez. 1ou ceux qui auroient esté trouvez, transferant  $\overline{\mathbf{n}}$ les lignes données sur le Compas, estoient trop grands, qu'il en faudroit prendre la moitie, tiers ou quart, &c. & achever comme dess, reduisant les nobres trouvez selon les parties pri- $\ddot{\text{c}}$ fes. Exemple : qu'il faille trouver deux moyens 1proportionaux entre 24 & 192. A cause que 192 est trop grand : je prens le tiers de ces nombres,  $c,$ & sont 8 & 64 : ie prens sur la ligne droite te  $c,$ premier nombre 8, & l'ayant porte à l'ou verture ra ndu huitième solide, je prens l'ouverture du soixante-quatrième, qui porte sur la ligne droite, donne 16 pour le premier des nombres cherchez; lequel estant porté à l'ouverture du mesme huitieme solide, celle du soixante-quant trieme donnera trente deux pour l'autre nombre ne cherche, au respect de 8 cor 64 : cor puis qu'ils ve ne sont que le tiers des nombres donnez, aussi li les trouvez ne seront que le tiers des requis; ie tellement que leur triple, scavoir est 48, ei & 96 seront les deux moyens proportionaux re-<sup>13</sup> quis a trouver entre 24 & 192.

### PROPOSITION XXIX

Estant donnée une figure plane, l'augmenter ou diminuer selon une raison donnée.

N peut pratiquer cecy, tant sur la li-<br>I gne droite que sur la ligne des plans, mais nous repeterons feulement icy la maniere qui fe pratique fur ladite ligne des plans': & pour ce faire, chaque costé de la figure donée foit porté à l'ouverture du plan denoté par le premier terme de la raison proposée; & l'ouverture du plan denoté par l'autre terme, donnera le cofté homologue à celuy lequel on aura pris, observant de prendre auffi les diagonales necessairespour décrire la figure. Exemple : qu'il faille diminuer la fi-

gure plane AHGB, felon la raifon de 9 à 4. Je prens premiere-

236

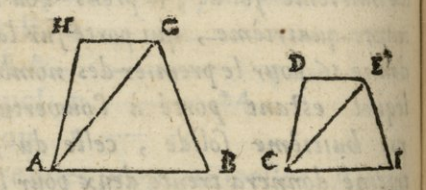

ment le costé A B, & l'ayant porté à l'ouverture du neuviême plan, je prens l'ouverture du quatriême, qui me donne CF -pour le costé homologue à A B : & ainsi tous les autres costez de la figure donnée estans porter

### *de Proportion. ízj*

ij,

é , ŕ  $\overline{\mathbf{s}}$ a ŋ 1 f e

ľ

 $\frac{1}{2}$ S S

portez à l'ouverture dudit neuviême plan; celle du quatriefme donnera tous les autres costez de la figure requise. Mais pour former cette figure, il eft neceffaire de porter au ffi la diagonale A G à ladite ouverture du neuvième plan , *de* celle dudit quatrième plan , donnera la diagonale homologue CE, par le moven de laquelle se décrira le triangle CEF, puis CDE : & ainsi on aura la figure C D E F , à laquelle la donnée AH GB, aura telle raison que 9 à4. Et c'est la mesme raison qu'en la proposition dix-huit;

### PROPOSITION XXX,

*tfidnt donnée deux figures planessemblables j trouver quelle raison elles ont entr'elles.* 

(POit pris lequel on voudra des costez dé Jl'une desdites figures données; & l'ayant mis à l'ouverture de quelque plan, soit pris à l'autre figure le costé homologue, & regarderà l'ouverture de quel plan il conviendra ; les deux nombres fur 1cquels feront lefdits deux coftez homologues monstreront la raison desdites figures. Mais il est à noter que le premier cofté ayant esté mis à l'ouverture d'un plan, fi le cofté homologue de l'autre plan ne peut eftre accommodé à

l'ouverture d'aucun nombre entier, il faudra poser ledit costé du premier plan, à celle d'un autre nombre, pour voir si on pourra éviter les fractions. Exemple: soient les

deux figures pla $nes$  A B C D, & E G HF : il faut trouver la raison qu'elles ont entr'elles. Avant posé le costé AD à l'ouverture du vingtieme plan,

 $\frac{1}{3}8$ 

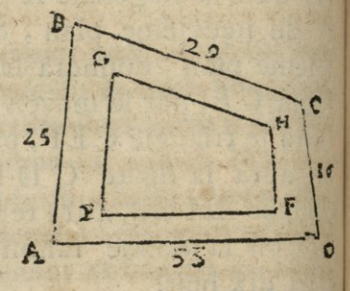

je trouve que le costé homologue EF ne peut convenir à l'ouverture d'aucun nombre entier; c'est pourquoy je pose ledit co. sté AD a l'ouverture d'un autre plan, & cncore d'un autre, jusques à ce que l'ayant pose à l'ouverture du vingt-troisiefme, le costé EF correspode à l'ouverture du huitiefme plan: je dis donc que les plans propofez ABCD, EGHF font ent'eux comme 23 à 8.

Notez que si l'aire de l'une desdites figures estoit connu, le contenu de l'autre seroit aussi en la mesme maniere que deßus, sinon qu'ils fussent si grands qu'ils ne peussent estre pris sur le Compas: car nous n'entendons parler en ce liure des choses, ou la grandeur dudit Compas, ny les

#### de Proportion.

ta

le

 $\overline{1}$ 

 $2<sup>1</sup>$ 

 $\bullet$ 

 $\bullet$ 

1C

 $\mathbf{r}$ 

 $\mathbf{0}$ 

&

 $a \mathfrak{C}_{2}$ 

1i.  $\overline{)}$ 

1X

'es

en

nt

 $\iota$ 

re

les

139

nombres qui sont sur iceluy, ne peu vent atteindre qu'a vec de tres-grandes & penibles subdivisions, seavoir mettant un coste de la figure dont l'aire sera connu à l'ouverture du nombre d'iceluy, ou de sa moitie, tiers, ou quart, &c. puis le nombre, ou bien le double, le triple ou le quadruple, coc. à l'ouverture duquel correspondra le coste homologue de l'autre figure, monstrera l'aire d'icelle. Comme par exemple si l'aire ou capacité de la figure ABCD est 256 toises, & qu'on vueille scavoir le contenu de la figure semblable  $E$  G H  $F$  : je prens le costé A D, & le porte à l'ouverture du soixante-quatriesme plan, qui est le quart du 256, puis je prens le costé homologue  $EF$ ,  $G$  trouve qu'il correspond a l'ouverture de 22 & un peu plus d'un quart: je dis donc que l'aire ou superficie de ladite figure E G HF., est un peu plus de 89 toises.

### PROPOSITION XXXI.

Estant donnez plusieurs figures planes semblables, en conftruire une autre semblable, & qui leur soit egale en puissance.

Yant ouvert le Compas de proportion a angle droit; & porté fur la jambe diceluy en la ligne des parties égales deux coftez homologues des deux premieres figures; l'ouverture d'entre lesdits costez, S ij

donnera le costé d'une figure égale a ces a là. Et si ce costé trouvé est aussi trasferé sur fa jambe du centre ou la pointe du Compas cômun tombera\*, la tenir fke,& conduire l'autre pointe fur l'autre jambe au point pour le costé homologue de la troisiesme figure, leur ouverture donnera le coste homologue de la figure égaie à ces trois-là; & transferant toûjours sur la jambe le costé trouvé avec le costé d'une autre figure leur ouverture donnera toûjours le costé d'une figure égale à celles dont on aura pris le costé. *Exemple* : qu'il faille trouver une figure égale& femblable au trois autres figures planes, dont les costez homologues sont

 $\overline{A}$ ,  $\overline{B}$ ,  $\overline{C}$ . Ayant  $\overline{A}$   $\overline{A}$   $\overline{A}$   $\overline{B}$   $\overline{A}$   $\overline{B}$   $\overline{A}$   $\overline{B}$   $\overline{A}$   $\overline{B}$   $\overline{A}$   $\overline{B}$   $\overline{A}$   $\overline{B}$   $\overline{A}$   $\overline{B}$   $\overline{A}$   $\overline{B}$   $\overline{A}$   $\overline{B}$   $\overline{$ ouvert le Com- **B** pas à angle droit, c --------- 25

je porte sur la **D** 55" jambe les deux coftez A & B, & trouve que A contient 40 parties & B 30 : je prens donc l'ouverture d'entre ces deux nombres 40 & 30, & la transfere fur la jambe, & trouve 50 ,& fur l'autre jambe je prens pour la ligne C 25, l'ouverture d'entre lesquels me donne la ligne D pour cofté homologue de la figure requise. Tellement que fi on conftruit fur ledit cofté une figure femblable<sup>a</sup> l'une des proposées, elle sera égale à toutes içcilcs. **<sup>f</sup>**

### de Proportion. Autrement.

 $\overline{2}$ 

ue

ns res

 $\cdot$  la

 $me$ 

de  $n-$ 

 $c_4$ 

ces

ur Le mesme costé D, sera aussi trouve sur la as ligne des plans ainsi qu'il enfuit. Soit porté le premier costé A,ou un des autres à l'oure verrure de quel plan on voudra. Pour ac- $\left| \mathfrak{n} \right|$ ne commoder cette ouverture felon les lignes te ou coftez; Par exemple, à l'ouverture du dixlà huitiefme plan, foit porté la ligne A, puis te ledit Compas demeurant ainsi ouvert, soit un pris le cofté B, & regardé à l'ouverture de quel nombre des plans il fe pourra accomne le moder, ce sera au dixieme; prenez aussi le fi- cofté C, & regardez pareillement à l'ou-THe verture du nombre qu'il conviendra, ce fera nt au septiême, que ces trois nombres ainsi trouvês pour lesdits coftez donnez A, B, G, soient adjoutez ensembles, ils feront 35, l'ouverture duquel plan donnera, ledit co- $5\frac{10}{1}$ fté D.

### PROPOSITION XXXII.

u- Estant donnez deux figures planes semblables & inegales, en trouver une troisiefme aussi semblable, mais egale à la difference des deux proposees.

Yant ouvert à angle droit le Compas de proportion, & porté fur la jambe diceluy en la ligne des parties égalles un

#### Î4& *L'usage du Compas*

cofté de la moindre figure donnée: foit pris avec le Compas commun le cofté homologue de l'autre figure, & pofant l'une des pointes du Compas fur le nombre ou se sera terminé le premier cofté, l'autre pointe allant tomber fur l'autre jambe, montrera le cofté homologue de la figure requife. *Exemp*. qu'il faille trouver une figure égale à la difference de deux A 36  $figures$   $f$ embla-  $B$   $\rightarrow$  60 bles, dont les c 48 costez homologues font **A & B:** Apres avoir ouvert lc Compas de proportion à angle droit, je porte le costé A sur la jambe, & trouvant qu'il fe termine au nombre 36 de **la** ligne droite , **je** prens l'autre **costé** B de fa grandeur qui eft de 60 parties, & ie pofe l'une des pointes du Compas comun fur la-

dite jambe au nobres 36, conduisant l'autre pointe pour tomber fur l'autre jambe au nóbre 48, qui est le costé C, sur lequel fi on décrit une figure semblable à celle dont A & B font coftez homologues, elle fera égale à leur difference : & ainfi les figures femblables décrites fur A & C, font égales enfembles à celle décrite fur lescosté B.

#### *Autrement.*

Le mesme costé C sera aussi trouvé sur la ligne des plans, fi ayant posé le plus grand costé B à l'ouverture de quelque plan in

### de Proportion:

 $143$ tis differamment choisi : Par exemple, a l'ou-0- verture du cinquantiême; le nombre auquel es conviendra l'autre costé A, sera 18, estant ra ofte du premier nombre 50; l'ouverture du al- nombre restant 32, donnera ledit costé C. le Estant porté fur la ligne des parties égales p. qui leur conviennet, ou considerez longueur par longueur leur nombre fera comme deflus.

### PROPOSITION XXXIII.

if-

 $\overline{\mathfrak{o}}$ 

zle

 $80^{\circ}$ 

### <sup>Dit</sup> Estant donnez un cercle duquel le diametre est connu; trouver une ligne droite egale a sa circonference.

 $d e$ T. N cette proposition & en la suivante; foit entendu selon la vulguaire tradu- $|a|$ ose dion d'Archimede, qui a demontre ce la- que j'ay amplement verifié estre la plus re proche qu'aucune autre de la vraye justesse, ielle ne l'est entierement, que le diameon ue du cercle est à sa circonference com-A 7 à 22; fuivant laquelle raison, si on pose le ale diametre du cercle proposé, à l'ouverture de m-7, sur les parties égales, ou d'autre nombre multiple d'iceluy, l'ouverture de 22, ou fon multiple, donnera une ligne droite egale à la circoference du cercle proposé; la c'est à dire que si on pose le diametre à l'ound verture de 63, l'ouverture de 198 donnera in la ligne demandée. Ou bien on si pose ledit

### **f44** *Z'usage du Compas*

diametre à l'ouverture de 70, l'ouverture de 220 donnera la lig. requise: Cependant 220 n'estant pas furla lig.du Compas de prop.fa moitié qui est no, dônera la moitie de cette lig.mais eile ne donnera que le quart feulement, si on pose le demidiametre à ladite ouverture de **70.** 

# PROPOSITION XXXIV.

*Estant donné un cercle ; trouVer le cofìe <sup>d</sup>'nn quarré qui luysoit égal.* 

M Yant trouvé par la precedente Pro-<br>position de la circonference du cercle proposition une ligne droite égale à la moitié de la circonférence du cercle proposé , **soit** trouvé par la **27** Propoíiíion la moyenne proportionelle entre cette ligne trouvée & le demidiametre:1e quarré de laquelle moyenne proportion fera égal au cercle propose. Autrement.

Ledit costé du quarre est aussi la base d'un triangle ifofelle, dont les coftez font le demidiametre du cercle proposé, & l'angle qu'ils comprennent d'environ **124** degrez **48** , en forte qu'ayant ouvert le Compas *à*  proportion d'un angle de **124** degrez **<sup>48</sup>** & porté le demidiametre du cercle fut la jambe des parties égaies de part & <sup>d</sup>'autre l'ouverture d'entre les pointes portés au centre, ou elle se tetminera, donneral dit costé du quarre égal au cercle propose

### de Proportion. Autrement.

 $d_{\mathcal{C}}$ 

 $\dot{20}$ 

 $f<sub>2</sub>$ 

te

e.

te

48

 $\overline{0}$ 

 $\left| \right|$ 

 $\overline{\mathbf{0}}$ 

 $|a|$ 

ne  $a -$ 

au

tın |  $|e_1|$ 

<sub>z</sub>le

ez de

8,

fut

10-

 $\frac{1}{2}$ 

 $\frac{1}{2}$ 

**SP** yt

On aura encore ledit cofté, fi ayant mis ledit demidiametre du cercle à l'ouverture de 55 degrez 12 minutes, on prend l'ouverture de 10 degrez 24 minutes; il fera mieux de mettre le demidiametre fur 60 & prendre la corde de 124 degrez 51 minutes, qui fera le requis.

On poura autrement porter le demidiametre du cercle sur la ligne égale à l'ouverture de 14 parties : puis en prendre 13, qu'il faut porter avec le Compas commun, une pointe fur le bout du demidiametre du cercle, & ou l'autre tombera fur le cercle faire un point, duquel & de l'autre bout du diametre fera la ligne demandée.

## PROPOSITION XXXV.

#### DES SOLIDES.

Estant donné un corps, l'augmenter ou diminuer selon une raison donnée.

I L faut porter chaque costé du corps propose fut la ligne des folides, à louverture du premier nombre de la raison donnée ; Puis prendre l'ouverture de l'autre nombre de cette raison, qui donnera le cofté homologue au costé pris. Et afin de décrire &

 $146$ 

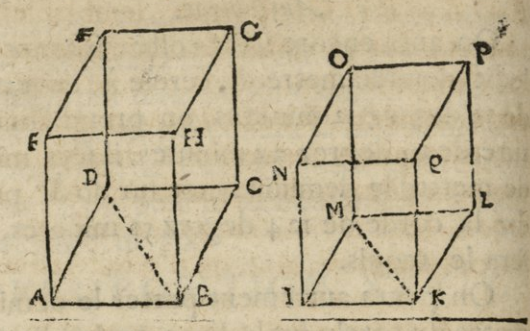

former la figure semblable à la donnée, on prendra auffi les diagonales à ce necesfaires. *Exemple*: foit donné le paralellipipede ABCDEFGH, il en faut faire un autre femblable, auquel iceluy foit comme 5 à 3. Je pose premierement la ligne A B à l'ouverture du cinquiême solide, & prenant l'ouverture du troisiême, il donne la ligne IK homologue à A B : ainfi posant chacune des autres lignes de la base A B CD, à ladite ouverture du cinquiême folide; l'ouverture du troisième donne les lignes KL, L M & MI, homologues à BC, CD, & DA: & afin de construire la base I K L M femblable à la base ABC D, il eft besoin de poser encore l'une des diagonales BDà lad.ouverture du cinquiême solide; & l'ouverture du troisième donnera la diagonale K M, avec laquelle feront décrits & formez les deux triangles IMK, KM L femblables aux deux

#### de Proportion:

 $147$ 

ADB, BDC. Portant femblablement tous les autres costez & diagonales du parallelipipede donne, à la mesme ouverture du cinquiême folide ; l'ouverture du troifiême donnera les coftez & diagonales homologues du parallelipipe de, IKLMNOPQ, lequel sera semblable au donne, & les? parties d'iceluy, ainfi qu'il eftoit requis.

### PROPOSITION XXXVI.

 $\mathbf{r}$ 

ā

 $\overline{\mathbf{n}}$  $\overline{S}$ 

à

ıt

K

 $\overline{\mathcal{S}}$ 

C

C X

X

L

T

ċ

U

 $\mathbf{C}$ 

X

X

### Estant donnez deux corps semblables, trouver quelle raison ils ont entr'eux.

C'Oit pris lequel on voudra des coftez de l'un desdits corps proposez; & l'ayant mis à l'ouverture de quelque solide, soit prisa l'autre corps le côté homologue, & regarder s'ilpeut covenir à l'ouverture de quelque solide : & s'il convient à quelqu'un, le nombre de ce folide auquel il conviendra, & celuy à l'ouverture duquel aura esté posé le premier cofté, monstreront le raison que les corps proposez ont entr'eux. Que si le premier costé ayant esté mis à l'ouverture d'un. folide, le costé du second corps ne peut eftre accommodé à l'ouverture d'aucun nombre, il faudra encore poser le costé du premier corps à l'ouverture d'un autre folide. Exemple: supose qu'il faile trouver la raison Tij

**Ì48** *Vl\*ujage usag du Compas*  qu'ont entr'eux deux corps , dont **A** &• <sup>B</sup> font coftez **A** — **10** homolo- **<sup>B</sup> —** 7

ł

l

 $\frac{1}{t}$ 

 $\overline{\mathbf{I}}$  $\frac{1}{2}$ J ł c 1 i a ŗ  $\mathbf{1}$ n t ¢ T  $\mathbf q$ 8  $\overline{\mathcal{L}}$ 

gues. Je prens donc le costé **A**, &' ie **pose**  à l'ouverture du dixième foiide ; puis je prens aussi le costé B., & regarde s'il peut convenir à l'ouverture de quelque folide, & trouve qu'il s'accorde à l'ouverture du septième : je dis donc que les corps dont A & B font coftez homologues, font entr'eux comme 10 à 7.

*Note^qu eflantj>roposc deux ou plusieurs corps semblables , le contenu & solidité de l'un des quels seit connu ;on connoiflra le contenu des autres en la mefme manière que dessus* , *fcaVoir en mettant un cojlé du solide, dont le contem est connu <sup>k</sup> souverture du nombre d'iceluy*, *{m bien de la moitié , tiers ou quart, <&c. ) Puis le nombre ( ou bien le double, triple ou quadruple , &>c.* ) *k íonVerture duquel correspondra It cojlé homologue d'un autre solide* , *montrera h contenu d'iceluy. ^iinsi le contenu du solide dont A rfì costé estant de* loo *toises* , *pour fcaVoir h solidité du corps semblable*, *dont B est costé homologues , je pose le costé A k l'ouverture du* <sup>50</sup> *solide ( qui est moitié de* 100) *puis je transfert le costé B fur le Compas,& t^ouVe qu'il corres*pond *a l'ouverture du trente-cinquième* folide. Je *dis donc que le solide dont B efl costé howalogu! de si contient* 70 *toises.* 

### de Proportion?

# PROPOSITION XXXVII.

3

t J

1

t

d

 $\overline{s}$  $\epsilon$ 

y.

 $\boldsymbol{\kappa}$ 

#

is.

IJ

 $\overline{c}$  $\overline{I}$ 

<sup>t</sup>

 $\overline{a}$ 

 $\overline{ }$ 

 $\overline{a}$ 

 $\epsilon$ 

ſ.

 $\epsilon$ 

16

Estant donnez plusieurs corps semblables; en construire un autre aussi semblable co égal aux donnez.

Yant posé le costé de l'un desdits Corps proposez à l'ouverrure de quelque folide, & tenu à cette ouverture le Compas de proportion; foit regardé à l'ouverture de quel folide conviendra chaque cofte homologue des autres corps; puis oient ajoutez ensembles, tous les nombres al'ouverture desquels auront esté trouvez les coftez homologues des corps proposez, & ayant pris l'ouverture du nobre provenu de cette addition, on aura le cofte homologue du corps égal aux donnez, fur lequel il faudra conftruire ledit corps femblable aux proposez. Exemple : qu'il faille construire un corps semblable & égal à trois autres femblables, dont A, B, C, font coftez homologues. Ayant posé le cofte A à l'ouverture du dixiême folide, le cofté B tombe à l'ouvertu- A  $-10$ re du cin- B quiême, c.

Ca l'ouverture du troisieme; & partant les

& le costé p

-18

 $150$ 

corps proposez sont entr'eux comme 10, 5 &3, &ces nombres estans adjoustez ensembles font 18; dont je prens l'ouverture, la quelle donne la ligne D, pour cofté homo. logue du corps requis; tellement que si on conftruit fur cette ligne D'un corps semblable aux proposez, il leur sera egal.

### PROPOSITION XXXVIII.

Estant donnez deux corps semblables co ini. gaux: en trouver un troisieme auffisemblable, & égal à la difference des donnez.

Yant posé quelque costé de l'un des corps proposez a l'ouverture de quel que solide que ce soit; soit regardé à l'ou verture duquelle cofte homologue de l'autre corps convien-100 **TO** dra;& ayant o- $84$  $74_{8}^{1}$ sté le moindre nombre du plus

grand, soit pris l'ouverture du nombre re stant, qui donnera le costé homologue du corps requis. Exemple: Qu'il faille trouve un corps égal à la difference de deux corp dont les coftez homologuesfont A&B. Ayan posé le costé A qui est de 100 parties égales à l'ouverture du dixiême solide, je trouve si que le costé B, qui est de 84 parties égaled

### *de* Proportion.

5. correspod à l'ouverture du fixieme: j'oste doc 1. 6 de 10, & reste 4, dont je prens l'ouverture a. que je porte fur la lig. des parties égales, qui o. donne 74 : pour le costé C, sur lequel ayant on cóstruit un corps semblable aux proposez, il fera égal a la difference qu'ils ont entr'eux.  $a -$ 

# PROPOSITION XXXIX.

*Sjlant donné un parallelipipede , trouver le cojlé d'un cube qui luy soit égal.* 

 $\frac{1}{c}$ 

ve quatrième plan, puis je prends l'ouverture <sup>p du 24, qui portée fur la ligne droite, donne</sup> a<sup>nt</sup> 36 pour le moyen proportionel de la base ilc: quarrée,que je porte à l'ouverture du trente <sup>uve</sup> lixième solide, y accommodant le Compas <sup>Ic</sup> de proportion; Puis je prens l'ouverture du Ï L faut trouver un moyen proportionnel entre les deux costez de la base du pales rallipipede; puis soit trouvé le premier de deux moyes proportionnaux entre le trouvé & la hauteur du parallelipipede proposé, lequel fera le costé du cube requis.  $Exemple:$  foit un parallelipipede rectangle, dont les costez de la base font 24,54, & la hauteur 63 : il faut trouver le costé d'un cube égal audit parallelipipede. Je prens donc 54 fur la ligne droite du Compas de propordu tion & les porte à l'ouverture du cinquante-

#### *\j~£ Z'usdge du Compds*

foixante-troisiême ( qui est la hauteur du parallelipipede ) qui porté fur la ligne droite, donne un peu plus de 43 3 pour le cofté du cube égal au parallelipipede proposé.

## PROPOSITION XL.

*Estant donné* le diametre d'une Sphère, trou.  $\gamma$ er les *coftez* des *cinq corps* reguliers *inscriptibles en cette Spberei* 

A Yant posé le diamètre de la Sphère au souverture du foixantieme plan, l'ouverture du foixantiême plan, celle du quarantième donnera le costé de la Pyramide ou tetraedre; du trentiême, le costé de l'octaedre; du vingt-iême, le costé du cube; & ce costé estant porté à l'ou. verture de la corde de 60 degrez, celle de de la corde 36, donnera le costé du dodecaedre; & ledit costé estant posé à l'ouverture de la corde **<sup>A</sup> —\***  de **7Z** degrez, l'ou- **<sup>B</sup>** verture de 120, don- c nera le costé de l'i- **D** cosaedre. *Exemple* : E la ligne droite A, foit **F** le diametre d'une Sphere, il faut trouver les costez des cinq corps reguliers inscriptitibles en icelle. Ayant posé le diametre A. l'ouverture du foixantiême plan, je prens l'ouverturi

### *de* Proportion; *i*<sup>63</sup>

 $\mathbf{f}_{\mathrm{II}}$  $\frac{1}{2}$  $\mathbf{|c|}$ le

 $\frac{1}{2}$ n,|  $\mathbf{Id}$  $\ddot{\cdot},$  $|c|$ u. **Ilel**  $0 -$ **U-1** á,

 $er$ 

 $\overline{\text{ms}}$ ILE<sup>1</sup>

^ouverture du quarantième, qui donne la ligne B, pour le costé du tetraedre : mais l'ouverture du trentième, donne C , pour le costé de l'octaedre ; & l'ouverture du vingtiême donne D, pour le cofté du cube, lequel je porte à <sup>1</sup> ouverture de 60 degrez de ja ligne des cordes, & prens l'ouverture de 36qui donne E, pour le costé du dodecaedre, & enfin je pose ce costé à l'ouverture de *j%*  degrez : puis je prens l'ouverture de 120, laquelle donne F, pour le costé de l'icosaedre. inscriptible en la sphere, dont A, est le diamètre, Voyez cette article en l'apendice cy derriere, Chapitre 5.

*// est manifeste qu'estant donné le costé de l'un its cinq corps susdits* , *on trouvera aisément, tant le diamètre desa sphère*, *en laquelle ìlpourneftré inscrit* , *que les cojìe^des antres qua\* tre corpst.* 

# PROPOSITION XLI.

### *Comme ilfaut mesurer les lignes droites*, *selon l'Horifoni*

Out ce que nous avons maintenant à<br>dire des lignes droites, les unes sont Out ce que nous avons maintenant à ti accessibles entierement, comme sont celles la lesquelles on peut mesurer tout au long mechaniquement, & fans aucun empeschement V

Les autres sont seulement accessibles en partie, comme quand nous touchons l'une de leurs extremitez, & qu'il ne nous est pas permis de passer à l'autre : & les autres sont inacceffibles abfolument, comme quand elles font éloignées de nous; en forte qu'il ne nous est pas possible, ou permis de les toucher ou approcher. Or la mesure de ces dernieres, depend de la mesure des accessibles en partie, & la mesure des accessibles en partie, dépend de la mesure des accessibles. Donc, si quelque ligne dioite, comme

AB estenduë fur quelque plan parallele à l'horison est proposée à mesurer, & de laquelle l'un des extremes seulement soit ac- A cessible, comme A,

 $154$ 

foit disposé à cette extrême, le Compas de proportion fur fon pied qui a de hauteur jusqu'au centre dudit Compas A C, tellement que fa jambe fixe foit perpendiculaire à la plaine horifontale : puis soit ouvert l'autre jambe jusques à ce que le rayon visuel passant par les trous des pinulles rencontre l'extremité B, & alors l'ouverture dudit Com pas nous donnera l'angle aigu C du triangle rectangle A C B, duquel le costé A C nous est connu: (car le pied

#### *de proportion.* 155

ou baston fur lequel nous posons le Compas, doit estre de certaine mesure. Par exemple, nous pofons ce bafton de 5 pieds y compris la jambe fixe du Compas jusqu'au centre des jambes, & partant nous trouverons tant le costé A B, qui est la distance requife, que l'hypotenufe ou ligne panchante C B.

Mais remarquez que  $C A$ , qui eft prife icy pour la hauteur d'un baston de 5 pieds, pouroit auffi eftre prise pour la hauteur de quelque tour, ou autre edifice, du sommet duquel on voudroit mesurer la distance qu'il v a du pied jusques à certain lieu qu'on voit; & lors on auroic toûjours ledit angle C connu, comme il est dit, & le costé CA, qui est la hauteur de la tour ou edifice, seroit cónu avec une cordelette ou ficelle à plomb. Tellement que le triangle ACB auroit comme cy-devant les angles connus avccun cofté : & partant le cofté ou diftance requise AB setoit trouvée. *Autrement.* 

On pouroit encor mesurer ladite distance <sup>A</sup> <sup>B</sup> en cette manière : Ayant ouvert lc Compas de proportion de quelque angle , neantmoins le droit ou celuy qui en est le plus approchant est le plus certain; posez-le fur fon pied en A, tellement que l'une des jambes aille directement vers B. Puis foit  $V$  ii

*L* 

i ĉ S  $\mathbf{t}$  $\mathbf d$ il  $\overline{\mathsf{s}}$  $\overline{\mathcal{S}}$ in  $S_{1}$ c

as ie ıs ris le ıl-Ulc el  $d$ 

envoyé un homme avec un baston ou piquet; selon le rayon visuel de lautre jambe vers C. ou il plantera ledit piquet, la diftance du. quel point C depuis A, ledit homme doit mesurer: & supposons qu'elle soit de 50 verges. Ce fait ledit Compas demeurant ainfi ouvert, il le faut transporter en quelque lieu de la ligne visuelle A C, comme en D, mesurant la distance depuis A jusques audit lieu D, que nous

fuppofons eftre33 verges: & partant resteront 17 verges pour la distance de D à C: auquel lieu D, difpofez le Compas en forte que l'une des

156

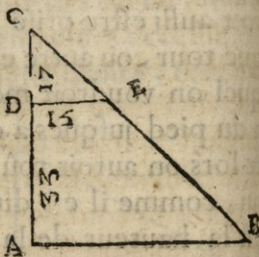

jambes soit selon la ligne A C : puis faite qu'un homme aille directement de C vers B. jusques à ce qu'il vienne à estre veu par Pautre jambe du Compas, comme en E:ce fait, mesurez la distãe DE, & fupposé qu'elle soit de 15 verges, nous aurons donc les trois diftances ou coftez DC, DE & AC connus, scavoir est de 17, 15 & 50 : partant le quatriême cofte ou diftance A B sera trouvé d'environ 44 verges ; par la regle de proportion.

#### Autrement.

La mesme distance A B fera auffi connue

 $\mathbf{f}$ 

I

t

#### de Proportion?

 $157$ en cette forte. Ayant ouvert le Compas à angle droit, posez-le à l'extremité A, en forte que par les pinulles de l'une des jambes vous voyez au long de A B, & par celle de l'autre jambe, à l'infiny vers C: puis y ayant transporté le Compas, & compté la distande AC, difpofez y le Compas de proportion, enforte que par l'une des jambes vous voyez derechef A, & faite aller directement un

homme felon A, vers B, jusqu'à ce qu'il se rencontre à la ligne visuele de l'autre jambe. l'angle C qui fera connu,& la ligne AC avec A, que l'on connoistra fera connoistre ladite ligne A B.

 $\frac{1}{2}$ 

 $\overline{\phantom{0}}$ 

ī

ì

Ŋ

١

 $\overline{\mathbf{S}}$ 

۹

ľ

9

 $\overline{\mathbf{S}}$ ļ

t

Ī e

Ş

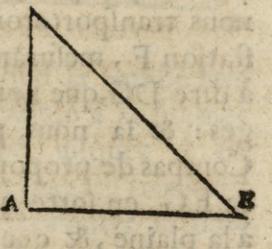

Autrement. Soit encore proposé à mesurer ladite diftance A B, ayant, à son extremité B, quelque chole élevé cõme un arbre, ou une pierre. Premieremet a l'ex-

tremité A, dipefez le Compas fur fon pied

158

tellement qu'il soit horifontal de plat, à la plaine, & que nous voyions par les pinulles de la jambe fixe quelque point en B, lequel point foit E: puis foit ouverte la jambe mo. bile jusques à ce qu'on voye quelque lieu ou l'on puisse faire une seconde station, com.  $\overline{d}$ me F G, & alors foit veu de combien ledn  $\frac{1}{2}$ Compas est ouvert : & posons que ce soit de la 50 degrez, nous les retiendrons par me. moire ou bien les aurons fur du papier : puis la laissant quelque chose de visible en A, nous sd nous transporterons au lieu de la seconde ftation F, mesurant la distance A F, c'et **F**  à dire DG, que nous suposons estre 300 ver-**01** ges: & la nous poserons derechef ledi **P<sup>1</sup>** Compas de proportion fur fon pied qui fera FG, en forte qu'il foit horifontal de pla **P <sup>1</sup> '**  à la plaine, & que le rayon visuel passant **m**  par les pinulles de la jambe fixe rencontre **bi**  la marque AD, laissée à la premiere station  $\alpha$ Puis cette jambe demeurant fixe, soit ou verte l'autre jambe jusqu'à ce que le rayon ro visuel passant par les pinulles d'icelle, rencontre la maque en E, remarquée par la **p** premiere ftation: & alors foit veu de com**nc**  bien de degrez fera ouvert ledit Compa <sub>rc</sub> que nous suposons estre de 95 degrez. Mais cenant nous avons deux angles connus, & re costé du triangle DGE, sçavoir est l'angle l'a EDG de 50 degrez, & l'angle DGE de s

**P:** 

 $\overline{1}$ 

 $\overline{\mathbf{S}}$ 

de Proportion. 159  $\left| a \right|$ degrez, avec le costé D G de 300 verges : <sup>le</sup> x partant nous trouverons un peu plus de le qui verges pour le coste D E ou A B.

#### *Autrement.*

 $\overline{\mathbf{O}}$ Soit encore proposé à mesurer ladite distance A B, avant

 $\frac{d}{dt}$  a fon extremité B,  $\frac{\mathrm{d} \mathrm{e}}{\mathrm{d} \mathrm{a}}$  hauteur B C , eflevé perpindic, sur la plaine. Soit po-<sup>Jus</sup> sé ledit Compas de

 $2<sup>26</sup>$ 

 $|0.$ 

n. |

n posé comme devant nostre dit Compas, id ïoyant par les pinulles de la jambe mobile le lommet C : & supposons que cette oupied en A : tellement que la jarhbefixe ousont les pinulles soit parallele à la plaine; du puis élever l'autre jambe jusques à ce que le rayon visuel passant par les trous des la pinulles de cette jambe, rencontre le sommul met C, & alors nous regarderons de com-<sup>tit</sup> bien de degrez sera ouvert ledit Compas: <sup>ni</sup> & suposons que ce soit d'enviton 24 degrez. <sup>II</sup> Ce fait, nous nous reculerons ou avance- $\mathbb{C}^{\mathbb{I}}$  rons directement en F, que nous posons efit fite distant d'A de 120 toises: & y ayant <sup>m</sup> nous observerons qu'elle en sera l'ouverture ul verture soit de 30 degrez, nous aurons donc <sup>gli</sup> l'angle DGC de 150 degrez, & partant deux angles & un costé du triangle DCG nous

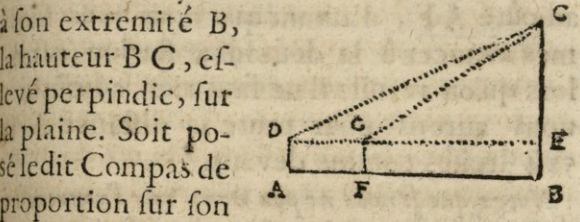

 $160$ 

serons connus: dont nous trouverons pour le coste GC presque 467 toises donc à prefent au triangle rectangle GCE, nous font connus, l'angle aigu EGC, & le coste GC; ains, on trouvera environ 404<sup>2</sup> toifes pour le cofté GE, ou F B fon égal; auquel eftant adjoûté A F, d'autant que nous nous fommes avancez à la deuxième ftation (car alors qu'on reculle il ne faut rien adjoûter) nous aurons pour toute la distance A B 524 -toises comme devant.

f

Notez que si nous ne pou vions voir l'extremit de la chose proposée à mesurer, à cause de quelque obstacle qui fut entre nous & ladite extremité, ains seulement le fommet dequelque chose este vie perpendiculairement à ladite extremité, nous Scaurions aussi cette distance en la mesme maniere que dessus.

Jusques icy la distance proposée à mefurer estoit accessible en l'une de ses extremités: mais si ladite distance estoit entiere ment inacceffible, pour la mesurer il faudroit trouver la distance jusques à l'une & l'autre extremité, par l'une ou l'autre maniere enseignée cydeffus. Puis observer que angle se fait regardant cette extremité : ce la fait, seront connus deux costez d'un til angle avec l'angle qu'ils comprennent; & partant par la quatorzième Proposition! troisiême cost:, qui est la lõgueur proposee mesure

de Propo tion.  $161$ mesurer sera trouvee. Ainsi estant proposé à mesurer la distance

inacceffible AB, je pofe le Compas fur fon pied en C, & le difpose en forte que je voye par les pinulles de la jambe fixe q el-

**ur** 

 $e<sub>z</sub>$ 

nt

 $\ddot{\phantom{0}}$ 

ut

nť

n.

 $a -$ 

 $r)$ 

B

ité

7H¢

té,

dée

OHS

24.

ne-

re-

re-

 $e \mathbb{X}$ 

ma-

 $|u c|$ 

 $cc<sup>2</sup>$ 

tri

 $; 8$ 

nk

cea urci

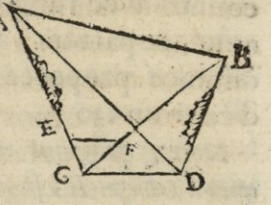

que lieu d'où je puisse voir les extremitez A & B, & par l'autre-jambé l'extremité A,afin d'avoir l'angle ACD, que nous fuppofons eftre de 120 degrez; puis nous fermerons la jambe mobile jusques à ce que l'extremité B foit veue par les pinulles d'icelle, afin d'avoir l'angle BCD, que nous supposons eftre de 40 degrez; & partant ACB est de 80. Ces angles là, eftans ainsi observez & mis en memoire, nous irons au lieu de la feconde station D, mesurant en y allant la distance CD, que nous posons estre de 50 verges; auquel lieu D, nous poferons le Compas fur fon pied, & observerons comme en  $C$ , les angles  $C$  $DB, \&$   $ADB$ , que nous supposions eftre de IIo & 42 degrez : donc le triangle ACD, à les deux angles DCA, & ADC, connus avec le costé CD; & partant le costé AC sera trouvé d'environ  $1.58 \frac{1}{6}$ . Pareillement le triangle CBD à les deux angles CDB, & BCD connus avec le cofté CD; c'eft pourquoy on trouvera le costé CB, qui fait angle avec

162

AC, estre une peu moins de94. Maintenat le triangle ABC, a les deux costez AC, BC, connus avec l'angle ACB, qu'ils comprennent; & partant l'autre coste AB, qui est la distance proposée à mesurer, sera trouvé d'environ 130 $\frac{1}{2}$ .

Notez qu'ayant mesure la distance de C jusques à A & B, si on prend sur C A autant de pieds, ou autre petite mesure, qu'on aura trou-Ve de Verges depuis C jusques a A, & sur CB, autant qu'on en aura trouve jusques a B, il y aura autant de piedsdepuis un terme jusques à l'autre, que de Verges depuis A jusques a B. Exemple: ayant trouve que CA est presque 94 verges, CB 108 + si on prend sur CA, la distanceCE de 94 pieds, demy pieds, ou quarts de pieds, & fur C B, l'espace C F, de 108 + pied, demy pieds, ou quarts de pieds, selon la mesure dont on se sera servy en CE, mesurant actuellement la distance EF, avec la mesme mesure, ou on trou vera 130; & autant de verges contiendra la distance AB proposée à mesurer.

3. Si on veut mesurer les distances de plufieurs lieux veus à l'entour de foy; comme fi de A on vouloit trouver les distances jusques aux cinq lieux B, C, D, E, F, & auffi les distances de l'un à l'autre, le plus prompt moyen est celuy-cy.

Soit premierement confideré quelque lieu, comme G, commode pour faire une fecon-

#### $de$  *Proportion.*

le  $\frac{1}{2}$ nla vé

∫de  $u-$ 3,  $y_{-}$  $u$ n-

r.  $n$  $l_s$  $le$ nt nt on ra

ufi  $1f$ ffi pt

U, n $163$ 

de ftation : puis foit difposé le Compas de proportion fur fon pied, tellement que la jambe fixe soit directement vers ladite seconde station G : ce fait, soient regardez par les pinulles de la jambe mobile tous les lieux que nous pourrons voir; scavoir est B, C, D, E, F, observant quel angle se fera à chaque veuë, lesquels angles nous mettrons

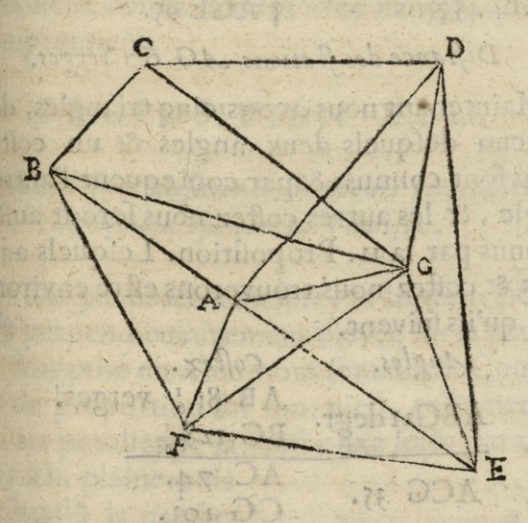

par memoire ainsi qu'il se voit cy-dessous. Ce fait, nous irons au lieu de la feconde station mesurant sa distance, & là nous dispoferons ledit Compas de proportion, en forte que la jambe fixe regarde directement la premiere ftation: puis nous regarderons derechef par les pinulles de la jambe mobile X ij

#### 164 L'usage du Compas tous lesdits lieux observant les angles, lesquels nous mettrons auffi par memoire, comme il enfuit.

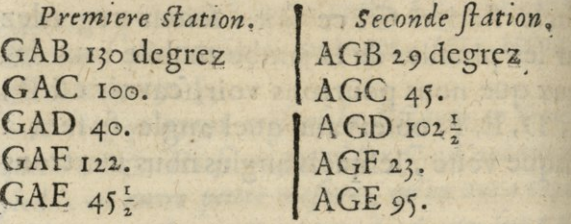

### Diftance des stations AG 60 verges.

Maintenant nous avons cinq triangles, de chacun desquels deux angles & un coffé nous font connus; & par conf equent l'autre angle, & les autres costez nous seront auffi connus par la 12. Proposition. Lesquels angles & coftez nous trouverons eftre environ tels qu'ils suivent.

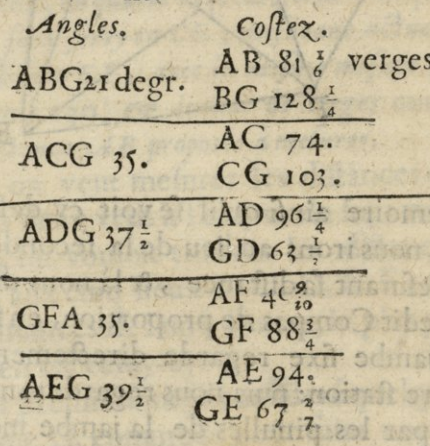

Ć

 $\epsilon$ 

n

le fo m qı le le  $\vert\mathbf{b}\vert$ fe. gu
#### de Proportion.

f!

J.

 $\theta$ 

 $\acute{\mathrm{e}}$ 

e ĥ

h

 $565$ 

Nous avons donc trouvé les distances de A jusques aux cinq lieux B, C, D, E, F, & partant il ne reste plus qu'atrouver les diftances d'entre chacun desdits lieux, lesquelles nous trouverons pat la 14. Proposition, & encore plus promptement felon la 12. Car nous avons maintenant de tous les triangles, dont lefdites diftances font les bazes, deux coftez connus avec l'angle qu'ils comprennent.

### PROPOSITION XLII.

Comme il faut mesurer les hauteurs perpendiculairement eslevees sur l'horison.

Oit proposée à mesurer la hauteur BC; Perpendiculairement êlevée sur la plaine. Soit posé en A, ou nous fommes, le Compas de proportion fur fon pied, tellement que les pinulles de la jambe fixe soiet paral-

leles à la plaine: puis foit haufle la jambe mobile, iusques à ce que nous voyons par les pinulles d'icelle p. le sommet C, & alors loit veu de combien A

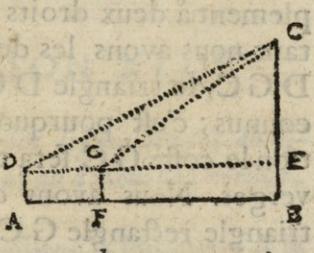

lera ouvert ledit Compas de proportion que nous supposons estre environ 24 degrez

### *lè6 L'usage du Compas*

Ce fait, foit mesurée actuellement *la* lon gueur de A iusques à B, si faire se peut & sup. posons cette distance estre de  $524\frac{2}{5}$  verges; alors nous aurons un costé & un angle aigu du triangle rectangle DCE conu; car AB, & DE, sont égaux, & partant par la 12 Propos. sera trouvé le costé E C d'environ **233** ver. ges &  $\frac{1}{2}$  auquel eftant adioûté 5 pieds sup. pofez pour la hauteur du pied du Compas, nous aurons 233 verges II pieds pour toute la hauteur B C proposée à mesurer.

Que fi pour quelque empefchementd'eau maisons, ennemis, ou femblables chofes, on ne peut actuellement prédre la distance de A ju<sup>í</sup>ques en B, nous nous reculerons ou avancerons directement, comme jusques en F mesurant actuellement la distance de A jur ques audit lieu F , & là nous ferons une feconde ftation : & trouvant que l'angle de cette station, qui est l'angle E GC, est de **<sup>30</sup>** degtez, l'angle D <sup>G</sup> C, qui est **son** com picmentà deux droits, fera de **<sup>150</sup>** *, &* partant nous avons les deux angles G **D** C,& D G C,du triangle D C G , & le costé D **<sup>G</sup>** connus; c'est pourquoy par la 12 Proportion le costé G C fera trouvé d'euviron 467 verges. Nous avons donc maintenant au triangle rectangle G CE, le costé GC, & l'angle aigu E G C connus : & partant par la mesme Proposition nous trouverons le  $\overline{\mathbf{f}}$ 

 $rac{c}{c}$ Ć

p  $\eta$ a

 $\mathcal{C}_{0}^{2}$ S

L

### de Proportion.

 $\overline{n}$ 

p.

 $25$ 

**SU**<br>&

Of.

 $\mathbf{r}$ 

 $p-$ 

 $\overline{15}$ 

te

au

 $\overline{0}$ de

 $\mathbf{a}$ 

en

A

ne de de n. II- $\alpha$ 

 $\overline{G}$  $\overline{\mathbf{r}}$ 

 $51$ 

 $\left| \mathbf{u} \right|$ &

at

 $|c|$ 

cofté C E d'environ 233 - verges comme deffus : auquel adjoûtant la hauteur du pied du Compas, nous aurons toute la hauteur BC proposée à mesurer.

Que si la hauteur d'une tour, ou autre edifice construit au sommet de quelque montagne eftoit requife ; il faudroit mefurer tant la hauteur de la montagne que celle de la tour enfembles : puis souftraire la moindre hauteur de la plus grande, & resteroit la hauteur de la tour: & ainfi on fcauroit de combien une chofe eft plus haute qu'une autre.

Notez qu'il faut bien prendregarde que les 2 points d'observations D & G, soient en un mesme plan parallele à l'horison, car autrement il y auroit erreur en l'operation.

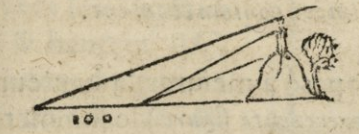

## PROPOSITION XLIII.

Comme il faut mesurer les lignes droites abaissees perpendiculairement au deßous de l'horison.

Oit propose à mesurer la longueur AB, Sabaisse perpendiculaire ment au dessous

168

de l'horiso. Soit trouvée par la quarat-unie. me Proposition la longueur C A, & posons qu'elle soit de 40 pieds: ensuite, soit observé de combien est l'angle A A  $\mathsf{C}$ CB, & pofons qu'il soit de 40 degrez. Maintenat nous avons p un costé & un angle ai-

gu du triangle rectangle B C A connus : & partant par la 12. Proposition, nous trouverons que la profondeur AB, proposée à mefurer est environ 33 i, pieds.

# PROPOSITION XLIV.

Comme il faut mesurer les lignes droites perpendisulairement estevées, & deprimées contoinctement.

Oit proposé à mesurer la hauteur BD, Cen la precedente figure) le sommet de laquelle est au deslus du plan qui est C, & fon pied est au dessous dudit plan ou nous fommes. Soit premierement mesuré par la 42 Proposition, ce qui est au dessus de lhorifon C, fcavoir eft A D, que nous pofons e ftre de 20 pieds : puis par la precedente Proposition soit mesuree AB, qui est deprimée au dessous de l'horison, que nous pofons

#### de Proportion.

fons eftre 33, pieds: & enfin foient ajoutées enfemble icelles AD, AB, & nous aurons 534 pieds pour toute la hauteur B D, proposée à mesurer.

# PROPOSITION XLV.

Mesurer les lignes droites, penchantes au long de quelque montagne, ou autrement.

Coit proposée à mesurer la ligne droite penchante BC, c'est à dire qui n'est horifontale hy perpendiculaire a l'horifon. Soit imaginé le point C, le fommet de quelque hauteur perpendiculaire élevée fur la plai-

ne, ou est l'extrêmité B: & par les precedentes proport. soiet trouvées les logueur AB, & hauteur AC, que nous fuppofons estre de 80 & 60 pieds: & soient ajoû-

 $\frac{1}{2}$ 

 $\overline{15}$ 

Ď

Ą

b

82

Ca

n=

),

 $a -$ 

 $\ln$ 

 $US$ 

 $|a|$ 

 $|0\rangle$ 

 $c-$ 

te

ri-l

 $0$ m

 $c - 1$ 

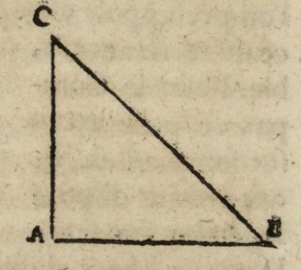

169

tez enfemble les deux quarrez de ces deux nombres, qui feront 10000, dont la racine quarrée, sera 100, qui est la longueur de BC, proposée à mesurer.

Autrements

La mesure desdites lignes penchantes, sera aussi trouvée sans mesurer la hauteur per-

L'usage du Compas  $\overline{170}$ pendiculaire, en faisant deux stations, comme fion vouloit mefurer une diftance horifontale.

#### PROPOSITION XLVI.

Comme il faut mesurer un angle constitue sur la

Ous avons enseigné à la 9. Proposit. le moyen de mesurer les angles rectilignes donnez fur le papier ou carton: mais icy nous enseignerons à mesurer ceux donnez sur la terre, & pour ce faire soit premierement proposé à mesurer l'angle ABC, que l'on presuppose estre le coin de quelque pie-

ce de terre accessible. Posez le Compas de proportion fur fon pied en B, & en ayant disposé la jambe fixe felon

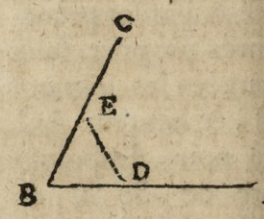

l'une des lignes dudit angle ; comme par exemple, selon la ligne AB, ouvrez l'autre jambe jusques a ce qu'elle vienne à estre & s'accorder fur l'autre ligne BC; & alors l'ouverture duditCompas donnera la valeur dudit angle proposé ABC.

Mais fi les lignes BA, & BC effoient quelques murailles de jardin, ou d'autre place,

# $de$  *Proportion*: *i71*

on obtiendroit ledit angle facilement avec la bouffolle ; & toutesfois si lesdites murailles estoient bien entières à cette encoigneure, tellement qu'on y peust commodement appliquer le Compas, soit par le dedans, ou par le dehors; l'angle seroit fort promptement & facilement mesuré avec ledit Compas. Et files murs, chemins, ou allignemens estoient rompus, il n'y auroit qu'a poser un piquet au coin , & conduire un cordeau de part ou d'autre. Mesme souvent, il suffit d'y poser une regle droite de fix pieds, se joignant à l'angle , & y apliquer le Compas de proport.car il ny auroit qu'à l'ouvrir en forte que fes jambes joignent ou foient paralleles ausdites murailles B A & B C; & alors l'ouverturc dudit Compas donneroit la valeur dudit angle : rabattant toutesfois de cette ouverture,ce que les lignes des cordes font de plus ouvertes, que les costez ou jambes dudit Compas, fi elles ne font pas tirée jusqu'au bord du dedans des jambes.

Que s il falloit mesurer ledit angle ou encoigneure ABC par le dedans, lequel estant neantmoins inaccessible en B, à cause de quelque obftacle ou empeschemet, comme de la traverse D E; il faudroit poser le

a modusiya ib sojtima yan aliyy sup a

MAJ SQIOTI AC Jeva wan Ting Sport

of boys one i vanile former a li hit ois Yij

# *Ij'i Lusçe du Compas*

Compas en A, & l'ouvrir de forte que l'une des jambes estant selon A D, le rayon

visuel de l'autre jabe aille rencontrer l'extremité C, ou autre point de la ligne **C** B, afin d'avoir l'angle **DAC:**  puis aller en **C , &**   $\dot{y}$  observer pareillement l'angle **ECA:**  ce qui estant fait, la

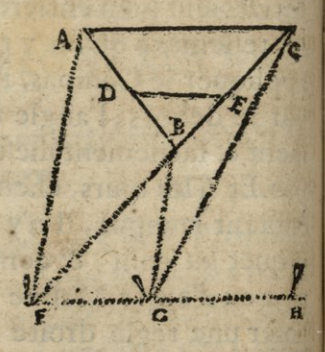

fomme desdits deux angles observez D A C,  $E C A$ , estant oftée de 180 degrez resteroit l'angle requis **ABC.** 

Mais s'il falloit mesurer ledit angle inaccessible ABC, estant au dehors d'iceluy en une libre campagne ; posez le Compas en quelque lieu,comme F,tellement que le rayon visuel passant par les pinulles de la jambe fixe, fe rencôtre directemet avec lad. ligne **B C:** Puis ayant ouvert l'autrejambeà discretion, comme de 40 ou 50 deg. mettre un piquet à plomb en quelque lieu félonie rayon passant par les pinulles d'icelle jambe comme en  $G$ : ce fait, laissez un piquet en  $F$ , & vous en allez selon le rayon FGH, jusque à ce que vous rencontriez directement avec B A, comme en H, ou vous observerez l'angle GHB, lequel estant ajoûté avec le

#### de Proportion.

j

ū

ij

y.

 $\overline{\mathbf{s}}$ 

6

a

å

ĉ d

C i,

C C

ć C  $173$ 

precedent GFB, oftez leur somme de 180 degrez & il reftera l'angle requis ABC.

Que fi le lieu ne permettoit de prendre routes les deux ftations F& H directement, avec les lignes B C & B A, mais feulement une comme F, il faudroit mesurer les distances F B & F A, puis par leur moyen & de l'angle AFB, qu'elles comprennent, trouver l'angle ABF, qui oftez de 180 degrez, refteroit l'angle requis ABC.

Enfin fi on ne pouvoit faire de ftation fur le prolongement de l'une ny de l'autre defdites lignes A B, C B, il faudroit de quelque lieu, comme G, mefurer les trois diftances  $G$  A,  $G$  B, &  $G$  C,  $ce$  que faifant on auroit deux triangles G A B, & G C B, qui auroient chacun deux coftez connus avec l'angle qu'ils comprennent; & partant on trouveroit les deux angles GBA, GBC, qui estant ostez de 360 degrez resteroit l'angle requis A B C.

### PROPOSITION XLVII.

comme il faut le ver le plan de quelque place, ou autre lieu, pour en faire description en une carte.

Coit une place, champ, ou autre chose  $\bigcup$  BCDEF, dont il faut prendre & rap-

 $I74$ porter le plan sur le papier. Premierement fi le lieu permet qu'on puisse mesurer ac.

tuellement, tant chaque costé de cette figure, que les diagonales, soient mesurées icelles, & fupofons que B C foit de

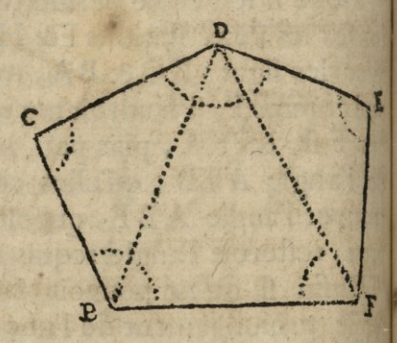

 $\mathsf{s}$ 

 $\mathbf n$ 

46 verges, CD de 50, DE de 40, EFde 47, & BF de 60; mais les diagonales BD de 65, & D F de 69: il faudra rapporter au petit pied ladite place felon leídites mefures. Et pour ce faire, soit pris avec un Copa commun la longueur qui fera b f, en h figure que l'on veut faire au petit pied, qu'il faut porter entre les jambes de la ligne droite du Compas de proportion au nombre 60 & laisser ainsi le Compas de proportion,qu' est accommode pour seruir a regler toutes les lignes du plan, il saut tirer la ligne bf de cette grandeur; Puis soit auffi pris sur ledit Compas la grandeur & quantité des! diagonales, scavoir est 65 & 69, avec le quelles, des points b & f, soient décrits deu arcs de cercle, qui s'entrecoupent en de loi

# de Proportion:

auffi pris fur le Compas la grandeur des coftez BC, CD, scavoir eft 46 & 50, avec

lesquels, des points b&d, soient décrits deux arcs de cercle s'entrecoupans en c duquel point foient menées des lignes droites és points b & d: soit encore pris

 $\mathbf{c}$ 

 $\mathfrak{c}_1$ 

E

l.

Ď

U

ų.

as

 $\overline{12}$ 

ï

j.

 $\overline{0}$ 

uÌ

ei

ul

oi

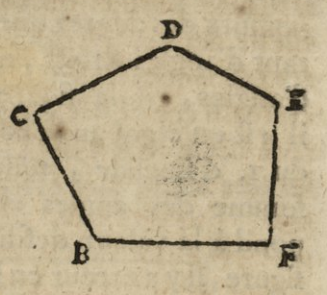

 $178$ 

fur ledit Compas la grandeur & quantité des costez D E, EF, avec lesquels soient decrits, des points d & f, deux arcs de cercle s'entrecoupans en e: auquel point, ayant mené des lignes droites de d & f, sera panchevé la figure b c d e f, conforme & femblable à la grade, proposé B C D E F. Ainfi doit on prendre le plan de quelque lieu proposé, & le rapporter au petit pied, lors qu'on peut mesurer actuellement avec une chaîne, verge, toifes ou autre mesure, chaque cofté dudit lieu, & auffi les diagonales menées de l'un des angles de la place a quelques autres opposez.

Si on ne pouvoit mesurer actuellement les diagonales, mais seulement les costez & les angles, il faudroit rapporter ledit plan, comme il à esté enseigné en la 7, Proposition par le moyen des angles. Mais il faut noter, qu'ayant observé tous les angles de

# $\overline{x}$ <sup>-6</sup> *L'usage* du *Compas*

la figure, il faut adjoûter ensemble, afin de **Voir** íì la **somme** defdits angles s'accorde au nombre des degrez que vallentdeux fois au. tant d'angles droits, moins quatre qu'il ya d'angles, en la figure proposée, comme il est enseigné au Scholies de la 32. propos. du **1.** d'Euclidc **<sup>j</sup>** tellement que íì ladite fomme des angles observez, ne corres. pond **à** la valeur **desdits** angles droits de la figure, il y a erreur en l'observation, & partant on doit derechef observer lesdites an. gles. Et afin de prevenir lesdites fautes & erreurs, il. sera mieux tant que faire se poura de diminuer les angles de lafigure par le moyen des diagonales, mais ne le pouvant faire il faut observer les angles & les prouver de justesse pour s'en servir.

Que s'il y avoit quelque lieu au dedans de la place, duquel on pût voir tous les angles & aussi mesurer actuellement les distances dudit lieu, jusques à chacun desdits angles, on pourroit aussi par ce moyen representer &: rapporter au petit pied ladite place : cai ayant observé quels angles se forment pat les lignes vifuelles,allans dudit lieu à chaque angle de la place, & mesuré actuellement lesdites lignes; si on rapporte fur le papies tous lesdits angles observez, & fait chaque ligne d iceux égale à la mesure & quantit trouvées,'joignât les lign.droites de chaqu **extremis** 

## de Proportion?

ë

u

ı.

 $\overline{a}$ 

le

ſ.

:c

f la ť  $\overline{\mathbf{r}}$ 8

u. le nt II-

de les es:  $S_1$ 

et. at

di

uc ent

ict

IUC **TES** 

puc

pitt

 $177$ extremité, sera formée une figure femblable à celle dont le plan estoit requis. Ainfi ayant de quelque lieu, comme A y qui est au dedans de la place BCDEF, obsetvé les angles BAC, CAD, DAE, EAF, FAB, & mefuré actuellement les lignes AB, AC, AD, AE, AF: fi on a rapporté à un point pris sur

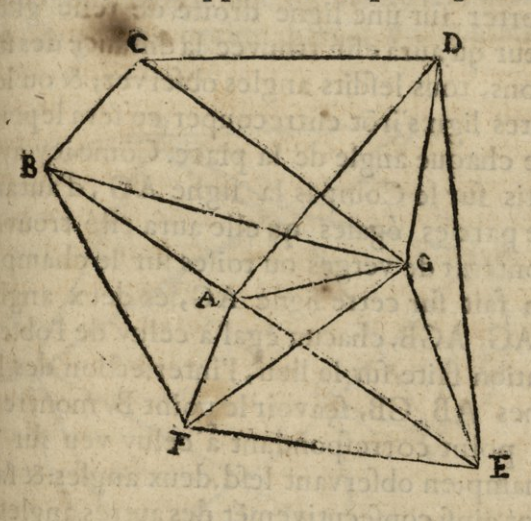

le papier tous lesdits angles observez, & fait chaque ligne defdits angles AB, AC, AD, AE, AF, de la quantité qu'elle aura esté trouvée fur le champ : ayant joint les extremitez desdites lign.par les lign.droitesBC, CD, DE, EF & FB, on auta la figure Penta-. gonale semblable & correspondante à celle veue en la campagne. Que si on ne pouvoit

# f78 *L'ufage du Compas*

mesurer actuellement lesdites lignes visuel. les, mais bien voir lesdits angles de deux lieux, dont on pût mesurer la distance, comme A & G: il faudroit á chacun d'iceux observer les angles qui s'y forment, regardant lesdits angles de la place, ainsi que nous avons dit en la 41. Proposition ; puis rap**porter** fur une ligne droite de telle grandeur qu'aura esté trouvée la distance des stations, tous lesdits angles observez; & ou lesdites lign.s'irôt entrecouper, ce fera lepoint **de** chaque angle de la place. Gôme icy,ayát pris fur le Compas la ligne AG , d'autant de parties égales qu'elle aura esté trouvée contenir de verges ou toises sur le champ,si on fait fur cette ligne AG, les deux angles BAG, AGB, chacun égal à celuy de l'obser-**Vation** faite fur le lieu, Finterfection des lignes AB, GB, fçavoir le point B, montrera le point correspondant a celuy veu fur le champ, en obfervant lefd.deux angles: & faifant ainsi consecutivemet des autres angles, on aura tous les points B, C, D, E & F, lefquels estans joints par les lignes droitesBC, CD, DE, EF & FB,fcra formé fur le papier la figure Pentagonale BCDEF, femblable à la proposée fur le champ. Mais fi nous ne pouvions voir rous les angles de la place,des deux lieux ou statios A & G, pris en quelque endroit que ce soit en dedans ou dehors la

*\** 

#### de Proportion. 179

place, nous en prendrions trois ou quatre, lelon qu'il en seroit besoin.

4. Soit encore proposé à faire la carte & description d'une place ABCDEFGH, les costez de laquelle on peut bien mesurer, mais non pas tous les, angles : feulement ceux HGF, ABH, FGE & FDE. Premierement foit prife fur leCompas une lig.droite AH,d'autant de parties égales qu'elle en contient

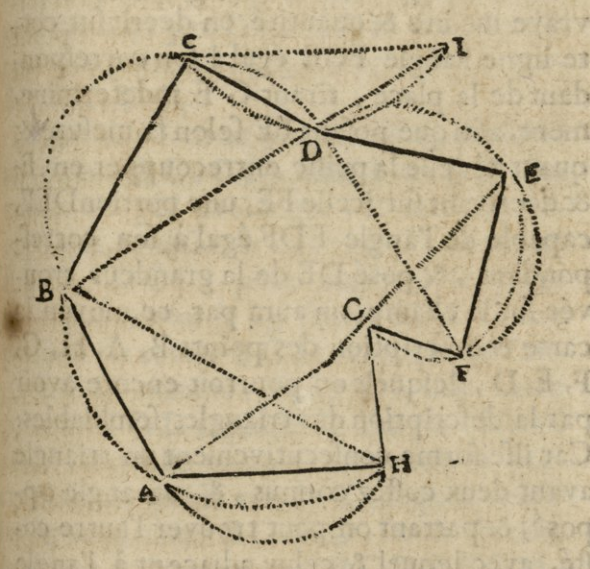

fur le champ: puis fur cette ligne foit fait la portion de cercle BAH,capable d'un angle égal à l'angle observé A BH, & un autre AHG, capable d'un angle égal à AGH.

g

180

efqu'elles portions de cercles foient accommodées les lignes droites AB, HG, égales aux coffez homologues mesurez sur la place: De mesme façon se pourront aussi trouver les points G, F, E, D, ou fur un papier à part; pour apres les rapporter icy, faisant l'angle HGF, égal à fon correspondant observé fur le champ. Mais lesdits points G,F,E,D, feront plus promptement trouvez, fi ayant fait ledit angle HGF, & la ligne GF, de fa vraye mesure & quantité, on décrit sur cette ligne, l'angle FGE égal à fon correspondant de la place, tirant G E indetermine. ment, afin que pofant FE felon fa mesure & quantité, elle la puisse entrecoupper en E & décrivant fur icelle FE, une portionDEF, capable de l'angle EDF égal à fon correfpondant, & pose DE de la grandeur trouvée fur le champ; on aura par ce moyen la carte & defeription des points B, A, H, G, F, E, D, lesquels on pourroit encore avoir par la defcription des triangles femblables: Car ille forme confecutivement un triangle ayant deux coftez connus, & un angle oppose; & partant on peut trouver l'autre cofté, avec lequel & celuy adjacent à l'angle connu, si on decrit deux arcs des extremitez de l'autre costé, ils s'entrecoupperont au point dudit angle connu. Par exemple, voulant marquer le point B, je confidere

ŀ

ŀ

ſ

 $\overline{a}$ 

de *Proportion*.

H

 $\mathbf{X}$ 

e

 $29<sup>°</sup>$ 

 $\mathbf{r}_1$ 

1ć

 $\mathbf{r}$ 

t  $\overline{a}$ 

H

H H

k

ł  $\mathbf{I}$ 

 $\mathbf{r}$ 

ą  $\ddot{\textbf{a}}$ 

 $\mathbf{S}$ ľ

÷. C

٩

÷. Ů

n.  $\mathbf{r}$  |

 $\overline{\phantom{0}}$ C) que le triangle ABH a les deux costez AB, AH connus, avec l'angle ABH; & partant je trouve par la 15 Proposition le costé BH, avec lequel, du point H, je décrits un arc, & du point A, & de l'intervale A B, un autre arc, qui entre coupe le precedent en B: & ainsi consecutivement serot trouvez chacun desautres points G, F, E, D. Soit donc qu'on procede par l'une ou l'autre maniere, il ne reftera plus à marquer que le point C, lequel on aura par l'intersection des arcs decrits des points B, D, & intervales des coftez BC, DC.

5. Que fi le lieu ne permettoit de mesurer les coftez BC, CD, mais bien BD, la. quelle on pût prolonger, & mefurer jufques en I, & observer du point C, les angles BCD, DCI; pour marquer le point C, il faudroit fur la lig. droite BD, faire une portion de cercle BCD, capable de l'angle BCD observé, & sur DI, une autre portion CDI. capable de l'angle observé DCI, laquelle portion couperoit la precedente au point requis C, auquel tirant les lignes droites BC, CD, feroit formée la figure octogonales ABCDEFGH, lemblable à la proposee.

On connoist donc qu'on peut décrire un triangle duquel on ne peut mesurer qu'un toste, avec quelque prolongement d'iceluy, pour observer les

182

deux angles opposez : par le moyen duquel on te peut trouver en une carte un point, duquel estan i menées trois lignes droites à trois points mar. quez en ladite carte, fassent deux angles égaux a deux proposez: Ce qui sert grandement lors que ti faisant les approches d'une ville assiece, on vous de la campagne trois pointes de bastions, tourson autres lieux eminens qui sont en ladite ville, o ii marquez au plan que vous en avez: car par une fi Seule station vous reconnoistrez en vostre cam & description du lieu, en quel endroit vous estes. & par consequent la distance qu'il y a de vou jusques à quelque lieu de la place que ce soit.

# AVIS ET INSTRUCTION.

E n'ay pas crut devoir reformer l'usage enseigne par Mr. Henrion, pour faire la carte d'une place telle qu'elle puisse estre n ou comme celle cy-deflus, que je prem pour servir d'exemple, afin que chacune puisse user selon les lumieres. Pour ce effet il faut lever le plan d'un lieu, (ci sa qui n'est pas de petite consequence) & por m ce faire mon avis est de commencer par le fpeculation,& de confiderer meurement a qu qui fert de guide, & peut seurement fair arriver à ce qu'on se propose.

Estant donc arrivé au lieu qu'il est que qu' stion de mesurer il en faut dresser une car

ti

a fe

p.

## de Proportion:

 $183$ 

n te reduite au petit pied. Mais il est necessain re de considerer deux moyens opposezpour parvenir, dont l'un est d'avoir une entiere n liberté de le faire, sans aucun empeschement n tat par le dedans que par ledehors la place, y mesurant toutes les ligne, & les angles qui s serviront au sujet; pour lors la carte se doit tirer & reduire en un estat entierement june de & exact.

relative de la condition de la faire au mieux qu'il nous fera possible, par l'aide des obserrations, de toutes ou de la plus grande partie des lignes qui circullent la place, comme auffi des angles saillans & rentrans: à cet effet, il faudra observer avec le Compas de proportion, fuivant la mesme proposition cy devant de la place A, B, C, D, E, F, G, H, m on trouvera que tous les costez seront conre nus. A cela il faut remarquer de necessité, m que si l'on a pû observer les longueurs de chaque ligne, que l'on doit avoir peu obletver aussi les angles tant rantrans que e laillans, par le moyen du bornoyement des out murs & des piquets que l'on peut poser, sur lequels on obtient des angles semblables e que l'on raportera au petit pied. Ce qui est in lupposé avoir esté observé pour les triangles AHG, HGF, GFE, EDC, & CBA, & re qui a deû aussi avoir esté fait pour les angles akED, DCB, & CBA. Car puisque l'on a pû

184

mesurer les costez & les angles adjacents; on auroit aussi pû les mesurer par observation. Au contraire le Sieur Henrion veut connoistre les angles du dedans de la place, fcavoir ABH, AGH, & F DE, lesquels on ne peut observer; mais leut connoissance se trouve par les supurations selon la seience des triangles, en ce que de chacun on connoist un angle & deux coftez, qui fait qu'on peut avoir la connoissance des lignes BH, BD, & DF, qui aideront à faire ledit plan dans sa forme : ce qui est un chemin tres-long & qui se peut abreger.

Il feroit mieux à mon fens, apres avoir observé les grandeurs de toutes les faces, & le plus d'angles que l'on peut, comme en ce rencontre AHG, HGF, GFE, CBA, on pouroit laisser EDC, parce qu'il set peut-estre l'angle de rencontre formé par les lignes de ses costez qui feront la clost re du plan.

On poura sans difficulté tracer sur le papier les angles AHG, HGF, & GFE, entirant leurs lignes connues EFGH, mais voulant continuer la ligne de A en B, fa longueur est connue 94 toises, & comme fon angle est inconnu, fans chercher ce angle, il fera bien plus commode & mefm beaucoup mieux, d'observer la distance de extremités exterieures des points de H jufqu'en

# *de Proportion*: *îSt*

 $\overline{\hat{S}}$  $\overline{d}$ 川  $\overline{\text{Ic}}$ F ıf ns łe z, es .<br>C ą

). k. 'n ī đ ı t

ŀ

į. ŀ

ŋ. 16 et 18

es

en

jusqu'en B, & suposer y estre tiré tine ligné diagonale; venant des deux angles laquelle se trouve estre de 160 toises de longueur. A lors de H en B, sera fait un petit trait circulaire, & de A en B fur la longueur connue estre 94, sera un autre trait d'entrecoupure qui fera le point B; duquel on menera la ligne en A.Puis il faut tirer la ligne de B en C, dont la longueur est connue pour 120 toises, & pareillement l'angle pour 118 <sup>1</sup>/<sub>2</sub>, on tirera la lign.B, C, il ne reftera plus que les *i*. liga.CD,& DE.On aura la connoisfance de leurs lógueurs, &on scaura que l'agle de leur jonction est rentrant, on fera un point d'entrecoupure, qui fe rvira pour former l'angle

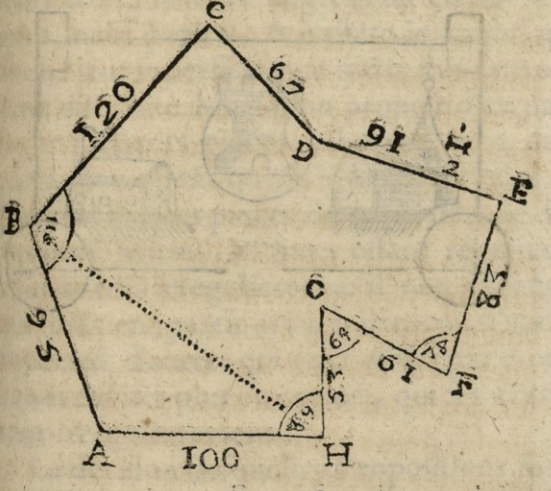

par les deux lignes. Et puisque l'on a observé À a

486 l'angle sur le terrain, si on le trouve semblable à la clôture de la figure, ce fera une bon. ne preuve qu'on aura bien operé.

Et si dans les enceintes de la place, il y avoit quelques lignes courbes, comme des tours ou autres edifices: le plus commode & plus seur, seroit de prolonger les lignes droites, soit courtines ou murailles depart & d'autre, jusqu'au rencontre faisant un angle felon la figure qui luy convient. Puis obferver chaque edifice courbe en particulier, pour les placer sur la carte ou il sera besoin comme il se voit en la figure suivante.

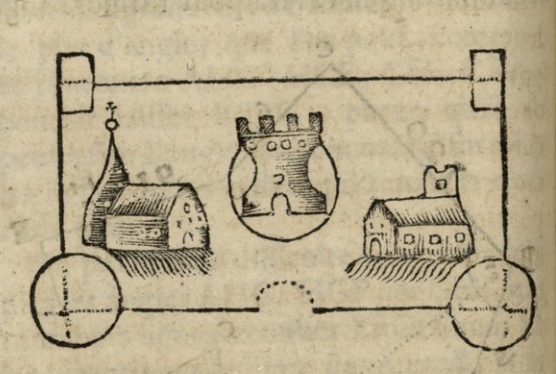

de Proportion. HOOK HOOK HOOK HOOK HOOK

187

# DU PARTAGE DES TERRES.

S X

Ā ł

e ļ.

 $\blacklozenge$ 

Ŋ

Voy que le partage des Terres demandast d'estre inceré dans le corps d'ur e ample Geometrie pratique. J'ay neantmoins jugé utile de faire connoistre icy fuccintement ce qui s'y rencontre pour l'ordinaire de plus difficile ; & dont aucun auteur que je scache n'a encore traité. Ce que je feray entendre par les deux Propositions fuivantes.

Toutes les Terres estant mesurées selon leurs costez & leurs angles, on en fait la figure sur le papier, & enfuite le calcul qui donne leur superficies; ce qui se fait fans aucune difficulté. Mais si on propose d'en partager plusieurs pieces, chacune en 2 ou 3 parties; ou en tat qu'on le voudra, égales en superficies : ces pieces de terre font de differentes figures, les unes estant régulieres &les autres irregulieres; qu'il y en ait méme qui soiet en partie triangulaires ou d'autres figures,& d'autres qui soiet closes par 6 ou 7 lignes droites plus ou moins, qui les entourent irregulierement.

La decision desquelles Propositions fe fera facilement par les moyens que nous al-A a ij

## ïS8 *Z'usage du Compas*

Ions déduire. *Exemple.* Pour partager uné terre en plusieurs parties égales, il est besoin t de scavoir cobien contient toute la piece de terre afin de conoître ce qu'il en faut doner  $\overline{\mathbf{c}}$ à chacun. Ce qu'estant fait il faut considerer la figure raportée fidellement fur le papier, k qui peut estre composée par la clôture de t fon étendue en figures ou lignes differenł tes; lesquelles peuvent donner trois diffe. l t rences au calcul qu'il faut faire pour raison dudit partage. La première est du cercle par ł quelque ligne courbe. La deuxième duquarré ou paralelograme. Et la troisieme des fiľ gures irregulieres comme des Trapezes ou k zutres fig.que je cõ;ois toutes dans les triangles ou das leurs dépédances: chacune desk quelles differences doit avoir fa regle par c ticuliere pour parvenir facilement à fa mefure. Lesfiguresqui ont une partie courbe,fe doivent mesurer come estant dépendante de doivent mesurer come estant dépendante de p<br>la raiso du diametre & de la circonference du cercle, en tout ou en partie. Car pour scavoir la superficie d'un secment de cercle, il est necessaire de connoistre le diametre ou le demy diametre du cercle, & obtenir le secteur pour en déduire le triangle, afin d'avoir les parties restantes pour le secment: Celles qui font dépendantes du quarré ou paralelograme, font faciles à partager, ainsi il seroit inutile d'en parler. Il reste donc p

#### de Proportion.

189

e les figures irregulieres closes des lignes droin tes, telles qu'elles puissent êtres, qui ne sont e point en lignes paralelles, & que je conçois estres toutes dependãtes de la figure triangulaire. Par Exemple regardant une figure  $\overline{1}$ comme un Trapese ( tel qu'on puisse le  $\mathsf{L}$ tracer, ayant les coftez inégaux il formera c deux angles oppofez aigus, & les deux au- $\overline{\cdot}$ tes angles oppofez, feront obtus. Or le plus obtus de ces deux angles, à deux lignes: cha- $\mathsf{n}$  | I quine desquelles est disposée en forte que si Ļ. l'une ou l'autre est cotinuée avec so oposée, du côté qu'elles s'inclinent, elles se joindrot;  $\mathbf{F}$ ainfi elles feront un angle & un triangle, du u quel triangle, la lig.du Trapese sera un des 3 H costez lesquels triangles & trapese, peuvent I eftre mesurez conjointement ou separemet. Il refte donc a present, à examiner de quel Inte on peut couper une figure irreguliere, <sup>e</sup> pour en prendre ou donner les parties que Ion demande, & de scavoir coment on peut <sup>I</sup> melurer l'une des parties separement par le moyen de quelque costé connu, sans estre - obligé d'y emploier les autres parties. On leait assez que toutes les figures estant rapportées sur le papier, se peuvent reduire en lant de triangles qu'il est necessaire; on ne s doit pas ignorer auffi que tout triangle coni lient en sa superficie, la moitie du paralelo-<sup>e</sup> pame qui est composé de la mesme base, &

Ļ

#### *ïyo Vufáge du Compas*

de sa perpendiculaire.Ce qui peut donner moyen de compofer un triangle, lequel dans une figure , comprenne les parties que l'on demande, lors qu'on à une base, connue fur laquelle base, on peut tirer une perpendiculaire, selon la longueur qu'en poura donner le calcul.Car alors iln'y à qu'à dou. bler la fomme que l'on veut faire entrer das le triangle, & cc fera les parties d'un paralelograme, lesquelles il faudra diviser par le nombre de la base : le produit de cette division donnera la longueur de la perpendiculaire, qu'il faudra élever fur la base.Puis de fon dernier point mener une ligne, au point de la mesme base, pour achever le triangle contenant les parties que l'on demande. Que fi au cotraire on a une perpendiculaire, conuë fur une base indeterminée, il faudra neantmoins operer de mesme, & doubler auffi la fomme, que l'on veut qui foit dans le triangle, pour la diviser par cette perpendiculaire : & le produit de cette division donnera le nombre necessaire pour determiner la lig. de la base. Puis y marquer un point duquel il faudra tirer une ligne, celuy de la perpendiculaire, pour faire le triangle contenant les parties requises: qui en general est de grande utilité pour le partages des terres.

Or ce plan de la terre, doit estre considere

#### de Proportion;

F

 $\mathbf{I}$ 

C

L

 $\ddot{\phantom{0}}$ 

 $\overline{a}$ 

14

 $\frac{1}{25}$ 

 $\left| \cdot \right|$ 

 $\mathbb{I}$ 

:e

1-

 $|S|$ 

tu |

 $|c|$ 

 $\mathbb{C}^2$ 

1-

e,

 $\alpha$ 

ui

t-

te UE

er

 $,$ 

le

 $|C|$ les

**191** 

felon fa figure, & cela afin de la partager plus facilement. Par Exemple, je supose que jun des costez de la piece de terre dont il s'agit, foit fur le bord d'un chemin, fur lequel on veuille que chaque partie dupartage qu'on en defire faire ait fon issue, soit en ligne perpendiculaire ou autrement : Ou par une raifon contraire, couper la ligne de chaque operation paralelle au chemin; ou bien qu'on veulle s'afujettir à deux raifons données; comme feroient celles d'aboutir fur une mesme ligne, & reserver à chaque portion, le chemin d'unPuis qui eft en cette piece, & d'autres differences indefinies qui si peuvent rencontrer.

Je rêpons en general, qu'il faut se regler felon les dispositions du fujet, & qu'on doit toujours prendre pour maxime, de faire tous les partages le plus aprochant qu'il se poura de la figure quarrée. Deux Propositions nouvelles fuffiront pour en ouurir le chemin, & donner le moyen d'y parvenir avec facilité.

## PROPOSITION.

Partager la superficie d'un triangle tel qui soit; en autant de parties de superficies égales qu'on voudra, par une seule ouverture de Compas.

Yant la superficie d'un triangle tel er la qu'il soit a partager en superficies éga-

L'usage du Compas  $192$ le il faut diviser un de sescôtez indifferamet mais on doit pourtant toûjours choisir la plus longue des trois lignes, fi le triagle n'a point de sujection d'estre joint avec des terres qui foietà son côté, afin de faire les angles moins aigus. Le nobre du partage estant marqué de points sur la ligne du costé choisi; il faudra de chaque point mener une ligne de l'angle oposé, & le partage sera égallemet fait par ces lignes. Exemple : ayant à patta. ger en cinq parties égalles chacun des deux triangles égaux cy-apres, desquels les costei font mesurez: sçavoir le plus grand de 200, un des costez ou jambe qui à 167 % & l'autre 109. Ayant operé differamment en l'un qu'en l'autre, j'ay divisé, pour l'un, l'hypotenule 200, & en l'autre la jambe qui à 167 ?, & en l'une comme en l'autre il se trouve, que chaque triangle contient 1828 7 ce qui revient à 9143 ; pour la superficie totale du triangle partage. Si on examine la perpendiculaire du premier des cinq triangles de la figure A B, elle se trouvera de 33 } laquelle multipliée par 109 qui est sa base,le produit sera 3657, & sa moitie les 1828, pour la superficie. Et comme dans le fecond triangle on peut faire une perpendiculaire du point de l'angle A, qui fait angle droit fur la base, je la luy ay fait, quoy qu'elles eut peut se faire du point de l'un des deux autres angles

# *de Proportion".*

 $\vec{e}_t$ 

 $| \mathbf{u} |$  $\overline{\text{ins}}$ ué u-1 de ct  $-2-$ **UX** :ci 10 re  $cn$ ıfe & ue  $e$ du n= de  $a$  $le$  $\overline{g}$  $\mathbf{d}$ re )it ut es les

193

angles indifféremment,ce que je dis par malus niere d'avis, la superficie duquel, côme celles int des autres triangles suivans, sera calculée à <sup>l</sup>'ordinaire;Et pour l'autre figure on voit le séblable,que multipliant 109 par <sup>33</sup> le produit fera 3657 <sup>5</sup> , & fa moitié i8z8 *\* & le mefme eftant fait pour chacun de tous les triangles, & en chaque figure felon fa bafe & perpendiculaire, le tout fera égal.

Il feroit inutilede décrire la preuve de ces partages, parce que chacun doit fcavoir calculer la fuperficie d'un triangle, lors qu'il à les costez connus. Je diray seulement qu'il faut estre bien exact à la mesure, & remarquer principalement , que plus les angles font aigus, & plus il faut tafcher à bien mefuter la longueur perpendiculaire; parce que la moindre erreur que l'on y pouroit faire se trouveroit fort sensible.

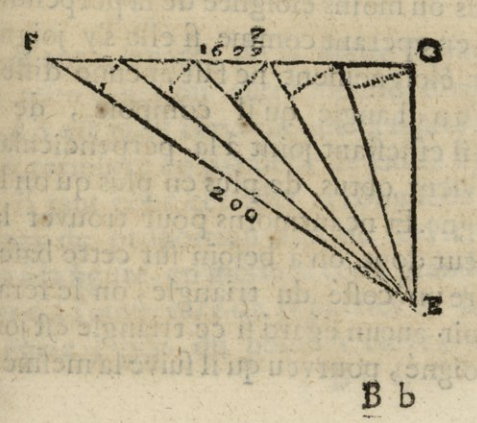

194

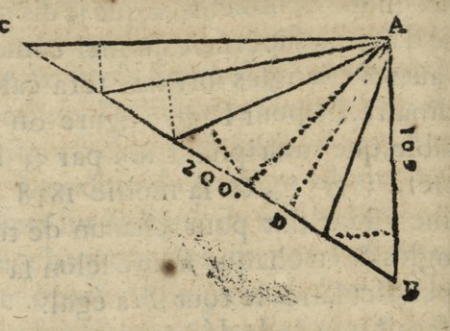

Ce que nous venons de dire estant bien considéré, on trouvera qu'outre le paitage qui se fait comme nous avons dit cy-deflus, on poura encore ajoûter ou soustraire telle partie qu'on voudra en une figure triangulaire, qui aura la base du triangle libre d'estre côtinuée ou diminuée.Cette augmentation ou diminution se poura faire, soit conjointement ou separement, par une ligne qui soit plus ou moins éloignée de la perpendiculaire, en operant comme si elle s'y joignoit; cet éloignement ne fait aucune différence qu'en l'angle qu'il compose, de droit qu'il est, estant joint à la perpendiculaire, il devient obtus de plus en plus qu'on l'en éloigne. Et neantmoins pour trouver la longueur dont on à befoin fur cette bafe pour faire un costé du triangle, on le fera fans avoir aucun égard si ce triangle est joint ou esloigné, pourveu qu'il suive la mesme ligne

#### de Proportion:

de la base continuée ou diminuée, & en confide rant deux lignes menées de ces deux bouts au point élevé de la perpendiculaire, qui est le centre de la figure, & le triagle fera forme, lequel contiendra les parties requifes: ce qui est confiderable.

Tout le raisonement que nous venons de faire, doit encore servir de clef pour scavoir de combien le quarré du plus grand côté des trois costez d'un triangle tel qu'il foit, sera plus ou moins grand, que les deux quarrés des deux autres costez ne sont ensembles.

## AUTRE PROPOSITION.

 $\mathbb{R}^4$ 

**Te**  $\mathsf{s}$ ,

le  $l$ -

re

n

ŀ.

it

j. &

ce

jit

 $\mathbf{1}$ 

ć.

n-

 $\sqrt{15}$ 

JU

 $\overline{\mathfrak{c}}$ 

D'une piece de terre irreguliere, on Veut prendre une superficie donnée, dont la ligne de closture soit droite, & paralele a une des lignes qui sera donnée pour base, co les costez selon les lignes des angles adjacentes.

Yant a separer de la figure suivante 2500 toises ou autre mesure, dont la ligne AB est 35, & l'on veut que la figure soit prife & terminée en paralelle de ladite ligne AB. Il faut pour cet effet accommoder le Compas de proportion afin de fervir déchelle à la figure, en mettant cette grandeur de ligne à l'ouverture de 35 parties de la ligne égale; puis du point A élever une B b ij

196

perpendiculaire ponctuee indeterminement & une autre au point B, s'il en eft befoin. Mais come la lig. eft à angle droit, elle fen naturellement, ce qui estant fait, je divise les 2500, par les 36 de la base: le produit donne 71 <sup>3</sup> pour la hauteur d'un paralelo. grame rectangle, fur les 35. Puis avec un Compas commun fur le Compas de proportion demeuré en l'estat qu'il à esté mis comme il à efté dit cy-deflus; je prends cette grandeur de 71 3 entre les mesmes lignes des parties égales, & les porte fur la figure au point A, conduifant l'autre pointe, du mefme Compas, fur la ligne perpendiculaire ponctuee; & ou elle tombera, y marquer un point. Puis faire le femblable du point B fur fa ligne, afin que ces deux points fervent à mener une ligne traversate marquée CD. laquelle il faut mesurer avec le Compas comun pour porter fa longueur fur le Compas de proportion, ou fur une êchelle, pour trouver les parties qu'elle contient, qui sont 64; que l'on peut marquer sur la ligne : & auffi marquer les 71 - au point qui les tetmine. Puis diviser les 2500 par cette fomme, le produit donnera 39 % pour la hauteur d'un autre parallelograme rectangle fur la bafe des 64. Je pose aussi lesdits 39 + fur la ligne ponctuée, & élevée perpendiculairement su la ligneCD au pointC, & a present ces deux

## de Proportion:

 $197$ nt sommes separees 71 3 & 39 16 doivent servir pour en tirer une fomme moyenne pron, portionelle : ce qui se fait en les multipliat  $\mathbf{r}$ enfemble & leur produit fera 2790, defquels  $\int$ la racine quarrée done 52 % ou environ pour lit une troisième proportion. Lesquelles trois  $0<sub>z</sub>$ proportions 71<sup>3</sup> 39  $\frac{1}{3}$  & 52  $\frac{5}{6}$  miles ensebles, m par adition produisent 163 environ :, de lar. quelle some il faut prendre un tiers, il vient  $\mathbf{n}$ 54 : pour la longueur à compter de A, & te de Bsur les lignes perpendiculaires, & y ayat  $cs$ marqué des points, on tirera la vraye lire lu. gne qui est celle marquée z,o, pour la cloture des 2500 toises ainsi qu'il estoit requis. <u>u-</u> Etparce que nous avons un coste du parale $er$  $\mathbf{B}$ lograme connu de 54 ; il fera facille d'avoir l'autre cofté pour la moyenne partie  $nt$ d'entre les deux lignes A B & z,0, en divisat ), la superficie totale 2500, par ce cofté connu  $\tilde{0}$ -54 ; le produit donnera 46 pour cette ligne. n. Et pour justifier mecaniquement s'y le ur | partage fusdit est bien fait, il n'y a qu'à ment  $\alpha$ luter cette ligne de clôture z,o, felon l'ou- $T-1$ verture, entre les lignes égales du Compas e, de proportion, elle se trouvera de 57 parties an qu'il faut metre avec la longueur de la ligne le AB par adition, elles feront 92, & leur moitie ne lera 46, comme cy-deflus, pour ladite ligne, ut qui fait leur moyenne partie, & qui sert de ux perpendiculaire à la ligne BO, qu'il faut

#### *<sup>r</sup> t^ Vusage du Compds*  multiplier par sa longueur 54 ; le produit donne les 2500 parties demandées.

ľ

 $\overline{c}$ 

li  $\mathbf{u}$ r  $\overline{g}$  $\overline{g}$ t p  $\mathbf{d}$ å

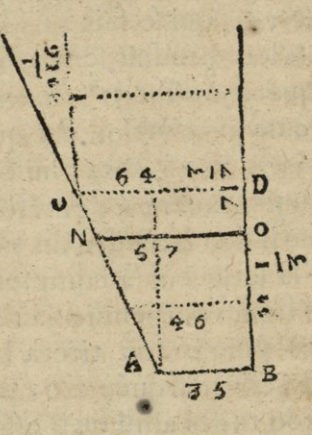

E calcul cy-deflus, doit fervir d'exem-<br>ple pour toutes les terres de figuresir-<br>regulieres que l'on peut partager, lors que E calcul cy-deflus, doit fervir d'exemple pour toutes les terres de figuresirl'on proposera que la ligne du partage soit faite paralelle à celle qui est donnée pour base, quoy que la figure soit composée de lignes saillantes, & rentrantes. Car alors! n'y a qu'à confiderer la ligne donnée pour servir de base, & voir si les deux lignes qui J la terminent & qui font les deux angles, font de longueur suffisante ou non, pour recevoir la ligne de la clôture qui fera la capacité des parties demandées. Si elles font assez longues, ce sera la mesme raison d'operer qui a esté dite cy-devant, quoy que et ces deux lignes soient inclinées, au dedans, lis

### *de VrobOYtìonì* **Í99**

ť

 $\frac{1}{2}$ ٩ e  $\mathsf{t}$ r  $\mathbf{r}$ ı ľ ou au dehors des deux lignes perpendiculaires, élevées fur les deux bouts de la base, pour fervir feulement à d'operation de cette regle.

Mais si les lignes qui font les extremes de celle donnée pour bafe, n'ont pas aflez de longueur , ou feulemët <sup>1</sup> une des deux pour clore les parties requifes, & qu'il faille-anticiper fur d'autre lignes en furpassant quelque angle; alors ii faudra clore ces lignes au point du premier angle rencontré par une ligne paralelle à la base, pour faire le calcul de ce qui fera dans la partie d'entre ces lignes, afin de fouftraire la fomme qui s'y trouvera, de ccile proposée. Puis pour le restant il faut faire servir cette derniere ligne de base pour obtenir sur elle selo les lignes de ses extremes, cette superficie restante, afin de parfaire le nombre de celle proposée à partager. Ainsi il ne reste plus que d'avoir un peu l'efprit ouvert, pour agir & opérer en toutes les propositions de-, i mandées.

, Je ne dis rien des lignes mixtes qui causent beaucoup d'irregularités& qui font de toutes fortes de figures.11 faut feulemët avoir pour t but de partage les irregularitez le mieux qu'on peut, d'avec la pensée de les reduire e nquarrés ou en triangles,s'il y à quelque ligne qui cause de l'incommodité, il la faut

**o** 

 $200$ 

separer par une ou plusieurs lignes droites jusqu'à l'extremité pour entirer ce que l'on poura de regulier; ce que faisant il ne poura pas rester dêtendue considerable.

Ainsi en mesurant le reste avec la toise ou le pied, & selon le jugement qu'on en fera on doit se determiner pour la mesure. Car pour toutes ces petites irregularitez on ne peut donner aucune regle certaines.

# PROPOSITION XLVIII.

Comme il faut tracer des lignes droites sur la terre.

Ecy est fort aise à pratiquer, même sans né à la campagne come A, on yeut

A

tracer une ligne droite jufques à B,

il n'y a qu'à faire estendre un cordeau du puis A jusques à B, puis faire becher une raye le long dudit cordeau d'environ demy pied de large, & autant de profondeur, plus ou moins selon qu'on voudra faire paroistre laditelig. proposée à tracer. Mais si le point B estoit si esloigné de A, ou le plan de la campagne si inégal & montueux, que l'on ny pût pas êtendre librement un cordeau, faudroit

 $\overline{b}$ 

 $\overline{6}$ 

 $\overline{6}$ 

 $\epsilon$
#### *de Proportion.* **ÍOÍ**

tes faudroit tracer la ligne proposée à diverses on reprises, posant un piquet en chaque lieu ou. commode entre A & B; Pour planter lesquels piquets justement entre A & B, il faut ou ou'il y en ait un planté à plomb tant en A qu'en B ; puis envoirez quelqu'un planter un autre piquet CD au rayon visuel conduit de A en B, tellement que les trois

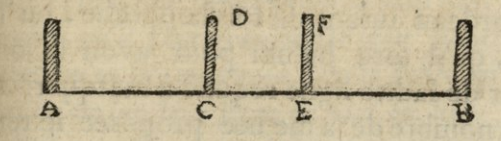

ne

Ins  $\ln$ 

 $\overline{b}$ 

14 ne ny lus  $\frac{1}{2}$ int  $|a|$ ny  $, 1$ **JIO** 

piquets de A, C, B, fe rencontrent directement. Et si le cordeau ne se pouvoit encore estendre de C en B , il faudroit faire planter un quatrième piquet entre C *d* B, comme E F : tellement que tous les quatre piquets se rencontraffent au mesme rayon conduit de A en B, & faifant êtendre le cordeau de piquet en piquet, & creuser une raye tout le long d'iceluy : onauroit enfin toute la ligne droite AB requile.

Que fi pour quelque occafior, on ne peut faire planter un piquet en B ; ou qu'on ne vueille pas tracer toute la ligne de A jusques à B, mais seulement une ligne de quelque certaine mesure, il faudra poser le Co-

 $Cc$ 

SCD LYON 1

# $\mathcal{L}$ <sup>'</sup>*usage* du *Compas*

ſ  $\mathbf{f}$ 1 t

 $\overline{c}$ 

pas de proportion fur fon pied en A, & la jambe fixe d'iceluy droite vers ledit lieu B; puis envoyer un homme le long du rayon visuel pour y planter un piquet, comme EF, prés ou loin de A, selon la longueur de la ligne qu'on veut marquer: Et pour la faire de la mesure requise; il fast etendre le cordeau de A jusques à E, afin qu'en la mefurant on ne se détourne ny à droite ny à gauche. Puis vous appliquerez le long de ce cordeau autant de fois la perche , ou la toise, qu'il fera befoin pour avoir la longueur de ladite ligne requise à marquer: & où le nombre de la mesure proposée se terminera, vous ferez planter un autre piquet & ôter le précédent : *Exemple <sup>y</sup>* s'il falloit marquer de A en tirant vers <sup>B</sup> une ligne de 20 toises, vous appliqueriez 20 fois la toie le long dudit cordeau, & le nombre de 20 se terminant en C, vous y Feriez planter un piquet CD, & ôter le precedent EF. Quoy fait, les deux piquets de A & C representeront affez la ligne requife, si ce n'est qu'on la veuille marquer tout à fait en creusant, comme dit eft, une raye tout le long du cordeau depuis A jusques en C; mais cela ne fe fait guere que quand les Maçons & Entrepreneurs de quelques ouvrages <sup>y</sup> veullent faire travailler : car lors que lesíngenieurs & Architectes tracent quelque desde Proportion.

203

sein sur la terre, ils se contentent le plus fouvent de lignes imaginaires, pofant leulement une perche ou piquet à chaque extremité defdites lignes.

Notez que quand il faut faire planter un piquet comme EF si loin que l'on ne peut pas se faire entendre de la voix à celuy qui le porte, lors qu'il ne le met pas precisement au rayon visuel, mais a droite ou a gauche, il luy faut faire entendre par signe, soit de la main simplement, ou avec le chapeau, luy donnant aupara vant à enterdre, qu'il faut transporter ledit piquet en la partie qu'on luy montrera, & le ficher en terre lors qu'on luy fera signe de haut en bas.

Notez auffi que pour plus promptement mesurer lesdites lignes, plusieurs ingenieurs au lieu de la toise, ont un cordeau de certaine mesure, par exemple de 150 toises, distingué de 10 en 10 toises par certaines marques & nombres, & les 10 premieres toises derechef distinguées d'une aune par d'autres marques, & puis encore chacune de ces toises (ou la premiere seulement) en pieds ou autres petites mesures: Tellement qu'estendant led. cordeau, on a incontinant une lig. de la longueur & distance requise, mais non pas si justement qu'avec la toise ou la chaisne, dont. plusieurs se servent : car le cordeau est fort sujet a s'estendre, & encore plus certains jours que d'autres, cela sui vant la saison & le temps qu'il fait.

Ŀ

Ĉ

 $\overline{0}$ 

n

 $\overline{\mathbf{v}}$ 

Ļ.

n.

 $\overline{ }$ 

**u** 

la

81

y

n-

J-

 $Cc$   $ii$ 

## \*°4 *Z'ufage du Compas*

## PROPOSITION XLIX:

*Comme tl faut tracer fur une lime droite don* $n$ *ée à la capagne*, un angle de tant de  $de{g}$ rez qu'on voudra.

Ecy est fort aisé à faire; car par exem-<br>ple, si au point A de la ligne droite ple, fi au point A de la ligne droite AB, on veut tracer un angle de 32 degrez, il n'y à qu'à ouurir le Compas de l'angle

proposé, c'est à *te* avoir de <sup>3</sup> z degrez, puis le pofer fur fon pied en A : tellement queparlespinulles de la jambe fi-

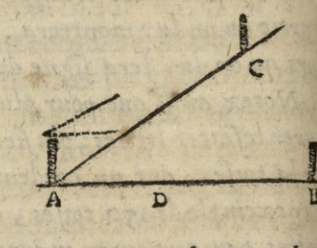

do fu: pr

 $\overline{c}$ 

m di 01 au

pa<br>lig  $\overline{c}$ pc nı b ré E 8 er m ģt de qt

xe dudit Compas on voye un piquet planté en B,ou en quelque autre endroit de cette ligne, & alors foie planté un autre piquet en quelque endroit du rayon visuel passant par les pinulles de l'autre jambe, comme en C, & la ligne tracée de A en <sup>C</sup> fera avec la donnée A B, l'angle B AC de 32 degrez ainsi qu'il estoit requis.

*Puisque les lignes perpendiculaires &> à plomb fur d'autres lignesfont leurs angles droits, <sup>d</sup>*  $s$ <sup>*e*</sup> *enfuit que quand on veut mener une ligne droiteperpendiculaire <sup>à</sup> un autre} 0\* d'un point* 

de Proportion:  $205$ donne en icelle, il n'y a qu'a faire a ce point, & sur ladite ligne donnée un angle de 90 degrez. procedant tout ainsi que deßus.

## PROPOSITION L.

comme il faut d'un point donne sur la terre mener une perpendiculaire, fur une autre ligne droite donnée.

Ue du point A donné a la campagne hors la ligne droite de BD, il faille mener une ligne perpendiculaire fur ladite ligne BD. Faites planter à plomb un ou deux piquers fur ladite ligne BD, & un autre au point A, puis ayant ouvert le Copas de 90 degrez marchez le long de ladite

ligne BD jusques à ce que vous jugiez à peu pres estre parvenu au lieu où doit tober la perpendiculaire demandee. Par Exemple, jusqu'en C:

i

u

 $\bullet$ 

J

 $\frac{1}{2}$ 

ċ

ų.  $\mathbf{l}$ 

 $\overline{\phantom{a}}$  $\overline{\phantom{0}}$ 

e

 $\boldsymbol{b}$ 

 $\mathcal{U}$ 

le u

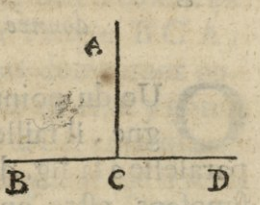

&là posé vostre Compas ouvert de 90 deg. enforte que fa jambe fixe s'accorde justement sur la ligne donnée BD, c'est à dire que par les pinulles d'icelle vous voyez un des piquets plantez en ladite lig. BD : ce qu'estant fait, si par les pinulles de l'autre

#### L'usage du Compas

 $\sqrt{6}$ 

 $\overline{0}$ 

le

rt

 $\overline{C}$ 

 $\alpha$ 

ľa

gl

ai

 $g_1$   $A$ 

av m

né pa

 $2V$ 

iul

pi ce

ve

ľa

be

tie

rei

tro

 $206$ 

jambe dudit Compas vous voyez auffi le piquet de A, vous serez au lieu où doit to. ber la perpendiculaire requise: tellement que si de la jusques à A, vous faite tracer une ligne droite, elle fera perpendiculaire ladite ligne BD. Mais fi regardant par lefdites pinulles, vous n'appercevez pas ledi piquet A : au contraire qu'il soit à droit ou à gauche de vostre rayon visuel, vous irez de ce costé là jusques a ce que par lesdites pinulles de la jambe mobile vous apperce. viez ledit piquet de A, comme il eft dit cy. deflus.

## PROPOSITION LI.

Comme il faut mener d'un point donné unell. gne droite paralelle à une ligne droite donnée sur la terre.

Ue du point A, donné à la campa gne, il faille mener une ligne droite paralelle à la lig. droite B C, laquelle nous  $| \n|_2$ suposons estre en-Ć B tierement accessible. Ayat posé un piquet en A, allez àľ à l'extremité B, & v disposezle Compas de proportion en forte que fa jabe fixa qu

### *de Proportion?.* <sup>2</sup>.07

 $|e|$ 

 $ne$  $\left| \frac{1}{2} \right|$  $\frac{1}{2}$ 

OU ez  $\overline{\mathcal{C}}$ e. y.

li.

fóìc & s'accorde fur ladite ligne BC; puis <sup>6.</sup> ouvrez l'autre jambe jusques à ce que par nt le ravon visuel de ses pinulles vous rencontriez le piquet de A, afin d'avoir l'angle CBA: cela fait mesurez la distance B'A, K vous en allez à l'autre extremité C faire dit l'angle B CD, égal au complement de l'angle observé CBA, à deux droits; & cet angle fait, prenez la ligne CD égaleà la ligne BA ,puis y tracer uríe ligne droite de Aen D, laquelle fera la paralelle requise.

1. Mais íì de la ligne donnée B C il n'y avoit que quelque endroit acceffible, comme C: ayant mis un piquet au point donné A, allez en C, & y disposez vostre Compas , en forte que fa jambe fixe s'accorde avec icelle B C ; puis ouurez l'autre jambe jusques à ce qu'elle vienne directement au pquet de A, afin d'avoir l'angle B C A : cela fait vostre dit Compas demeurant ou-<sup>22</sup> vert de cet angle, portez le en A,& y faites i<sup>k</sup> langle CAD égal à celuy BCA, marquant la ligne A D de telle longueur qu'il sera besoin.

Que fi la ligne donnée B C estoit entierement inacceffible, il faudroit mesurer les distances A B & A C, pour parvenir àl'angle BAC qu'elles comprénent,afin de trouver l'angle ACB: puis il n'y auroit ix qu'à faire sur AC, l'angle C AD, égal audit

L'usage du Compas  $208$ angle A C B, & on auroit comme devant la paralelle AD.

Notez que s'il falloit mener une ligne droite paralelle à la ligne droite BC, & d'une distance donnée, par exemple de 15 toises, il n'y auroit qu'a mener aux extremités B & Cyles? perpendiculaires B A & CD, chacune de 15 toises: puis tracer une

ligne droite de AU D, laquelle seroit paralelle à ladite ligne donnée BC, & distante d'icelle de

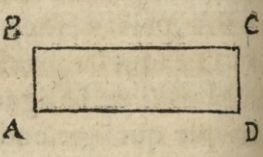

15 toises ainsi qu'il estoit requis. Ce qui est bien considerable, pour ce que par ce moyen les fngenieurs & Architectes, tracent toutes sortes de largeurs, soit de murailles, fossez ou ramparts.

Notez encore que s'il falloit auffi mener une ligne paralelle dans une Ville, ou de quelque lieu duquel on ne put voir la ligne proposée, il faudroit observer avec une boussolle la declinai-Son de cette ligne, puis au lieu proposé mener une ligne qui ait la mesme declinaison, & elle seroit la paralelle requise.

Prop. 52

## de Proportion. 209

## PROPOSITION' LII.

*Comme il faut tracer fur là terre la circonfe-' rence d'un cercle* **,** *ou de telle autre*  partie que l'on voudra.

Oìt premièrement proposé à marquer en une belle *&ï* libre campagne,toute la Circonférence dun cercle ayant le centre A, & 12 toises de diamette. Pour ce faire, ayez un cordeau,à l'un des bouts duquel soit un anneau de fer ou de letton, ou à faute d'anneau un nœud ouvert, afin que ce

bout estant comme fixe & arresté à un piquetfiché au centre A, on puisse tourner ledit cordeau tout à l'entour de ce piquet, fans qu'il s'y entor-

ıÊ

te  $l =$  $\cdot$  $\overline{2}$  $\overline{5}$ 

l

en  $\eta$ a de  $5s<sub>0</sub>$ 

ne uē il j. er lle

 $\sqrt{2}$ 

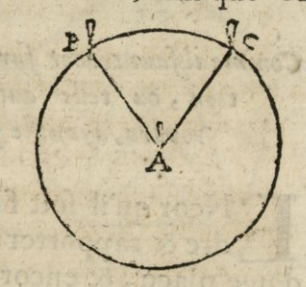

tille; & ayant mesuré audit cordeau le demidiametre du cercle proposé, à scavoir 6 toifes; attachez-y un petit baston ou piquet B: puis tenant ledit cordeau bien eftendu, SrtoUrnant tout au tour du piquet A, vous tracerez avec ledit baston B la circonference du cercle proposé.

Mais s'il falloit marquer feulement un arc

## L'usage du Compas

 $\frac{1}{2}$ 

1

a<br>c

 $\overline{0}$ 

 $\frac{q}{q}$ 

1

c

 $210$ 

de certain nombre de degrez, comme par Exemple de 72 degrez: posez le Compas au centre A, & l'ayant ouvert de 72 deg. disposez-le enforte que par les pinulles de la jambe fixe, vous voyiez le piquet B, ou l'on presupose vouloir commencer ledit are proposé, puis faites mouvoir le cordeauAB avec le piquet B, jusques à ce qu'il vienne à rencontrer le rayon visuel AC, passant par les pinulles de la jambe mobile: & alors l'arc B C trace par ledit piquet B, sera de 71 degrez ainsi qu'il estoit requis.

# PROPOSITION LII

Comme il faut tracer fur la terre une Fortification, ou telle autre figure que l'on voudra, ayant le plan a la main.

Neor qu'il soit fort difficile de prend'une place, & encor plus d'en tracer une sur la terre, dont le plan & le dessein soit donné fur le papier: neantmoins comme dans la precedente Proposition nous avons enseigné à faire celuy-là, nous enseignerons auffi en ce lieu à faire celuy-cy. Pour cela, il faut premierement que tous les angles de la figure proposée foient connus, comme auffi les costez, & les diagonales

#### de Proportion.

pour s'en fervir, si la situation du lieu où l'on veut tracer lad. figure proposée le permet. Soit donc proposée à tracer sur la terre une place femblable au pentagone A B C D E, duquel chaque costé est de 100 toises, le demidiametre un peut moins de 85 ic, & la diagonale presque 126; chaque angle du centre F72 degrez; chaque angle de la circonference, comme B A F, de 108 degrez, & par consequent leurs moitiez, comme FAE, de 54, & chaque angle compris du cofté, & de la diagonale, comme ABE de 16 degrez. Pre-mion abbildein non

mierement si le lieu où l'on veut tracer ledit plan est tellement vuide & plat, qu'on I A puisse choisir le 1010 cetre dudit plan, saul. & y poser un pi-novel A attachez 2 cordesipiq au adon aufara cathal

ř

ħ

 $\overline{a}$ 

ï

 $\overline{c}$ 

B

 $\frac{1}{2}$ 

r

Ċ

1

 $\overline{\mathbf{r}}$ 

ĉ

h

 $\mathfrak{e}$ 

IS

IS

ľ

ā

 $\overline{\mathcal{S}}$ 

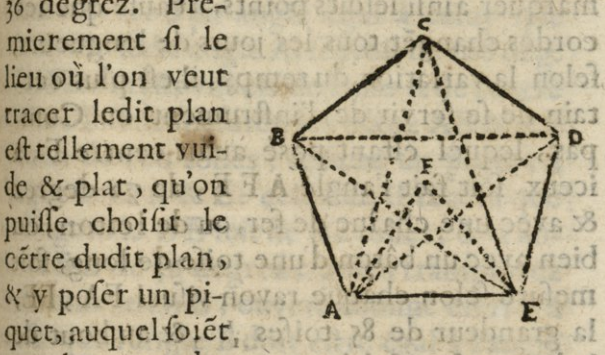

 $215$ 

de la grandeur du demidiamet re donné, scavoir est de 85 toises i. Lesquelles cordes o ient tirecs& étendues par deux hommes, qui en tiennet encore une autre de la grandeur du cofte de la figure, fcavoir est de too toises: tellement que ces trois cordes chant entierement êtenduës, elles forment Dd ii

#### L'usage du Compas

 $212$ 

le triangle A FE, qui sera marqué par a phil autres piquets plantez és points A & E : & failant ainfi de triangle en triangle, enfin  $\overline{\mathbf{v}}$ on aura tous les points des angles de la fi- $\overline{8}$ gure proposée à tracer. Et pour justifier s'ils q font exactemér marquez, il faudroit prendre une corde de la grandeur de l'une des  $\mathbf{f}$ diagonales, seavoir est de 162 toil, & voir y fi elle correspond à chaque distance A C, ri AD, BE, & EC: car autrement lesdits  $\overline{C}$ points ne feroient pas bien & exactement  $\overline{d}$ maquez. Mais d'autant qu'il est mal aise de ĺ marquer ainfi lefdits points, à cause que les  $\overline{c}$ cordes changet tous les jours'de longueurs,  $\overline{d}$ felon la variation du temps, il eft plus cer-8 tain de se fervir de l'instrument ou Comi pas, lequel estant pose audit centre F, à  $\overline{c}$ iceux soit fait l'angle AFE, de 72 degrez  $\overline{c}$ & avec une chaîne de fer, ou de letton, ou k bien avec un bâton d'une toife de long, foit **SPOSE** mefuré felon chaque rayon vifuel FA, FE, la grandeur de 85 toifes 3, & au bout de  $\mathbf{c}$ A ladite mesure fiché un piquet: cela fait les gl points A & E doivent eftre diftans de 100 toifes & chaque angle EAF, AEF, de 54 Iu degrez autrement lefdits points A & E ne m feroiet pas bien difpofez. Les autres poits ŗa B, C, D, feroient marquez en la mefme **a** façon, faisant toujours un angle de 72 deg. fur l'un des demidiametres marquez. Et t

#### de Proportion.

ī

ć

ī.

ч

s

÷1

S.

r

 $\overline{ }$ 

 $\overline{\mathbf{S}}$ 

 $\mathbf{t}$ 

 $\mathbf{c}$ 

 $\overline{\mathbf{S}}$ 

 $\overline{\mathbf{s}}$ 

L.

Đ  $\ddot{a}$ 

 $\overline{z}$ 

U it

 $\mathbf{r}$ 

c  $\overline{\mathcal{S}}$ 

 $\overline{0}$ 

 $\overline{4}$ 

e  $\overline{s}$  hour justifier fi le tour est exactement tracé, faudra mesurer les diagonales, ou bien voir fi chaque angle fait par l'un des coftes &diagonales eft de 36 deg.& celuy de chaque point A, B, C, D, E, de 108.

Mais le plus souvent, il arrive qu'on ne le peut poser au centre de la place qu'on veut tracer a raison de quelque bastiment, nviere, marests, ou autres empeschemens. Ce qu'avenant, il faut commencer à un des angles, par Exemple, en A, auquel point foit posé le Compas fur fon pied, iceluy eftant ouvert d'un angle égal à celuy que doit avoir ledit angle A, fcavoir de 108 deg. & selo les rayos visuels de l'une & de l'autre jambe, soient mesurez les côtez AB & AE chacun de roo toifes, & fiché un piquet à chaque bout A & E: cela fait, il faudra que la diagonale B E foit de 162 roifes, & l'angie A B E de 36 degrez; apres transportez linftrument en B, ouvert comme en A, à caufe que l'angle B doit eftre égal à l'angle A, car autrement il faudroit d'angle en angle ouurir le Compas d'un angle égal à celuy qu'on doit faire, ) & ayant disposez l'une des jambes selon BA, mefurez selon le rayon de l'autre jambé, la quantité que doit le avoir B C, qui est 100 toiles, & lors la diag. gonale A C estant mesurée, elle doit estre t touvee de 162 toises, sinon il y a erreur:

## 2. f*4 £'ufoge du Cornpas*

& ainsi faut-il continuer d'angle en angle jusques à ce que tous les angles de la figure proposée soient tracés qui doivent se rencontrer pour clore juste la figure.

Soit encore proposé à tracer une fortereffe, ou partie d icelle, par *Exemple*, deux demy baftions ou tenailles d'un exagone cóstruits en flancs rasans. Auparavant de tra. cer une forteresse sur la terre, elle doit estre faite fur le papier, & tous les angles, & quantitez de ses lignes, exactement trouvez, ce qui estant fait, on viendra furle champ , auquel on veut tracer cette fortification, ou sera pris le centre, s'il est pofible, afin de trouver les points des angles flanquez ou pointes de bastions, ainfi qu'ila esté dit en l'exemple precedent. Car ces points estans exactement marquez, le reste ne sera pas difficile. Ce que nous disons icy estant bien entendu, supposé que la feituation du lieu ne permette pas de commencer au centre, oir bien qu'il soit necesfaire pour quelque occasion de commencer à la pointe du bastion A: nous poserons audit lieu, le compas fur fon pied, iceluy eftat ouvert d'un angle de <sup>15</sup> degrez , afin de faire l'angle BAC, d'autant qu'il est en la figure suivante, & sur AE soit mesurée la ligne du pan de 36 toises , & pris AB de *ipi*  autant que doit estre la distance d'entre

#### de Proportion.

 $\mathbf{c}$ 

Ļ

 $\overline{\mathbf{x}}$ 

ļ,

.

ċ

ł.

H

 $\mathbf{c}$ 

H

 $\overline{a}$ 

 $\overline{\mathcal{S}}$ 

è

f

¢

e ces deux pointes de bastions. On pourroit apres prendre l'angle BAD, de 54 degrez; pour lequel justifier, il faut qu'ayant pris AD égale à BC, la distance BD, soit aussi égale à AC, fi on a point manqué, & mettre en tous ces lieux des piquets, puis en faire autant du point B, & apres il ne refte plus qu'à marquer les flancs des bastions: & pour ce faire, FE& GH doivent estre chacune de 12 toises & à angles droits sur la courtine F G; autrement lesdits points E, F, G, & H, ne feroient pas bien poicz. Voila donc. les deux demy bastions AEFGHB, tracez fur laterre, selon les angles & mesures des lignes de la figure par fix piquets ou perches plantécs és points A, E, F G, H, B: & quant aux autres piquets des points D & C, ils doivent estre oftez.

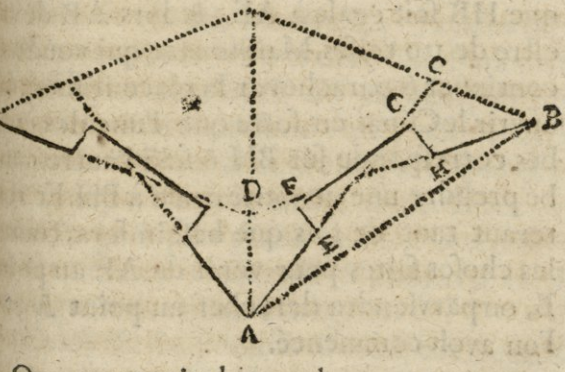

On pourroit bien plus promptement

## L'usage du Compas

 $5.7$ 

tracer lefdits deux demy baftions, que par la maniere cy-deslus, mais avec moins de certitude, & cela ainfi qu'il enfuit. Avant pose un piquet en A, foit pris AE de 36 toifes, puis le Compas de proportion estant à angle droit, & posé en E, tellement que l'une des jambes s'accorde directement fut EA, & l'autre aille vers F, soit pris E F de 12 toifes, & ayant posé un piquet en E, foit transporté ledit Compas en F, & disposé en forte qu'estant ouvert de 90 degr. l'une des jambes convienne fur FE, & l'autre all. le directement vers G: puis ayant pris FG de 57 toifes, foit laissé un piquet en F, & transporter le Compas ouvert come desius en G, lequel ayant difposé l'une des jambes felon GF; & felon l'autre, foit pris GH égale à FE : & ayant planté un piquet enH reculer directement felon FH, jusques à a que HB foit égale à AE; & lors AB devra estre de 130 toises. Maintenant qui voudroit continuer & parachever la place, il faudroit ouvrir le Copas en forte que l'une des jambes corresponde fur BH, & felo l'autre jambe prendre une quantité égale à BH. Et reiterant tant de fois que befoin fera, toutes les chofes faites pour venir de AE au point B, on parviendra derechef au point A, ou l'on avoit commencé.

# APPENDICE

K-75 61-75 61-75 75 775

ai

de nt  $36$ 

 $n$ ue

.<br>Ur

de *it* 

sé

ne

jl.

 $\overline{G}$ 

 $\aleph$ 

**US** 

 $\overline{\text{CS}}$ 

H

H,

 $\overline{\mathfrak{c}}$ 

ra

it

it

n.

n-

i-

es

nt

OU

 $217$ 

CONTENANT LA CONSTRUCTION & usage qu'on peut augmenter au Compas de Proportion.

OMME en parlant du Compas de proportion au commencement de ce Livre: nous avons êtably quatre lignes principales pour y estre marquées, dont la premiere est celle des parties égales, la deuxiéme celle des coides d'arcs, la troisieme celle des plans, & la derniere celle des folides; & que nous avons dit qu'il s'en peut ajoûter plusieurs autres, selon les lumieres & le deflein de chaque particulier : j'ay cru qu'il estoit necessaire d'en traiter amplement, & d'enseigner le moyen d'y en marquer jusqu'au nombre de feize : afin que chacun choififle celle qu'il defirera. Parceque quad le Compas de proportion feroit beaucoup plus large & plus grand qu'à fon ordinaire; il feroit trop embarassé & confus si on le chargeoit de toutes ces lignes.

Celuy de fix poulces a ordinairement fa ligne des parties égales de chaque jambe Ee

## **£Ï**8 *Vissage du Compas*

divisée en 200 parties. Que s'il est plus grãd on y en peut mettre davantage ; mais pour moy je ne les voudrois pas augmenrer, à cause que ce nombre à raison & raport au diametre du cercle pour la ligne des cordes, qui correspondent au nombre des Sinus, Tangeantes, & Secantes, selon toutes les Tables, ayant égard au nombre des chifres du rayon ou diametre qui les composent. Les lignes des plans & celles des solides se peuvent augmenter selon la grandeur du Compas de proportion , les autres lignes font les suivantes. Scavoir, celle que l'on nomme la ligne d'égallité, celle des Sinus, celle des Tangentes, celle des cinq corps inscriptibles en une mesme Sphere, celle des dix figures planes, égalles à la superficie d'un mesme cercle, celle des cinq corps reguliers, égaux à la solidité ou capacité d'un mefme globe : celle des poligonnes pour les 12. premières figures, celle des rumbs des vents,celle pour les moyennes proportionnelles des Latitudes, la ligne des Métaux , celle des Calibres & poids de boullets pour les Canons; & enfin celle des Quadrans Solaires. Ces douze lignes differentes qui se peuvent ajouter aux quatre premieres, le peuvent confiderer chacune selon le besoin qu'on en peut avoir, & choisire pour estre posée fur le Compas de proportion. Mais de Proportion?

 $2I9$ 

voyons auparavant s'y elles ne fe peuvent pas concevoir & suposer par l'esprit dans la conftruction des quatre premieres, au moins de la plus grande quantité des principales en trouvant des facilitez convenables à ce deffein.

De la ligne d'egalité.

## CHAPITRE I.

A ligne d'égalité est coposée sur la rai-A ligne d egance en experience a pour scavoir par fon moyen la folution des questions fuivantes: Scavoir, estat done le diametre d'un cercle;trouver les côtezpour lesdixpremieres figures égales à la superficie du cercle. Ou au cotraire par la conoissance d'un côté de l'une des figures, scavoir le diametre & le costé des autres figures; & aussi par la mesme raison du diametre d'uneSphere, scavoir les costez des cinq corps reguliers égaux à la capacité du globe, ou au contraire. Tellement que les figures plannes font égales entre elles selon leurs superficies, & les susdits corps aussi égaux entre eux selon leurs capacité. Il eft certain que cecy convient à la ligne des parties égales pour toutes les operations, & qu'on y peut marquer fans embaras ny confusion tous lefdits coftez : fcavoir pour les plans fur une des jambes, & Ee ij

ł

l

í

ì

ı

t

ī

 $\frac{1}{2}$ 

1

g

S

### L'usage du Compas

p

n

k

r

 $\mathbf{R}$ 

ſ

y

.<br>8

ť

c<br>p

p

i

r P

e d  $\mathbf{c}$  $\overline{\mathbf{d}}$ n

 $220$ 

pour les corps fur l'autre jambe duditCompas, & qu'en ce cas on prendroit la longueur du diametre pour l'une & l'autre divisió sur le point de 100 parties. C'est pour cet effet que j'ay dresse les deux tables suivantes, afin de fervir à la graduation des parties dans leur justesse, chacune fur un costé du Compas de proportion, ou pour fervir par leurs proportions à operer fans qu'elles soient marquées sur lesdites lignes;n'en ayant que tres-rarement besoin: les marques pour la division des plans seront selon les côtez, par le moyen du caractere de chifre qui les denotte comme en la table; & pour les corps, les marquer aussi chacun de la premiere lettre capitale qui les denotte, faisant selon leurs ordres, le nombre des costez qui les montre, & l'une & l'autre division prise fur le diametre de 100 parties qui representent **TOOO.** 

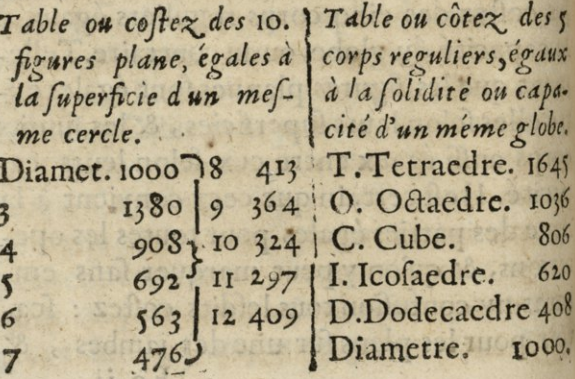

#### de Proportion.

r

r

t

 $\overline{1}$ 

S

÷

 $\mathbf{s}$ 

it

c

 $\overline{\mathbf{a}}$ 

t.

 $\frac{1}{2}$ s,

tn

 $\overline{\text{CS}}$ 

lľ

nt

 $\sqrt{2}$ 

1X

đ.

re.

45 36 06

20  $08$ 

ю.

 $221$ 

Comme ces caracteres feront marquez pour chacun des costez de fa figure, feulement d'un costé sur la ligne des parties égales: on confiderera que les fubdivisions feroient inutiles, puifque ces lignes font divilees par des unitez de pres à pres, lesquelles fe correspondent à chaque jambe. Ainsi on y verra le point ou chaque costé des plans, & des corps, correspodet d'une jambe à l'autre, comme fi les deux jambes eftoient marquées expressemet. Ce qui fait qu'il ne faut point d'autre ligne d'égalité que celle des parties égales.

### Operations sur la ligne d'évalité.

I'Ay dit cy-deflus que cette ligne convient à la ligne des parties égales. Henrion en fon Chap. 4. de l'Appendice, propole qu'il faut confiderer cette construction en trois manieres. La premiere au regard de la raifon qu'il y a du diametre d'un cercle à fa circonference; la feconde au regard des plans égaux en superficies; & la troisieme au regard des corps égaux en capacité.

#### Du Diametre & de la circonference.

Ette ligne d'égalité est ordinairement marquée \* en chaque jambe, pour de-

### L'usage du Compas

noter le diametre du cercle, afin d'avoir la longueur de la circonference en prenant l'ouverture du dernier point de cette ligne. Ou que n'ayant point de marque sur cette lig. des parties égales, si on opere ainsi qu'il est dit en la Proposition 33. on y fatisfera. Exemple.

ľc

 $c<sub>c</sub>$ 

né

 $\overline{c}$ 

m

 $\frac{1}{2}$ 

 $\overline{C}$ 

au

 $*$ 

rei

ľo

pr

di

qu te

fil:

Ĩ

Soit le diametre d'un cercle donné A, B, la longueur doit estre prise avec un Compas commun & portée à l'ouverture des li. gnes des parties égales du Compas de proportion au point marque \*, Puis ouvrez le Compas commun à l'ouverture du dernier point, elle donnera une ligne égale à la grandeur de la circonference du cercle marquée CD.

 $-B$ 

 $522$ 

Ou autrement suivant la commune traaut dition, qui est que le diametre du cercle eff prc à fa circonference comme de 7 à 22; si on tot pose le diametre du cercle propose sur cetper te ligne des parties égales à l'ouverture de  $mo$ 7 parties, ou d'autre nombre multiple ditie celuy; l'ouverture de 22, ou fon nombre en la j mefme multiple, donnera une ligne droite vot égale à la circonference du cercle proposé. Comme si on posoit le diametre à l'ouver de ture de 35, l'ouverture de no feroit la citconference; & si le diametre se posoit à 63, des

## de Proportion.<sup>\*</sup> 223

la l'ouverture de 198 feroit la ligne de la circonférence demandée.

Et par la regle des contraires. Estant do- $\mathbf{E}$  $\mathbf{c}$ née une ligne droire égaleàla circonférenil | ce d'un cercle , on en poura trouver le diametre. Car fi on porte ladite ligne donnée à l'ouverture de 198 & que l'on ferme le Compas commun fur l'ouverture de 63,on  $3, |$ aura le diametre requis. Ou fi la marque i. \* est ausdites jambes, portant la circonference du cercle supposé que soit  $C$ ,  $D$ , à le l'ouverture du dernier point de la ligne, et prenez l'ouverture au point \* ce fera le la diametre.

Il s'ensuit de ce que nous venons de dire, qu'on peut aisemét trouver une ligne droite égale à tel arc de cercle qu'o voudra. Car fila ligne courbe eft moitie, tiers, quart ou a. autre partie de la circonference du cercle proposé, ayant trouvé la ligne droite de toute la circonférence , il n'y aura qu'a couet per cette ligne selon la division requise, par de moitié tiers ou quart, ou telle autre pari lie qu'on voudra, comme il est enseigné en en la premiere Proposition de ce Livre. Ainsi te voulant avoir une ligne droite, égale à la ié, neuvième partie de la circonferéce du ccr r. cle dont A B est le diametre, jetrouve preir- mierement la ligne droite B C, comme cy-3, dessus égale à toute la circonferece du cer£14 *Vusage du Compdj*  cle; laquelle ligne CD, je peus poser à telle ouverture qu'il me plait, fur cette ligne des parties égales. Si le nombre ne se trouvoit pas juste à la division, **je suppose** la ligne de la

circonference estre fur l'ouverture de 198, prenant la neuvième partie , il vient *11:*  l'ouverture de 22 parties fera justemét une lig. égale à l'arc demandé, qui fe trouve de 40 degrez ; & la ligne droite trouvée **sera,** 

A

ħ

D E. Mais voulant trou**ver** une lig. droite égale à la ligne courbe <sup>G</sup> H, qui est de 52 degrez, ou un autre nombre indifferend , donné **par**  degrez, il faut obtenir **la** ligne de toute la **cir- X— ,1**  conference de fon cer-

cle, en **posant** ce demi-diametre F G, fui l'ouverture de quelque nombre commode multiple de fept aux parties égales, com **me** fur *j6* pour le diamètre enricr : ou po**ser** le demidiametre F G **sur sa** moitié *d*  produira le mesme effet. C'est avoir multi-p plié le nombre de 7, par 8, ainsi il faudre multiplier le nombre de 22 par le meim multiple 8, qui fait *176-.il* fàut piédre <sup>l</sup>'on**vcrtuifl** 

## *de Vroportion; ïïf*

verture de ce nombre, & ce fera la ligne droite égal à la circonférence du cercle,de laquelle ligne il faut ofter pour la lig. courbe, la grandeur de 52 degrez ce qui sera facile en fuposantnoftre ligne entière de *160*  degrez. Il faudra prendre fa grandeur fur 180 parties pour une plus grande commodité qui est *z* parties pour une, l'ouverture de 26 pour moitié de 52 donnera la ligne IL, égal à la courbe G H.

Et par une regle contraire, estant donné une ligne droite, & qu'on demande un arc de cercle qui luy foit égal, & qui contienne autat de degrez qu'on luy à dóné de partie. Il faut porter la ligne droite donnée à la ligne des parties égales à <sup>1</sup> ouverture du nombre proposé. Puis piedre l'ouverture de 180 parties, pour moitie de 360, à cause que c'est le diametre entier ; ce la fait il faudra prendre l'ouverture de *6*o degrez pour le

demy diamètre, & en u décrire fur une ligne droite un arcindeteí' miné,puis prenez l'ou-0. verture des degrez de Tare propose, pour lâ porter fur lcd.arcpour n faire un point qui termine la longueui de la ligne courbe deman-

 $\frac{1}{1}$ 

 $\overline{8}$ J. id le  $\overline{a}_1$ 

H

**IIQ** 

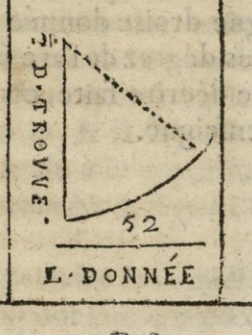

*<sup>V</sup>* f

## L'Appendice du Compas

 $526$ dée qui sera égale à la ligne droite donnée. De ce que nous avons dit cy-deslus, il resulte, que si le diametre d'un cercle estoit donné & une ligne droite faisant partie de fa circonference, qu'on trouveroit par le Compas de proportion, de combien de degrez seroit l'arc de cercle égale à la ligne donnée, & qu'on décriroit aussi cet arc.

Et pour cet effet il faut porter le diametre donne sur le point \*, pour avoir à l'ouverture du de rnier degré la ligne égale à la circonference entiere, ou ayant porté le diametre fur un autre point comme à 63, pour prendre la ligne de la circonference sur 198, puis il faut porter cette grandeur à l'ouverture de 180 degrez de la ligne des cordes, pour moitié de 360, qui font compris dans la circulation du cercle entier, alors chacune des parties fur la jambe du Compas de proportion, vaudra deux, puis foit veu à quel nombre correspondra la ligne droite donnée, & ce nombre montren les degrez de l'arc égal à ladite ligne, & pour le décrire faite, comme il a esté cy-devant enfeigné.

## de Proportion;

 $227$ 

## DES PLANS OU SUPERFICIES.

## CHAPITRE II.

Connoissant le diametre d'un cercle, on pourra trouver les costez d'un paralelograme rectanole, égale à la superficie du cercle, & à celle du globe.

E diametre d'un cercle estant connu; il faut obtenir la ligne droite égale à la circonference du cercle, comme je l'ay enseigné cy-dessus, & le diametre entiere dudit cercle fera l'un des coftez du rectangle, l'autre costé fera toute la ligne droite égale ala circonference du cercle, & la superficie de ce rectangle sera égal à celle du globe.

Et parce que la superficie du cercle majeur du globe, est du quart de celle du même globe. On poura prendre le diametre entier dudit cercle, pour l'un des coftez d'un rectangle; & pour l'autre cofté prendre un quart de le ligne droite : qui eft égale à la circonference du cercle, & la superficie de ce rectangle, sera égale à la superficie du cerele proposé B, le tout fur la ligne des parties égales.

Autrement, on peut prendre le demidiametre du cercle donné; pour l'un des côtez Ffij

 $\overline{228}$ L'Appendice du Compas du rectangle, & pour l'autre prendre la moitie de la lign.droite qui est egale à la circonference du cerele C, & la superficie de ce rectangle, sera de même égale à la super. ficie du cercle propose.

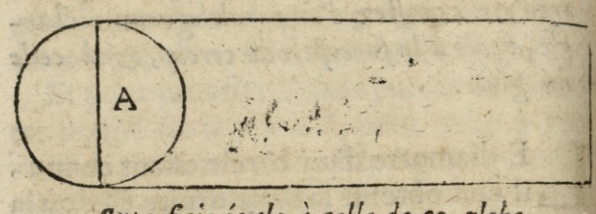

Superficie égale à celle de ce globe.

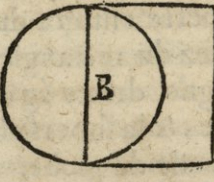

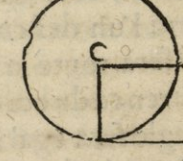

Le paralelograme égale au cercle.

Le paralelograme égale au cercle.

Trouver un paralelograme rectangle, égale i un secteur de cercle.

Present que nous avons décrit le t moyen de trouver une ligne droite p égale à une courbe donnée, soit de la totalité ou de partie de cercle, & montre que l'on le -peut reduire les superficies rondes en paralelogrames rectangles, il n'y a donc plus d

## de Proportion:

qu'à fuivre la mesme raison, pour faire un paralelograme rectangle égale à un secteur de cercle donné. Car le demy diametre de ce cercle sera l'un des costez du rectangle, cY l'autre fera la moitié de la ligne droite trouvée égale à la ligne courbe du secteur.

Ainfi voulant faire un paralelograme du fecteur F, G, H, duquel le demy diametre eft F, G, & la ligne droite trouvée eft I, L, égale de G, D, H, je prends à cet eftet pour un des eoftez, le demy diametre F,G,&pour l'autre costé la moitié de I, L, O,& faisant les lignes paralelles pour clore le paralelograme, fa superficie sera égale à celle du sedeur proposé.

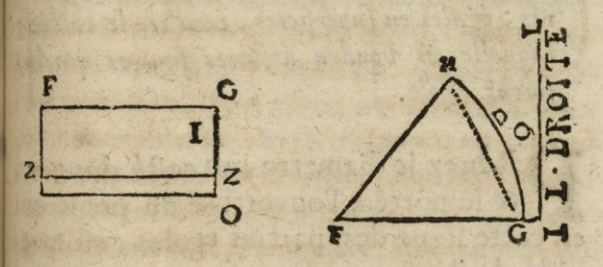

On peut auffi trouver les costez d'un pae ralelogrome rectangle égal à un segment, e par exemple le segment HDG.

II faut faire le paralelograme pour tout a le secteur FHDG, comme il est demontré en la figure F G o, puis trouver les costez d'un autre rectangle, duquel un costé soit

### i^o *£appendice du Compas*   $\overline{\mathbf{F}}$  G, égale au triangle rectiligne H G F, lequel on aura facilement, puisque le demidiametre du secteur sera la base : & sa hauteur, suposant qu'il faille tirer une lig. perpendiculaire du point H, sur la base F G. Cette ligne sera le.costé pour le double, & moitié sera pour faire le costé du restangle de FZ, *&i* GZ. **6c'** ayant mené la ligne 22, le rectangleFZ, fera égale au triangle HFG & par consequent l'autre rectangle Z o, sera égal au segment proposé HDG, ce qui re íe peut pratiquer en toutes occasions.

 $\overline{a}$ tl  $\epsilon$  $\overline{d}$ 

> p r

> $\overline{c}$

*£fiant donné le diamètre d'un cercle <sup>&</sup>gt; su <sup>U</sup> co-Jìé de l'une des dix premières figures reguhu res*; égales en superficies, trouver le costéde que *laquelle on voudra desdites figures qui l»j soient égale.* 

P Renez le diametre, ou costé donnée, & le porté à l'ouverture du point qui en cette ligne des parties égales; est marque de la figure proposez : puis prenez v l'ouverture du point, qui denote le cofté n de la figure requise, & ladite ouverture doral nera le costé requis. *Exemple*. Soit A Ble to diametre d'un cercle, & il faut trouver le p costé d'un quarré égal **<sup>A</sup>** à ce cercle. Je prens le c <del>component</del>  $|c|$ diametre donné AB, & le porte à l'ou

## *de Proportion» Z]i*

vert ure du point noté di, puis je prens l'ouvert ure du point cote 4, qui dénote le quatré ; laquelle ouverture me donne la ligne droite CD, pour le costé du quarre égal au cercle dont AB est le diametre. De mesme l'ouverture de 5 donneroit le costé du pentagone égal à ce meíme cercle ; & l'ouverture de 6 donneroit le costé de l'exagoné; celle de 7, celuy de l'heptagone, & ainsi des autres figures ; qui par consequent seront toutes égales entr'ellcs; tellement que par ce moyen on peut promptement reduire l'une de ces onze figures marquées au Compas en laquelle on voudra des dix autres, on en peut mesme trouver une seule égale à plusieurs : car estant trouvé le costé d'un quarré égal en superficie à chacune defdites figures on trouvera eníiúre le costé d'un autre quarré égal à tous ceux-cy, parce qui a esté enseigné à la 31. Prop. & ce costé estant porté à l'ouverturedu quarré de cetre ligne d égalité , l'ou-<sup>1</sup> verture de chacune des autres figures don-<sup>e</sup> nera le costé de sa semblable égale à toutes les proposées. *Exemple,* Soit la ligne droieì te A le diamètre d'un cercle B,lecostéd'un <sup>e</sup> pentagone regulier, & C le costé d'un trian-Be équilateral : il faut trouver le costé d'un exagone égal à toutes les trois figures. Premierement je trouve D pour le costé d'un

## - *L\*appendice du Compds*

quarré égal au cercle de **A;** puis É, poúí costé du quarré egale au pentagone de B, & aussi F pour le costé d'un autre quarré égal au triangle de C, le tout fuivant ce qui est

 $232$ 

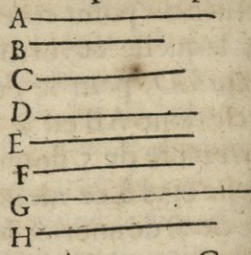

enseigné cy-destus. Apres je trouve G pour le costé du quarré égal aux trois de D, E,F, comme il est enseigné à la 31. Prop. de ce Livre, lequel costé je porte à l'ouverture du quarté de ladite ligne, & prendre l'ouverture de l'exagone , laquelle me donne la ligne H pour le costé de l'exagone égal aux trois figures proposées.

Deplus on pourra à l'aide de cette ligne, reduire toutes fortes de figures rectilignes, qui est la veritable égalité, en laquelle on voudrades onze y marquées : car puis que tout rectiligne fe refoult en triangles tirant des diagonales de l'un des angles *d'iccluyì*  & que tout triangle rectiligne est reduit en quarré, prenant la moyenne proportionnelle entre fa hauteur & la moitié de fa baze;il s'ensuit qu'ayant trouvé le costé du quarre égal à chaque triangle du rectiligne proposé, puis le costé d'un autre quarré égal à tous ceux-là, ce costé estant **mis** à **<sup>1</sup>** ouverture du quarré de cette iigne d'égalité, l'ouverture de la-

#### *de Proportion.*

de laquelle on voudra des autres figures donnera le costé d'une figure femblable, & égale au rectiligne donné.

Par la mesme manière on peut aussi trouver la proportion que deux , ou davantage de figures rectilignes données auront entr'elles : car ayant trouvé le costé d autant de quarrez égaux ausdits rectilignes, on trouvera par la 30. Prop. la proportion defdits quarrez ; & par confequent celle des figures données, & íì Taire de l'une d'elles eftoit connu, on pourroit auffi connoistre l'aire des autres, ainfi qu'il eft enseigné en la mesme proposition.

Il s'ensuit encor qu'estans données deux ou plusieurs rectilignes, on peut trouver par cette mesme ligne les costez d'un autre rediligne égal ou à la fomme des données, ou à la différence qu'ils auront entr'eux, & ce en procedant (apres la reduction en femblables figures) comme il est enseigné en la 31. ou 32. Proposition de ce Livre.

Enfin puisque les secteurs, les segmens & autres portions de cercle se reduisent en redangles, il s'enfuit auffi qu'on les peut aisemé: reduire en laquelle on voudra desdites figures marquées fur cette dite lig.des parties égales nomée lig.d'égalité:car *in* moyéne prop.d'entre les deux côtez dud.rectangle, fera ie coite du quarré égal à la fîguie  $Gg$ 

t

S I Ĉ

## L'Appendice du Compas

 $\overline{d}$ 

k

 $\mathbf{I}$ 

ľ

ľ

t  $\overline{d}$ 

d

 $\overline{0}$ 

a

 $\dot{c}$ 

 $\epsilon$ 

C

 $\epsilon$ 

 $\epsilon$ 

T

 $\mathfrak{c}$ 

 $\mathbf{f}$ 

 $\mathbf{1}$ 

1

¢

 $234$ proposée, lequel costé estant porté à l'ou- $\frac{1}{2}$ verture du quarre de cette ligne d'égalité, l'ouverture de laquelle on voudra des autres figures, donnera le cofte d'une figure femblable égale à celle proposée. Or voila quant à ce qui est de l'usage des plans égaux; voyons maintenant ce qui concerne les corps égaux.

DES CINQ CORPS REGULIERS égaux a la solidité ou capacité d'un mesme globe.

## CHAPITRE III.

Estant donné l'axe d'une Sphere, ou le costé d'un des cinq corps reguliers, egaux a la capaciti du globe, trouver le costé duquel on voudre des autres, qui soit egal a celuy dont le cost est donné.

Renez le diametre ou costé donné, & le portez à l'ouverture du point qui su la ligne des parties égales denotte celuy proposé, puis prenez l'ouverture du point qui denotte la sigure dont le costé est requis laquelle ouverture donnera ce costé. Exemple. Soit A B l'axe d'une Sphere, & il faut trouver le coste A  $-D$ d'un octaedre égal c

#### de Proportion:

 $235$ 

ala capacité de laditeSphere. Je prens l'axe donné AB, & le porte à l'ouverture du point 100. Puis je prends l'ouverture du point O, laquelle me donne la ligne droite CD pour le cofté de l'octaedre égal à la Sphere dont l'axe eft AB. Que si on prend auffi l'ouverture du point T, on aura le costé du tetraedre égalà la mesme Sphere, mais l'ouverturede C donnera le costé du cube, & ainsi des autres corps: de forte que par ce moyen on peut fort promptement reduire un de ces fix corps, auquel on voudra des cinq autres.

De plus eftans donnez les coftez de deux ou davantages de ces fix corps, il fera aisé de trouver le cofté d'un autre qui leur foit égal, & femblable auquel on voudra d'entr'eux : car avant trouvé le costé d'un cube égal à chacun des corps donnez, on trouvera le costé d'un autre cube egal à tous ceux des costez trouvez, par ce qui est enseigné à la 37. Proposition de ce Livre: & ce dernier costé estant porté à l'ouverture du cube marqué en cette ligne, l'ouverture de chacun des autres corps, donnera le costé de fon femblable égal à tous ceux dont les coftez auront esté donnez.

Et puifque les Parallelipipedes, les Prifmes & Cylindres de mesme hauteur font entr'eux comme leurs bafes, & que ces ba-Ggij

## 236 L'Appendice du Compas

fes peuvent estre reduites en quarrées, il s'enfuit qu'on peut trouver le costé d'un cube égale à un Cylindre, ou à un Prisme donné, procedant ainsi qu'il est enseigné du parallelipipede à la 39. Prop. & par consequét on peut reduire tout parallelipipede, prifme & cylindre, auquel on voudra des fix corps marquez fur ladite ligne d'égalité en la ligne des parties égale s: Car par *exemple,*  sion veut reduire un cylindre en un octaedre, il faudra premierement trouver le costé d'un quarré égal au cercle de la base dudit cylindre, suivant ce qui est enseigné en la precedente Prop.puis trouver le premier de deux moyens proportionnauxd'entre ce cofíé, & la hauteur de ce cylindre par la 18. Prop.& ce moyen proportionnel fera le costé d'un cube égale au cylindre proposé: Pourquoy ledit cofté estant porté à l'ouverture du cube de cette ligne d'égalité, l'ouverture de l'octaedre donnera le costé requis, c'est à scavoir de l'octaedre égal au cylindre proposé.

Difons plus, attendu qu'un cylindre avant égale base & hauteur qu'un cosne, est triple de ce cosne, il suit qu'on peut aussi reduire un cosne donné, auquel on voudra des fix corps susdits : car le tiers de ce corps qui égal au cylindre, fera égal au cofne proposé.
#### *de* Proportion:

Le mesme se doit aussi entendre des pyramides : car elles font le tiers des prifmes avans mesme ( ou égale ) base & hauteur : rellement que voulant trouver Taxe d'une Sphère égale à une pyramide donnée, je trouve premierement le costé d'un quarré égal à la base de la pyramide,puisla première de deux moyennes proport, d'entre le fusdit costé, & la hauteur de la pyramide; laquelle moyenne proport, je porre à l'ouverture du cube , puis je prends l'ouverture de 100 diametre de la Sphère, & la porte à l'ouverture du 30 folide, & puis je prends l'ouverture du 10 solide, laquelle me donne Taxe de la Sphère égale à la pyramide proposée.

Encore que les choses cy-dessus soient dites des corps solides, toutesfois on les peut appliquer aux corps creux : *Exemple,* íì on

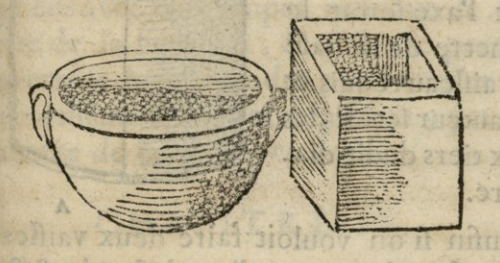

vouloit faire un vaisseau en forme de chauderon rond égal à un autre vaisseau quarré de tous coftez, & tel qu'il se voit en cette

### *i\$\$ L'appendice du Compas*

figure: il n'y auroit qu'à porter le cofté interieur de ce vaisseau quarré à l'ouverture du cube , puis prendre l'cuverture de la Sphere, laquelle seroit l'axe d'une Sphere creuse égale audit vaisseau quarré, mais on vouloit que la moitié de la Sphere luy fust égale; c'est pourquoy il faudroit porter cét axe trouvé à l'ouverture de quelque solide, comme par *exemple* 20, & l'ouverture de 40 donneroit l'axe de la Sphere creuse, contenant deux fois autant que le vaisseau proposé, & partant la moitié d'icelle contiendroit autant que ledit vaisseau.

Et s'il faloit faire un autre vaisseau de forme cylindrique ( comme peut eftre un boif-

feau) égale aux deux vaisleauxcy-dessus, il les faudroit reduire en une seuleSphere, dont l'axe seroit le diametre de la base du vaisieau requis, & fa hauteur seroit les deux tiers dudit diametre. **A** 

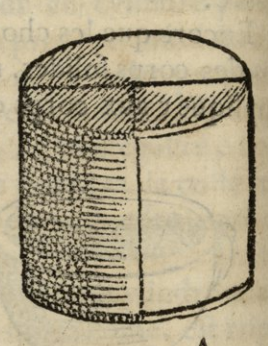

Enfin fi on vouloit faire deux vaisseaux de mesme hauteur, l'un desquels fust de mesme forme & hauteur quele precedent, & contint le quart d'iceluy, mais que l'autre fust en forme conique, & tint feulement

#### de Proportion;  $239$ la huictième partje: il n'y auroit qu'à trou-

ver le diametre du cercle egal au quart d'iceluy A en superficie, qui seroit la base du vaisseau cvlindrique requis, & fa hauteur seroit la

 $\overline{a}$ 

e

 $\overline{a}$ 

e

 $\overline{\mathbf{a}}$ ł

t

5

e

S

E

h

ā ŀ

X le

t,

ŀ

10

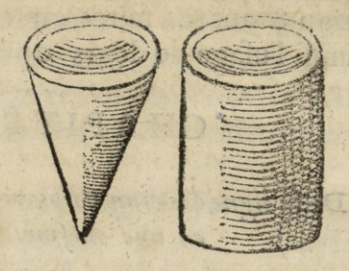

mefme que du vaisseau donné. Mais pour la figure connique, il faut porter le diametre de la figure A donnée à l'ouverture d'un plan à volont é, duquel on puisse prendre ; à cause qu'il faut que la figure n'ait que s du diametre pour faire un cilindre, mais parceque le connique ne tient en fa capacité qu'un tiers de la cilindrique, il faut que le nombre venu pour  $\frac{1}{8}$  foit triple pour donner un diametre felon le requis, comme si je prensavec un Compas commun le diametre de la figure A, & que je le porte à l'ouverture de la ligne des plans au plan 24, lon huictieme sera 3 qui triple sera 9 pour le diametre de la figure conique.

### CHAPITRE IV.

Des lignes de Sinus, Tangeantes & Secantes Es lignes se trouvent comprises & entendues par le moyen de la ligne des

Ï40 *>lyappendice du Compâs*  parties égales expliquée en la 10. Proposition & autres suites en ce Livre, comme auffi l'ufage de leurs operations.

## CHAPITRE V.

### *De la ligne des cinq corps réguliers inscriptibles en une mefme Sphère.*

L A ligne des cinq corps reguliers infcriptibles en une mefme Sphcre , **se**  peut appliquer différemment. Mais fa véritable application est dépendante de la ligne des cordes du cercle,que l'on peut marquer fans confusion par les premieres lettres qui conviennent à chacun, feulement fur une des jambes, puifque la correspondante pour la division des cordes estant remarquez elle fait assez connoistre l'autre costé, ainfi cette ligne fera encore abregée bien commodément.

Il a esté declaré cy-devant en la Propofition 40. les proportions de chacun desdits cinq corps. A l'égard d'un diametre donné, comme la démontré le -Sieur Henrion , & moy j'augmente en ce lieu une attribution nette & régulière , pour les prendre fur Ja ligne des cordes, comme au 15. Livre d'Euclide Problème 6. Prop. 18. *de* derniere , & fur cette ligne on f eut marquer les costez š c

.<br>!

ſ.  $\dot{\mathfrak{e}}$ ļ,

ū

į.

ţ.

IC

ŀ.

t.

 $\overline{\phantom{a}}$ 

 $\mathbf{u}$ 

).

ts

é, 81  $\overline{\mathbb{R}}$ la ŀ 87

 $\overline{z}$ 

de

de chaque figure, denotée par la premiere lettre qui convient, à chaque corps, prenant le point de 180 degrez, pour le diametre de la Spere, que nous avons estime pour la commodité de la construction à 100000 parties.

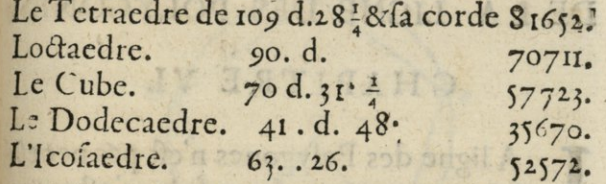

#### Ou sur la ligne des Plans sera

Le Tetraedre comme le diametre de 64 à 42<sup>2</sup> ou de 60. à 40.

Loctaedre comme 64 à 32. 011 60. 30. Le Cube comme de 64 à 21  $\frac{1}{3}$  ou 60.20. Le Dodecaedre com. le 87. à II. ou 29. à 37 L'Icofaedre com. de 40. à 11.

On pourroit encore fe fervir de la ligne des parties égales en operant suivant la raifon, comme il paroift en la Table fuivante.

#### Comme le diametre de la Sphere sera à 40.

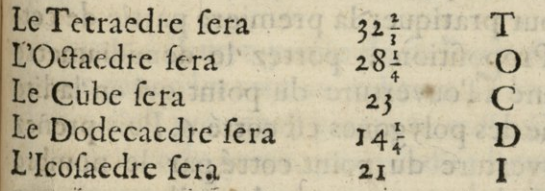

Hh

 $01$ 

 $15$ 

#### L'Appendice du Compas  $242$

On voit bien qu'on pourroit operer indifferemment sur l'une des 3 lignes, & que chacun felon fon inclination en peut faire le choix : mais pour le plus ordinaire, la ligne des cordes doit estre preferee.

# DE LA LIGNE DES POLYGONES.

## CHAPITRE VI.

A ligne des Polygones n'est pas necessaires, parce que son usage n'est autre chose que ce que nous avons cy-devant enfeigné en la Proposition de la ligne des cordes, és 19. & 20. Propositions. Cét usage en la ligne des mesines Poligones, est restraint aux 2. Proposit. suivantes.

Estant donné le demidiametere d'un cercle, trouver le coste duquel on voudra des dix-huict premiers polygones: Et au contraire, le coste de l'un d'iceux estant donne, trouver le demidiametre du cercle auquel poura estre inscrit ledit polygme, & faire ladite infeription.

Pour pratiquer la premiere partie de cette Proposition ; portez le demidiametre donné à l'ouverture du point qui en ladite ligne des polygones eft cotté 6. Puis prenez l'ouverture du point cotté par le nombre du polygone proposé, laquelle ouverture

#### *de* Proportion. 24?

donnera le costé du polygone requis. Exemple : Qu'il faille trouver le cofté du pentagone infeript au cercle AEB, duquel ledemidiametre est AC.Je prends ledit de.

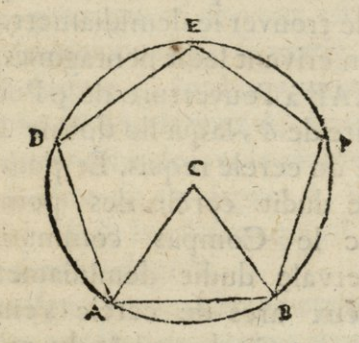

rhidiametre A C , & le porte à l'ouverture du point cotté6, en la ligne des polygones. Puis je prends l'ouverture du point 5, qui dénote le Pentagone , laquelle ouverture donne la ligne droite AB, pour le cofté du Pentagone inferiptible audit cercle AEB, lequel pentagone fera formé, accommodant encore au cercle les quatre lignes droites BF FE, ED, & DA, chacune égale à celle de AB.

è ê 1

ā Ć c 7. C ċ

Quant à l'autre partie de la Proposition; il faut procéder tout au rebours de ce que deflus, c'eft pourquoy portez le cofté dôné à l'ouverture du point, qui en ladite ligne des polygones, est cotté par le nombre deno-Hh i;

## L'Appendice du Compas

 $244$ 

tant le polygone proposé; puis prenez l'ouverture du point cotté 6, laquelle donera-le demidiametre du cercle, auquel peut estre inscript led t polygone. Ainsi estant donnée la ligne droite AB pour costé d'un pentagone, afin de trouver le demidiametre du cercle circonferivant ledit pentagone, je porte cette lig. AB à l'ouverture de 5: Puis je prés l'ouverture de 6, laquelle donne le demidiametre du cercle requis. Et pour trouver le centre dudit cercle des points A & B, avec le Compas commun ouvert de l'intervale dudit demidiametre, je décris deux arcs de cercle s'entrecouppans au point C, duquel, & du mefme intervale je décris le cercle ADEFB, dans lequel accommodant encore les quatres lignes droites AD, DE, EF, & FB, chacune égale à la donnée AB, sera formé le pentagone ADEFB.

### DE LA LIGNE DES RUMBS des Vents.

### CHAPITRE VII.

Uant à ce qui regarde la ligne des rumbs des Vents; il est certain qu'un Officier de Marine se trouveroit offence si se fervant du Compas de proportion, on pretendoit luy enseigner les huict rumbs des

#### *de Proportions* 24I

J. Ę  $\overline{\mathbf{c}}$ e J J e  $\mathbf{s}$ × ľ Ł t c 5 H  $\overline{\mathbf{s}}$ ē. e 1-

Vents compris également en chacune des 4 bandes du Monde, qui font un quart de cercle. Car celuy-là eft bien ignorant & incapable de gouverner le Compas de proportion pour l'ufage de la Marine , qui ne jeait pas qu'un quart de vent estant pris, pour un premier rumb de fa partie, eft compris de 11 degrez  $\frac{1}{4}$ , le demy vent qui est deux rumbs est 22 degrez  $\frac{1}{4}$ , le troisième  $33\frac{3}{4}$ , le quatrième de 45, le cinquiême de 33<sup>3</sup>, le quatriême de 45, le cinquiême de 56<sup>3</sup>, le fixiême de 67 degrez  $\frac{1}{3}$ , le feptiême de 78 $\frac{3}{4}$ , & le huictiême qui est le quart du cercle, fera 90 degrez.

Ainsi ces lign. font en abregé comprises en la ligne des cordes,fans aucune marque ny changement. Mais de ce que nous difons refulte, que par le moyen de la ligne des cordes, & de celle des parties égales, on pourra fur le Compas de proportion ou ailleurs, former un triangle pareil à celuy que l'on aura estimé avoir suivy par la route d'un Navire eftant en mer. Et qu'on poura fai- $\mathsf{S}$ re la fuputation de la latitude pour le lieu de l'arrivée, qu'on obtiendra fa moyenne paralelle des routes, soit Aritmetique ou proportionelle, par la ligne des latitudes garandiffantes, laquelle proportionelle  $\lfloor n \rfloor$ fi poura eftre mife en nostre Compas de proportion comme nous le dirons cy-apres.  $c -$ & par fon moyen trouver la valleur des  $c<sub>s</sub>$ 

#### *%Appendice du Compas*

 $246$ 

lieuës qu'on aura fait jen longitudes: Puis les mettant des mineures qu'elles font en un nombre augmente, pour les compterà raison des degrez majeurs, ou bien les laisfer en lieuës mineures, & felon la valleur du parallèle ou elles arrivent, les mettre en degrez de longitudes; & par ce moyen dresser toutes fortes de routes.

*De la ligneferl/at d'échelle des latitudes agran*diffantes; ou autrement la raison des para*lelles du mondeferlant pour prendre les moy\* ennes proportionelle s d'entre les la titudes.* 

Ette ligne est d'utilité pour faire le c leul des routes qui se font sur mer<br>Elle se poura mettre sur le plat du Com-Ette ligne est d'utilité pour faire le c lcul des routes qui se font sur mer. pas de proportion, commençant fa graduation vers l'un des bouts -, ou il **y** aura de l'espace libre; allant vers le pliant, & ouvrir le Compas de proportion pour continuer la ligne.

Pour construire cette ligne & la marquer en forme d'êchelle. Sa longueur eft arbitraire, fa division doit eftre reglée fur la raifon du demi-diametre du cercle de degré en degré, qui peuvent eft chacun fubdivifez en minuttes, fi la grandeur le permet. La premiere partie de ladite division, sur cette ligne droite, doit-eftre egale.à une des parties qui coposent le diametre du cercle, fur lequel on **se** règle, qui **est** toujours conv

f

ľ

 $\frac{1}{d}$ 

d C t  $\overline{d}$ q đ  $\overline{d}$ ľ d

#### de Proportion:

S

ı ì

۷ r

e

1

Ļ

ä ï

 $\overline{\phantom{a}}$ 

 $\cdot$ ŧ

ş. J

ł

e.

t

h é

Ē

ì,

ľ.

35

e,

ŀ

 $247$ 

pte de 114 6, fur la raison de fa circonference, pour 360 degrez; les autres parties de l'échelle vont toujours en augmentant au dessus de la premiere partie, qui est prise pour majeure. Et comme chaque cercle va en diminuant, depuis la ligne equinoxiale, allant fur la partie du Globe vers les Poles du Monde, l'échelle va en augmentant; enforte que pour n'aller qu'a 85 degrez, elle contient un diametre & demy de fon cercle, ou un peu plus; fi on y comprenoit 85 degrez 3 minutes la longueur setoit justement d'une demie circonference. Cette longueur se peut mettre facilement fur le plat, le le long de l'un des bords exterieurs comme j'ay dit; & la longueur terminée à 83, ou 85 degrez, le surplus seroit inutil, & tiendroit trop d'étendue, parce que la Navigation ne fe fait pas fi proche des Poles. Ce qui m'a obligé de drefler une Table de degré en degré, fur la grandeur de 1000 parties donces au demydiam.du cercle, afin d'en faciliter la division & graduation aux ouuriers. Il eft ordinaire de fubdivifer chaque degré du moins en 3 parties que l'on peut mettre égales de degré en degré, chacune felon la differente grandeur, & marquer toute la graduation de l'echelle par des petites lignes de 5 en 5 degrez, & par des chiffres de 10 en 10.

L'Appendice du Compas

148

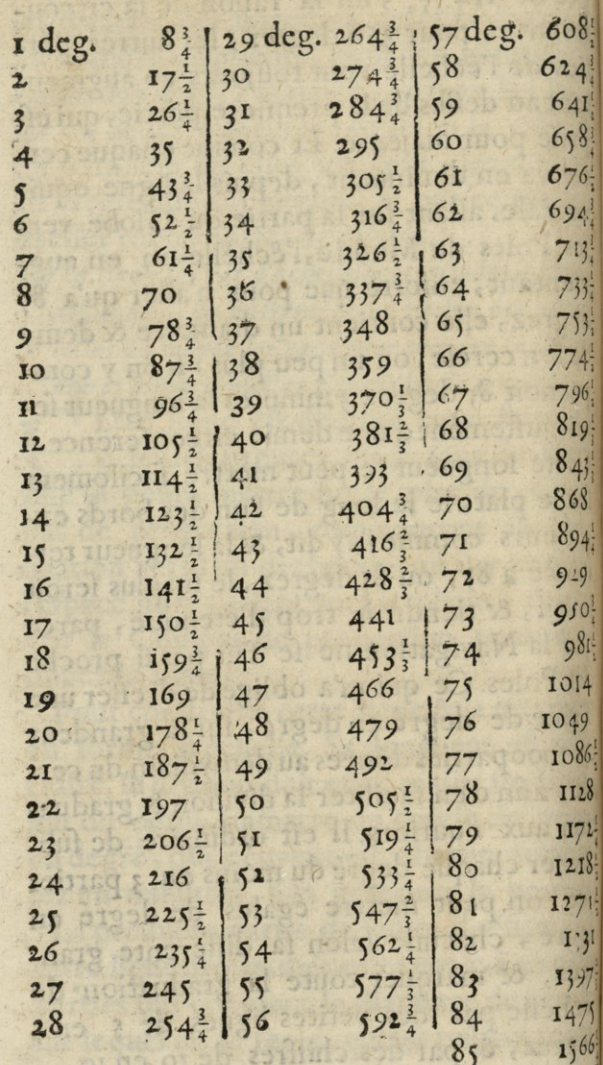

 $D<sub>1</sub>$ 

#### de Proportion:

 $8:$ 

 $\ddot{\mathbf{f}}$ 

I 8

 $6:$ 

 $\frac{1}{2}$ 

 $3^{1}$ 

 $3\frac{1}{4}$ 

 $\frac{3}{2}$  $4:$ 

 $\overline{6}$  $9:$  $\frac{1}{2}$  $\overline{\mathbf{g}}$  $4<sup>1</sup>$ 9  $0<sup>1</sup>$ 81-

4

 $\overline{9}$  $36:$ 

 $28$ 

71

r8:

 $71:$ 

 $3<sup>1</sup>$ 

 $77$ 

 $75$ 

 $66$  $\mathcal{C}$ 

### DELAROUTE D'UN NAVIRE.

Suposé qu'estant en Mer dans un Navire revenant des Indes, j'aye observé sa route calcullée, corrigée, co arrestée; pour estre parvenu ala latitude Nord de 20 degrez 20 minutes, & de longitudes 330 degrez: duquel lieu, cingle O. N. O. Eftime avoir fait 167 lieues 30 minutes sans derive.

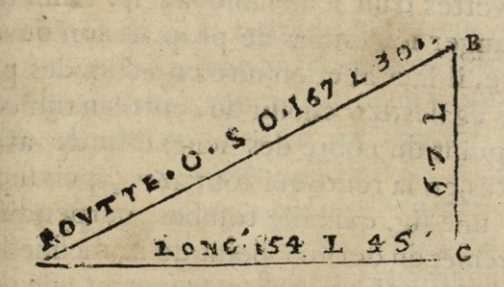

IL faut considerer le Compas de proportion comme une rose divisée par degrez, & marqué de tous les rumbs des vents dot on peut fefervir pour faire des voyages de longs cours. Il faut encor fupofer que le centre du Compas de proportion soit un point portatif, qui eft toûjours celuy duquel on compte avoir party. Pour calculer toutes ces toutes, l'une apres l'autre, une desquelles est representée par la figure cydeflus qui fait un angle, lequel est d'une

### *íjo l'appendice da Compds*  ouverture proportionnée de *% <sup>1</sup>* degrez 36 minutes, pour le rumbs de vent O. N. O. que l'on a estimé, qu'à vallu la route. Il faudra ouvrir le Compas de proportion en forte que la ligne des cordes soit à cette ouverture d angle de *zz* degr.30 m.Ft comme la lig. des parties égales est tirée aux Compas de proportion, desquels j'entend toûjours parler, correspodante au même point que celle des cordes: elles font auffitoujours ouvertes d'un femblable angle. Ainfi fans changer leCompas de prop. de fon ouverture, il faut aller enfuite en la lig. des parties égales, & y choifir du centre su run côté le point du nobre des lieues estimée avoir faites,en la route qui font 167 - , puis supofer une lig. qui aille tomber perpendiculairemet du dernier point de la mesme lig. fur l'autre jãbe& elle y marquera 154 lieu es} qui seront les lieues que l'on aura faites ou avacées pour la longitude allant vers l'Ouest. Et la distance d'entre les points B, C, pris avec leCompas cómun & porté au centre de la ligne ; l'autre pointe conduite, tombera fur la lig.à 67 qui font 67 lieues que l'on à avancé vers le Nord pour Javallcur de la route. De forte que l'angle de la route est formé, & les costez sont connus. Apres cela il faut aller aux lieu es de la latitude pour les reduire en degrez, qui font

#### *de proportion<sup>1</sup>*

 $\frac{1}{25}$ 67. L'ordre de la reduction que nous tenons en France, est de compter toujours à raison de 20 lieues pour un degré à l'égard des latitudes; parce que ce font des lieues & des degrez majeurs, le produit donne 3 degrez 2i minutes que la route à vallu allant vers le Nord, qu'il faut ajouter avec les degrez de la latitude du lieu du dêpart, qui font 20 degrez 30 minutes; parce que c'est en allant vers le pole, le produit donne 23 degrez 51 m. pour le lieu où le Navire est arive à l'égard de la latitude. Maispour scavoir le lieu de l'arivée en longitude: il eftbefoin d'obtenir une moyenne proportionelle des paralellcs, d entre les cercles *des*  latitudes du départ & de l'arrivée. Ce qui se peut faire par la proportion Aritmetique fans erreur sensible, pour les routes qui ne surpassent pas 3 ou 4 deg. en la latitude, en adjoûtant la latitude du départ qui est 20 degrez 30 minutes avec celle de l'arrivé 23 degrez 51 minutes, qui font ensemble 44 degrez <sup>21</sup> minutes : & leur moitié fera 22 degr. <sup>11</sup> minutes , pour le degré du cercle qui fera la moyenne paralele pour la route en longitude, sur laquelle il faut scavoir la valleur en lieues pour un degré de ce pralel: car autrement il faudroit aller à la ligne des largeurs agrandiffantes, pour l'obtenir; ce qui se feroit en posant une pointe du Côpas Ii ij

#### L'Appendice du Compas

 $\overline{252}$ 

commun, fur le degré du départ, & l'autre fur celuy de l'arrivée, qui sont 20 degrez 30 minutes, & 25 degrez 51 minutes, pour prendre la mesure par moitie, entre les 2 points, ou eft le Compas commun, felon l'espace des pointes, fans se regler au nombre des degrez. Et ou ce point moyen fera, regardés le degré, & les minutes de la graduation, en la ligne, ce feront 22 deg. II minutes, pour la moyenne paralelle requise, Ce que scachant, il faut reduire les 154 lieuës ?, qui se trouvent avancée, pour la longitude vers l'Oueft, en degrez de longitude foit en les changeant, de leur nombre des lieuës, à cause du cercle mineur de la moyenne paralelle de leur route, en des lieuës d'un cercle majeur : en forte que le nombre des mineurs selon leur valleur, fassent les mesmes degrez, qu'on trouve par les majeurs.

Ce changement des lieuës en les augmentant, se fait en mettant le Compas de proportion, àl'ouverture de l'angle des degrez du cercle de la moyenne paralelle, qui est 22 degrez ii minutes : & y estant, alier en la ligne des parties égales, au point de 154 lieuës 3. pour les lieuës qu'il faut changer. Et de ce point fur cette ligne, élever une perpendiculaire qui aille joindre l'autre jambe, au point ou sera coupé la ligne, &

#### $de$  **Proportion. 252**

elle montrera 167 lieues 8 m. qui feront nobre substitué en la place des 154 lieues ? pour les reduire comme les lieues de la latitude, à raison de 20 pour un degré: les **<sup>1675</sup>** 8 m. font 8 degrez **<sup>21</sup>** min. pour la longitude allant à l'Ouest, alors on dira estant party de la longitude de **330** degrez, & fait 8 degr. 21 minutes vers l'Ouest qu'il en faut faire la soustraction, à cause que c'est aller contre l'ordre de la graduation des cercles du globe. Il reftera 321 degrez 39 minutes, pour ie lieu de l'arrivée en longitude:de forte que l'on scait que la latitude arrivé doit estre de<sup>2</sup>23 degrez 51 minutes Nord, & la longitude de 321 degrés 39 minutes, qui est ce que l'on demande. Mais íi on veut reduire les 154 lieues <sup>3</sup> de longitude, fans les changer de nombre, en degrez felon leur valleur, eu égard au cercle de **22** degrez n minutes, qui leur convient pour le cercle de la moyenne paralelle de la route: il est necessaire de scavoir premierement, combien il faut de lieues, pour valloir un degré en longitude fur ce paralelle. Pour ce faire, mettez le Compas de proportion à l'ouverture faisant l'angle du complement des **22** degrez n minutes,du cercle de la moyenne paralelle ; ce fera un angle de **67**  degrez 49 minutes.Puis pofer une des pointes du Compas commun fur le nombre des

Ï54 *VAppendice du Compas*  2.00 parties de la ligne égale, prenant cha^ que dizaine pour une lieue qui font **JO ^**  lieues que nous comptons pour un degré majeur; & accommoder le Compas cômun, enforte que fon autre pointe aille rafant fur la mefme ligne des parties égales en l'autre jambe du Compas de proportion ou elle **<sup>j</sup>** pourra toucher en circullant fans entrer: alors le Compas commun en cét estat, porte une pointe au centre des mesmes lignes, conduisant l'autre pointe elle montrera sur la mefme ligne <sup>185</sup> ou un peu plus, les dizaines seront autant de lieues, & du surplus des dizaines chaque unité vaudra fix minutes,&le plus fera des diminutifs par proportion; ainsi ce seront 18 lieues 31 m. qu'il faut <sup>di</sup> comter pour faire un degré de longitude n fur ce paralelle de 22 deg.  $n.$  m $\cdot$  A present  $\frac{b}{c}$ il refte à operer par la raison de la regle de proportion, fi 18. l. 31. m. font un degré, combien en feront 154 l. 45. m. qui font les lieuës de la longitude de la route, qui n'est que de **divise** r les 154**1.** 45. m. parles <sup>18</sup> **1.31.**  m. le produit donne <sup>8</sup> deg. 21 m. qui font **<sup>I</sup>** déduire fur les 330 deg. pour le point de la do longitude du départ; le reste fera 321 degr. *S9* m. pour les degrez de la longitude du lieu arrivé, le tout comme nous lavons expliqué cy-deflus: & ainfi on peut faire pour toutes <sup>fo</sup> les autres routes.

 $\overline{q}$ lc  $\mathfrak b$ m 01 rc

ĥ af M lc te al

p m

#### de Proportion.

### DE LA LIGNE DES 6. METAUX

### CHAPITRE VIII.

Uant à la ligne des Metaux; elle est plus curieuse qu'utile, en ce qu'il arrive rarement de la mettre en pratique, quoy que fes operations foient tres-belles, & les caracteres qui les distinguent tres-agreables. C'est ce qui fait que les ouvriers les marquent fouvent pour l'ornement de leurs ouvrages, faisant enforte que cette ligne rempliffe le grand vuide qui feroit entre quelque ligne. Elle eft entierement dépendante de la ligne des folides, & ilferoit inutile d'en faire une autre, puisque pour y bien operer, ces deux lignes ne doivent chre qu'une, ou il faudroit qu'el es fussent l'une fur l'autre & bien correspondantes; afin qu'on les pût avoir ensemble d'une mesme ouverture d'angle. On peut marquer les caracteres de leurs denomination sur cette ligne des folides fans confusion, ny gâter aucunement la division. Il doit suffir auffi de marquer ces caracteres d'un seul costé, parce que la division de l'autre, fera facilement connuë par les parties du nombre des folides. Il n'est pas mesme difficile de marquer le lieu dont l'on a besoin d'une jambe

PROTT

L'Appendice du Compas  $576$ à l'autre par la distance du centre.

#### La marque des Metaux.

La marque desd. Metaux est o b D 200 que l'on nomme comme en la Table fuivante, qui denote la grandeur ou proportion qu'ont entr'eux les diametres de fix boulles de ces metaux, estant toutes d'une mesme pesanteur, par le moyen de laquelle proportion on pourra marquer ladite ligne metalique.

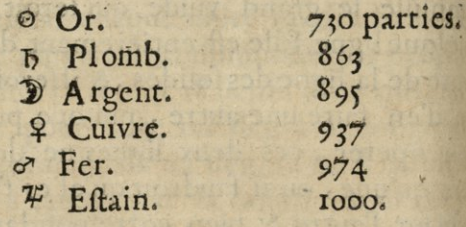

L'usage de cette ligne des Metaux sera expliquée par les cinq Propositions fuivantes, en presuposant que chaque metail foit pur & net.

Estant donne le diametre d'une boulle de quelqu'un des Metaux marquez sur la ligne metalique, trouver le diametre d'une autre boulle de mesme poids, & duquel on voudra desdits Metaux.

Prenez

k

 $\overline{c}$ 

1

 $\overline{\mathbf{C}}$  $\overline{\mathrm{d}}$ 

đ ſ

a

þ

g  $\mathbf{r}$ 

#### de Proportion.

 $257$ 

Prenez le diametre donné, & le portez à l'ouverture du point cotté du caractere qui dénote le metail de fa boulle: puis prenez l'ouverture du point cotté du caractere nottant le metail de la boulle, dont le diametre est requis. Exemple. Soit A B,le diametre d'une boulle de plomb: & il faut trouver le diametre d'une boulle de fer, qui foit de mesme poids. Je prens donc le diametre donné AB, & le A<sup>1</sup> porte à l'ouver- Cture du point marqué b, qui denote le plomb: puis je prends l'ouverture du point cotté &, qui de note le fer, laquelle ouverture me donne la ligne CD, pour le diametre d'une boulle de fer d'égal poids à celle de plomb, dont le diametre est AB.

y

ï

ä,

ċ

ģ

ą

š

 $\mathbf{1}$ 

H

ť

ă, e

P.

Z

Il faut entendre le mesme de tous autres corps folides, c'est à dire que par la mesme maniere, on peut trouver les costez de quelque corps d'un des metaux cottez fur ladite ligne metalique, & de poids égal à un autre corps semblable, mais d'un des autres desdits metaux; & ce en prenant tous les costez de ce corps, les uns apres les autres, (s'ils font de grandeur inégale) & procedant tout ainsi qu'avec le diametre cy-deflus. Exemple. Soit quelque corps d'eftain ABCDEFG & il en faut faire un autre d'argent, qui luy foit femblable & de meime pelanteur. Je **K** k

L'Appendice du Compas  $258$ prens premierement le costé A B, & le d porte à l'ouverture de # : puis je prends tu n

N.

m cl

98

le.

d

q

I<sub>a</sub>

t

m

di

m

iu

R

 $\overline{c}$ 

tı

 $\overline{d}$ 

 $\overline{0}$ 

 $\mathbf{0}$ 

d

ti

li

l

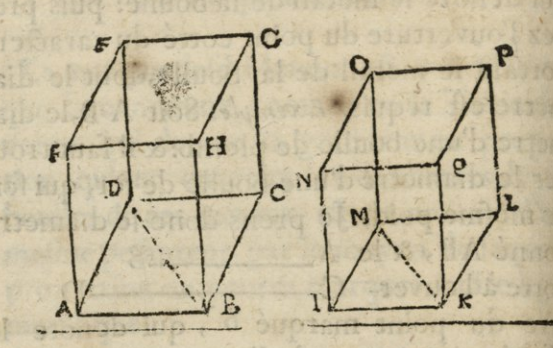

l'ouverture de D, laquelle me done I K homologue & correspodant à AB: puis je préds aussi chacune des autres lignes de la base ABCD, les unes apres les autres, & les porte à l'ouverture du mesme point  $\psi$ , & l'ouverture de D donne les lignes KL, LM, & MI homologues à BC, CD, & DA : mais afin de conftruire la bafe IKLM femblable à la base ABCD, il est necessaire de porter encore l'une des diagonales de cette baze: par exemple BD, à ladite ouverture de  $\overline{\mathcal{F}}$ : puis prendre auffil'ouverture de  ${\mathcal{D}},$ afin d'avoir la diagonale MK, avec laquelle feront décrits & formez les deux triangles IMK, KML femblables aux deux ADB, BDC. Portant femblablement tous les autres costez & diagonales du corps d'estain,

#### de Proportion.

 $250$ 

donne à la mesme ouverture de #; l'ouverture de y donnera les costez, & les diagonales homologues du corps d'argent IKL MNOPQ lequel fera femblable, & de mefme pefanteur que celuy-là donné, ainfi qu'il estoit requis.

2. Trouver la portion que les fix Metaux marquez sur la ligne metalique ont entr'eux, selon leur gravité & pesanteur.

Voulant trouver quelle raifon a le poids de quelqu'un desdits metaux, au poids duquel on voudra des cinq autres, c'est à dire, la raison qu'auroient entr'elles les pesanteurs de deux masses ou corps semblablesde mefme grandeur & volume, mais de deux divers metaux. Il faut prendre à ladite ligne metalique la diftance du centre du Compas jusques au point du caractere denotant le metail moins pefant des deux propofez, qui eft toûjours celuy le plus éloigné dudit centre: laquelle diftance foit portée à la ligne des folides, à l'ouverture de quel nombre on voudra. Puis le Compas demeurant ainsi ouvert, soit aussi prise la distance du centre du Compas jusques au point qui denote l'autre metail, & foit regardé à la ligne des folides, si cette distance peut convenir precisement à l'ouverture de quelque solide, & si Kkii

# L'Appendice du Compas elle convient à quelqu'un, le nombre de ce folide auquel elle conviendra, & celuy à l'ouverture duquel aura esté posée la premiere & plus grande distance, montreront la raison qu'ont entr'eux les poids des deux metaux proposez, en changeant les nombres. Que si la plus grande distance ayant esté mise à l'ouverture d'un solide, la moindre diftance ne peut convenir exactement à l'ouverture d'un nombre entier, il faudra

ć

d

 $\overline{d}$ 

 $\mathbf{c}$ 

 $\overline{\mathbf{v}}$ 

f

f

I

u

v

n

d

 $\frac{q}{l}$ 

 $\overline{d}$ 

 $\overline{c}$  $\overline{(\}$ 

t

p

 $\mathbf d$ 

A

 $\overline{C}$ 

ß

n

 $\overline{260}$ 

derechef pofer la premiere distance à l'ouverture d'un autre folide, & continuer jufques à ce qu'on trouve que l'autre distance corresponde à quelques nombres entiers: finon soit prise & estimée à peu pres la fraction correspondante, & qui fera de plus que le nombre entier. Exemple. Soit proposé à trouver quelle raison à le poids d'une certaine maffe oulingot d'or au poids d'un  $\mathcal{E}$ autre lingot d'argent femblable & de mefme volume. Premierement à cause que l'argent est moins pesant que l'or, je prends la diftance du centre du Compas jusques au point cotté D, & la porte à l'ouverture du 100 folide; puis je prens la diftance du mefme centre jusques au point notté O, & regarde si elle peut convenir à l'ouverture de quelque solide, & trouve qu'elle ne peut exactement convenir à aucun nombre entier, mais qu'il y a environ 54; Cest pouru A A

#### de Proportion: 261

quoy je dis que le poids de l'or est à celuy de l'argent presque comme 100 à 54.

Et procedant de mesme avec la distance du centre du Compas jusques au point de chacun des quatre autres metaux, on trouvera que la proportion des poids de tous les fix, fera prefque telle que demontrent ces  $\int$ ix nombres, 100,  $60\frac{1}{3}$ ,  $54\frac{1}{3}$ ,  $47\frac{1}{4}$ ,  $42$ ,  $41\frac{2}{3}$ . De forteque fiun lingot d'or pefe 100<sup>°</sup>marcs un lingot de plomb de **mesme** grandeur *&i*  volume, pesera seulemeut 60 marcs & demy, un d'argent  $54^{\frac{1}{2}}$ , un de cuivre  $47^{\frac{1}{4}}$ , un de fer **4Z***,* & un d'estain **41s.** 

3. *Eslant donnée une flatue ou quelque corps <jns cesoit*, *de l'un dessix Métaux notte% sur k k hene metallique*, *tron ver combien il faut d'un ies cinq autres Métaux <sup>3</sup> pourfaire me autrejì~ gure semblable & égale <sup>à</sup> laproposée.* 

Premierement, il faut pefer la ftatue ou corps donné, puis prendre la diftance du Compas jusques au point qui denotte le metail dont on veut faire la nouvelle statuë, & porter cette diftance à l'ouverture du folide qui denotte le poids de la ftatue donnée. Apres, prenez la diftance dudit centre du Compas jusques au point du metail de cette statué , & regardez à **l**'ouverture de quel nombre conviendra cette distance; & ce

#### $262$  *L'Appendice du Compa*

nombre montrera combien il faut du metail proposé, pour faire la ftatuë requise.

ć t 1 1 Ċ

1 I ć  $\epsilon$ 

 $rac{1}{1}$ l

F Ó  $\mathbf c$  $\overline{\text{d}}$ n p n P v  $\mathbf c$ 6 d  $\overline{c}$  $\overline{V}$ d  $\mathbf{b}$ d

*Exemple*. Il y a en une Eglise un certain reliquaire d'eftain», & on en veut faire faire un autre d'argent tout semblable & de mesme grandeur, scavoir combien il faudra d'argent. Premierement jepefe le reliquaire donné, & trouve par *exemple*, qu'il pese 72 livres. C'eft pourquoy je prens la diftance du cêtre du Compas jusques au point noté D, qui est le metail dont on veut faire le nouveau reliquaire ; & porte cette diftance à l'ouverture du solide qui denote le fusdit poids à scavoir 72: puis je prens la diftance du centre jusques à  $\overline{\psi}$ , qui denote le metail du reliquaire proposé, & portant cette diftance à la ligne des folides, je trouve qu'elle convient presque à l'ouverture de <sup>100</sup> *\* . Je dis donc qu'il faut environ <sup>100</sup>1. & demie d'argent pour faire un autre reliquaire femblable & de mefme grandeur que celuy d'eftain proposé.

4. *Ejìant donné les diamètres* , *ou cofle^de deux* corps semblables de divers metaux, trou*l ver en quelle raifon font les poids de ces deux* **corps. and conditions of the consequence** 

Soit par exemple la ligne droite A, l'axe d'une boulle de fer, & B le diametre d'une

#### *de Proportion;*

 $261$ 

autre boulle qui foit de plomb; & il faut trouver la raison des poids de ces deux boul les. Je prens le diamètre A, & le porte <sup>à</sup> l'ouverture de o\* , qui denotte le metail de cette boulle ; puis je prens l'ouverture de r) , qui denotte le metail de l'autre boulle, laquelle ouverture je confère avec le diametre B, afin de reconnoistre si elle luy est égale, & si elle A

estoit trouvée é- Cgale les deuxboul-B

 $\frac{1}{2}$ 

'n  $\overline{c}$  $\overline{\phantom{a}}$  $\overline{a}$ B  $\stackrel{\cdot}{\text{c}}$ Ē IC. c ē e ic ıt  $1 \mathbf{c}$ I.  $i-$ **C** 

 $\overline{c}$  $\sqrt{2}$  $\overline{x}$ 

:e Ø

les proposées feroient de mesme pesanteur.1 Mais eftant inégale, comme icy C, qui eft plus grande que l'axe B, cette ouverture C fera le diamètre d'une boulle de plomb de méme poids que celle de fer dot l'axe est A c'est pourquoy C& B font les diametres de deux boulles de diverses pesanteur, mais de mesme metail, c'est à scavoir de plomb; & partant la raison de leurs poids sera facilement trouvée par la ligne des solides. Et pour ce faire jetiansferele diamètre trouvé C à l'ouverture de quelque nombre de cette ligne, par exemple à l'ouverture de 60, puis ayant pris le diamètre B , je regarde à i'ouverture de quel nombre il peut convenir, & je trouve qu'il convient à l'ouverrure de 30 : qui est la moitié de 60, je dis donc que la boulle de fer proposée est double en poids à la boulle de plomb , dont le diametre est B.

#### *l?appendice du Compas*   $264$

y. *Eflant donné le poids,&\* le diamètre (tuile boulle, ou le cofìé de quelque autre corps d'un desJlx Métaux marquez^ fur la ligne metaliu que, trouver le diamètre, ou le cofìé homologut n d'un autre corpssemblable d'un des cinq autres* b; *Metaux*, *lequel soit d'un poids* proposé.

Soit par exemple la ligne droite A, le diametre d'une boulle d'estain qui pese 10 livr. & on veut trouver le diamètre d'une boulle<br>de fer qui pese 15 livres. Il faut faire icy deux de fer qui pese 15 livres.Il faut faire icy deux opérations : Car il faut premièrement tráf *y*  muer l'estain en fer par la ligne metalique,  $\alpha$  puis accroistre le poids de 10 livres  $\frac{p}{m}$ à 15 par la ligne des solides. Soit donc porté le diamètre A, à l'ouverture du point  $\psi$ , qui denote l'eftain, puis foit pris l'ouverture du point  $\sigma$ , qui denote le fer, laquelle ouverture fera le diame- A tre d'une boulle de fer, B pesant autant que celle d'estain proposée, scavoir iolivres:mais nous en voulons avoir une qui pese 15 livres, partant que ce diametre icy foit porté à la ligne des folides à l'ouverture de 10, puis soit pris l'ouverture de <sup>15</sup> , laquelle donnera la ligne B pour le diametre d'une balle de fer pesant is livres, ainfi qu'il eftoit requis.

Or de ce que dessus, il refulte que si on fait

SCD LYON 1

 $\overline{\mathbf{p}}$ 

É  $\overline{P}$ t. d

lc

le

11

p  $\overrightarrow{b}$ ď dı fo je d

#### *de Proportion.*

 $268$ 

fait marquer en quelque endroit du Compas,le diamètre d'un boulletde l'un des métaux marquez en ladite ligne metalique , *&c*  d'un certain poids. On poura avec cediametre connoistre le poids de toute autre balle de l'un defdits metaux, & par confequent combien un canon peut porter de chacun defdits metaux; Par exemple. Supposé que nous ayons le diamètre d'un boullet de fer pesant 10 livres: nous marquerons ce diamètre au bord intérieur du Compas , & nous nous en servirons ainsi qu'il ensuit. Voyant une piecc d'artillerie, je veux connoistre combien de livres de fer elle peut porter, cequi est, ce qu'on appelle ordinairement calibre. Je prens le fusdit diametre marqué au Compas de proportion, & le porte à l'ouverture du 10 folide; puis je prens le diamètre de la bouche du canon, & regarde à l'ouverture de quel nombre il convient: & trouvant qu'il correspond exactement à l'ouverture du nombre z\$,je dis que le canon proposé porte un boullet de fer pefant 25 livres. Mais voulant scavoir combien il porte de plomb, je prens le fusdit diametre connu, & le porte à l'ouverture du point, qui en la ligne metalique dénote lon metail; scavoir à l'ouverture de <sub>o</sub> ; puis je prens l'ouverture du point *b* , laquelle donne le diamètre d'un boulet de plomb  $L1$ 

## 266 *V Appendice du Compas*

 $\mathbf{f}$  $\mathbf{I}$ k q á n r  $\mathbf{l}$ 

> ć ŀ t g I  $\overline{\mathbf{f}}$  $\overline{1}$ ć  $\dot{\mathbf{c}}$  $\overline{1}$

> > Ò

pesant 10 livres; lequel diametre je porte a a Pouverture du 10 solide. Puis je prens le dia. mètre de la bouche du canon proposé , & regarde à l'ouverture de quel nombre il cor. refpond; & trouvant qu'il convient à l'ouverture du nombre 30 , je dis que le canon proposé porte un boullet de plomb pefant 30 livres. Et ainsi on trouvera son calibre au regard de tout autre metail.

Ou peut donc par ce moyen construire aisement la regle, que les Canoniers appellent ordinairement regle de ca'ibre, qui est une verge de letton ayant environ un pied de long , fur laquelle font marquées trois forte s de mesures ou divisions : l'une desquelles motre le poids des boulets de fer felon leur calibre; l'autre des boulets de plôb,& la troiíiëme,dcs bouliers de pierre: chacune desquelles se peut marquer côme il est dit cy-dessus, scavoir est par le moyen du diametre d'un boulet, dont le poids soit connu. Par *exemple* : ayant trouvé qu'un boulet de fer pese justement 33 liv. je porte son diametre à l'ouverture du 33 solide: puis jc prés l'ouverture du premier.laquelle je transfere fur la regle ou verge de calibre; & ou elle se termine, c est le point qui demontre le diamètre du boulet de fer pesât une livrc.Mais prenant l'ouverture dudeuxiémesolide, il donne le diametre d'u boulet

de fer pesant 2 livres, lequel je transfere ausfi fur la tegle. Puis je prens femblablement l'ouverture du 3<sup>e</sup> folide, laquelle me donne le diametre du boullet pesant trois livres, que je transfere pareillement fur la iegle de calibre ; & procedant ainsi de nombre en nombre , on parviendra enfin au bout de la regle. Le mesme se doit faire tant pour les bouiets de plomb que de pierre.

Or encor que tout ce que nous avons dit en ce Chapitre , touchant l'ufage de la ligne Metalique , s'entende des Métaux fimples& fans aucun alliage ou mêlange; si est-ce toutesfois qu'on peut faire les mesmes choses de deux metaux alliez enfemble en certaine proportion, moyénant la jonction de quelques petits points marquez pour cét effet fur ladite ligne metallique. Par *exemple,* s'il faut faire quelque figure d'un alliage moirié argent & moitié cuivre, il faudra diviser en deux égallement la distance d'entre les deux caracteres *D&* 2, puis operer avec le point de cette division ainfi qu'avec ceux des metaux fimples. Mais fi on vouloit l'alliage d'une partie de cuivre fur deux d'argent ; il faudroit diviser la fusdite distance d'entre les caractères en trois parties égales : & le point de la première partie, scavoir de celle qui est proche de  $D$ , fera celuy dont il fe faudra fe fervir pour  $L1$  ij

J

### $268$  *L'Appendice da Compas*

l'alliage d'une partie de cuivre fur deux d'argent. Mais pour l'alliage d'une partie d'argent fur deux de cuivre, il faudroit prédre le point le plus proche de g; Voicy un exemple , par le moyen duquel il fera aisé d'appliquer aux métaux alliez tout ce que nous avons dit cy-devant des purs&íìmples,' Il y a un certain corps d'argent pesant 50 livres, & on en veut faire un autre tout semblable d'un alliage dot les trois parts foient de cuivre, & une d'estain: scavoir de quelle grandeur sera chaque costé de cét autre corps pesant 300 livres. Premierement que la distance d'entre les caracteres qui denotent les deux metaux dont on veut l'alliage, foit divisée en quatre parties égales: lepoint de la première desquelles seulement soit marqué, c'est à fcavoir celuy le plus proche de  $9$ , puisque nous ne voulons qu'une partie d'estain sur trois de cuivre: Apres prenez un costé du corps donné, & le portez à l'ouverture du point qui dénote fon metail, fca. voir à l'ouverture de  $\mathcal D$ ; puis prenez l'ouverture du fusdit point marqué, elle donnera la grandeur du cofté homologue d'un corps de mesme pesanteur que le donné, scavoir de 50 livres. Mais d'autant qu'on veut qu'il en pese 300, portez cette ouverture à la ligne des solides à l'ouverture du nombre 50, puis prenez l'ouverture

k

C I I  $\overline{\mathbf{f}}$ ١  $\overline{a}$ u I k q c l r l

 $\frac{8}{6}$ 

 $\frac{p}{p}$  $1<sub>0</sub>$ à

p  $\alpha$ C) p<sub>t</sub>

#### *de "Proportion! " ï'6§*

du nombre qui denote le poids du corps requis, scavoir 300. Et d'autant que ce nombre ne se trouve pas sur nostre Compas, au lieu de ce nombre 300, prenez l'ouverture de quelque autre nombre qui en foit partie aliquotte. Par *Exemple,* l'ouverture du nombre 100 qui en est le tiers, laquelle ouverture donnera le cofté d'un corps femblablepefant 100 livres. Mais à cause que nous le voulions avoir de 300 livres pefant ; mettez ce cofté à l'ouverture d'un folide, qui en ait un trrple,par *Exemple,* à l'ouverture de 20: Puis prenez l'ouverture du triple 60,laquelle ouverture donnera le costé du corps requis , ícavoir l'homologue à celuy pris au corps donné; & procedant ainsi avec tous les autres costez du corps donné, on trouvera tous ceux du corps requis. Mais ayant feulement les deux premiers costez homologues trouvé, les autres se pouront trouver beaucoup plus promptement fur la ligne des parties égales, procedant ainfi qu'il enfuit. Portez le plus grand cofté des deux homologues, qui en cét exemple eft celuy trouvé dl'ouverture du dernier nombre 300; puis prenez l'autre costé homologue, & regardez <sup>a</sup> l'ouverture de quel nombre il conviendra; & trouvant par exemple qu'il correspond exactement à l'ouverture du nombre 120: je. porte chacun des autres costez du corps do-

L'Appendice du Compas  $270$ né à l'ouverture de ce nombre 120: puis l'ouverture du dernier point 300, donnera toûjours le costé homologue à celuy qu'on aura mis à ladite ouverture de 120.

### DES METAUX ET AUTRES CORPS solides : & des liqueurs graffes & maigres.

### CHAPITRE IX.

'Omme j'ay cy-devant traité des fix Metaux selon le poids égal d'un boullet de chaque metail, & de la proportion qu'ils ont entr'eux selon leurs diametres: J'ay crû necessaire d'y ajouter le poids de chaeun de ces mesmes metaux contenus dans l'efpace d'un pied cube, ou d'un pouce feulement: aufquels j'ay joint le vif-argent, quoy que de soy, il ne foit pas un corps folide.

A l'égard des autres corps moins folides que les precedets, comme font les Marbres, les Pierres, les Bois, & autres; il ne s'en peut donner un raport juste; parce que suivãt la durete de chacun en mesme espece, il fe trouve plus ou moins pefans: cequi neantmoins ne fait pas entr'eux une grande difference. C'est pourquoy nous reduirõs le tout felon le poids qui luy covient

### *de* Proportion. 271

le mieux, & quiluy eft plus naturel. Etcomme j'ay tâché de ne rien oublier de ce qui m'a semblé essentiellement necessaire à la perfection du traité du feu Sr. Henrion, en **î**'augmentant de tout ce que **j**'ay cru convenir à la fin qu'il a eue , & que je me fuis proposée: j'ay cru me devoir fervir des proportions qui s'y trouvent pour justifier ma proposition, par le raport qui est entre ces 60u 7 principaux Metaux, felon le diametres differêt qu'ils ont chacun en une boule qui pefe également ; parceque ces proportions dediametres fefont toûjours trouvées justes. C'est ce qui m'a donné sujet de calculer feparement les foliditez de chacun fur fon diametre; puis ayant pesé plufieurs maffes de fer commun, battu, & rendu bien quarré; & âpres avoir fait faire divers modelles bien mefurez & pefez exactement: j'ay reconnu que le pied cube devoit peser 558. liv. ce qui fait revenir le poulce à <sup>5</sup> onces 4 den. fur lequel poids de fer forgé, & battu, & que j'ay crû tres-exacte, j'ay calculé les folidités des autres metaux, pour parvenir à la capacité d'un pied cube, & àcelle d'un pouce. Et à l'esgard de tous les autres corps tant folides, végétaux que liquides: **<sup>j</sup>**'ay tâché de les peíer & d'en avoir le poids au plus juste comme ils suivent.

Du bois de fapia de Bonne qualités 40

tiod nO

# L'Appendice du Compas

#### METAUX LIQUEFIABLES. LES

Le poids d'un pied cube. d'un pouce cube.

 $272$ 

Le poids

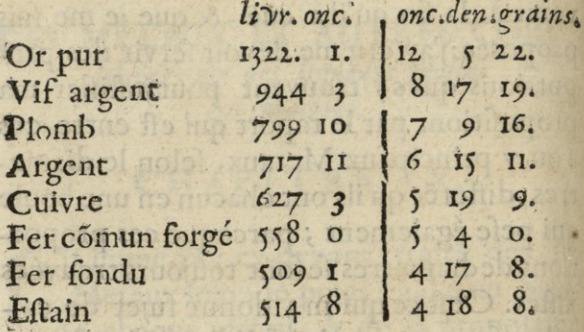

# Les corps moins folides non liquefiables.

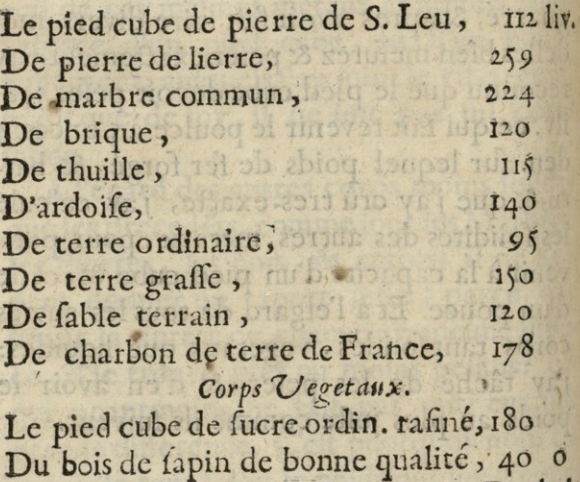

Du bois
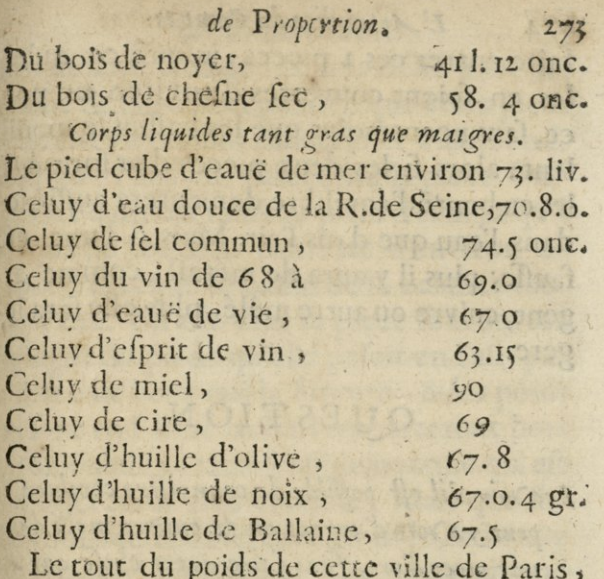

Moyen pour connoître si une piece d'or qui est du poids qui luy convient, mais douteuse en son titre; est bonne ou fausse.

Our faire cette operation, il faut avoir des ballances ordinaires, & une bonne piece d'or femblable & de mesme poids à celle dont vous douttez ; puis les fouspendres toutes deux avec un cheveu, foye ou fil tres-fin, chacune à un baffin de la ballance, enforte qu'elles foient à la mesme diftance au deflous des baffins, tenant mefme equilibre. Puis il faut avoir un baffin ou vafe plain d'eau, dans laquelle cau il faudra  $Mm$ 

## <sup>2</sup>.74 *1'^Appendice du Compas*

faire entrer ces 2 pieces, jusqu'à ce qu'elles en foient couvertes d'environ un pouce, fans neantmoins que les bassins se mouil. lent; alors fi les deux pieces d'or font éga. les en bonté, l'équilibre demeurera auffibien dans l'eau que dans l'air. Mais si l'une est fauffe; plus il y aura de métail, comme argent, cuivre ou autre mêlé, plus elle fera lcgere.

ŀ  $\mathbf b$ p  $\overline{q}$ p  $\overline{c}$ p  $\overline{c}$  $\mathbf{f}$  $\mathbf{E}$ 

 $\frac{q}{d}$ 

U. r l'.

la d d  $\overline{p}$  $\mathbf{p}$  $\overline{\mathfrak{c}}$ fu

 $\frac{q}{d}$ fe ľ  $\overline{q}$  $\overline{d}$ ta

## QUESTION,

 $S_{\xi}$ a voir *s'il* est possible de connoistre combien il *peut y aTvoir d'argent ou de cuivre mêlé dms une* piece d'or, sans faire autre chose que de *la peser <sup>à</sup> l'ordinaire & âpres la peser dam l'eau.* 

Comme je fuis d'humeur à ne jamais<br>
est publique, j'avoue que j'ay peine à dire ce Omme je fuis d'humeur â ne jamais parler des choses dont la connoissance que je pense fur le fujetde cette question.Et cela d'autant plus qu'il me semble tres-difficile & mefme prefque impoffible de connoistre precisement de combien est chargée d'aloy une piece d'or, dont la matiere est douteuse, en ne se servant que de la difference qui fe trouvent entre les deux poids, âpres avoir, pesé cette piece en l'air & dans l'eau. Or pour la peser dans l'eau il faut qu'elle soit souspendué avec un cheveu ou

 $mM$ 

### de Proportion:

 $275$ 

brin de foye, ou de file tres-délié à un des baffins de la balance; enforteque cette piece pendant au deflous du bassin & estant en équilibre, l'on fasse descendre la piece foufpenduë dans un vaisseau plein d'eau, jusqu'à ce qu'elle en foit couverte d'environ un pouce, fans que le baffin de la balance touche l'eau. En cet êtat la piece fe trouvera foulagée du poids qu'elle pefoit en l'air par la force de l'eau qui la suporte, & les poids qui font en l'autre baffin, l'emporteront hors de fon équilibre tres-fenfiblement: ce qui eft une operation tres-curieuse. Mais que dirons nous de la difference trouvée, & à quoy l'acomparer justement : On pretend que c'eft le poids de l'eau du mesme volume que la piece y occupe: mais il faudroit pour cela determiner precisemet de combien la piece doit estre enfoncée dans l'eau, ce qui se pourroit regler à un pouce de la furface pour estre le plus aprochant de la difference convenable au fujet. C'eft neantmoins fur le poids de ce pretendu volume d'eau, que je trouve la difficulté; car fi le poids de ce volume d'eau estoit connu par la difference de la piece pesée en l'air ou dedans l'eau; & que les eaux fussent égales, en sorte qu'on pût valablement comparer le poids de la difference d'un mesme volume du metail avec celuy de l'eau : on pourroit faire Mm ij

#### L'Appendice du Compa  $276$

cette opération par la voye ordinaire des alliages.

En voicy, felon mon avis la decifion.

1. C'est que toute piece qui est enfoncée dans l'eau, & contre-ballencée par le mesme poidsqui la tenoit en équilibre das l'air, est differente, & diminuée de cét équilibre, felon la difference de la matiere, & par la proportion de fon poids, à la grosseur de fon volume. Que fi c'estoit le mesme poids de ce volume; les proportios s'en pourroiet trouver quoy que tres-difficilement dans la derniere justelle. Neanmoins nous en dirons cy-apres quelque chose d'aprochant autant qu'il fera possible, de la justesse requise.

2. Que la profondeur & le mouvement de l'eau, dans laquelle on pourroit peser, peuvent encor aporter des changemens sensibles.

3. Que felon la faison plus ou moins, chaude ou froide, l'eau pese differemment, & porte avec plus ou moins de force: car pendant qu'il fait froid, l'eau est plus vive, plus ferrée & plus forte, & partant elle poite d'avantage, que dans les grandes chaleurs de l'esté. C'est ce qui me fait croire qu'il ne se peut preserire aucune justesse en la proportion des titres, par les differences depoids qui se trouvent entre les deux manies res de peser en l'air & en l'eau, pour faite

I m M

de Proportion.  $277$ connoistre combien il y a d'aloy au juste, avec le fin.

4. Si l'on considere l'effet que produit un ancre qui est jette d'un Navire en mer, & qu'il faille tirer cet ancre d'une profondeur de 80 brasses, alors qu'il est defarponé, son poids n'est pas beaucoup considerable; & le cable qui le porte pese beaucoup plus que luy. Mais le poids de cét ancre augmente infenfiblement à proportion qu'il aproche de la surface de l'eau, quoyque celuy du cable diminue de poids à mesure qu'on le tire dans le Navire. Mais venant à 25 & 20 braffes d'eau; si c'est un gros ancre, on s'aper oit de l'augmentation du poids par la force qu'il faut employer deplus jusqu'à la surface de l'eau; d'ou il sort fans aucun effort, à cause qu'il en est tire estant debout & fans occuper de surface.

ļ

ł

J

ì

ł

4

 $\overline{\mathcal{L}}$ 

ı S

g

 $\mathsf{s}$ I

 $\overline{a}$ 

ì.

 $\overline{\mathcal{S}}$ 

 $\overline{c}$ 

### EXEMPLES. optimulab.

### De l'Or co de l'Argent.

re Bint sbanion

I Av mis dans un des bassins d'une petite ballance fine une piece de 4 pistoles pefant 7 gros 3 grains. & dans l'autre une piece d'un escu d'argent du mesme poids de 7 gros; grains seulement, faisant ensemble meime équilibre. Les ayant souspendus cha-

### L'Appendice du Compas

 $\mathbf{f}$ 

 $\zeta$ 

 $\overline{1}$ 

r

 $\frac{1}{2}$ 

d u

I

u

V

 $\frac{q}{l}$ 

 $\mathbf q$ 

g p

n

ľ

 $\mathsf{C}$ 

r(

 $278$ 

cune à un des bassins de la ballance avecdes fils tres-fins, de longueurs égales : puis defcenduës dans l'eau un pouce au dessous de fa surface, la piece d'argent s'est trouvée peser moins que celle d'or de 20 grains : L'ayant encore enfoncée 3 pouces plus bas, la piece d'argent s'est trouvée un peu moins pefante que celle d'or, mais de tres-peu. Continuant de les enfoncer jusqu'à 8 pouces de profondeur, la piece d'argent c'est trouvée peser un grain moins, qui cst 21 grains & demy.

## De l'Argent & du Cuivre.

Ne piece d'un escu d'argent de sept vre de mesme poids, souspenduës aux bassins de la ballance faifant équilibre, & defcendu les deux pieces dans l'eau à un pouce pres de la surface, le cuivre s'est trouvé peser moins de huict grains.

### Du Cuivre contre fon poids.

E meime poids du cuivre pefant fept gros 8 grains, foufpendu au baffin de la ballance avec un file fin & en l'autre bassin fon vray poids tenant l'équilibre ; le cuivre estant descendu dans l'eau, l'autre

### *de Proportion.* 2.76

poids estant en l'air : le cuivre s'est trouvé peser moins de 57 grains. Et l'ayant enfoncé en l'eau de 3 à 4 pouces, il y a eu encore de moins un grain qui font 58 grains.

## *De l'Argent* contre *fon poids.*

V Ne piece d'un efcu d'argetsouspendue<br>dans l'eau à un pouce au dessous de la dans l'eau à un pouce au dessous de la furface, pefe moins que fon poids en l'air, de 49 grains : & à 8 pouces au dessous de la mesme surface, pese moins de 51 grains.

### *De l'Or contre son poids.*

M<sup>ls en une ballance le poids d'une pie-</sup> grains, contre une vraye piece de 4 pistoles dor du mesme poids, souspenduë au dessous de l'un des deux bassins de la ballance, par un filtres-fin, faifant un parfait équilibre : Puis cette piece d'or mise seule dans l'eau à un pouce au deffous de la furface, nous avons trouvé qu'elle pesoit moins de 27 gr. que son poids hors l'eau, c'est à dire dans l'air. Puis l'ayant abaissée dans l'eau pres de quatre poulces, il s'eft trouvé un demy grain de moins, & l'ayant enfoncée huict poulces, il s'est encore trouvé un autre demy grain de moins; qui font 28 grains. Et fi l'on avoit descendu la piece plus bas, il est certain que de diftance en diftance on auroit trouvé des différences à proportion.

### L'Appendice du Compas

280

### De l'Or es du Cuivre.

Yant mis la mesme piece de 4 pisto. les d'or en parfait équilibre avec une piece de cuivre, souspendues égallement au dessous des mesmes bassins, & demeurées en leur équilibre: Puis mises dans l'eau, baissée environ un poulce au dessous de la surface: jay trouvé que la piece de cuivre estoit en cet etat plus legere de 27 grainsque celle d'or. Ces deux mesmes pieces estant enfoncées dans la mesme eau environ à 4 pouces de la furface, elles se font trouvées hors d'équilibres. Etles ayant descendue jusqu'aे 8 pouces, la piece de cuivre s'est trouvée pefer un grain moins que celle d'or, qui font en tout 28 grains.

Apres ayant tiré ces deux pieces d'or& de cuivre, jusqu'à la surface de l'eau, celle de cuivre qui estoit la plus étendue en volume, à cause de la difference du titre, est sortie de l'eau avec plus de difficulté. Et quoy que dans l eau elle pesast moins de 57 grains qué celle d'or, nous avons observé que les deux pieces, frifant chacune orifontalement la fuperficie de l'eau, dans le point de leur feparation d'avec cét element, celle de cuivre eftant d'un plus grand volume, vdemeure attachée. En cette disposition il a falla mettre

### *de Proportion,* 2S1

mettre jusqu'à 20 grains du costé de l'or, pour faire que celle de cuivre se détachast de l'eau.

Puis ayant fitué celle de cuivre en une difposition perpendiculaire, & laiflé celle d'or souspendue de plat: nous avons remarqué que cette derniere fortoit de l'eau avec peine. Et ayant mis la piece d'or en mesme disposition perpendiculaire, celle de cuivre a repris du poids , &il a fallu ajoûter environ 10 grains du costé de l'or, pour les oster de l'eau en mesme temps.

Nous avons presqu'en tous les exemples cy-dessus, feitue les pieces d'or, d'argent, & de cuivre, fur leur plat orifontalement, pour les mettre dans l'eau afin d'en prendre leurs différences.Nous les avons miles tant fur le cofté qu'en ligne perpédiculaire, & en d'autres scituations indifferentes,&continuant à faire les mesmes experiences, nous avons trouvé, que toutes ces scituatios ont produit un mesme effet dans l'eau,sans aucun changement.

Si l'on considere la difference qu'on a trouvé en pesant une piece de cuivre contre son propre poids de 7 gros 3 grains, mise en un des bassins de la balance, & cette piece de cuivre fouspendue à l'autre bassin en équilibre: qu'en la faifant plonger das l'eau a un pouce ou deux au dessous de la furfa-

*lî£ L'Appendice du Compas*  **ce,eUe s'est trouvée plus legere de 57 grainsj que son poids qui estoiten <sup>1</sup> air,- cette disterence de 57 grains pouvant estre le poids du volume d'eau que cette piece occupoit.** 

**Puis que pesant cete même piece de cuivre avec une piece d or de pareil poids,l'une** *&c*  **l'autre estant souspenduè's aux bassins de la baíance,&rmisesà un poulceou environ de la surface de l'eau,il s'est trouvé que la piece de cuivre pefoit moins que celle d'or de 17 grains , ce qui est moins que la moitié de 57 grains trouvez en l'operation cy-devant faite ; cela provenant de ce que le cuivre a plus que le double du volume de <sup>1</sup> or de son mesme poids ; & qu'ainíî il ne reste plus en l'eau pour peser,que la disterence qui est entre les deux volumes : laquelle est un peu, plus de la moitié du volume de la piece de cuivre. Si le poids de la piece qui est 7 gros <sup>3</sup> grains estant reduit en grains , qui sont <sup>5</sup> 07, est divisé par les 57 grains que l'eau du volume de cette piece de cuivre peso ; I« produit donnera <sup>8</sup> J, qui sont <sup>8</sup> fois** *<sup>J</sup><sup>9</sup> ,* **autant que le cuivre peso plus que l'eau de la Rivière de Seine, en mesme volume. II est donc évident par cette expérience , qu'en connoissant par la Table cy-devant , qu'un pied cube de cuivre pesé 627 l.jonc.si onle divise par 8** *<sup>y</sup>* **on aura 70 livr. 8 onces I gros \ pour le poids d'un pied cube d'eau** 

### *de Proportion.*

 $283$ 

fans le peser. Ce qui quadre aux observations qu'on peut faire précisement du poids d'un pied cube d'eau , fur lequel on peut le regler pour avoir le juste poids de chacun des autres metaux, qui se font trouvez en proportion, avec le poids de l'eau comme il fuit,

L'or pese 18 fois & 7 plus que l'eau de la Riviere de Seine du mesme volume. Le vif-argent  $\mathbf{13}$  fois &  $\frac{7}{18}$ Le plomb,  $\mathbf{11}$  fois &  $\frac{1}{3}$ L'argent, <sup>10</sup> fois & <sup>i</sup> Le cuivre, 8 fois & '7 Le fer commun,  $7$  fois  $\& \frac{1}{2}$ L'estain commun, 7 fois &  $\frac{3}{10}$ 

### **P <sup>R</sup> ATIQJJE.**

P Our connoistre combien il y aura d'a-<br>loy dans une piece d'or fausse, fans Our connoistre combien il y aura d'afaire autre chose que de la peser : ayez des ballances fines, avec des poids jusqu'aux demy grains, & quarts de grains s'il fe peut. Pesez la piece exactement à l'ordinaire, & retenez fon poids. Puis attachez la piece d'or à un des bassins de la ballance avec un filou foye déliée , enforte qu'elle pende de quelques pouces au deffous du baffin, & demeure en équilibre avec fon poids en l'autre bassin: Descendez cette piece dans l'eau à N n ij

### 2\$4 *¥^4ppendìce du Compds*

un pouce ou deux de la surface, & vous la trouverez plus legere qu'elle n'eftoit dans l'air ; remettez dans ce baffin, ou bien ostez de l'autre, des poids, jusqu'à ce que la ballance revienne en équilibre; alors voyez au juste ce que vous aurez mis ou ofté de poids, car c'eft le poids de l'eau du volume de la piece d'or, comme nous avons dit.

### *Exemple.*

Avant pesé un louis d'or faux dotle poids, s'est trouvé d'un gros quarante sept grains, ou de 119 grains. Et l'ayant suspédu avec un brin de fil tres-fin, au dessous d'un des bassins de la balance, &le poids dans l'autre baffin, eftant en equilibre. Puis fait enfoncer la piece dans l'eav,il a fallu 7 grains pour faire l'equilibre, lequel poids de 7 grains eft comme nous avons dit, ccluy du volume de l'eau, que la piece y occupe. On voit par la Table precedente que l'or pese 18 fois?, plus que l'eau, & que le cuivre peze 8 fois  $\frac{1}{2}$ , plus que la mesme eau. Il faut multiplier le poids de la différence trouvée) qui est 7 grains, par 18 <sup>7</sup>, & ils feront 131 grains ; : ce qui seroit le poids, de la piece, 9 fi elle estoit d'or pur. Puis multiplier les mêmes  $\frac{1}{7}$  grains, par  $8\frac{1}{19}$ , qui font  $62\frac{5}{19}$  qui 1 íeroient le poids de la piece , íì elle estoit de cuivre pur. Mais elle n'est ny de l'un n'y de l'autre, estant mêlée des deux.

### de Proportion.

Et pour scavoir combien il y a d'or pur, & de cuivre separement; il faut mettre les trois sommes l'une sur l'autre; observant de mettre le poids, que la piece d'or à pesé en l'air : qui est 119 grains, au milieu des deux autres, qui sont 131 4, & 62, 5 Les fommes en cet eftat, il faut prendre la difference des 119 grains, fur chacune des parties scavoir de 131 4. le produit donnera 12 4, qu'il faut poser vis à vis, du poids de cuivre : parce que l'ordre des regles d'aliages, eft de changer chaque fomme, provenues des differences, pour la pofer vis à vis de son opose. Et la difference de 119 à 62 5. est 56 - 4, qu'il faut poser vis à vis le poids de l'or.

Poids d'or pur 1312 Poids de la piece 119 gr. Poids du cuivre

 $62.7$ 

L'on voit dans cet exemple, que la difference du mêlange de cete piece, eft qu'autant de fois qu'il y à 56 grains 14 d'or, il y à 12 grains ; de cuivre.

On peut reduire ces deux fommes en une denomination plus commode, comme representant l'une à l'êgard de l'autre, les parties d'un entier; foit à la maniere des fractions, ou foit en divifant la plus grande S. **<sup>86</sup>** *Vappendice du Compas*  des deux sommes, par la moindre. Le produit donnera 4 parties environ ; qui est ce qu'il y à d'or fur une partie de cuivre.

 $\mathbf{t}$ n  $\overline{c}$  $\overline{d}$  $\overline{p}$ q

 $\overline{l}$  $l_{\rm f}$ r

L

## DE LA LIGNE DES CALIBRES, *pour les Canons & Boulets.*

## CHAPITRE IX.

Ette ligne des Calibres de boullets<br>pour les Canons, se peut mettre sans<br>incommodité sur le plat de l'un des bords pour les Canons, se peut mettre sans incommodité fur le plat de l'un des bords du Compas de proportion, ou mefme fur l'épaisseur. Et parceque j'ay fait une recherche exacte **sur** le poids des boullets de fer pour les Canons, en ayant pris un soin particulier, tant par le calcul que j'en ay exactement fait,ayant raport du grand au petit,& du petit au grand; que pour en avoir pesé un grand nombre de chaque groíTeur,afin **de**  les reconnoistre, & que j'en ay veu plusieurs Tables qui n'estoient pas justes : J'en mets icy une des diametres & poids de boullets de fer fondu, qui font les plus communs & les plus en usage, afin qu'elle puisse servir à ceux qui en ont besoin; soit à faire la divifion pour leursdiametres felon leur poids fur **le** Compas de proportion : ou à faire des calibres de bois, comme il fe pratique dans divers Arcenaux pour trier la grosseur des

## de Proportion.

 $287$ 

boullets, en percant un morceau de bois mince d'un trou rond pour la grosseur de chacun. Il faut observer en general que le diametre d'un boullet de Canon, doit eftre moins grand de deux lignes, pour le vent, que le diametre de la bouche du Canon ou il doit fervir.

Table pour la division de la ligne susdite sur la mesure du pied de Roy de l'estalon du Chastelet de Paris: & du poids de la livre aussi de Paris, pesant 16 onces poids de marc.

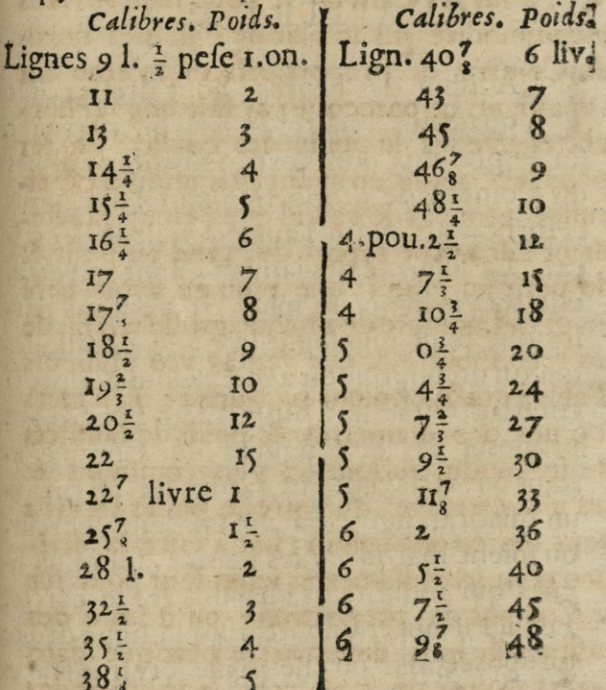

### 2,88 *Uappendice du Compas*

Si quelque curieux deíîroit d'avoir une Table generale pour le poids de tous les boullets de fer, depuis une ligne de diamètre de ligne en ligne ( qui n'est qu'une gienaille) jusqu'à sept pouces qui sont les plus gros,j'é ay fait uneque j'ay gardéepour quel-, que autre sujet,delaquelle je luy feray part.

### DELA LIGNE DES QU ADR ANS SOLAIRES.

### CHAPITRE X.

A ligne des heures, pour dresser des quadrans folaires, se pour oir marquer quadrans solaires, se pouroir marquer fur le plat, aux bords exterieurs des jambes du Compas de proportion ; fur l'une pour l'Horifontal, & fur l'autre , pour le Vertical. La jointure des jambes estant ouverte, elle fera la ligne du midy. Je n'entens parler que pour une feule latitude choifie selon qu'on pouroit en avoir besoin, & alors la conftruction se fera ainsi.Il faut tirer la lig proposée fur la longueur du Compas estant ouvert, ayant fait expres sur un carton un quadran figuré, faifant un demy cercle, ou foient marquées les heures, selon les lignes qui aboutifient chacune fur le cercle, Lequel il faut transporter fur la ligne droite proposée, afin qu'elle puisse servir à trace un autr

## de Proportion. 285

un autre quadran femblable lors qu'on en aura befoin; il faut marquer la longueur du demydiametre de ce cercle, fur cette ligne proposée. Prenant du point de la ligne des douze heures, julqu'au point marqué D, pour fignifier le diametre, faifant angle droit avec la ligne pour les points des heures qui font les vrayes tangentes, venant du centre du cercle qui est celuy du quadran. Puis on marquera les diftances qui conviennét pour chacune des heures, devant ou apres midy jusqu'à fix, puisqu'elles font reciproques, & les bien marquer fur une jambe pour le quadran Horizontal, & fur l'autre pour le vertical; & marquer aussi en quelque part, les degrez de la latitude du lieu pour lequel il seroit dressé, l'Horizontal d'un costé, & de l'autre, le vertical. A l'égard de l'axe, la longueur est indifferente; mais il faut toujours le poser en forte qu'il soit élevé pour le quadrant forizontal, selon la latitude du lieu ou on le pose come pour Paris ce feroit 48 degr. 50 minutes : & pour le vertical se doit est le complement qui seroit 41 degré 16 minutes, à compter du point de la ligne meridienne, & faire en forte que cet axe regarde juste, selon la ligne du midy. Et fi l'on veut faire un quadran qui foit auffi grand qu'on le voudra; Il n'y aura qu'à prolonger toutes les lignes  $O<sub>o</sub>$ 

Š

ľ  $\boldsymbol{\mathsf{S}}$ 

r

5

ŧ

þ. la

 $\frac{1}{2}$ 

 $\frac{1}{2}$ n

3

i-

C,  $\mathfrak{g}$ 

et

10

### $\overline{290}$  *Appendice du Compas de Proport.* des heures, à discretion, en prenant du point du centre du cercle, qui est aussi celuy du quadran selon la ligne; & on peut âpres que les lignes font tirées, donner tel forme, & embelissement au quadran qu'on voudra. Mais comme j'ay dit., ce fera pour fervir en une seule latitude, & seulement pour des quadrans directs, fans qu'ils foient declinans; ainsi ce ne fera pas une regle generale fur le Compas de proportion. Et comme il est aisé de scavoir décrire un quadran fimple pour le Soleil, & qu'on l'aprendra aisement pour toutes les latitudes du Monde, en s'en faisat instruire deux fois: je confeil de prendre ce chemin, & d'en revenir aux veritable regles. Je metteray fous la Presse, dans peu comme j'ay dit en ma Preface un petit Traitede la Gnomonique, qui sera general, ayat toutes les regles qu'on y peut foûhaitter. Je tâcheray qu'il foit bien intelligible, afin que chacun le puiíle facillement entendre.

EIN.

noun bulle diun dior

ty, auth grand regulation to the state of

SINTERNO

# \*\*\*\*\*\*\*\*\*\*\*\*\*\*\*\*\*\*

#### DU CONTENU TABLE en ce Livre.

E la construction du Compas de proportion,  $fol. I.$ De la division de la ligne des parties egales. De celle des plans,  $\mathbf{S}$ Table des plans pour sa division sur ledit Compas en soixante-quatre parties, 6 Autre Table pour cent parties, Autre maniere pour trouver les costez des plans, ጳ La fabrique & usage d'une regle divise en mil parties, Table des Cordes pour la construction de la ligne sur le compas, 13 Autre maniere pour trouver les cordes par la figure d'un demy cercle,  $I4$ De la division de la ligne des solides,  $15$ Table des solides pour la construction de leur ligne en soixante-quatre parties,  $16$ Autre pour la construction de la même ligne, en cent vingt-cinq parties, 18 Du Compas de proportion, 19 Des reoles d'Aritmetique en general,  $2I$ De l'adition simple,  $2S$ De la soustrastion,  $26$ 

### TABLE.

Trouver par la raison d'une ligne, la grandeux , श्ल des autres,

Multiplication par la ligne des parties egales, comme regle de proportion, 31

Multiplication par la ligne des plans, conceue comme regle de proportion,  $35$ 

Di vision, ou partition par la ligne des plans, 38 Autre partition d'un poligone donné, pour ob-

tenir l'ou verture de l'angle du centre, 39 Autre Table des plans pour la construction d'une ligne de trois cens soixante & une, 43 44 Regle de proportion,

De la racine quarree par la ligne des plans, 46 Plusieurs exemples de la racine quarrée, jusques à sept chifres,

De la racine quarrée, par la ligne des parties  $53$ egales,

Operation diverses,

 $56$ De la racine Cubbe, Plusieurs exemples felon plusieurs methodes. PROP. I. A Deux nombres donnez, en trouver un troisieme proportionnée; & à trois

nombres un quatrieme.  $63$ 

2. A deux lignes droites données, en trouver une troifieme proportionnelle, & à trois li-66 gnes une quatrieme, (1) 工作的手 14

3. Ou vrir le Compas de proportion, à angle droit fur la ligne des cordes, 69

4. Ou vrir le Compas de proportion, à angle droit, par la ligne des parties egales, 69

## TABLE.

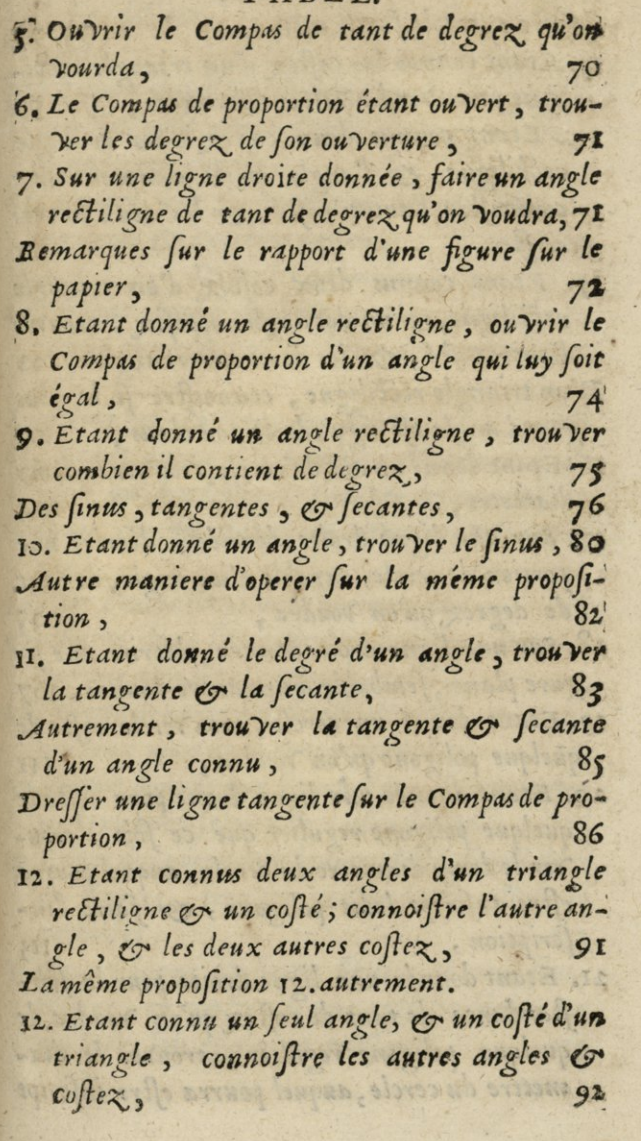

#### **TABLE: ,**

*Autre exemple fur le même,* 95.97

**l|.** *Etant connus les <sup>c</sup>\$fìe%^ d'un triangle re£íiligne, trouver la "Valeur des angles* **<sup>5</sup> 9\$** 

**J4.** *Etant connus deux cojìc^ d'un triangle rettiligne, & l'angle qu'ils comprennent} connoijlre <sup>l</sup>'autre cofìé, ^ les deux autres 'angles <sup>3</sup>* **101** 

**ìj.** *Etant connus deux cofìe^ d'un triangle reStihgne, &* **\*\*»** *des angles opposez^, trouïer <sup>V</sup>autre cofìé, & les deux autres angles, loi D'un triangle refíilìgne , connoijlre ji le plus grand angle efì aigu, droit, ou obtus* **, <sup>103</sup>** *16. Etant donné un arc de cercleJrou'Vcr le demy diamètre***, Ì04** 

*ly. Sur une ligne droite donnée , décrire une portion de cercle, capable d'un angle, de tant de degrés qu'on "Voudra y* **10J** 

**18.** *Sur une ligne droite donnée, décrire une fi* $g$ ure plane, sembable à une autre donnée, 107 **19.** *Etant donné un cercle, trouVer le cofìé de quelque poligone qu'on "Voudra***<sup>5</sup> m** 

**ao.** *Etant donnée une ligne droite pour cofìédequelque* poligone regulier que ce soit, trou*ver le demy diamètre du cercle, auquel pourra cflre inscript ledit poligone , & faire l'tnscription,* **<sup>11</sup><sup>J</sup>**

**il.** *Etant donnée une ligne droite pour la subjlandante de tant de cofìe^ qu'on "Voudra it quelque poligone régulier , trouVer le dtdmettre du cercle, auquel pourra estre inscript* 

# TABLE.

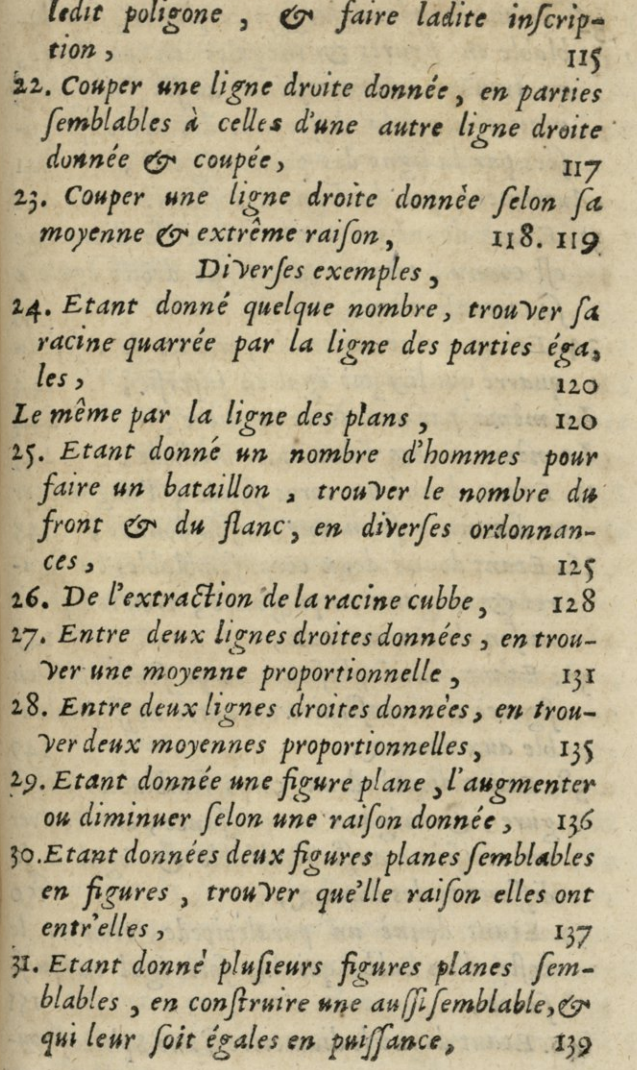

### TABLE:

32. Etant données deux figures planes, semblablable en figures & inégales en puissance, en trouver une troisieme aussi semblable, mais égale à la difference des deux proposees par la ligne des parties egales,  $I41$ Autrement par la ligne des plans.  $I<sub>4</sub>$ 33. Etant donne un cercle duquel le diamettre est connu, trouver une ligne droite égale a sa circonference,  $43$ 

34. Etant donne un cercle, trouver le costé du quarre qui luy soit eval en superfie, 144 Le même par une autre maniere,  $I44$ Le même encore d'une autre methode,  $14$ 35. Etant donne un corps solide, l'augmenter ou diminuer selon une raison donnée,  $145$ 36. Etant donne deux corps semblables en figures & inegaux en puissance, trouver quelle raison ils ont entr'eux; 147

- 37. Etant donne plusieurs corps semblables en figures, en construire un autre aussi semblable aux donnez, 149
- 38. Etant donne deux corps semblables en fioure, & inegaux en puissance, en trouver un troisieme aussi semblable & egal à la difference des donnez. 150
- 39. Etant donne un paralepipede, trouver costé d'un cubbe qui luy soit égal en puis- $1$ fance,

40. Etant donne le diamettre d'une Sphere, trou-

**off** 

# TABLE

 $\ddot{\phantom{0}}$ 5

 $\frac{1}{1}$ 

ł e  $\frac{1}{2}$ 

弓

 $44$ <br> $9$ <br> $7$ 

 $5 - 5$ 

 $\overline{7}$ :76

d + 9 fra let la 50 le if sy sur sur

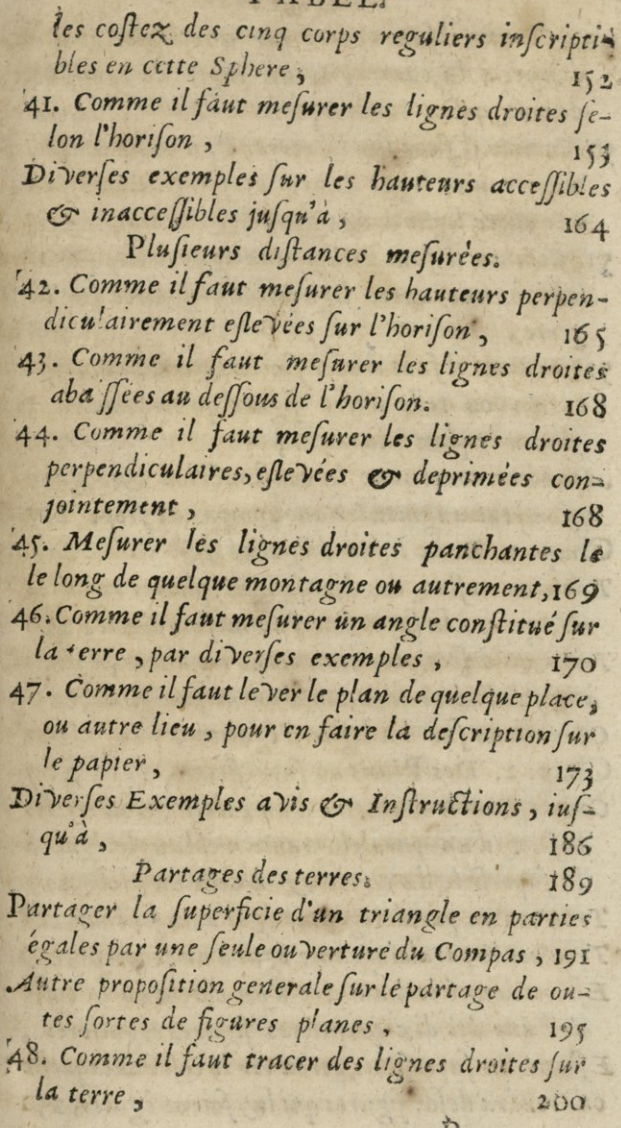

 $Pp$ 

#### TABLE.

49. Comme il faut tracer fur une ligne droite donnée à la campagne un angle de tant de degrez qu'on voudra,  $204$ 50. Comme il faut sur la terre, d'un point donne, mener une ligne droite perpendiculaire fur une autre ligne droite donnée & eloignée, 205 51. Comme il faut mener une ligne droite paralelle a une autre ligne droite donnée sur la  $206$ terre, 52. Comme il faut tracer fur la terre une fortification ou telle autre figure qu'on voudra, ayant le plan a la main, 210 Apendice contenant la construction & vfage qu'on peut augmenter au Compas de prop. 217 Chap. 1. De la ligne d'égalité, 219 Table ou coftez des dix figures planes regulieres, egales a la superficie d'un mesme cercle, 220 Table ou coftez des cinq corps reguliers, egaux a la solidité ou capacité d'un mesme globe, 720 221 Operations sur la ligne d'egalité, Chap. 2. Des Plans ou superficies, 227. Connoissant le diametre d'un cercle, trouver les costez d'un paralelograme rectangle égal à la superficie du cercle & à celle du globe, 227 Trouver un paralelograme egal a un secteur, 228 Trouver le paralelograme egal a un secment, 229 Estant donne le diametre d'un cercle ou le coste de l'une des dix premieres figures regulieres, Estant en superficies, trouver le coste de laquelle

on Voudra desd. figures qui luy soient êgales, 230

**SCD LYON 1** 

## **TABLE:**

**Chap.** *3. Des cinqs corps réguliers"égaux à U solidité ou capacité d'un mefme globe* **, 234**  *Dilierfes exemples.*  **Chap. 4.** *Deslignes du Sinus, Tangentes*  Secantes, 239 **Chap. 5.** *De U ligne des cinq corps réguliers inscriptibles en une mefme Sphère,* **2 40**   $Dirarfs$  *Methodes d'operer.* 242 **Chap.** *6. De la ligne des Voligonnes. Chap.7. De la ligne des Rumbs des Vents, 244* De la ligne servant d'eschelle des latitudes *agrandissantes, nommées des moyennes paralelles ,* **246**  *Table pour marquer fur le Compas de proportion ladite ligne,* **248**  *De la routte d'un NaTvire ,* **249 Chap. 8.** *De la ligne des Métaux <sup>y</sup>* **255**  Estant donné le diametre d'une boulle de quel*qu'un des Métaux marquesfur la ligne<sup>f</sup> trou- "Ver le diamètre d'un autre boulle de mefme poids de quel métail qu'on "Voudra,* **257**  *TrouVer la proportion que les Jìx métauxsolides ont entr'eux selon leur gra* vité ou pesanteur, 259 *Estant donné le poids d'une statué de l'un des ^ fix Métaux , trou'ver le poids d'un corps semblable*, en un volume de l'un des autres Me*taux*, **161 161**  $E$ *(tant donnez les diametres ou costez de deux corps semblables en "Volume , mais de differens Métaux, trouver en qu'elle raison font le s poids*  **P p ij** 

### TABLE.

de ces deux corps,  $261$ Estant donne le poids & le diametre d'une boulle ou de quelque autre figure de l'un des six Metaux, trouver le diametre ou le costé d'une autre figure de l'un des autres cinq Metaux, laquelle soit d'un autre poidsproposé, 264 Des Metaux & autres corps solides, & des liqueurs tant grasses que maigres.  $270$ Moyen de connoistre si une piece d'or qui est pesante de son poids ordinaire, mais douteuse en Son titre, est bonne ou fausse,  $273$ Question fur le mesme suiet,  $274$ Exemples. De l'or & de l'argent,  $277$ De l'argent & du cuivre,  $278$ Du cui vre contre son poids,  $278$ De l'or contre son poids,  $279$ De l'or & du cui vre,  $280$  $283$ Pratique. Chap. 9. De la ligne des Calibres pour les Canons & boullets, 286 Chap. 10. De la ligne des Quadrans Solaires, 288

FIN.

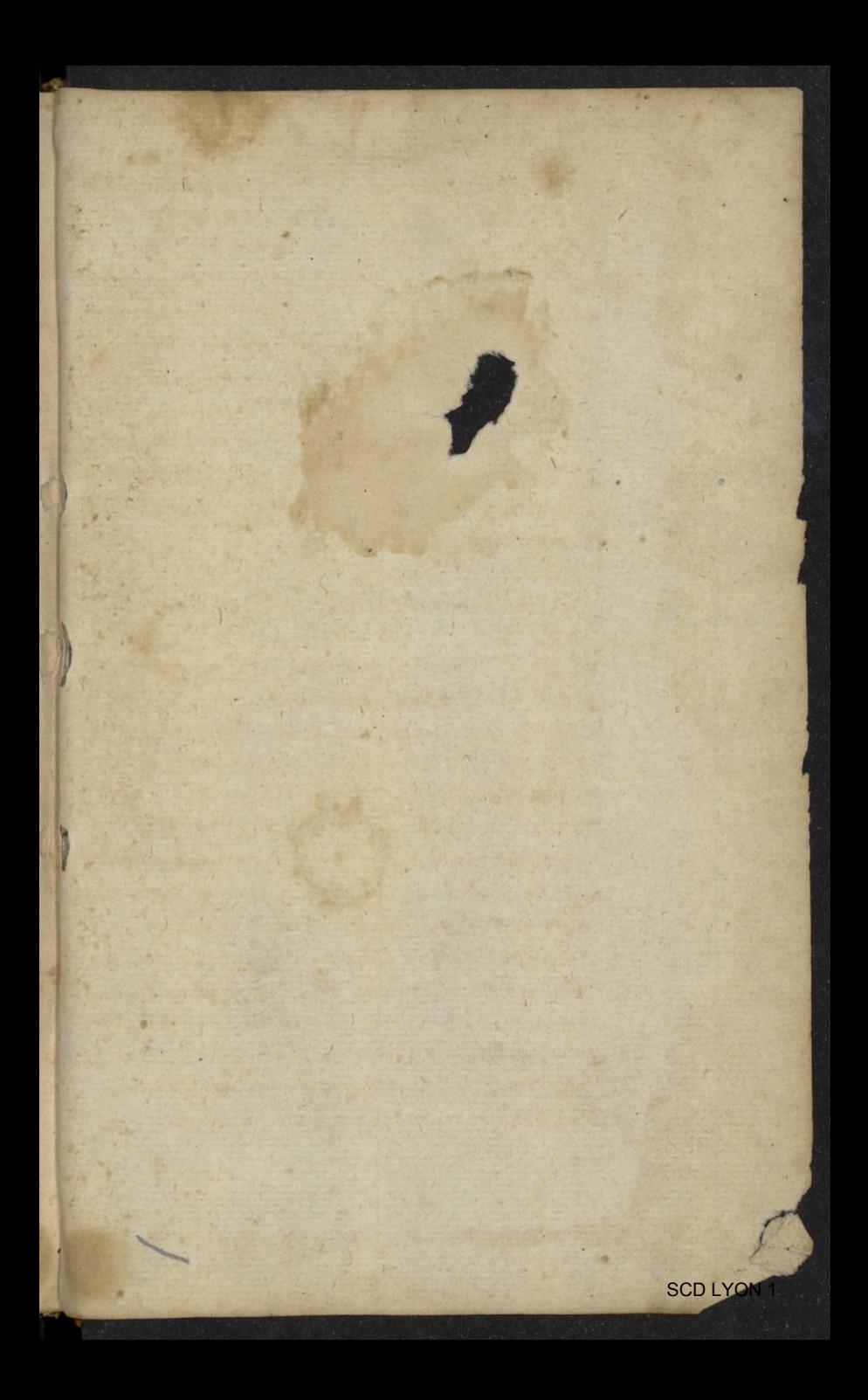

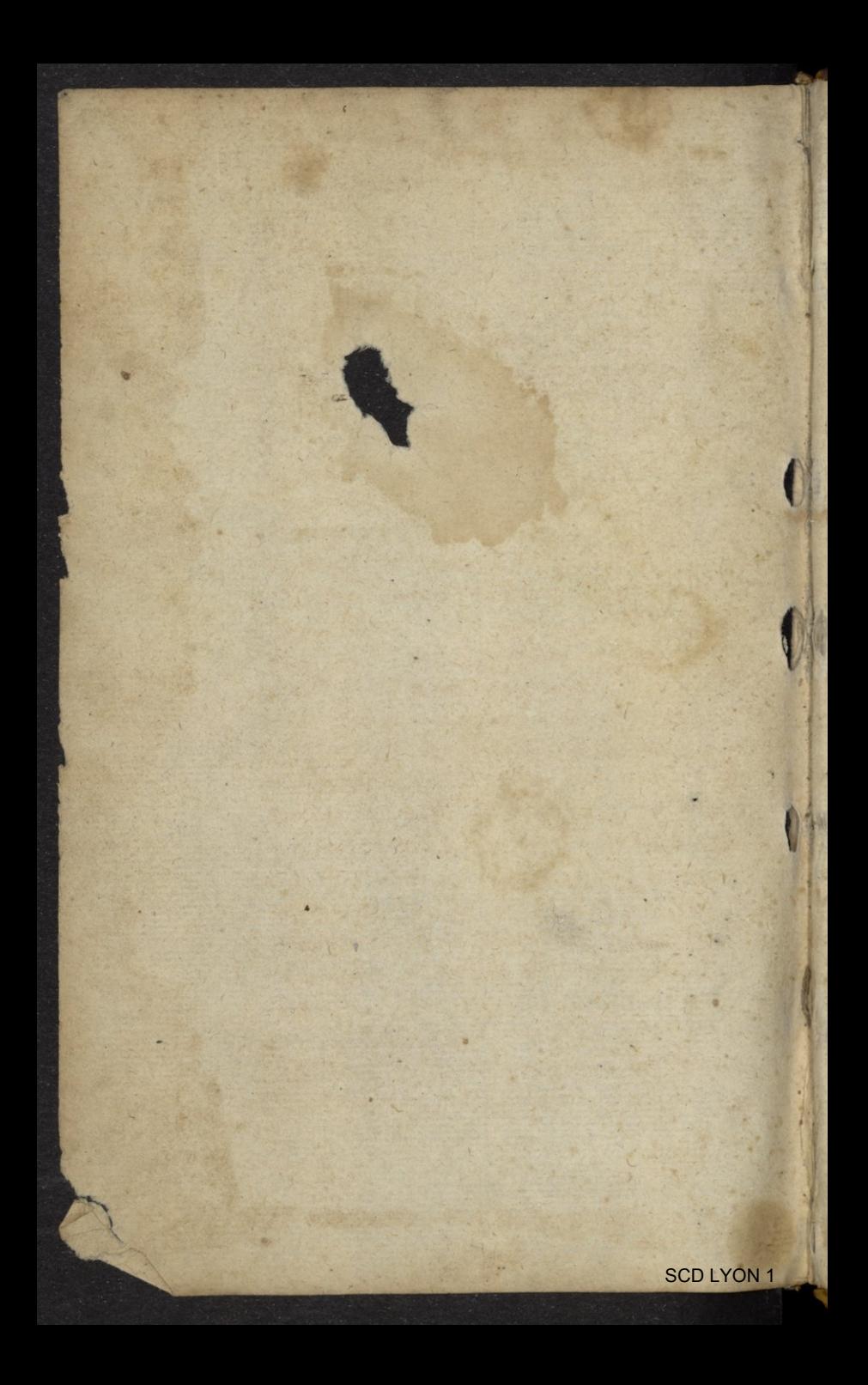

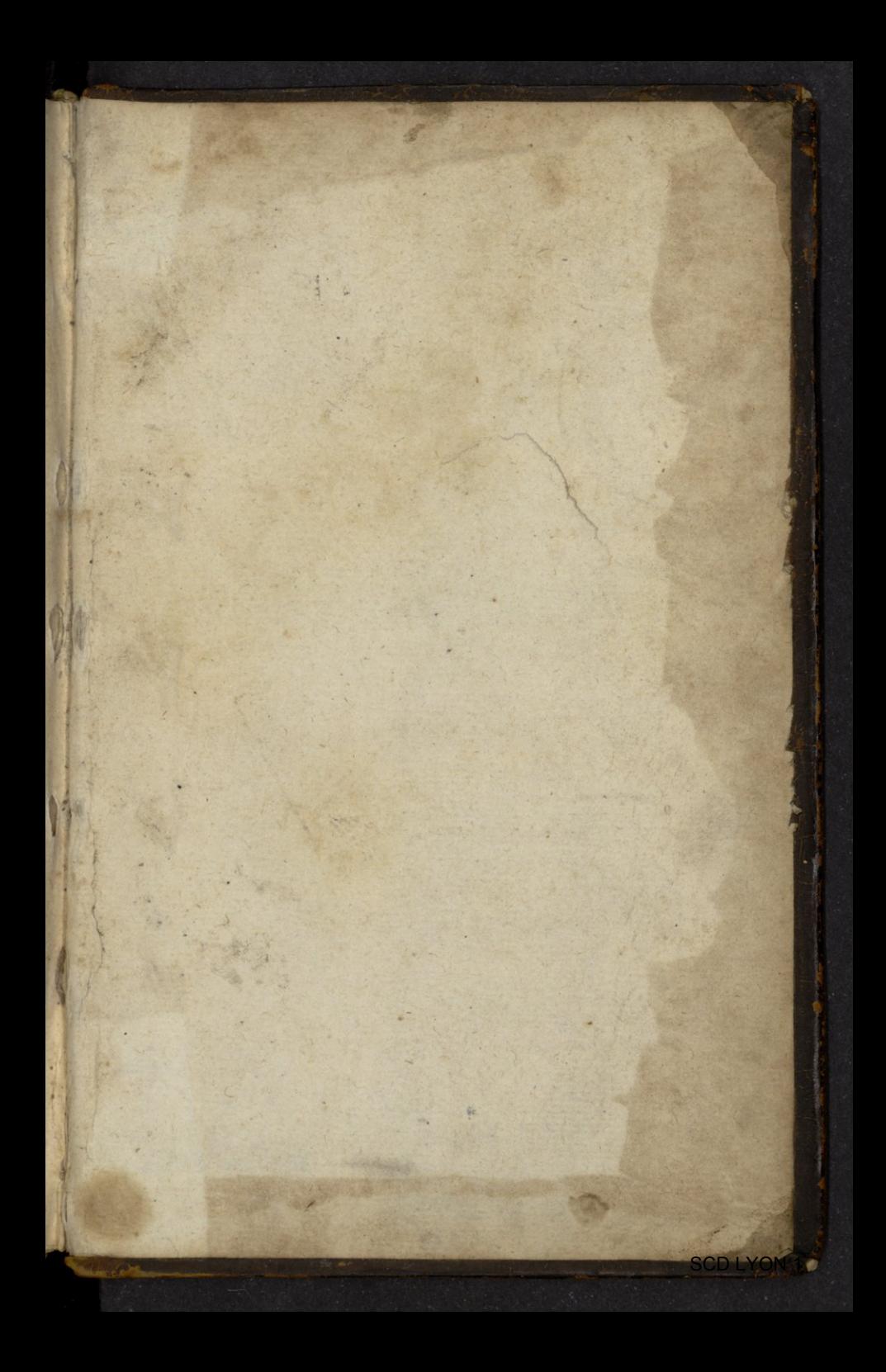

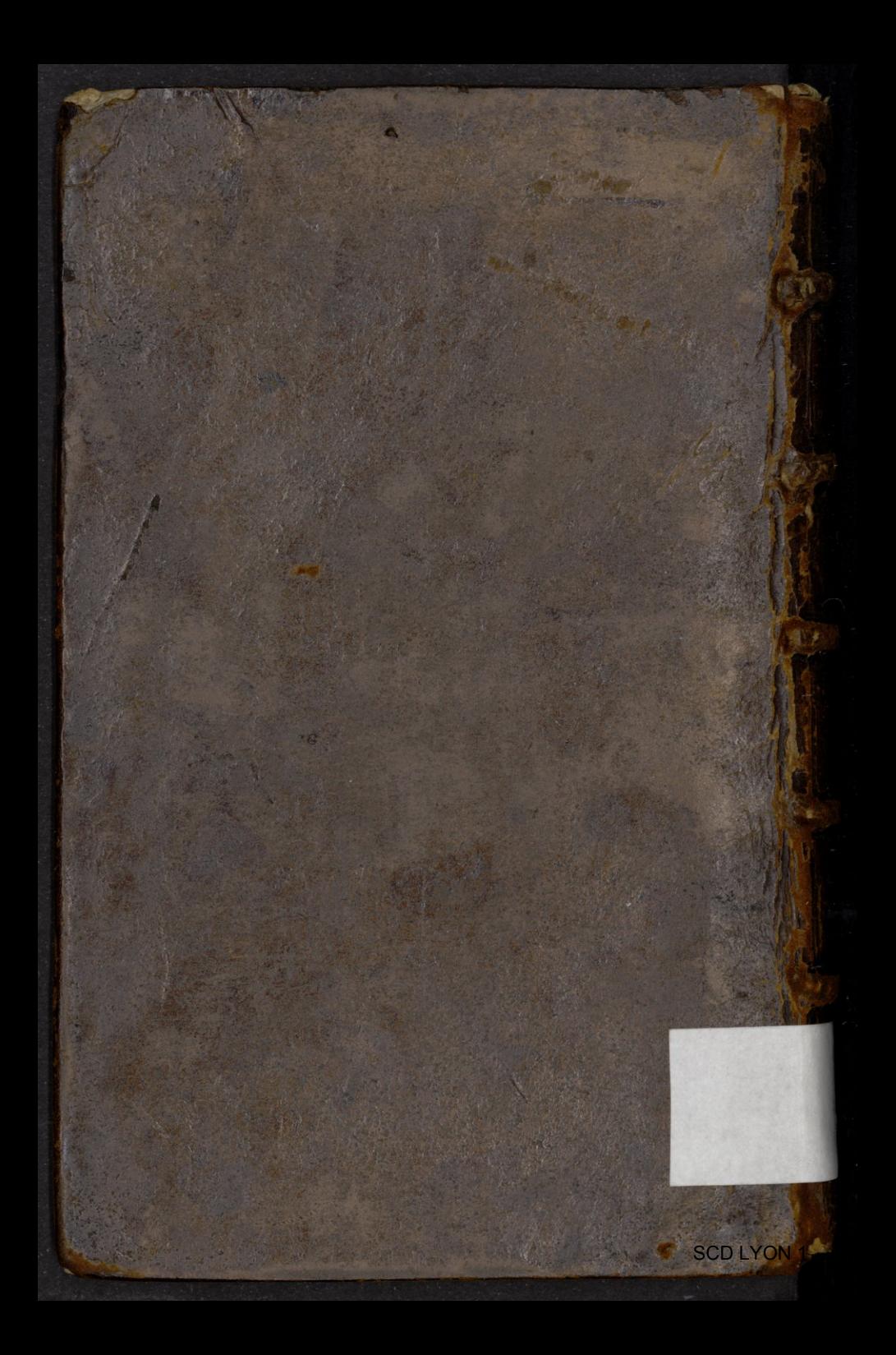